Czwarta władza z klasą. Szkolny koncern medialny.

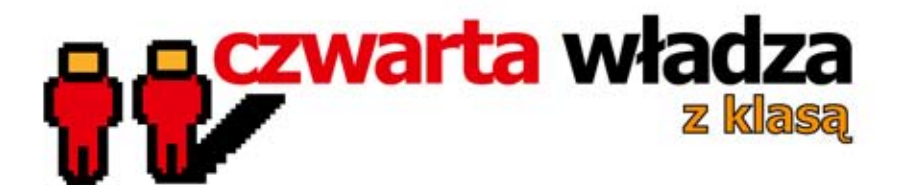

# Podręcznik dla uczniów

· Iwong Leonowicz Bukała · Sławomir Gawroński . Agata Motyl . Robert Młynarz • Rafał Polak • Paweł Szczeszek

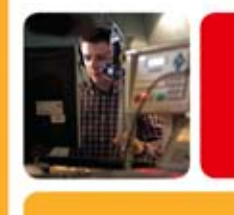

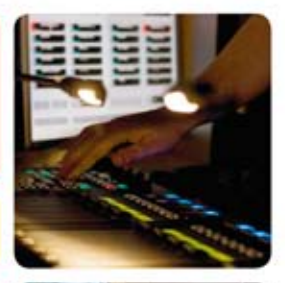

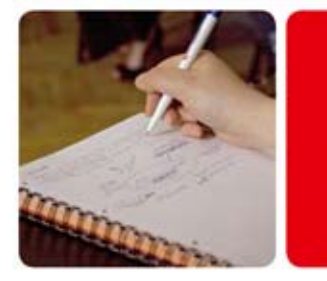

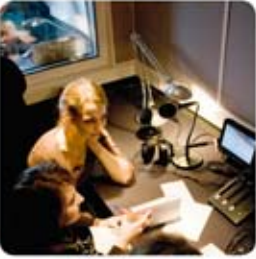

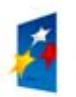

**KAPITAŁ LUDZKI** ARODOWA STRATEGIA SPOINOSCI

Publikacja została przygotowana w ramach projektu: "Czwarta władza z klasą. Szkolny koncern medialny". Projekt współfinansowany przez Unię Europejską w ramach Europejskiego Funduszu Społecznego.

UNIA EUROPEJSKA EUROPEJSKI FUNDUSZ SPOŁECZNY

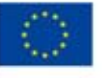

Projekt: "Czwarta władza z klasą. Szkolny koncern medialny" współfinansowany przez Unię Europejską w ramach Europejskiego Funduszu Społecznego. Program Operacyjny Kapitał Ludzki Priorytet III "Wysoka jakość oświaty".

DZIAŁANIE 3.3 POPRAWA JAKOŚCI KSZTAŁCENIA. Poddziałanie 3.3.4 - Modernizacja treści i metod kształcenia.

Instytucja Pośrednicząca dla priorytetu III: Ministerstwo Edukacji Narodowej. Okres realizacji projektu: 01.09.2008 – 30.09.2011.

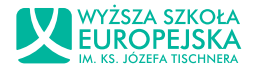

#### Lider Projektu

Wyższa Szkoła Europejska im. ks. Józefa Tischnera 31-033 Kraków, ul. Westerplatte 11 tel. (012) 683 24 00, fax (012) 683 24 14 www.wse.krakow.pl

#### **Partnerzy**

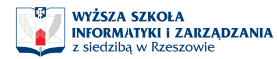

Cliwice

Wyższa Szkoła Informatyki i Zarządzania 35-225 Rzeszów, ul. Sucharskiego 2 tel. (017) 866 11 11, fax (017) 866 12 22 www.wsiz.rzeszow.pl

Katolickie Centrum Edukacji Młodzieży KANA Gliwice 44-100 Gliwice, ul. Jana Pawła II 7 tel. (032) 230 89 41, fax (032) 230 89 42 www.kana.gliwice.pl

#### Redakcja

Robert Młynarz, Stanisław Tempka

Nazwy oraz znaki towarowe wszystkich firm i ich produktów w niniejszej publikacji zostały użyte jedynie w celu ich identyfikacji.

Autorskie prawa majątkowe do projektu okładki należą do Wyższej Szkoły Europejskiej im. ks. J. Tischnera.

© Copyright by Kana Gliwice, WSE i WSiZ 2006

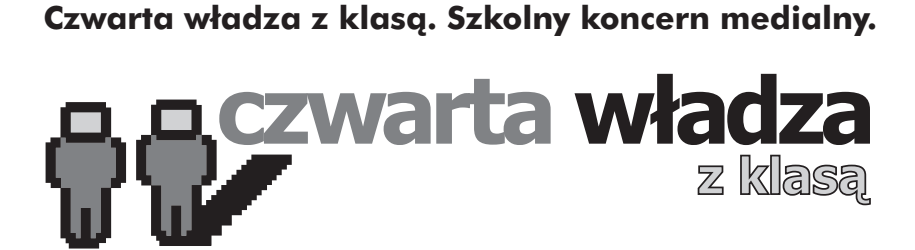

Podręcznik dla uczniów

Kraków • Rzeszów • Gliwice czerwiec 2009

# **Spis treści**

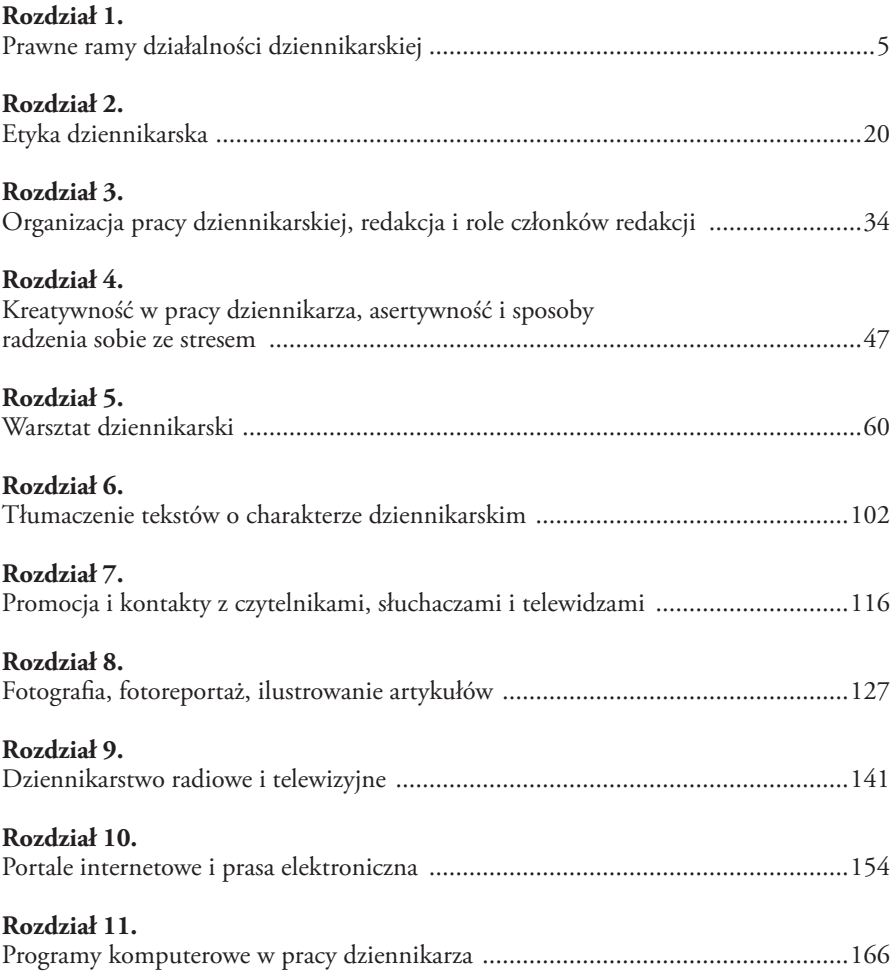

#### Agata Motyl

# **ROZDZIAŁ 1. Prawne ramy działalności dziennikarskiej**

## **Konstytucja**

Dziennikarz, jako osoba zaufania publicznego, powinien działać w granicach wyznaczanych przez obowiązujące w Polsce prawo. Wiele ustaw, zarówno krajowych, jak i międzynarodowych bezpośrednio dotyczy działalności dziennikarskiej – przede wszystkim są to akty prawne, dotyczące praw człowieka, a także praw i obowiązków obywatelskich. Nadrzędnym źródłem prawa w polskim systemie prawnym jest **Konstytucja.**

**HIERARCHIA AKTÓW PRAWNYCH w POLSCE (Rozdział III Konstytucji RP):** Konstytucja Ratyfikowana umowa międzynarodowa Ustawa Uchwała Rozporządzenie

Polska Konstytucja z 2 kwietnia 1997 roku<sup>1</sup> zawiera regulacje powiązane z pracą dziennikarza. Art. 14 Konstytucji zapewnia wolność funkcjonowania prasy i innych środków masowego przekazu. Wolność ta nie jest jednak absolutna i może być ograniczona, szczególnie w sytuacjach, w których mogłaby naruszyć inne dobra prawnie chronione. W katalogu praw obywatelskich Konstytucja na pierwszym miejscu wymienia niezbywalną i przyrodzoną godność człowieka. Jest to jedyne prawo, którego nie można ograniczyć lub znieść – człowiek ma godność z samego faktu bycia człowiekiem<sup>2</sup>, a dziennikarz powinien tę godność uszanować, bez względu na okoliczności. Art. 31 porusza zagadnienie wolności człowieka. Wolność jest chroniona przez prawo, aczkolwiek w sytuacjach nadzwyczajnych może zostać ona ograniczona. Istotą wolności jest jej dualistyczny charakter – wolność oznacza prawo do czynienia tego, co nie jest zakazane, ale jednocześnie prawo do niebycia ograniczanym przez innych ludzi (często mówi się o wolności od i do). Granicą wolności jest wolność innego człowieka – po jej przekroczeniu nie można mówić o realizowaniu swojego prawa do wolności, ale o samowoli.

<sup>1</sup> Konstytucja RP, Dz. U. 1997, nr 78, poz. 483 z późn. zm.

² Dyskusyjny jest moment, w którym człowiek nabywa godność – może to być albo moment poczęcia, albo urodzenia.

Dziennikarz powinien pamiętać w swojej pracy, żeby nie przekraczać granic wolności innych ludzi. Kluczowe dla funkcjonowania mediów w Polsce uwarunkowania zawarte zostały w artykule 54. W punkcie 1 zapewniono wolność pozyskiwania i rozpowszechniania informacji oraz wolność wyrażania swoich poglądów.

CENZURA PREWENCYJNA – kontrolowanie treści dzieła przed opublikowaniem. CENZURA REPRESYJNA – kontrola po opublikowaniu dzieła, często połączona z represjami wobec autora lub wydawcy.

Ust. 2 odnosi się do ingerencji państwa w rozpowszechnianie informacji, zakazując cenzury prewencyjnej oraz uzależniania wydawania prasy od wprowadzonych koncesji (dopuszczalne jest koncesjonowanie radia i telewizji, co wynika ze specyfiki przekazu - konieczności nadawania w określonej częstotliwości). Zapis ten, będący gwarancją funkcjonowania demokratycznego państwa prawa, ma również znaczenie historyczne. W okresie Polski Ludowej cenzura obowiązywała na mocy dekretu Krajowej Rady Narodowej z 5 VII 1946 roku, zastąpionego później przez ustawę o kontroli publikacji i widowisk z 31 VII 1981 roku. W pełni zniesiono ją dopiero w 1990 roku. Od 1981 roku ocenzurowane teksty oznaczano kwadratowymi nawiasami, które zawierały podstawę prawną usunięcia tekstu, wcześniej ingerencje cenzury nie były pokazywane.

#### **Przykład 1.1**

**Cenzura w PRL – przykładowy fragment sposobu oznaczania ocenzurowanego artykułu po 1981 roku**

#### *Będzie wojna?*

*Reporter Gazety Porannej spotkał się wczoraj z przedstawicielami rządu polskiego,*  którzy dyskutowali o konflikcie między Polską a [------] [Ustawa o Kontroli Publika*cji i Widowisk z dn. 31 VII 1981 roku]. Rozmowy były bardzo burzliwe i skończyły*  się dopiero nad ranem, ale nie ustalono żadnych konkretów. Kwestia konfliktu mię*dzy Polską i [------] [Ustawa o Kontroli Publikacji i Widowisk z dn. 31 VII 1981 roku] nie znalazła żadnego rozwiązania i pozostaje cały czas otwarta.*

Konstytucja wśród praw wymienia w art. 61 prawo do uzyskiwania informacji o działalności władz rządowych i samorządowych. Prawo to obejmuje możliwość wstępu na posiedzenia kolegialnych organów władzy publicznej pochodzących z wyborów oraz możliwość rejestracji tych spotkań.

#### **Uregulowania prawa międzynarodowego**

Normy prawa międzynarodowego ze względu na swoją specyfikę są bardziej ogólne. W zakresie, w jakim dotyczą pracy dziennikarza nie ma w nich konkretnych rozwiązań (konkretne regulacje zostawione są władzom państwowym), pokazane są jedynie wytyczne, które przy wprowadzaniu prawa krajowego powinny być uwzględnione. Prawo międzynarodowe dosyć szczegółowo reguluje zagadnienia związane z prawami człowieka. Do najważniejszych aktów prawnych należą: **Powszechna Deklaracja Praw Człowieka (PDPC), Międzynarodowy Pakt Praw Obywatelskich i Politycznych (MPPOiP),** 

**Konwencja o Ochronie Praw Człowieka i Podstawowych Wolności (nazywana również Europejską Konwencją Praw Człowieka EKPC).**

PDPC w art. 12 zabrania ingerencji w życie prywatne, rodzinne, domowe, korespondencję oraz uwłaczania dobremu imieniu lub honorowi. Art. 18 i 19 podkreślają prawo do wolności myśli i wolności wyrażania opinii, poszukiwania informacji i rozpowszechniania ich bez względu na granice, przy użyciu wszystkich środków. Podobne zapisy znajdują się w MPPOiP (art. 17, art. 19) i EKPC (art. 8, 10). EKPC zwraca również uwagę na obowiązki i odpowiedzialność, jaką niesie ze sobą korzystanie z tych wolności.

### **Ustawodawstwo krajowe**

Dwiema ustawami, które regulują działalność dziennikarską, jest **Prawo prasowe** z 26 stycznia 1984 roku<sup>3</sup> oraz **ustawa o prawie autorskim i prawach pokrewnych** z 4 lutego 1994 roku<sup>4</sup>. Dla dziennikarzy ważne są również dwie ustawy, regulujące dostęp do informacji: Us**tawa o ochronie informacji niejawnych<sup>5</sup> oraz Ustawa o dostępie do informacji publicznej**<sup>6</sup> . Wytyczne pracy dziennikarzy radiowych i telewizyjnych zawiera **Ustawa o radiofonii i telewizji** z 29 grudnia 1992 roku7 .

Na treść prawa krajowego, dotyczącego mediów ma wpływ RADA PRASOWA – opiniodawczy organ, działający przy Prezesie Rady Ministrów. Rada składa wnioski w sprawach dotyczących prasy i jej roli w życiu społeczno-politycznym.

### **Prawo prasowe – informacje ogólne**

Prawo prasowe dotyczy działalności wydawniczej i dziennikarskiej. Przepisy tej ustawy stosuje się do prasy w szerokim rozumieniu tego słowa, czyli:

- publikacji ukazujących się cyklicznie w określonych odstępach czasu nie rzadziej jednak niż raz do roku. Muszą być one oznaczone stałym tytułem, datą, numerem i nie tworzyć jednej całości (na przykład dzienniki, tygodniki, miesięczniki, ale również audycje radiowe i telewizyjne, ale już nie seriale telewizyjne, bo one tworzą całość),
- środków masowego przekazu, które upowszechniają publikacje periodyczne za pomocą różnych technik (np. portale informacyjne w Internecie),
- zespołów ludzi i osób zajmujących się działalnością dziennikarską (redakcje lub działy redakcji).

Ustawy nie stosuje się do dzienników urzędowych, służących publikowaniu aktów prawnych (m.in. Dziennika Ustaw, Monitora Polskiego), Diariusza Sejmowego i wydawnictw związanych z pracami Sejmu, orzecznictwa sądów lub innych publikacji o tym charakterze. Wyłączone z zakresu prawa prasowego są również wydawnictwa prasowe

³ Ustawa Prawo prasowe, Dz. U. 1984, nr 5, poz. 24.

<sup>4</sup> Ustawa o prawie autorskim i prawach pokrewnych, Dz. U. 1994, nr 24, poz. 83.

<sup>5</sup> Ustawa o ochronie informacji niejawnych, Dz. U. 1999, nr 11, poz. 95 z późn. zm.

<sup>6</sup> Ustawa o dostępie do informacji publicznej, Dz. U. 2001, nr 112, poz. 1198, z późn. zm.

<sup>7</sup> Ustawa o radiofonii i telewizji, Dz. U. 1993, nr 7, poz. 34, z późn. zm.

obcych przedstawicielstw dyplomatycznych i konsularnych (np. ambasad i konsulatów) oraz organizacji międzynarodowych (art. 9).

W rozumieniu prawa prasowego **dziennikarzem** jest osoba, która zajmuje się przygotowywaniem materiałów prasowych, tworzeniem lub redagowaniem ich i jednocześnie jest pracownikiem redakcji lub działa na jej zlecenie. Definicja ta nie jest ścisła i budzi kontrowersje<sup>8</sup>, przyjęło się jednak, że dziennikarz musi pracować na rzecz jakiejś redakcji. Pod pojęciem **materiał prasowy** rozumiany jest każdy tekst lub obraz przekazany do opublikowania. Materiały mogą mieć różny charakter (np. informacyjny, dokumentalny, rozrywkowy). Odwołując się do zapisów Konstytucji, ustawa potwierdza wolność funkcjonowania prasy w Polsce oraz prawa obywateli do kontroli i krytykowania, rzetelnej informacji oraz jawności życia publicznego (art. 1). Z zagadnieniem rzetelnej informacji wiąże się problem dostępu do informacji i sposobu ich zbierania, o którym szerzej przy prawach dziennikarza.

### **Obowiązek rejestracji prasy**

Obowiązek rejestracji dotyczy prasy wydawanej w formie drukowanej oraz w Internecie. Nie wymaga rejestracji prasa wydawana przez Kościół katolicki<sup>9</sup>, jak również działalność Polskiej Agencji Prasowej<sup>10</sup>.

Radio i telewizja podlega w Polsce koncesjonowaniu, prasa jest jedynie rejestrowana w organie rejestracyjnym – sądzie. Obowiązek rejestracji wynika z przesłanek praktycznych i pozwala uniknąć sytuacji, w której na rynku działałoby kilka dzienników o tej samej nazwie. Wymogi, jakie musi spełnić wniosek, zawarte są w art. 19 ust. 2 – jeżeli nie zostaną spełnione, wówczas wniosek zostanie odrzucony. Sąd ma 30 dni na odrzucenie wniosku, po tym terminie przyjmuje się, że tytuł prasowy został zarejestrowany. Jeżeli jednak zarejestrowany dziennik lub czasopismo nie zostanie wydane przez okres roku od rejestracji, wówczas rejestracja traci ważność. Można ją zachować tylko w sytuacjach, jeżeli redakcja wystąpi z wnioskiem o zachowanie rejestracji. Organ rejestracyjny może (ale nie musi) zawiesić wydawanie tytułu na czas określony (maksymalnie rok), jeżeli w tym dzienniku lub czasopiśmie trzykrotnie popełniono przestępstwo (stwierdzone prawomocnym wyrokiem sądu). Wydawanie dziennika lub czasopisma bez rejestracji jest karane (art. 45).

IMPRESSUM – STOPKA REDAKCYJNA Każdy egzemplarz druków periodycznych, serwisów agencyjnych i innych podobnych druków prasowych musi być oznaczony stopką redakcyjną. Musi ona zawierać nazwę i adres wydawcy, adres redakcji, imię i nazwisko redaktora naczelnego, nazwę drukarni, bieżący numer oraz znak międzynarodowy ISBN (International Standard Book Number) lub ISSN (International Standard Serial Number). Oba znaki nadaje Biblioteka Narodowa w Warszawie.

<sup>8</sup> Por. np. J. Sobczak: *Prawo prasowe – komentarz*. Warszawa 2008, ss. 327-40.

<sup>9</sup> Por. zapisy ustawy o stosunku państwa do Kościoła katolickiego (Dz. U. z 1989, nr 29, poz. 154 z późn. zm.).

<sup>&</sup>lt;sup>10</sup> Działalność PAP reguluje ustawa z 31.07.1997 (Dz. U. z 1997, nr 107, poz. 687 z późn. zm.).

### **Organizacja pracy redakcji**

Redakcją kieruje **Redaktor Naczelny**. Ustawa wprowadza ograniczenia przy wyborze osoby na to stanowisko: redaktor musi mieć pełną zdolność do czynności prawnych<sup>11</sup>, mieć polskie obywatelstwo (sąd może go zwolnić z tego wymagania) i nie być pozbawiony praw publicznych. Wymagania te maja zagwarantować, że osoba kierująca redakcją, mająca decydujący wpływ na pracę redakcji będzie miała wysokie kwalifikacje moralne. Prawo zakazuje piastowania tej funkcji osobom karanym trzykrotnie (lub więcej razy) za przestępstwa opisane w prawie prasowym i tym, które były karane za przestępstwa popełnione z niskich pobudek (np. z chęci zemsty<sup>12</sup>). Redaktora naczelnego powołuje organ założycielski wydawnictwa, wydawca lub inny uprawniony organ. Redaktora w pracy może wspomagać rada redakcyjna (programowa, naukowa) i kolegium redakcyjne (zebranie pracowników redakcji). Do **obowiązków redaktora naczelnego** należy dbanie o poprawność językową materiałów prasowych. Redaktor naczelny musi opublikować nieodpłatnie komunikat urzędowy, pochodzący od naczelnych i centralnych organów państwowych (taki materiał przysyła rzecznik rządu z adnotacją, że jego publikacja jest obowiązkowa) oraz list gończy. Odpłatnie redaktor naczelny publikuje prawomocny wyrok sądu, jeżeli ten podlega publikacji. Prasa może również zamieszczać odpłatnie reklamy i ogłoszenia, pod warunkiem, że ich treść nie jest sprzeczna z prawem i zasadami współżycia społecznego. Jeżeli zamówiona reklama jest sprzeczna z linią pisma lub charakterem publikacji, redaktor i wydawca mają prawo odmówić publikacji13. Redaktor ponosi również odpowiedzialność za treść przygotowywanych materiałów oraz za sprawy redakcyjne i finansowe w zakresie, w jakim przekazane zostały mu one w statucie (lub innych przepisach).

### **Obowiązki dziennikarza**

Rozdział II ustawy zawiera katalog obowiązków i praw dziennikarza. Umieszczenie obowiązków przed prawami podkreśla ich wagę i społeczną misję, jaka jest związana z wykonywaniem tego zawodu. Już w art. 10 ust. 1 ustawodawca definiuje zadania dziennikarza w kategoriach służby społeczeństwu i państwu. Dziennikarz oprócz ww. zasad jest obowiązany do przestrzegania **linii programowej pisma**, czyli ogólnych wytycznych ideowych, zawartych w regulaminie funkcjonowania redakcji lub w statucie. Do obowiązków należy również przestrzeganie **zasad etyki** i zbieranie informacji w sposób rzetelny i staranny. Każda informacja powinna zostać sprawdzona u osób, których dotyczy, a także potwierdzona z innego, pewnego źródła. **Rzetelność** przejawia się w dokładnym weryfikowaniu otrzymanych materiałów, jak również w zachowaniu obiektywizmu przy tworzeniu dzieła. Dziennikarzowi nie wolno przekazywać faktów w sposób stronniczy (przedstawionych tylko przez jedną stronę) – stanowi to naruszenie zarówno

<sup>&</sup>lt;sup>11</sup> Pełną zdolność do czynności prawnych uzyskuje osoba po ukończeniu 18 roku życia, która nie jest ubezwłasnowolniona częściowo lub całkowicie. Uzyskuje ją również kobieta, która ukończyła 16 lat i wstąpiła w związek małżeński.

<sup>&</sup>lt;sup>12</sup> W obowiązującym Kodeksie karnym nie ma obecnie określenia "niskie pobudki", zostało ono zastąpione pojęciem niskiej motywacji sprawcy i motywów działania zasługujących na szczególne potępienie. Por. E. Ferenc-Szydełko: Prawo prasowe. Komentarz. Warszawa 2008, s. 152.

<sup>&</sup>lt;sup>13</sup> Por. Rozdział 6 Komunikaty i ogłoszenia.

prawa, jak i zasad etyki. Możliwości manipulowania informacją i wywierania wpływu na opinię społeczną sprawiają, że na dziennikarzu ciąży obowiązek zachowania **szczególnej**  staranności przy zbieraniu i weryfikacji materiałów. Wszystkie opublikowane informacje powinny zostać zweryfikowane, szczególnie, jeżeli są elementem śledztwa dziennikarskiego lub tzw. dziennikarstwa śledczego i skutkują postawieniem komuś zarzutów14.

DZIENNIKARSTWO ŚLEDCZE – gałąź dziennikarstwa, zajmująca się sprawami związanymi najczęściej z naruszeniem prawa lub zasad współżycia społecznego.

Dla dziennikarstwa śledczego (lecz nie tylko) bardzo istotne są zawarte w art. 13 ograniczenia wolności wypowiedzi. Zakazane jest wypowiadanie opinii na temat wyroku przed rozstrzygnięciem w sądzie i instancji, co ma zapobiegać zasugerowaniu sądowi sposobu rozstrzygnięcia sprawy. Zgodnie z zasadą domniemania niewinności chronione są również **dobra osobiste** oskarżonego i podejrzanego, szczególnie **prawo do ochrony wizerunku i danych osobowych.** Dziennikarza z tego ograniczenia może zwolnić sąd (wydając zgodę na ujawnienie wizerunku i danych osobowych ze względu na ważny interes społeczny) lub sama osoba, przeciw której toczy się postępowanie, zezwalając na publikację. Podobne ograniczenia dotyczą świadków i poszkodowanych. Dyskusyjne są zabiegi dziennikarzy, którzy za wszelką cenę starają się przekazać informację o danych osobowych<sup>15</sup>. Dziennikarze, jako przekaziciele informacji, mają również dbać o **poprawność językową**. Używanie wulgaryzmów jest zakazane.

### **Prawa dziennikarza**

Jednym z najważniejszych praw jest **prawo do informacji**. Zarówno zbieranie informacji, jak i jej wykorzystywanie podlega wielu ograniczeniom. Szczegółowe uregulowania zawarte są w prawie prasowym, ustawie o dostępie do informacji publicznej<sup>16</sup> oraz ustawie o ochronie informacji niejawnych<sup>17</sup>.

Aby umożliwić dziennikarzom korzystanie z prawa do informacji, a ich informatorów zapewnić, że mają do czynienia z dziennikarzami, redakcje wydają LEGITYMACJE PRASOWE (DZIENNIKARSKIE)**,**  które są potwierdzeniem, że dana osoba pracuje dla redakcji.

Informacji prasie może udzielać każdy obywatel, w granicach, w których nie narusza to prawa (np. nie łamie tajemnicy przedsiębiorstwa18). Przedsiębiorcy, których

<sup>&</sup>lt;sup>14</sup> W sytuacji, kiedy zarzuty okażą się nieprawdziwe i osoba pokrzywdzona wejdzie na drogę sądową w celu ochrony swojego dobrego imienia, sąd sprawdza, czy dziennikarz przed publikacją dochował szczególnej staranności przy zbieraniu materiałów i korzystaniu z nich podczas pisania oraz czy na etapie zbierania materiałów mógł dowiedzieć się o niesłuszności swoich zarzutów.

<sup>&</sup>lt;sup>15</sup> Wielokrotnie w informacjach dziennikarskich pojawiają się określenia, pozwalające zidentyfikować daną osobę, nawet jeżeli jej nazwisko nie zostaje ujawnione. Tak było np. w przypadku ekscesów Jarosława W., syna byłego prezydenta. Pomimo utajnienia nazwiska dodany opis umożliwia zidentyfikowanie osoby.

<sup>&</sup>lt;sup>16</sup> Ustawa o dostępie do informacji publicznej z 6.09.2001 (Dz. U. z 2001, nr 112, poz. 1198 z późn. zm.).

<sup>&</sup>lt;sup>17</sup> Ustawa o ochronie informacji niejawnych, Dz. U. 1999, nr 11, poz. 95 z późn. zm.

<sup>&</sup>lt;sup>18</sup> Szerzej por. E. Ferenc-Szydełko: *Prawo prasowe. Komentarz*, Warszawa 2008, ss. 67-68.

działalności nie zalicza się do sektora finansów publicznych oraz organizacje non-profit (nie działające w celu osiągania zysku, np. fundacje, stowarzyszenia) mają obowiązek udzielania informacji o swojej działalności<sup>19</sup>. Instytucje te mogą odmówić udzielenia informacji. Taka odmowa na żądanie redaktora naczelnego powinna być sporządzona w formie pisemnej, w terminie trzech dni i zawierać podstawowe dane umożliwiające zidentyfi kowanie obu stron (redakcji i instytucji), oznaczenie informacji, której dotyczy oraz powód odmowy (art. 4 ust. 3). Obowiązek udzielania informacji publicznej mają również partie polityczne, związki zawodowe, organy samorządów gospodarczych i zawodowych, podmioty reprezentujące Skarb Państwa lub dysponujące jego majątkiem oraz samorząd terytorialny.

INFORMACJA PUBLICZNA – to każda informacja o sprawach publicznych (art. 1 ust. 1 ustawy o dostępie do informacji publicznej).

Prawo do uzyskania informacji publicznej obejmuje również swoim zakresem uprawnienie do wglądu do dokumentów urzędowych oraz dostępu do posiedzeń kolegialnych organów władzy publicznej, pochodzących z wyborów. Katalog tematów, których może dotyczyć informacja publiczna, znajduje się w rozdziale 3 ustawy o dostępie do informacji publicznej i nie jest zamknięty. Ustawa jedynie przykładowo wymienia rodzaj informacji, jakich mogą zażądać dziennikarze. Informację publiczną można udostępniać przez: ogłaszanie w Biuletynie Informacji Publicznej, udostępnianie na wniosek osoby zainteresowanej lub uczestnictwo w posiedzeniach organów kolegialnych władzy publicznej, pochodzących z wyborów powszechnych. Można ją również udostępniać poprzez wywieszenie lub wyłożenie w miejscach publicznych (tak robią np. urzędy gmin, wywieszając ogłoszenia na tablicach ogłoszeń). Informator powinien zapewnić możliwość kopiowania lub wydrukowania informacji oraz przesłania lub przeniesienia jej na inny nośnik (np. zapisania na pendrive). Dostęp do informacji jest bezpłatny, chyba że informator ponosi koszty związane z przygotowaniem informacji (np. nagrywa dane na płytę CD). W takich sytuacjach może zażądać zwrotu kosztów przygotowania tej informacji. Prawo to dotyczy jedynie informacji uzyskiwanych na wniosek.

Prawo do informacji publicznej podlega ograniczeniom: nie udziela się informacji, które zostały objęte tajemnicą (państwową, przedsiębiorcy<sup>20</sup>) oraz takich, które chroni prawo do prywatności.

Osobami, które mają obowiązek udzielić dziennikarzowi informacji, są: kierownicy, zastępcy kierowników, rzecznicy prasowi lub inne upoważnione osoby. Znaczna część dużych firm, organizacji i instytucji ma **rzecznika prasowego**. Podstawowym zadaniem takiej osoby jest utrzymywanie kontaktów z mediami i przekazywanie informacji o działaniach danej instytucji. Adresy e-mailowe rzeczników i numery telefonów są zazwyczaj łatwo dostępne na stronach internetowych organizacji. W zapytaniu skierowanym do rzecznika warto sprecyzować zagadnienia, które są potrzebne do napisania artykułu (inaczej tych informacji może zabraknąć, a odpowiedzi, które rzecznik nam przekaże mogą

<sup>&</sup>lt;sup>19</sup> Pod warunkiem, że informacja ta nie jest objęta tajemnicą i nie narusza prawa do prywatności.

²0 Szerzej o informacjach utajnionych traktuje m.in. Ustawa o ochronie informacji niejawnych.

zawierać tylko ogólne informacje o temacie). Rzecznicy niektóre rzeczy muszą sprawdzać (szczególnie, gdy pytanie dotyczy danych) warto więc przewidzieć trochę więcej czasu na odpowiedź (ok. dwóch-trzech dni).

Zbierając informacje i korzystając z nich przy tworzeniu materiału prasowego, dziennikarz ma obowiązek zachować **szczególną staranność i rzetelność**. Przejawia się ona m.in. w sprawdzeniu, czy uzyskane informacje są zgodne z prawdą. W praktyce robi się to przez znalezienie innego, pewnego źródła informacji – mogą to być konsultacje z ekspertem w danej dziedzinie, rozmowa z osobą odpowiedzialną za projekt etc. Jeżeli dziennikarz nie jest w stanie zweryfi kować prawdziwości informacji, powinien podać ich źródło, chyba że zostało ono objęte tajemnicą dziennikarską. Poszukiwanie wiadomości powinno uwzględnić dobra osobiste rozmówców (nie mogą oni być jedynie środkiem do osiągnięcia celu). Dziennikarz powinien troszczyć się o interesy osób, które mu zaufały i przekazały informacje oraz dbać o poprawność językową. Osoba udzielająca informacji może zastrzec termin i zakres opublikowania informacji z ważnych przyczyn społecznych lub osobistych. Ocena wagi tych przyczyn należy do dziennikarza. Osoba udzielająca informacji nie może uzależnić od sposobu jej skomentowania lub uzgodnienia tekstu wypowiedzi dziennikarskiej. Oznacza to, że rozmówca nie może zażądać od dziennikarza, aby ujął i skomentował jego informację, np. pozytywnie dla informatora, nie może również "w zamian" za udzielenie informacji zażądać artykułu przedstawiającego go w dobrym świetle. Dziennikarza obowiązuje przestrzeganie tajemnicy zawodowej lub służbowej – jeżeli jego rozmówca zastrzeże informację z tego powodu, nie wolno jej opublikować. Zakazane jest również publikowanie bez zgody osoby zainteresowanej informacji, dotyczących jej życia prywatnego, chyba że wiąże się to bezpośrednio z jej działalnością publiczną. Zakres ingerencji w życie prywatne, nawet osób publicznie znanych, powinien jednak zawsze być rozważany nie tylko w kwestiach prawnych, ale również i etycznych. Granic ingerencji nie da się jednoznacznie wyznaczyć przepisem prawnym – każdy przypadek powinien być rozpatrywany indywidualnie, z uwzględnieniem zasad etyki dziennikarskiej.

Z zagadnieniem informacji wiąże się **tajemnica dziennikarska**, czyli prawo do nieujawniania nazwiska lub danych informatora, na jego życzenie. Dziennikarz powinien również powstrzymać się od upublicznienia informacji, które mogą naruszyć prawnie chronione interesy osób trzecich. Autor materiału może także zrezygnować z podpisania go swoim pełnym nazwiskiem, umieszczając zamiast niego inicjały lub pseudonim. Z tajemnicy dziennikarskiej zwalnia informator, który tajemnicę zastrzegł, lub sąd, gdy informacja dotyczy możliwości złamania prawa<sup>21</sup> (musi być jednak wiarygodna). Tak, jak zachowanie tajemnicy dotyczy również innych osób w redakcji, wydawnictwie lub innych prasowych jednostek organizacyjnych, tak również zwolnienie z niej dotyczy wszystkich wymienionych powyżej. Dziennikarz ma również **prawo do krytyki** (art. 41), pod warunkiem, że krytyka ta ma służyć realizacji zadań zawartych w art. 1 (czyli wolności funkcjonowania prasy w Polsce oraz prawa obywateli do kontroli i krytykowania, rzetelnej informacji oraz jawności życia publicznego). Krytyka musi być **rzetelna** (opierać się na możliwych do sprawdzenia faktach) i być **zgodna z zasadami współżycia społecznego** – dziennikarz nie powinien atakować *ad personam* (osoby za jej cechy: wygląd, sposób mówienia etc.), lecz skoncentrować się na krytyce merytorycznej. Tylko w takich sytuacjach krytyka jest chroniona przez prawo, a jej utrudnianie lub tłumienie jest przestępstwem (art. 44).

<sup>&</sup>lt;sup>21</sup> Przestępstwo z art. 240 §1 Kodeksu karnego.

### **Autoryzacja wypowiedzi**

Z zagadnieniem zbierania informacji wiążą się dwa istotne zagadnienia: problem autoryzacji oraz prawo do sprostowań i odpowiedzi (polemik).

AUTORYZACJA WYPOWIEDZI – uzyskanie zgody od osoby cytowanej na opublikowanie jej wypowiedzi.

**Autoryzacja** dotyczy wyłącznie treści i formy wypowiedzi – nie wymaga się od dziennikarza autoryzowania całego artykułu lub materiału filmowego. Dziennikarz nie ma obowiązku autoryzowania każdej wypowiedzi, robi to na wyłączną prośbę rozmówcy. Prawo nie nakazuje dziennikarzowi informować rozmówcy o jego uprawnieniach, jednak zgodnie z zasadami etyki zawodowej dziennikarz takiej informacji powinien udzielić. Autoryzacja wydłuża znacznie termin przygotowania artykułu, jednak buduje zaufanie społeczne i zwalnia dziennikarza od odpowiedzialności za naruszenie praw osób trzecich, o których mógł wiedzieć tylko udzielający wywiadu. Formalnie autoryzacja polega na przesłaniu przygotowywanego artykułu lub nagrania do zatwierdzenia osobie cytowanej, który powinna ona zwrócić w określonym terminie z adnotacją "autoryzuję" i podpisem<sup>22</sup>. W praktyce informacji drobnych (dwutrzy zdaniowych wypowiedzi) się nie autoryzuje lub robi się to telefonicznie. Nie ma obowiązku autoryzowania wypowiedzi, które już wcześniej zostały opublikowane i są cytowane dosłownie.

### **Sprostowania i odpowiedzi (polemiki)**

SPROSTOWANIE **–** jest odpowiedzią na nieprawdziwe informacje, które zostały opublikowane. Powinno być rzeczowe i dotyczyć faktów. Nie powinno zawierać komentarzy.

ODPOWIEDŹ (POLEMIKA) – wypowiedź odnosząca się do opublikowanej informacji, która jest reakcją na treści zagrażające naruszeniem dóbr osobistych. Może zawierać opinie, krytykę, komentować artykuł.

Sprostowanie powinno zawierać informacje, pozwalające redakcji zorientować się, o którym artykule lub audycji jest mowa. Koniecznie powinna znaleźć się w nim nazwa gazety/audycji, data opublikowania, tytuł i autor tekstu, ewentualnie strony lub godzina nadania audycji. W sprostowaniu należy jasno wskazać, która informacja jest nieprawdziwa i jak powinna ona zdaniem prostującego brzmieć. Sprostowanie powinno być napisane stylem oficjalnym, pozbawionym emocji – niedopuszczalne są własne komentarze i krytyka. Można powołać się również na podstawę prawną. Sprostowaniu podlegają nie tylko nieprawdziwe informacje, ale również te, które wprowadzają w błąd lub są nieścisłe. Uprawnione do prostowania informacji są zainteresowane osoby fizyczne, przedsiębiorstwa, instytucje i inne organizacje. Sprostowanie adresuje się do redaktora naczelnego, który ma obowiązek opublikować je bezpłatnie.

²² Por. E. Ferenc-Szydełko: *Prawo prasowe – komentarz*. Warszawa 2008, s. 119.

**Przykład 1.2 Sprostowanie błędnych informacji**

*Szanowny Pan Jan Nowak Redaktor Naczelny Gazety Porannej*

*W oparciu o art. 31 ustawy Prawo prasowe z dnia z 26.01.1984 r. proszę o opublikowanie poniższego sprostowania nieprawdziwych (niejasnych, niepełnych) informacji, które pojawiły się w artykule pt. "W liceach nie dba się o uzdolnionych uczniów" autorstwa pana Andrzeja Kowalskiego opublikowanym w Gazecie Porannej dnia 12.12.2008 (strona 6):*

- *1. Pan Jerzy Kowalski nie jest już dyrektorem naszego liceum obecnie jest nim pan Jerzy Adamski.*
- *2. W zeszłym roku mieliśmy czterech olimpijczyków szczebla wojewódzkiego z matematyki, a nie jak Państwo błędnie podali – dwóch.*
- *3. Olimpijczycy szczebla krajowego nie tylko otrzymują wyższą ocenę z przedmiotu, którego dotyczyła olimpiada, ale również mogą liczyć na indywidualny tok nauczania z tego przedmiotu, co pozwala im rozwijać swoje umiejętności i poszerzać wiedzę w zakresie ponadpodstawowym. Tej informacji zabrakło w Państwa artykule. Bardzo proszę o sprostowanie powyższych nieścisłości i błędów.*

*Z poważaniem Jerzy Adamski, Dyrektor XXXV Liceum Ogólnokształcącego w Miechowie*

Żeby zapewnić dotarcie informacji o nieprawdziwej informacji do podobnej grupy odbiorców, którzy mogli przeczytać informację z błędem, publikacja sprostowania wiąże się z **dodatkowymi ograniczeniami**. Pierwszym z nich jest czas – redaktor nie może w nieskończoność przetrzymywać sprostowania, bo naruszałoby to prawo do rzetelnej informacji. Sprostowanie publikuje się w wyznaczonych przez prawo **terminach**.

TERMINY PUBLIKACJI SPROSTOWANIA i ODPOWIEDZI:

- w dzienniku DO 7 DNI od daty otrzymania sprostowania,
- w czasopiśmie w NAJBLIŻSZYM NUMERZE lub w jednym z dwóch następnych numerów,
- w przekazach przy pomocy dźwięku i obrazu w najbliższym analogicznym przekazie, DO 14 DNI od otrzymania sprostowania. Terminy te nie obowiązują, jeżeli strony ustalą inny termin publikacji sprostowania.

Kolejnym jest **miejsce** opublikowania sprostowania – w drukach periodycznych powinno być ono opublikowane lub zasygnalizowane w tym samym dziale, podobną czcionką i pod widocznym tytułem. W innych publikacjach powinno pojawić się w zbliżonym czasie i programie23. Redaktor naczelny nie ma prawa zmieniać nic w treści sprostowania (chyba że osoba prostująca informację wyrazi na to zgodę), nie może również

<sup>&</sup>lt;sup>23</sup> Nie miałoby sensu publikowanie sprostowania informacji podanej w wieczornym serwisie informacyjnym w programie porannym – prawdopodobieństwo, że obejrzą je osoby, które oglądały wieczorne wydanie jest znikome.

żądać, aby sprostowanie lub odpowiedź były krótsze niż pół strony znormalizowanego maszynopisu (ok. 900 znaków). Aby uniknąć długich i niekonkretnych sprostowań, ustawodawca ograniczył wielkość sprostowania do dwukrotnej wielkości artykułu, którego dotyczy. Ograniczenie to nie dotyczy sprostowań lub odpowiedzi pochodzących od naczelnych i centralnych organów państwowych, w tym także od naczelnych i centralnych organów administracji państwowej, nadesłanych przez rzecznika prasowego rządu. Tekstu sprostowania nie wolno komentować w tym samym numerze. Powyższe zasady stosuje się również do odpowiedzi, z zastrzeżeniem, że można ją komentować w tym samym numerze, co w praktyce często się zdarza.

#### **Przykład 1.3 Odpowiedź na artykuł (polemika)**

*Szanowny Pan Jerzy Nowak Redaktor Naczelny Gazety Porannej*

#### *Szanowny Panie Redaktorze*

*W artykule pt. "Dyrektorzy liceów są bezwzględni" autorstwa Pana Jana Adamskiego, opublikowanym we wczorajszej Gazecie Porannej (10.03.2008) ukazały się treści, które stawiają moją osobę w niekorzystnym świetle, jako tego, który jest bezwzględny i bezdusznie trzyma się litery prawa, kierując się wyłącznie przepisami, a nie dobrem uczniów. Nie jest to prawdą – w zeszłym roku wynegocjowałem przedłużenie terminów na składanie dokumentów na wyższą uczelnię, tak, by umożliwić wszystkim maturzystom podjęcie studiów jeszcze w tym roku akademickim. Zostałem również laureatem nagrody "Pedagog mój kumpel" przyznawanej przez uczniów liceów swoim nauczycielom. Jestem uznanym pedagogiem i nauczycielem, a Państwa publikacja sugeruje, że jest wręcz odwrotnie. Jestem niezmiernie ciekaw, skąd wzięliście Państwo takie informacje – nikt z Redakcji Gazety Porannej się ze mną nie kontaktował w tej sprawie. Mam nadzieję, że takie błędy już się więcej nie powtórzą.*

*Z poważaniem Jan Kowalski, Dyrektor XV Liceum Ogólnokształcącego w Pcimiu*

#### **Przykład 1.4 Odpowiedź redakcyjna na polemikę (odpowiedź)**

#### *Od autora:*

*Cieszy mnie niezmiernie odpowiedź Pana Dyrektora Jana Kowalskiego na mój artykuł. Żałuję jedynie, że zainteresował się nim dopiero teraz – wielokrotnie próbowałem się z nim skontaktować przed publikacją artykułu, ale konsekwentnie pozostawał nieuchwytny. Nagroda "Pedagog mój kumpel" nie jest nagrodą reprezentatywną, ponieważ jest przyznawana przez uczniów w jawnych, imiennych ankietach, co wyklucza bezstronność i nie odzwierciedla rzeczywistości. Pozostałe informacje zaczerpnąłem od rzecznika prasowego. Jeżeli którakolwiek z nich jest nieprawdziwa, przepraszam za błąd, który jednak nie był zawiniony przeze mnie.*

*Jan Adamski (Redaktor Gazety Porannej)*

Redaktor naczelny **musi odmówić** publikacji sprostowania w sytuacji, jeżeli nie ma ono cech sprostowania (np. zawiera osobiste komentarze). Nie publikuje się sprostowań, które naruszą dobra osobiste osób trzecich, są niezgodne z zasadami współżycia społecznego lub podważają fakty stwierdzone prawomocnym orzeczeniem. Redaktor **może odmówić** publikacji sprostowania lub odpowiedzi, jeżeli nie dotyczy ono treści zawartych w materiale prasowym lub gdy informacja została już wcześniej sprostowana. Sprostowania nie publikuje się również wtedy, jeżeli napisała je osoba, której nie dotyczą fakty przytoczone w materiale, którego sprostowanie dotyczy $^{24}$ , a także wtedy, gdy prostujący przekroczy termin złożenia sprostowania, który wynosi miesiąc od dnia publikacji (lub maksymalnie 3 miesiące po publikacji, w sytuacjach, gdy zainteresowana osoba nie mogła się zapoznać z treścią publikacji). Odmowa publikacji może dotyczyć tych sprostowań, które przekraczają wyznaczoną wielkość lub gdy nie są podpisane. Sprostowania można podpisywać pseudonimem, nazwisko podaje się wówczas do wiadomości redakcji25.

Jeżeli redakcja odmawia opublikowania sprostowania lub odpowiedzi, powinna niezwłocznie przekazać wnioskodawcy pisemne zawiadomienie o jej przyczynach (redakcja może wskazać fragmenty, które nie nadają się do publikacji). Jeżeli wnioskodawca zastosuje się do tych uwag, redakcja musi opublikować poprawione sprostowanie lub polemikę.

#### **Odpowiedzialność dziennikarza**

W przypadku naruszenia przez dziennikarza obowiązujących praw, przez opublikowanie materiału prasowego stosuje się **ogólne zasady odpowiedzialności**, chyba że inne regulacje zostały zawarte w prawie prasowym.

**Redaktor nie ponosi odpowiedzialności** za treść depesz Polskiej Agencji Prasowej, komunikatów urzędowych (art. 34), orzeczeń i ogłoszeń (art. 35) oraz reklam (art. 36).

**Odpowiedzialność cywilną** za naruszenie prawa prasowego spowodowane opublikowaniem materiału prasowego ponoszą: autor, redakcja lub inna osoba, która przyczyniła się do opublikowania (np. wydawca). W przypadku, jeżeli publikacja niesie ze sobą konsekwencje finansowe (powstała szkoda majątkowa), wszystkie te osoby odpowiadają solidarnie. O postępowaniu w sprawach prasowych traktuje rozdział 8 Prawa prasowego.

#### **Prawo autorskie i prawa pokrewne**

Z zakresu prawa autorskiego najważniejsze dla dziennikarza są trzy zagadnienia: pojęcie utworu (tego, co podlega ochronie prawnej), prawa osobiste i materialne oraz problem plagiatu i odpowiedzialności. Pod pojęciem **utworu** ustawa rozumie "*każdy przejaw działalności twórczej o indywidualnym charakterze, ustalony w jakiejkolwiek po-*

²4 Prawo dopuszcza wyjątki od tej zasady, jeżeli osoba, której dotyczył materiał już nie żyje – por. art. 33. ust. 2, pkt. 2 ustawy Prawo prasowe.

<sup>&</sup>lt;sup>25</sup> Sytuacje, w których jest to możliwe, normuje art. 33, ust. 5 ustawy Prawo prasowe.

*staci, niezależnie od wartości, przeznaczenia i sposobu wyrażania*26". Podkreślić należy indywidualny charakter utworu – czyli **niepowtarzalność**, swoiste osobiste piętno, jakie autor nadaje swojemu dziełu, tworząc je. Nie są utworami w rozumieniu prawa autorskiego wytwory rzemiosła (w rozumieniu tworzenia wielu kopii według dostarczonego wzoru). Autor musi stworzyć coś nowego, jego utwór nie może być powieleniem istniejących wcześniej dzieł, bo wtedy brakuje mu cechy działalności twórczej. Przyjmuje się, że twórczy charakter to przejaw w "kreatywności danego dzieła<sup>27</sup>", czyli nowe elementy, które są w nim zawarte. Może to być zarówno nowa forma, jak również treść, opracowanie, zestawienie istniejących już danych. Ochrona utworu zaczyna się z chwilą jego **ustalenia**, czyli w przypadku dziennikarza – zapisania.

OCHRONIE PRAWA AUTORSKIEGO NIE PODLEGAJĄ: akty normatywne i ich projekty, urzędowe dokumenty, znaki i symbole, opublikowane opisy patentowe oraz proste informacje prasowe.

Ważnym rozróżnieniem w prawie autorskim są prawa majątkowe i osobiste. **Autorskie prawa osobiste** przysługują tylko twórcy utworu i podkreślają jego więź z utworem. Do autorskich praw osobistych należy możliwość podpisania utworu swoim imieniem i nazwiskiem (także pseudonimem, inicjałami lub opublikowanie anonimowe), decydowanie o pierwszym udostępnieniu utworu oraz nadzór nad sposobem korzystania z utworu. Autor ma również prawo do zachowania utworu w takiej formie i o takiej treści, w jakiej powstał (co przejawia się m.in. w możliwości odmówienia wprowadzenia zmian lub prawie do uzgadniania wprowadzonych zmian). Charakterystyczny dla autorskich praw osobistych jest fakt, że nie można się ich zrzec – osoba będąca autorem dzieła, zawsze nim pozostaje. Nie można "sprzedać autorstwa" komuś innemu, nie można napisać pracy "za kogoś". Dziennikarz, pisząc artykuł na zamówienie, zawsze pozostanie jego autorem, pomimo faktu, że pomysł na artykuł i materiały zostały dostarczone przez kogoś innego. Prawa autorskie osobiste zapewniają również autorowi możliwość podjęcia decyzji o pierwszym udostępnieniu dzieła, jak również decyzji o nieprzedstawianiu go szerszej publiczności. Jeżeli zdecyduje się go upowszechnić, ma prawo do tzw. nadzoru autorskiego nad sposobem rozpowszechniania utworu, czyli kontroli, czy jego dzieło jest publikowane w formie i treści, jaką zaakceptował (np. czy nie ma żadnych nieuzgodnionych zmian).

AUTORSKIE PRAWA MAJĄTKOWE bywają też nazywane prawami komercyjnymi, co podkreśla ich charakter.

**Autorskie prawa majątkowe** twórcy to uprawnienie do czerpania zysków z utworu. Podstawowe różnice między autorskimi prawami majątkowymi i osobistymi są dwie: po pierwsze, prawa majątkowe wygasają z mocy prawa po upływie czasu określonego w ustawie, po drugie, prawa majątkowe do utworu można sprzedać. Prawa majątkowe są ściśle określone w ustawie – są to prawo do korzystania z utworu i prawo do rozporządzania nim. **Prawo do korzystania z utworu** oznacza swobodę pod-

<sup>&</sup>lt;sup>26</sup> Art. 1 Ustawy o prawie autorskim i prawach pokrewnych.

²7 Cyt. za: K. Golat, R. Golat: *Prawo autorskie w praktyce*. Warszawa 2000, s.15.

miotu posiadającego autorskie prawa majątkowe do używania utworu w sposób, jaki uzna za stosowny (może np. udzielić komuś licencji na korzystanie z utworu – w tej sytuacji prawa majątkowe nadal przysługują osobie, która je posiadała, licencjobiorca otrzymuje jedynie możliwość korzystania z utworu) oraz prawo do czerpania korzyści materialnych. **Prawo do rozporządzania utworem** oznacza swobodę posiadacza autorskich praw majątkowych do decydowania o przekazaniu praw majątkowych, jak również prawo do odnoszenia korzyści z eksploatacji utworu<sup>28</sup>. Prawa majątkowe mogą być ograniczane ustawowo – zarówno jeśli chodzi o czas ich obowiązywania, jak również z powodu interesu publicznego.

DŁUGOŚĆ TRWANIA PRAW MAJĄTKOWYCH: Prawa majątkowe wygasają **70 lat** po śmierci twórcy, a w przypadku współautorstwa od śmierci ostatniego ze współautorów. Jeżeli autor był anonimowy, termin zaczyna się liczyć od pierwszego rozpowszechnienia utworu.

W interesie publicznym może być ograniczenie praw majątkowych tak, aby możliwość zapoznania się z pracami np. sławnych ludzi nie była uzależniona od zgody jednej osoby. Najczęściej dzieje się tak w sytuacjach, kiedy autor dzieła jest zaliczany do twórców dorobku kulturalnego społeczeństwa lub narodu. Takie ograniczenie ma na celu umożliwienie zapoznania się z dziełami sławnych osób przez szersze rzesze społeczeństwa.

#### **Prawa autorskie – ochrona**

Autor utworu ma prawo żądać zaniechania działań, które mogą naruszyć jego autorskie prawa osobiste, przed ich naruszeniem. Jeżeli jego prawa zostaną naruszone (np. plagiat – opublikowanie zostaną utwory autora pod innym nazwiskiem) ma on prawo zażądać od osoby, która to zrobiła usunięcia skutków tego naruszenia, czyli przede wszystkim publicznego sprostowania wiadomości o autorze.

PLAGIAT – kradzież utworu, polegająca na skopiowaniu go w całości lub jego fragmentów i przedstawieniu pod swoim nazwiskiem. Często nazywany również KRADZIEŻĄ INTELEKTUALNĄ.

W przypadku, gdy naruszenie praw było zawinione (np. zrobione z premedytacją), sąd może również przyznać autorowi zadośćuczynienie. Osobiste prawa autorskie po śmierci twórcy przechodzą na spadkobierców (jeżeli autor nie wyrazi innej woli, najczęściej jest to najbliższa rodzina) i to oni mają prawo dochodzenia roszczeń przed sądem w przypadku naruszenia praw osobistych.

Korzystanie z uprawnień do ochrony autorskich praw majątkowych jest możliwe **jedynie po naruszeniu ich** (np. wtedy, kiedy utwór zostanie już opublikowany bez zezwolenia osoby dysponującej prawami majątkowymi i bez wynagrodzenia). Osoba uprawniona może zażądać: zaprzestania naruszania jej praw, usunięcia skutków naruszenia, wydania uzyskanych przez naruszenie korzyści lub naprawienia wyrządzonej szkody

²8 Szerzej zob. np. K. Golat, R. Golat: *Prawo autorskie w praktyce*. Warszawa 2000, ss. 76-77.

(np. poprzez zapłatę określonej kwoty). Niezależnie od tego, które rozwiązanie wybierze, może również zażądać ogłoszenia w prasie, w którym podawano by prawdziwą informację o autorze dzieła, jak również podania do publicznej wiadomości części lub całości orzeczenia sądowego. W praktyce, jeżeli nastąpi naruszenie praw autorskich majątkowych, warto sprawdzić, czy możliwe jest polubowne załatwienie sprawy, aby uniknąć sprawy sądowej. Postępowanie ugodowe pozwala stronom dojść do kompromisu dzięki rezygnacji z części swoich żądań i znacznie skraca czas rozpatrywania sprawy. W niektórych przypadkach wystarczają przeprosiny. Generalny zapis mówi, że **roszczenia o autorskie prawa majątkowe przedawniają się z upływem 10 lat**, chociaż w niektórych przypadkach okres ten może być skrócony. Dochodzenie swoich praw majątkowych może odbywać się nie tylko na drodze cywilnej, ale również na gruncie prawa karnego.

Katalog naruszeń wraz z określeniem wysokości przewidzianych za nie kar jest zawarty w rozdziale 14 zatytułowanym "Odpowiedzialność karna".

### **Ochrona wizerunku i tajemnicy źródeł informacji**

W działalności dziennikarskiej ważne są również zapisy artykułów 81-84, które traktują o ochronie wizerunku i źródeł informacji. Generalną zasadą jest konieczność **uzyskania zgody** osoby będącej na zdjęciu lub materiale filmowym na rozpowszechnianie jej wizerunku. Ustawa dopuszcza wyjątki od tej zasady. Zgoda nie jest wymagana, jeżeli osoba została wynagrodzona za pozowanie do zdjęcia (np. fotomodelka), jeżeli osoba będąca na zdjęciu jest osobą publiczną (np. politykiem, przewodniczącym związków zawodowych, rzecznikiem prasowym), a fotografia przedstawia ją w związku z pełnieniem przez nią funkcji publicznych. Nie jest zatem dopuszczalne publikowanie zdjęć bez zgody osób publicznych w sytuacjach prywatnych, np. na urlopie, na plaży. Takie naruszenie prawa często kończy się procesem sądowym i wypłatą wysokich odszkodowań przez redakcje. Ostatnim wyjątkiem, kiedy nie trzeba pytać o zgodę na publikację wizerunku osób, będących na zdjęciu, są tzw. zdjęcia zbiorowe, które nie pokazują konkretnej osoby, ale grupę osób, nie wyróżniając żadnej z nich (grupa nie może być tylko "tłem" dla jednej osoby). Zasady te odnoszą się również do dziennikarzy telewizyjnych i przygotowywanych przez nich materiałów filmowych. Ustawa o prawach autorskich na żądanie twórcy chroni również źródła informacji, które zostały wykorzystane w utworze. Wydawca i producent mają obowiązek zastosować się do tego żądania.

## **Bibliografia**

J. Sobczak: *Prawo prasowe – komentarz.* Warszawa 2008. K. Golat, R. Golat: *Prawo autorskie w praktyce*. Warszawa 2000. Agata Motyl

## **ROZDZIAŁ 2. Etyka dziennikarska**

### **Czym jest etyka dziennikarska?**

Słowo etyka pochodzi z języka greckiego i oznacza zbiór zasad, określających, co jest dobre, a co złe w postępowaniu ludzi<sup>29</sup>. Jeżeli zastosujemy tę definicję do wyrażenia **etyka dziennikarska***,* otrzymamy zbiór zasad zachowania, które określają, co jest uważane za dobre, a co za złe w pracy dziennikarza. Tym samym można powiedzieć, że etyka dziennikarska określa normy zachowania dziennikarza w jego pracy. Wydzielenie osobnej etyki dla dziennikarzy nie wynika jedynie z kaprysu naukowców. Według prawa prasowego, dziennikarz spełnia funkcję służebną wobec ludzi, jest zawodem zaufania publicznego. Częste i nieuniknione kontakty z ludźmi i stykanie się z sytuacjami, które często są szokujące, zaskakujące i niecodzienne sprawia, że dziennikarze mogą mieć problem z oceną, jak zachować się w niektórych sytuacjach. Dlatego też podejmuje się próby doprecyzowania ich poprzez stworzenie zasad etyki zawodowej. Zakres zasad, jaki powinna regulować etyka dziennikarska jest tak naprawdę trudny do określenia. Czy należy wprowadzać jednoznaczne, generalne zasady, które bez wątpliwości da się zastosować we wszystkich rodzajach dziennikarstwa i konkretnych sytuacjach? Czy może różnicować zasady etyki w zależności od mediów, którymi dziennikarz się posługuje, uwzględniając ich specyfikę? Jeżeli przyjmiemy pierwsze rozumienie etyki – jako zbioru ogólnych zasad – jak można wytłumaczyć różnice w zawartości kodeksów etycznych? Przy takim rozumieniu etyki nie powinna ona zależeć od stowarzyszenia dziennikarskiego, wydawcy lub firmy związanej z mediami, ale istnieć ponad nimi wszystkimi. Tak niestety nie jest – kodeksy etyczne stworzone przez dwa główne stowarzyszenia dziennikarskie różnią się zapisami (chociaż niektóre z nich są wspólne). Jeżeli przyjmiemy, że nie można wskazać obiektywnych zasad etyki zawodowej dziennikarza, zaprzeczymy idei etyki. Wieloznaczność etyki zawodowej w dziennikarstwie wynika w dużej mierze z różnorodności pracy dziennikarza – można być dziennikarzem śledczym, prasowym, telewizyjnym, można robić audycje radiowe lub zajmować się wyłącznie publicystyką. Każdy rodzaj dziennikarstwa stara się stworzyć kodeks etyki, który uwzględni specyfikę jego działań i da wskazówki odpowiedniego zachowywania się w sytuacjach, z którymi najczęściej się styka. Stąd właśnie różnice w kodeksach etycznych – każda z organizacji dąży do tego, by uregulowania kodeksów były jak najbardziej przydatne w pracy<sup>30</sup>. Nie-

<sup>&</sup>lt;sup>29</sup> Definicia Słownika Jezyka Polskiego, Tom I. Warszawa 2007, s. 482 (hasło etyka).

³0 Np. Zasady etyki zawodowej w Polskim Radiu S.A. (załącznik do uchwały nr 6 PR SA z 9.09.2004 r.); I. Rutkiewicz: *Jak być przyzwoitym w mediach. Rady dla dziennikarzy telewizyjnych (i nie tylko).* Warszawa 2003.

które kodeksy starają się również przewidzieć wszystkie sytuacje, z jakimi dziennikarz może się zetknąć i rozwijają każde zagadnienie, inne koncentrują się jedynie na ogólnych zasadach, zakładają, że dziennikarz sam potrafi zastosować je w konkretnych sytuacjach. W praktyce warto zapamiętać, że w każdej sytuacji dziennikarz powinien się kierować własnym sumieniem i własną oceną sytuacji – żaden kodeks nie poniesie za niego odpowiedzialności i żaden nie zadba o relacje międzyludzkie. Każdą sytuację pod względem etyki należy rozpatrywać indywidualnie, a kodeksy należy traktować raczej jako wsparcie – wskazówkę, w których obszarach etyka może zostać łatwo naruszona.

### **Kodeksy etyczne na świecie31 i w Polsce**

NAJWAŻNIEJSZE MIĘDZYNARODOWE ZBIORY ZASAD ETYKI DZIENNIKARSKIEJ:

1936 "Dekalog" Międzynarodowej Unii Stowarzyszeń Prasowych 1939 Międzynarodowy Kodeks Honorowy Międzynarodowej Federacji

Dziennikarzy

1954 tzw. Deklaracja zasad Międzynarodowej Federacji Dziennikarzy 1971 tzw. Karta Monachijska (Deklaracja obowiązków i praw dziennikarzy) Międzynarodowej Federacji Dziennikarzy

1983 tzw. Deklaracja Paryska (Międzynarodowe zasady etyki zawodowej w dziennikarstwie) organizacji dziennikarskich, podpisana pod auspicjami UNESCO

1993 Rezolucja 1003 Zgromadzenia Parlamentarnego Rady Europy

Pierwsze próby kodyfikacji zasad etycznych w zawodzie dziennikarza podjęto już przed II wojną światową. W 1936 roku Międzynarodowa Unia Stowarzyszeń Prasowych wydała swoisty "dekalog", w którym znajdowały się m.in. zalecenie dokładnego sprawdzania prawdziwości wiadomości i prostowania tych, które okażą się być nieprawdziwe, powstrzymywania się od powierzchownej krytyki innych narodów, państw i ich władz oraz zakaz podżegania do przemocy i wojny. Kilka lat później powstał **kodeks honorowy**, uchwalony przez Międzynarodową Federację Dziennikarzy. Jego postanowienia zawierały się w dziesięciu punktach, które zakazywały plagiatów, publikowania niesprawdzonych wiadomości, zniekształcania dokumentów na swoje potrzeby, zniesławiania, a także działalności niezgodnej z sumieniem dziennikarza. Kodeks honorowy zalecał również zachowywanie tajemnicy służbowej, zakazywał szkodzenia kolegom i otrzymywania korzyści osobistych z tytułu wykonywanego zawodu. Po II wojnie światowej, w 1954 roku, powstał jeden z najważniejszych kodeksów etyki dziennikarskiej (**tzw. deklaracja zasad**), uchwalony przez Międzynarodową Federację Dziennikarzy. Deklaracja wskazywała na obowiązek poszanowania prawdy i praw obywateli do jej poszukiwania, obligując dziennikarza do rzetelnego gromadzenia informacji oraz wierność zasadom wolności. Wynikał z tego obowiązek dziennikarza do przekazywania tylko tych

<sup>&</sup>lt;sup>31</sup> Na podstawie: I. Dobosz: *Prawo i etyka w zawodzie dziennikarza*. Warszawa 2008, ss. 109-117; W. Pisarek: *Kodeksy etyki dziennikarskiej* w: Z. Bauer, E. Chudziński (red.): *Dziennikarstwo i świat mediów*. Kraków 2000, ss. 423-434.

informacji, których źródło jest mu znane i zakaz zatajania faktów lub preparowania dokumentów. Gromadzenie informacji powinno odbywać się w sposób uczciwy, dziennikarza obowiązywała tajemnica dziennikarska na życzenie informatora. W razie błędu obowiązkiem było natychmiastowe sprostowanie nieprawdziwej informacji. Deklaracja zakazywała dyskryminacji oraz wymieniała (w punkcie 8) nadużycia, jakich dziennikarz w swojej pracy może się dopuścić.

Jedną z najważniejszych regulacji jest **tzw. Deklaracja Paryska**32 podpisana przez stowarzyszenia dziennikarskie. Deklaracja ta zawiera dziesięć punktów, które dotyczą:

- 1. prawa ludzi do prawdziwej informacji i swobody wypowiedzi,
- 2. obowiązku dziennikarza dążenia do prawdy i obiektywizmu w przekazywaniu jej ludziom,
- 3. odpowiedzialności społecznej dziennikarza za przekazywane informacje,
- 4. zakazu pracy wbrew przekonaniom, zakazu ujawniania źródeł informacji, zakazu popełniania plagiatów i ulegania przekupstwom,
- 5. prawa sprostowania, gdy podane fakty są niezgodne ze stanem faktycznym,
- 6. szacunku wobec innych ludzi poszanowanie ich godności, prywatności i dobrego imienia,
- 7. poszanowania interesu społecznego i narodowego,
- 8. poszanowania uniwersalnych wartości, takich jak np. pokój, demokracja, prawa człowieka,
- 9. zakazu usprawiedliwiania wojny i przemocy,
- 10. poparcia nowego ładu w dziedzinie komunikacji i informacji.

W 1993 roku Zgromadzenie Parlamentarne Rady Europy uchwaliło **Rezolucję 1003,** dotyczącą dziennikarstwa. Rezolucja dzieli się na sześć rozdziałów:

- Rozdział I dotyczy obiektywizmu informacji, konieczności oddzielenia faktów od komentarza oraz poszukiwania prawdy. W rozdziale tym podkreśla się również odpowiedzialność dziennikarza za słowo oraz powiązanie praw z obowiązkami. Zakazane jest publikowanie plotek, a każdy materiał powinien powstawać na podstawie zweryfikowanych i udokumentowanych informacji.
- Rozdział II mówi o prawie do informacji, jako fundamentalnym prawie człowieka oraz o konsekwencjach tego prawa (m.in. takich jak pluralizm mediów, wolność wypowiedzi, brak cenzury). Media powinny traktować informację, jako dobro, a nie towar – zakazane jest zwiększanie poczytności przez manipulowanie treścią informacji i jej jakością. Rozdział ten porusza również zagadnienie wzajemnych relacji między dziennikarzami, wydawcami i właścicielami mediów.
- Rozdział III poświęcony jest etyce i obowiązkom dziennikarza. Dziennikarze powinni działać zgodnie z zasadami etyki i obowiązującego prawa, zakazane są próby manipulowania opinią publiczną, nie wolno również naruszać prawa do prywatności jednostek oraz zasady domniemania niewinności. Informacje powinny być uzyskiwane przy użyciu etycznych i zgodnych z prawem metod. Sprostowania powinny być publikowane bezzwłocznie, a dziennikarz powinien być profesjonalistą w tym, co robi. Nie wolno wykorzystywać swoich uprawnień dla osiągania korzyści osobistych.

<sup>&</sup>lt;sup>32</sup> Oficjalna nazwa to Międzynarodowe zasady etyki zawodowej w dziennikarstwie, podpisane 20.11.1983 roku.

- Rozdział IV omawia zasady organizacji redakcji. Sugeruje on stworzenie statutów redakcyjnych, w których regulowane będą wszystkie kluczowe dla funkcjonowania redakcji zasady.
- Rozdział V dotyczy konfliktów i sytuacji szczególnych. Pod tymi pojęciami Rezolucja rozumie terroryzm, ksenofobię, wojnę oraz dyskryminację mniejszości. Zadaniem mediów w takich sytuacjach jest bronienie demokracji i jasne sprzeciwianie się przemocy. Celem mediów jest propagowanie tolerancji, zasad pokojowego współistnienia oraz przeciwdziałanie podsycaniu konfliktów.
- Rozdział VI skupia się na zagadnieniach etycznych i problemie samokontroli w dziennikarstwie. Na mediach spoczywa obowiązek wypracowania norm etycznych, jak również stworzenia systemu egzekwującego ich przestrzeganie. W rozdziale tym dostrzega się też pozytywną rolę uczelni wyższych i prowadzonych przez nie badań, dotyczących dziennikarstwa, które mogą być impulsem, pozwalającym udoskonalać pracę dziennikarza.

W Polsce dziennikarzy skupia Stowarzyszenie Dziennikarzy Polskich, mające już ponad półwieczną tradycję, oraz Stowarzyszenie Dziennikarzy RP. Obie te organizacje opracowały swoje kodeksy etyki dziennikarskiej. Bardzo istotnym dokumentem, określającym zasady etyczne w pracy dziennikarza jest Karta Etyki Mediów, podpisana przez przedstawicieli największych polskich mediów i organizacji dziennikarskich. Dotyczy ona nie tylko dziennikarzy, ale również producentów, nadawców i wydawców.

DZIENNIKARSKIE KODEKSY ETYCZNE w POLSCE: Kodeks etyki dziennikarskiej SDP www.sdp.pl/ked.php Dziennikarski kodeks obyczajowy (kodeks etyki dziennikarzy) sdrp.eprasa.com/Dokumenty/kodeks.pdf Karta Etyki Mediów sdrp.eprasa.com/Dokumenty/karta\_dziennikarzy.pdf

#### **Zasady etyczne w zawodzie dziennikarza**

Dążenie do prawdy Obiektywizm Pierwszeństwo dobra odbiorcy Niezależność Oddzielenie komentarza od opinii Odpowiedzialność Podnoszenie swoich kwalifikacji

W obu kodeksach i w Karcie Etyki Mediów pojawiają się podobne zapisy. Są to jedynie główne zasady, z których można wyprowadzać dalsze (wszystkie dokumenty są stosunkowo krótkie). Zgodnie z nimi do najważniejszych zasad etycznych w działalności dziennikarza należą:

**Dążenie do prawdy** i przekazywanie jej w sposób obiektywny. Celem pracy dziennikarza nie jest szukanie sensacji. Dziennikarz powinien kierować się w swojej pracy przede wszystkim zasadą jak najdokładniejszego odwzorowania rzeczywistości. Niesie to ze sobą konsekwencje w każdym momencie pracy dziennikarza, od zbierania informacji, aż po ostateczne przedstawienie tekstu do druku lub emisji programu. Z zasadą dążenia

do prawdy wiąże się **zasada obiektywizmu**. Dziennikarz powinien mieć świadomość swoich poglądów na kwestie, które opisuje. Poglądy dziennikarza mogą wpływać na wybór tematu, powodować stronniczość w doborze rozmówców i pokazywaniu punktu widzenia. Zgodnie z zasadą obiektywizmu, dziennikarz powinien zawsze uwzględnić wypowiedzi wszystkich zainteresowanych stron (jeżeli jest to np. konflikt między pracodawcą i pracownikiem, zarówno pracownik i pracodawca powinni mieć możliwość wypowiedzenia się i przedstawienia własnej wersji wydarzeń). Należy jednak pamiętać, że ludzie przedstawiają problem w sposób korzystny dla nich, ignorując wydarzenia, które zaprzeczają ich racji. Dlatego też dziennikarz nie powinien poprzestać na jednym źródle informacji – może ono okazać się stronnicze lub niewiarygodne – lecz próbować zweryfi kować otrzymane dane. Jeżeli nie jest to możliwe w oparciu o własną wiedzę i dostępne zasoby, w szczególności wskazane jest odwołanie się do wiedzy ekspertów w danej dziedzinie (np. prawników, praktyków, profesorów) lub instytucji zajmujących się w swojej działalności poruszanym tematem (np. organizacji pozarządowych). Pozwolą one potwierdzić lub sfalsyfikować otrzymane informacje.

RZETELNOŚĆ – poszukiwanie i podawanie faktów, które uwzględnia więcej niż jedno źródło, możliwe do zidentyfikowania i godne zaufania.

Aby te zasady mogły być realizowane, dziennikarz musi mieć możliwość zachowania niezależności. Jest ona rozumiana, po pierwsze, jako nieuleganie wpływom zewnętrznym, po drugie, jako konieczność działania w zgodzie z własnym sumieniem. Niezależność od czynników zewnętrznych wiąże się ze stosunkowo powszechnym problemem korupcji. Dziennikarz, który działa według wskazań innej osoby i nie ma wpływu na ostateczny kształt materiału (tworzy materiał "pod dyktando" innej osoby, nie dążąc do zweryfi kowania, czy jest zgodny z faktami), nie zachowuje zasady obiektywizmu. Wykonując swoją codzienną pracę, dziennikarz może podlegać presji osób, wśród których zbiera informacje. Często próbują go one przekonać do przekazania informacji w sposób potwierdzający ich rację lub stawiający je w pozytywnym świetle. Sposobów radzenia sobie z takimi sytuacjami nabywa się wraz z doświadczeniem dziennikarskim – początkującym dziennikarzom może pomóc trening asertywności.

ARTYKUŁ SPONSOROWANY: artykuł pisany na zlecenie i według dostarczonych danych. Powinien być jednoznacznie oznaczony i nie pozostawiać wątpliwości, że nie jest opisem faktów.

Z powyższymi zasadami wiąże się **zasada oddzielenia własnego komentarza (opinii) od informacji (faktów).** Różnica między tymi dwoma gatunkami wydaje się być jasna, jednakże w praktyce bardzo ciężko ją realizować. Obiektywne podejście do problemu wymaga od dziennikarza jasnego oznaczenia, co jest jego komentarzem, tak aby odbiorcy nie mieli wątpliwości, gdzie stykają się z prywatnymi opiniami. Wymieszanie obu tych gatunków powoduje, że czytelnik (widz, słuchacz) może potraktować prywatne opinie dziennikarskie, jako element informacji, która zgodnie z powyższymi zasadami powinna możliwie dokładnie odwzorowywać rzeczywistość. Temu samemu celowi służy informowanie o rozpoczynającym i kończącym się bloku reklamowym oraz oznaczanie artykułów sponsorowanych.

BEZSTRONNOŚĆ – podawanie informacji w sposób obiektywny, oddzielony od emocji i poglądów dziennikarza. Także takie używanie języka, aby nie wpływać na odbiór informacji przez czytelnika (słuchacza, widza) przez używanie słów nacechowanych wartościami (np. zamiast aborcja – morderstwo/zabieg).

**Szacunek dla drugiego człowieka** – w pracy dziennikarza partnerami są inni ludzie – oni są tematem reportaży oraz źródłem informacji. W swojej pracy dziennikarz powinien się kierować przede wszystkim ich dobrem. Nie wolno nikogo poniżać, naśmiewać się z ułomności psychicznych i fizycznych. Dziennikarz ponadto musi być osobą tolerancyjną, o wysokiej kulturze osobistej. Wielokrotnie w swojej pracy przyjdzie mu zetknąć się z odmiennościami kulturowymi, obyczajowymi, innymi poglądami – powinien umieć je uszanować (co jednak nie oznacza identyfikowania się z nimi).

Szacunek dla drugiego człowieka implikuje **zasadę pierwszeństwa dobra odbiorcy**. Polega ona na przedkładaniu interesów słuchaczy, czytelników lub widzów nad interesy redakcji, wydawcy lub własne. Przejawia się ona w dwóch kolejnych zasadach: po pierwsze, dziennikarz, który opublikował nieprawdziwą informację i zorientował się, że popełnił błąd, powinien bez zbędnej zwłoki tę **informację sprostować**, nie czekając na to, czy ktokolwiek wystąpi o sprostowanie. Obowiązek ten dotyczy również tych sytuacji, gdy pomyłka nie była zawiniona przez niego lub redakcję. Drugą zasadą, która wiąże się z dobrem odbiorcy jest **zasada zachowania w tajemnicy źródła informacji**. Osoby dostarczające informacji obdarzają dziennikarza zaufaniem – jeżeli zastrzegą sobie nieujawnianie swojego wizerunku i danych osobowych, dziennikarz jest obowiązany to uszanować. Tajemnicę można ujawnić jedynie przełożonemu, informując go, że nie może tej informacji przekazać dalej.

Etyka dziennikarska normuje również zachowania wobec redakcyjnych kolegów. Zakazana jest nieuczciwa konkurencja (np. podbieranie pomysłów). Dziennikarz ma obowiązek być **lojalny** zarówno wobec swoich kolegów, jak również wobec przełożonych i wydawców (nadawców).

Osobno ujęte zostały unormowania związane zagadnieniami **konfl iktu interesów**. Wiarygodność i rzetelność dziennikarska wymaga, aby dziennikarz nie przyjmował łapówek oraz nie korzystał z innych darmowych "ofert", które mogą budzić wątpliwości odnośnie jego obiektywizmu (kodeks SDP dopuszcza przyjmowanie prezentów o wartości do 200 złotych). Dziennikarz nie powinien występować w reklamie i zajmować się akwizycją (wyjątkiem są akcje charytatywne i społeczne). Niedozwolone z punktu widzenia etyki jest również aktywne uczestnictwo w działalności politycznej lub partyjnej, podobnie jak pełnienie funkcji w administracji publicznej i organizacjach politycznych. Zakazana jest kryptoreklama i wykorzystywanie zdobytych informacji dla własnych korzyści (np. informacji gospodarczych do grania na giełdzie). Nie wolno również zatajać informacji.

Dziennikarz powinien **unikać manipulacji** w mediach. Etyka zakazuje pokazywania szokujących scen w zbliżeniach, szczególnie scen z wojen, katastrof, bitew, a jeżeli jest to konieczne, dziennikarz powinien uwzględnić również wrażliwość odbiorców i rodzin ofiar. Każdorazowo w sytuacjach wyjątkowych (takich, jak np. wojny) dziennikarze powinni przyjmować rolę bezstronnych obserwatorów. Niedopuszczalne jest gloryfi kowanie przemocy, tworzenie materiałów dziennikarskich naruszających uczucia religijne innych osób, prawa człowieka, uczucia narodowe, epatujących pornografią. Dziennikarz powinien postępować w sposób, który nie przynosi ujmy dobremu imieniu dziennikarza i dziennikarstwa. Karta Etyki Mediów ustanawia **zasadę połączenia wolności mediów z odpowiedzialnością** za publikowane treści i formę publikacji oraz wynikające z nich konsekwencje.

Dziennikarz powinien **rozwijać swój warsztat**, tak, by przekazywane przez niego informacje jak najlepiej oddawały fakty, rzeczywiste sytuacje i uczucia ludzi. Osoba, która jest doskonałym słuchaczem, a nie potrafi przelać zasłyszanej opowieści na papier, nigdy nie będzie dobrym dziennikarzem. Obowiązkiem etycznym dziennikarza jest również **dążenie do poszerzania swojej wiedzy** z tematów, których dotyczą artykuły. Nie oznacza to oczywiście, że dziennikarz powinien być profesorem we wszystkich dziedzinach, lecz jedynie dążenie do kompleksowego i dobrego zinterpretowania zjawiska. Wiele materiałów dziennikarskich charakteryzuje powierzchowność i ograniczanie się jedynie do kontekstu lokalnego lub regionalnego, bez spojrzenia szerszego (międzynarodowego, globalnego). Dziennikarz, jako osoba tworząca materiał informacyjny, powinien takich kontekstów poszukiwać, wskazując ludziom powiązania, przyczynowo-skutkowość i współzależność niektórych wydarzeń. Odbiorca powinien być traktowany indywidualnie, przy jednoczesnym założeniu, że jest osobą skłonną do refleksji, ale także taką, której może brakować wiedzy. Dziennikarz powinien starać się wytłumaczyć bardziej skomplikowane procesy i trudniejsze pojęcia, żeby umożliwić zrozumienie przekazu. Szczególnie dotyczy to wiadomości ekonomicznych i politycznych. Oczywiście stopień skomplikowania wiadomości będzie inny w gazecie branżowej maklerów giełdowych (która zakłada, że jej czytelnikami są osoby z konkretnym wykształceniem i doświadczeniem), a inny w gazecie codziennej, informacyjnej (przeznaczonej dla szerszego grona odbiorców).

DOKŁADNOŚĆ INFORMACJI – przekazanie przez dziennikarza informacji o faktach oraz wskazanie możliwych powiązań (przyczynowo-skutkowych, współzależności) z innymi wydarzeniami oraz szerszego kontekstu.

#### **Zagadnienia etyczne pomijane w kodeksach etyki zawodowej**

Dziennikarz powinien pamiętać o kilku dodatkowych zasadach etycznych, które rzadko są ujęte w kodeksach etyki. Wiele z nich wynika ze specyfiki pracy dziennikarskiej i nie jest traktowane, jako zagadnienia związane z etyką, jednak po bliższym przyjrzeniu się, okazuje się, że to również są sytuacje, w których problem etyki może być istotny. Do takich należą:

**Problemy związane z prawem człowieka do rzetelnej informacji.** Naruszeniami etyki, które mogą mieć miejsce są przypadki tzw. dyżurnego tematu, czyli pewnego wydarzenia, którym przez dzień (dwa, trzy – w zależności od jego wagi) zajmują się wszystkie media. **"Dyżurny temat"** pojawia się w jednym z mediów i zostaje podchwycony przez kolejne. Najczęściej są to wydarzenia mało istotne dla życia publicznego, ale z jakiś powodów ciekawe. Temat ten obrasta w komentarze ekspertów, nowe fakty, prowokuje dyskusję o związanym z nim problemie, ale najczęściej umiera śmiercią naturalną po kilku dniach. W rzeczywistości nie przynosi żadnych konkretnych rozwiązań (np. zmian w prawie, które zapobiegną takim wypadkom w przyszłości), a jedynie zajmuje miejsce w mediach. Może stanowić również naruszenie prawa obywatela do informacji, szczególnie w sytuacjach, jeżeli inne, istotne (ale mniej szokujące i przyciągające uwagę

informacje) nie zostały opublikowane, a przez to informacja dostarczona przez media była niepełna. Innym przykładem, który może zagrozić prawu do rzetelnej informacji w podobny sposób jest określona objętość gazety (długość trwania audycji radiowej lub programu telewizyjnego). Codziennie media wykorzystują tę samą ramówkę/liczbę stron, bez względu na ilość informacji, które powinny zostać opublikowane. Dlatego też są dni, kiedy redakcja zmuszona jest dokonywać selekcji i próbować ocenić, które materiały są ważniejsze od innych, jak również są dni, kiedy miejsce nie zostaje zapełnione i konieczne jest tworzenie materiałów "o niczym" – o rzeczach mało istotnych, które normalnie nie zostałyby opublikowane. Potocznie nazywa się takie momenty **"sezonem ogórkowym"** w mediach – najczęściej można się z tym zjawiskiem spotkać w czasie wakacji (nie funkcjonuje parlament, nie ma informacji politycznych) oraz w trakcie różnych świąt. Oprócz zagrożeń dla rzetelnej i obiektywnej informacji, analogicznych jak przy "dyżurnym temacie", często pojawia się również problem zróżnicowania informacji. W święta wszystkie informacje dotyczą świąt (lub powiązanych z nimi wydarzeń, np. korków na drogach, wypadków, tradycji świątecznych), a często brakuje istotnych informacji międzynarodowych, z krajów, gdzie święta są obchodzone w innym okresie. Z funkcją informacyjną mediów wiąże się jeszcze jedno zagadnienie – **chwilowość informacji**. Zjawisko to polega na ogromnym zainteresowaniu mediów w momencie kulminacyjnym wydarzeń (np. wybuch wojny, atak terrorystyczny), po czym zainteresowanie to zaczyna spadać, żeby całkowicie zaniknąć. Takie działanie może naruszać prawo do rzetelnej informacji – wiele osób interesuje się, co dzieje się dalej w danym temacie i nigdzie nie może znaleźć informacji. Niestety, często wraz z oddaniem ostatniego strzału lub podpisaniem rozejmu media przestają się interesować sytuacją.

#### **Przykład 2.1 Rosyjska interwencja w Gruzji w lecie 2008 roku**

Przez ponad tydzień zajmowały się nią wszystkie media, na pierwszych stronach i we wszystkich programach informacyjnych. Po zakończeniu wojny temat Gruzji zniknął z mediów. Nie wiadomo, jak kraj radzi sobie z odbudową, co jest potrzebne (zazwyczaj wraz ze śmiercią zainteresowania medialnego wysycha również źródło pomocy humanitarnej), czy można jeszcze jakoś pomóc, co się dzieje w separatystycznych republikach – Osetii Północnej i Abchazji? Czy dalej trwają czystki etniczne, czy po wojnie sytuacja się unormowała?

Z chwilowością informacji powiązany jest jeszcze jeden problem. Media nie mają możliwości ogarnąć wszystkich informacji, które napływają z całego świata. Dlatego też wybierają niektóre z nich, koncentrując się na regionach świata, które uważają za ważne. Powoduje to, że czytelnik (widz, słuchacz) jest zaskakiwany niektórymi informacjami. Wojna w Gruzji? Żadne media nie pisały o problemach wewnętrznych Gruzji, dopóki nie wybuchła wojna, stąd zaskoczenie odbiorcy, który może uważać, że "tam się przecież nic nie działo, bo gazety nic nie pisały". Wybiórczość informacji może naruszać prawo do rzetelnej informacji, jednak nie ma możliwości, aby publikować je wszystkie. Dla dziennikarza, w praktycznym aspekcie, oznacza to jedynie świadomość, że jego subiektywne przekonania i wybory mogą wpływać na postrzeganie świata przez innych. Podobnie jak wybory redakcji lub publikowanie materiałów zgodnych z linią programową (polityczną) pisma/stacji.

**Problemy związane z funkcją edukacyjną mediów**. Media nie powinny jedynie być przekaźnikiem informacji, ale również mają spełniać funkcje edukacyjne i dbać o czystość i poprawność języka. Współcześnie funkcja ta nie jest najważniejsza (media bardziej dbają o rozrywkę i informację), ale nie powinna zostać całkowicie zapomniana. Nikt oczywiście nie twierdzi, że media zastąpią szkoły, ale mogą się przyczynić do poszerzania wiedzy z różnych dziedzin. Z tym zjawiskiem wiążą się dwa problemy – problem "papki informacyjnej"33 i ujednolicania informacji. **"Papką informacyjną"** nazywany jest sposób podawania informacji – w formie jak najbardziej skrótowej, którą można szybko przyswoić. Taki sposób podawania informacji sprawia wrażenie, że nie ma w niej informacji istotnych, a jedynie wymieszane dane, z których trudno jest wyciągnąć istotne fakty. Czasami słuchając wiadomości, ma się wrażenie, że jest to tylko "sztuka dla sztuki" – przekaz dla samego przekazu, który nie podaje żadnych istotnych faktów, jego celem jest zapełnienie szpalt lub czasu antenowego. Drugim problemem jest **problem ujednolicania informacji**, który wiąże się silnie z coraz szybszym i bardziej mobilnym życiem. Najważniejszym dobrem w przyszłości nie będą pieniądze, ale informacja, która daje możliwość podejmowania decyzji w oparciu o racjonalne przesłanki. Informacja musi być dostarczona jak najszybciej, inaczej może się zdezaktualizować – szczególnie dotyczy to informacji, np. giełdowych. Dlatego też wykonywanie zawodu dziennikarza jest ciągłym zmaganiem się z czasem, co utrudnia dbałość o obiektywizm i rzetelność przekazywanych informacji. Coraz częściej, aby zaoszczędzić czas, dziennikarze korzystają z **serwisów informacyjnych** (takich jak np. serwis Polskiej Agencji Prasowej, Katolickiej Agencji Informacyjnej). Takie serwisy dostarczają obiektywnych, bezstronnych informacji, a dziennikarz, który je wykorzystuje, nie ponosi odpowiedzialności. Powoduje to, że w wielu gazetach pojawia się informacja o tej samej treści – stricte przepisana z depeszy informacyjnej, bez jakiegokolwiek komentarza lub pokazania szerszej perspektywy. Przekaz, który dociera do odbiorcy jest zawsze taki sam – nie pobudza do myślenia, nie pozwala zetknąć się z różnymi poglądami na sprawę, nie opisuje wydarzeń z różnych punktów widzenia. Korzystanie z serwisów agencyjnych nie może być uważane za naganne (i nigdy takim nie było – taka jest ich funkcja!). Należy jednak mieć świadomość, że osoby pracujące w takich serwisach kierują się przy wyborze informacji własnym, subiektywnym wrażeniem, co jest ważniejsze (nie da się być wszędzie i napisać relacji ze wszystkich wydarzeń). Bezkrytyczne korzystanie z newsów agencyjnych może prowadzić do tworzenia **kultury masowej w mediach** – powodować dostarczanie odbiorcom ujednoliconych, uśrednionych treści, pomijających wydarzenia ważne, lecz trudniejsze do zrozumienia (lub opisania) lub zacierające szerszą perspektywę spojrzenia. W takich przypadkach równie często brakuje odwołania się do wiedzy naukowej w danym temacie (np. socjologicznej, psychologicznej, kulturoznawstwa lub politologii) i skonfrontowania jej z wydarzeniami rzeczywistymi. Przykłady **uśredniania przekazu** można obserwować w telewizji, która większość wartościowych filmów nadaje w późnych godzinach nocnych, a czas największej oglądalności zapełniają seriale i filmy amerykańskie niekoniecznie najwyższych lotów, ale za to z gwiazdorską obsadą. Doprowadza to do tego, że media prezentują czarno-biały obraz świata, nie uwzględniając wielu odcieni szarości.

<sup>&</sup>lt;sup>33</sup> I. Rutkiewicz używa pojęcia "sieczka informacyjna", zob.: I. Rutkiewicz. Jak być przyzwoitym w mediach. Warszawa 2003, s. 19.

### **Sposoby zbierania informacji**

Prawo do informacji jest najważniejszym z praw, z których korzysta dziennikarz. Należy jednak pamiętać, że nie jest to jedynie uprawnienie, ale również powiązana z nim odpowiedzialność, zagadnienia etyczne i konsekwencje. Etyczne sposoby zbierania informacji muszą być zgodne przede wszystkim z prawem, które ogranicza dziennikarza w tej działalności, wskazuje także na metody realizowania jej<sup>34</sup>, jak również z generalnymi zasadami etyki zawodowej. Do najpopularniejszych współcześnie sposobów zbierania informacji należy poszukiwanie jej w Internecie, jednak warto pamiętać, że podczas szperania w globalnej sieci również obowiązują kodeksy etyczne, co na pierwszy rzut oka nie zawsze jest widoczne.

#### **Dziennikarz a Internet**

Głównym źródłem inspiracji dla dziennikarza powinni być ludzie. Dlatego też od dziennikarza wymaga się otwartości na innych, dużej empatii i szacunku oraz zainteresowania sprawami często małymi i drobnymi, które dla lokalnych społeczności są jednak ważne. Dziennikarz powinien być tolerancyjny i działać w sposób budzący zaufanie. Bez względu na to, jak rozwinie się technika, źródłem informacji będą nadal ludzie, zmieni się jedynie forma przekazywania danych. Rozwój Internetu znacznie ułatwił dziennikarską pracę, pozwalając w kilka chwil sięgnąć do zasobów informacji z całego świata. Korzystanie z globalnej sieci, jakkolwiek ograniczające ilość poświęconego czasu, niesie ze sobą również zagrożenia. Niejednokrotnie informacje zawarte na stronach WWW są subiektywne, stronnicze, a często wręcz nieprawdziwe. Nawet portale, które pretendują do miana portali encyklopedycznych nie zawsze dostarczają prawdziwych informacji<sup>35</sup>. Dlatego też korzystając z Internetu przy zbieraniu informacji należy pamiętać o obowiązku dziennikarza, jakim jest weryfikowanie danych. W Internecie stosunkowo łatwo znaleźć inspirację do stworzenia artykułu lub audycji – mnogość kalendariów, baz danych, stron domowych użytkowników dostarcza ogromnej liczby tematów, które również i dziennikarz może wykorzystać. Korzystanie z udogodnień techniki nie powinno jednak zastąpić kontaktu z prawdziwym człowiekiem, jego problemami i troskami. Technika powinna być traktowana jako ułatwienie, a nie jako substytut kontaktów międzyludzkich.

### **Net-etykieta (savoir vivre w Internecie)**

Etyczne wykorzystywanie Internetu wiąże się z dwoma zagadnieniami: po pierwsze, z obowiązkiem zachowania tajemnicy dziennikarskiej, po drugie, z zasadami internetowego savoir vivre'u (net-etykiety). Pojęcie to powstało w wyniku połączenia dwóch słów: net (po angielsku sieć) oraz etykieta (zasady poprawnego zachowania). Często można się spotkać również z pojęciem **netykieta**.

NET-ETYKIETA, NETYKIETA – zasady savoir vivre'u obowiązujące w Internecie.

<sup>&</sup>lt;sup>34</sup> Por. rozdział i Prawo do informacji.

<sup>&</sup>lt;sup>35</sup> Np. portal Wikipedia, który jest tworzony przez użytkowników sieci. Czasami może się zdarzyć, że oficjalne strony są atakowane przez hakerów, zmieniających ich treści.

Dziennikarz jest szczególnie zobowiązany do przestrzegania zasad etykiety w Internecie. Wynika to ze specyfiki jego pracy oraz obowiązków (a szczególnie z obowiązku zachowania w tajemnicy danych informatora lub źródła informacji). W praktyce przesyłając maila, łatwo taką tajemnicę ujawnić, co sprawia, że dziennikarz powinien poświęcić korespondencji internetowej szczególną uwagę. Wysyłanie e-maili wydaje się być rzeczą prostą, należy jednak pamiętać o kilku poniższych zasadach:

**Właściwe konto adresata** wiadomości. Maile, które zawierają treści osobiste i są przeznaczone dla konkretnej osoby powinny do niej dotrzeć. W praktyce oznacza to, że należy upewnić się, czy adres, który został podany, nie jest przypadkiem adresem ogólnym, który odczytują różne osoby. Jeżeli informacja dotrze do niewłaściwej osoby, może zostać zignorowana lub wyrzucona, a wtedy zbieranie informacji będzie nieskuteczne. Mylące są potwierdzenia wysyłane przez system komputerowy, informujące o tym, że wiadomość została wyświetlona na komputerze odbiorcy. W żadnym przypadku nie oznacza to, że została przeczytana i zrozumiana. Takie potwierdzenie nie dostarcza również informacji o tym, że dotarła ona do adresata.

**Wysyłka do wielu osób** wymaga od dziennikarza zwrócenia uwagi na problem tajemnicy dziennikarskiej. Pojawiające się w okienku nazwiska adresatów informują innych o tym, kto jeszcze będzie udzielał informacji. Taki sposób wysyłania może naruszyć tajemnicę dziennikarską, a także udostępnić konta odbiorców spamerom, dlatego też dziennikarz albo powinien wysyłać **wiadomości spersonalizowane** (do jednej, konkretnej osoby), albo **ukrywać adresatów**. Robi się to przez wpisanie adresów w okienku UDW - system automatycznie maskuje wtedy ich adresy e-mail.

SPAM – internetowe śmieci, niechciana korespondencja e-mail, najczęściej o charakterze reklamowym. SPAMER – osoba wysyłająca spam. SPAMOWANIE – rozsyłanie niezamawianych i niechcianych e-maili.

**Właściwy adresat wiadomości.** Nie ma sensu wysyłanie wiadomości "w ciemno" – bardzo często nie wiadomo, co się z nią stało, a nawet, jeżeli dotrze w końcu do właściwej osoby, zajmuje to bardzo dużo czasu. Przed wysłaniem wiadomości warto się upewnić, np. telefonicznie (szczególnie, gdy wysyłamy wiadomość po raz pierwszy do jakiejś organizacji), kto jest osobą kompetentną i może udzielić nam odpowiedzi na pytania. Zasada ta nie obowiązuje w przypadku wysyłania maili do rzeczników prasowych – ich zadaniem jest znalezienie informacji i przekazanie jej dziennikarzowi.

**Skonkretyzowana treść e-maila**. Pisząc, w poszukiwaniu informacji, dziennikarz powinien skonkretyzować, o czym będzie artykuł (napisanie, że o liceach krakowskich nie jest żadną informacją – można ten temat rozpatrywać na wiele sposobów). Najlepszą metodą jest **rozpisanie tematu w punktach.** Jeżeli adresat nie będzie znał odpowiedzi na wszystkie pytania, może odpowiedzieć na niektóre z punktów, co dla dziennikarza również będzie użyteczne. Dziennikarz powinien się najpierw zastanowić, jakie informacje będą mu potrzebne, a dopiero później wysyłać e-maila. Wysyłanie kilku e-maili w tej samej sprawie jest nieeleganckie<sup>36</sup> i wprowadza chaos. Ta sama zasada dotyczy zbierania informacji w sposób "klasyczny", przez rozmowę

³6 Chyba, że są to odpowiedzi na pytania adresata.

telefoniczną lub bezpośrednią. Dziennikarz powinien przemyśleć temat i przygotować sobie konkretne pytania, tak, żeby później nie musieć dopytywać swojego rozmówcy o szczegóły.

#### **Przykład 2.2 Formułowanie pytań w treści e-maila**

Dziennikarz przygotowuje materiał, dotyczący olimpiad szkolnych i startujących w nich uczniów liceów. Może zadać pytanie np. w takich punktach:

- liczba uczniów
- liczba olimpijczyków (jaka olimpiada i który etap)
- czy olimpijczycy są traktowani tak samo, jak inni uczniowie, czy mają jakieś przywileje (np. zwolnienie z zajęć z przedmiotu olimpiady, wyższą ocenę z tego przedmiotu, inne – jakie)
- w jaki sposób szkoła zachęca uczniów do startowania w olimpiadach

**Forma e-maila**. E-mail stał się metodą szybkiego zasięgania i przekazywania informacji. Tę skrótowość widać również w treści i formie wiadomości – wszelkie nagłówki, zwroty grzecznościowe są pomijane, stosuje się dużo skrótów (również angielskich, które nie dla wszystkich mogą być zrozumiałe), ignoruje się zasady ortografi i i interpunkcji. Dziennikarz jest prawnie zobowiązany do przestrzegania poprawności języka polskiego i dbania o ładne wysławianie się. Zasada ta obowiązuje również w korespondencji e-mailowej. Dziennikarz **ma obowiązek** stosowania polskich znaków i zasad ortografi i i interpunkcji. Od tej zasady dopuszczony jest jeden wyjątek – kiedy mail jest przeznaczony dla osoby polskojęzycznej, mieszkającej poza Polską37.

**Etykieta w korespondencji e-mail**. Dziennikarz powinien okazywać swoim rozmówcom szacunek, również jeżeli rozmowa jest prowadzona w formie wymiany e-maili. Każdy mail powinien być pisany z uwzględnieniem **form grzecznościowych** (Szanowny Panie/Pani) i kończyć się zwrotem zamykającym (z poważaniem, z pozdrowieniami etc.). Każdorazowo należy się również podpisać imieniem i nazwiskiem, a także nazwą gazety (stacji radiowej lub telewizyjnej, jeżeli nie ma tego w treści e-maila lub stopce). Warto podać telefon – w sytuacjach, kiedy zawiedzie poczta elektroniczna, jest to najszybsza forma kontaktu. W praktyce programy pocztowe umożliwiają ustawienie automatycznego dołączania tych danych do każdego wychodzącego e-maila. W mailu powinien się znaleźć również termin (deadline), do którego oczekujemy na odpowiedzi. Nie może być on zbyt krótki (np. za trzy godziny), w praktyce nie wyznacza się też zbyt długich terminów (dłuższych niż ok. tydzień), bo adresaci często odkładają odpowiedź na później, a potem zapominają o niej. Deadline należy ustalić tak, by zdążyć przygotować artykuł. Należy się liczyć z tym, że informacje rzadko będą spływały przed wyznaczonym terminem.

DEADLINE – ostateczny termin wykonania zadania.

 $37$  W innych językach polskie znaki (ę, ą, ś, ć...) zostają zamienione na inne symbole (takie jak np. #%\$), co powoduje trudność w odczytaniu e-maila. Dlatego też, jeżeli wiemy, że ktoś korzysta np. z niemieckiego oprogramowania, można pisać bez polskich znaków.

#### **Przykład 2.3 Forma e-maila**

*Szanowny Panie Dyrektorze*

*Jestem dziennikarzem Gazety Porannej i przygotowuję materiał o uczestnikach olimpiad w naszym województwie. Bardzo proszę o odpowiedź na poniższe pytania:*

- *ilu uczniów uczy się w XXXV LO?*
- *ilu olimpijczyków mieliście Państwo w tym i w zeszłym roku (w jakich olimpiadach startowali i do którego etapu doszli)?*
- *czy olimpijczycy mają jakieś przywileje (np. zwolnienie z zajęć z przedmiotu olimpiady, wyższą ocenę z tego przedmiotu, inne - jakie?),*

- *w jaki sposób szkoła zachęca uczniów do startowania w olimpiadach?*

*Proszę o odpowiedź do wtorku, 23 sierpnia.*

*W razie pytań służę informacjami.*

*Z poważaniem Aneta Nowak (telefon/fax, ew. gazeta, funkcja, adres www)*

**E-mail nadawcy** (dziennikarza) powinien wyglądać poważnie. Nie jest to może element net-etykiety, ale bardzo istotne zagadnienie w budowaniu relacji. Jeżeli dziennikarz korzysta z konta, które wygląda nieprofesjonalnie (np. misiaczek@serduszko.pl, madzia9999@buziaczek.com) musi być przygotowany na niepoważne potraktowanie. Adres nadawcy najczęściej jest kombinacją jego **imienia i nazwiska** (np. Jan\_Kowalski@ gazetaporanna.pl lub j.kowalski@gazeta-poranna.pl). Redakcje najczęściej mają własne domeny i zakładają konta swoim pracownikom. Zawsze można skorzystać z oferty jednego z ogólnodostępnych serwisów pocztowych.

**Informacja o opublikowanym materiale**. Bardzo miłym gestem wobec osoby dostarczającej informacji do artykułu jest wysłanie jej opublikowanego materiału lub informacji o tym, że materiał się pojawił. Nie każdy ma czas przeczytać gazetę, słuchać cały dzień radia lub oglądać telewizję. Taka informacja jest okazją do pokazania informatorowi, że jego praca nie poszła na marne, podziękowania za udzielenie informacji przede wszystkim służy podtrzymaniu dobrych relacji, które w pracy dziennikarza są niezbędne.

#### **Przykład 2.5 Informacja o opublikowanym materiale**

*Szanowna Pani*

*Miło mi poinformować, że w dzisiejszej Gazecie Porannej (9.11.2008) ukazał się artykuł o olimpijczykach olimpiad szkolnych. W załączeniu przesyłam zeskanowany artykuł i jeszcze raz dziękuję za informacje.*

*Z poważaniem Aneta Nowak (telefon/fax, ew. gazeta, funkcja, adres www)*

## **Bibliografia**

- I. Dobosz: *Prawo i etyka w zawodzie dziennikarza*. Warszawa 2008.
- J. Pleszczyński: *Etyka dziennikarska*. Warszawa 2007.
- C-J. Bertrand: *Deontologia mediów*. Warszawa 2007.

Sławomir Gawroński

# **ROZDZIAŁ 3. Organizacja pracy dziennikarskiej, redakcja i role członków redakcji**

Nad powstaniem wydania gazety lub czasopisma, emisją programu radiowego lub telewizyjnego czy też aktualizacją serwisu internetowego czuwają kilku-, kilkunasto-, niekiedy kilkudziesięcioosobowe zespoły ludzi, zaangażowanych w powodzenie realizowanego przedsięwzięcia. Skuteczność ich współdziałania uzależniona jest od licznych czynników indywidualnych, lecz również od racjonalnego i logicznego zaplanowania organizacji ich pracy i strategii działania.

Merytorycznym przygotowywaniem materiałów dziennikarskich i złożeniem ich w spójną całość w postaci wydania tytułu prasowego lub programu radiowego czy telewizyjnego zajmuje się redakcja, będąca najważniejszą częścią struktury większego organizmu, jakim jest wydawnictwo, spółka czy koncern medialny. Przedsiębiorstwa funkcjonujące na rynku medialnym pod wieloma względami przypominają zwykłe podmioty gospodarcze, z wyraźnie wyodrębnioną strukturą organizacyjną, choć w ich obrębie występują, rzecz jasna, pewne (niekiedy wyraźne i niezwykle istotne) różnice, wynikające ze specyfiki branży, w której organizacje te działają.

Redakcja prasowa, pomimo swojej specyfiki, spełnia wiele kryteriów charakterystycznych dla innych organizacji, pełniących w społeczeństwie zróżnicowane role i realizujących różnorodne cele. Znaczna część ludzkiej aktywności realizowana jest w zorganizowany sposób, w formie przedsiębiorstw, instytucji, zrzeszeń czy stowarzyszeń, bowiem łączenie jednostkowych form zaangażowania poszczególnych ludzi przynosi większe efekty, skuteczniej realizuje zakładane cele, bazują na efekcie synergii, podnosi efektywność podejmowanych działań. Formy zbiorowej aktywności ludzkiej nazywamy organizacjami. W zależności od tego, jaki jest ich charakter, realizowane cele i podejmowane działania, doprecyzowujemy je stosownymi określeniami, wskazującymi na zakres ich działalności.

**Struktura organizacji** to sieć stanowisk pracy i formalne wzory współdziałania pomiędzy ludźmi zajmującymi te stanowiska, określone przez kierowników po to, aby organizacja mogła sprawnie i skutecznie realizować swoje cele<sup>38</sup>.

Aby poprawnie opisać strukturę organizacyjną organizacji lub zaplanować jej kształt, należy zidentyfi kować jej elementy składowe. Podstawową elementarną cząstką organizacji jest stanowisko organizacyjne. Stanowiska organizacyjne mogą być łączone w komórki organizacyjne lub jednostki organizacyjne. Komórka organizacyjna składa się

³8 J. Szczupaczyński, *Anatomia zarządzania organizacją*. Warszawa 1998, s. 27.

zwykle z kierownika i jego podwładnych, zajmujących określone stanowiska organizacyjne. Jednostka organizacyjną jest większa część struktury organizacji, składającą się z kierownika wyższego szczebla, podległych mu kierowników komórek organizacyjnych oraz podporządkowanych im pracowników poszczególnych komórek. Specyficzną jednostką organizacyjną jest pion organizacyjny, w którego skład wchodzą komórki organizacyjne, powołane do realizacji tych samych funkcji. Podporządkowane są dyrektorowi naczelnemu lub dyrektorowi (kierownikowi) pionu organizacyjnego.

### **Redakcja prasowa**

Organizacje zajmujące się przygotowywaniem, opracowywaniem i rozpowszechnianiem treści i komunikatów o masowym charakterze, funkcjonujące w obrębie mediów masowych nazywamy redakcjami. Redakcja jest sercem każdej instytucji zajmującej się wydawaniem materiałów drukowanych, przygotowywaniem programów radiowych, telewizyjnych, jak również serwisów informacyjnych. To w niej powstają materiały dziennikarskie, których rozpowszechnianie jest zasadniczym celem funkcjonowania środków masowego komunikowania.

**Redakcja** - (fr. rédaction) jednostka organizacyjna instytucji wydawniczej, radiowej lub telewizyjnej stanowiąca zespół osób zajmujący się zbieraniem, pisaniem, planowaniem, ocenianiem, opracowywaniem i przygotowaniem do publikacji materiałów prasowych (w rozumieniu ustawy prawo prasowe). Zasady organizacyjne, podział kompetencji i uprawnień poszczególnych części redakcji oraz pracujących w niej dziennikarzy ustala struktura organizacji pracy w redakcji<sup>39</sup>.

Organizacja pracy redakcyjnej obejmuje działania związane z projektowaniem struktury organizacji, rozdziału obowiązków i przydziału kompetencji, jak również dotyczy bieżącego planowania, nadzorowania i kontroli jakości realizowanych działań.

**Organizacja pracy redakcji** to struktura zależności służbowych w redakcji (prasowej, radiowej, telewizyjnej, wydawniczej) podporządkowana z jednej strony celom określonym przez linię programową redakcji, z drugiej – wymogom sprawnego i szybkiego osiągania celu, jakim jest wydanie pisma (publikacja programu). Struktura ta określa zakres praw i obowiązków członków redakcji oraz ich odpowiedzialność i kompetencje zarówno w zakresie wydawniczym (programowym), jak też w zakresie działania w zespole oraz wobec otoczenia społecznego<sup>40</sup>.

Dokumentami regulującymi organizację pracy redakcyjnej są regulaminy redakcji i statuty. Dokumenty te w zasadniczy sposób wpływają na kształt redakcji, określają jej strukturę, precyzyjnie opisują wzajemne zależności, kompetencje i zakres odpowiedzialności poszczególnych komórek organizacyjnych redakcji.

³9 W. Pisarek (red.), *Słownik terminologii medialnej*. Kraków 2006, s. 182.

<sup>40</sup> Ibidem, ss. 141-142.

**Regulamin redakcji** to wewnątrzredakcyjne źródło prawa wydawane w celu określenia obowiązków i uprawnień stron stosunku pracy, związanych z organizacja i porządkiem w procesie pracy $4^4$ .

Dość ogólnie sformułowane przepisy prawa prasowego umożliwiają regulację wybranych kwestii w regulaminie redakcji albo w statucie redakcji. Dokumenty te powinny precyzyjnie regulować zasady sprawowania kierownictwa redakcją oraz reguły i formy podejmowania decyzji w zakresie bieżącego funkcjonowania redakcji. Regulamin redakcji albo statut redakcji określa także linię programową redakcji, obowiązującą jej pracowników i współpracowników.

**Statut redakcji** to dokument, akt niższego rzędu, regulujący formy działalności redakcyjnej oraz organizacje struktury przepływu informacji. Statut może przewidywać powołanie kolegium redakcyjnego oraz określa kompetencje, a także sposób powołania kolegium i rady redakcyjnej<sup>42</sup>.

Z uwagi na znaczące podobieństwa, regulamin redakcji i statut redakcji bywają traktowane, jako określenia synonimiczne i odnoszące się do tych samych zagadnień, i wykorzystywane wymiennie przez organy założycielskie i kierownicze redakcji instytucji medialnej. Ponieważ wspomniano, że regulamin albo statut redakcji określają ogólną linię programową redakcji, należy wyjaśnić, czym jest owa linia programowa. Jest to pewien zbiór zasad i wytycznych dla pracowników i współpracowników redakcji, określany przez wydawcę tytułu prasowego lub nadawcę programu radiowego albo telewizyjnego w celu prezentacji i ochrony interesów wydawcy (nadawcy), preferencji światopoglądowych i ideowych.

**Linia programowa redakcji** to zbiór założeń i wytycznych działania redakcji, odzwierciedlających preferencje światopoglądowe, ideowe, interesy i dążenia redakcji, jak również cele pisma, które mają być realizowane. W związku z przyjętą linią programową redakcji, przepisy prawa prasowego przewidują określone przepisy ochronne, zapobiegające faktycznemu ograniczaniu wolności prasy przez uniemożliwienie jej druku lub rozpowszechniania ze względu na jej linię programową<sup>43</sup>.

Dziennikarze, pozostający w stosunku pracy z redakcją, mają obowiązek realizowania ustalonej w statucie lub regulaminie redakcji, w której są zatrudnieni, ogólnej linii programowej. Dziennikarz niepozostający w stosunku pracy, wykonujący zawód na rzecz lub z upoważnienia redakcji powinni również kierować sie linią programową redakcji – jednak nie grozi im sankcja rozwiązania stosunku pracy. Nieprzestrzeganie zapisów ogólnej linii programowej redakcji jest zatem wystarczającym powodem rozwiązania umowy z dziennikarzem, co w pewien sposób ogranicza wolności i prawa dziennikarza do swobodnego wypowiadania się i prezentowania swoich poglądów. Wolność wypowiedzi dziennikarskiej zawiera się bowiem w ograniczeniach wytyczonych przez zapisy linii programowej redak-

<sup>&</sup>lt;sup>41</sup> Ibidem, s. 183.

<sup>4</sup>² Ibidem, s. 202.

<sup>4</sup>³ Ibidem, s. 111.
cji. Na podstawie przyjętej linii programowej wydawca prasowy i redaktor mają prawo odmówić zamieszczenia ogłoszenia i reklamy, jeżeli ich treść lub forma jest sprzeczna z linią programową redakcji. W ramach zawartej umowy z redaktorem naczelnym i unormowań statutowych albo regulaminowych wydawca może kształtować linię programową redakcji i rozliczać redaktora naczelnego z jej realizacji. Organem upoważnionym do kształtowania i modyfikacji sformułowań linii programowej redakcji jest zatem kierownictwo wydawnictwa (nadawcy), które może jednak cedować swoje uprawnienia w tym zakresie na redaktora naczelnego albo inne (najczęściej kolegialne) organy.

# **Kierownictwo redakcji**

Redakcją kieruje zwykle redaktor naczelny wraz z zastępcami, którym przypisane są kompetencje programowe lub administracyjne. Duże redakcje, funkcjonujące jako rozbudowane i złożone podmioty, wyodrębniają w swych strukturach działy redakcji. Działy te traktować można jako komórki organizacyjne, gromadzące zwykle kilku lub kilkunastu dziennikarzy, powstałe w wyniku zbieżności kompetencji, specjalizacji lub podejmowanej tematyki. Na czele działu redakcji stoi zwykle kierownik, który jako przedstawiciel managementu niższego szczebla stanowi niekiedy uzupełnienie ścisłego kierownictwa redakcji. Struktura redakcji uwzględnia zwykle odrębny pion organizacyjny, którym jest sekretariat redakcji. Pomimo mylącej nazwy, sugerującej iż jest to komórka w rodzaju kancelarii ogólnej lub biura podawczego, jest to niezwykle istotny dział każdej redakcji, na czele którego stoi sekretarz redakcji. O jego pozycji świadczy choćby to, iż w każdej redakcji jest on członkiem ścisłego kierownictwa redakcji, a także stałym członkiem kolegium redakcyjnego.

W dużych redakcjach prasowych i internetowych osobnymi elementami struktury mogą być: dział graficzny (odpowiedzialny za opracowanie layoutu dziennika lub czasopisma, szaty graficznej poszczególnych wydań, oprawy graficznej wydania on-line), dział fotografii, dział łączności z czytelnikami (odbiorcami) czy też archiwum redakcyjne.

Niekiedy w strukturze organizacji pracy redakcyjnej przewiduje sie także miejsce dla działów stanowiących część struktury przedsiębiorstwa wydającego pismo lub będącego właścicielem stacji radiowej czy telewizyjnej albo portalu internetowego. Działy te wspomagają funkcjonowanie danej instytucji medialnej, jednak nie wkraczają w merytoryczne aspekty funkcjonowania redakcji, związane z przygotowywaniem materiałów dziennikarskich i poszczególnych wydań. Wśród nich wymienić można: działy administracyjne, public relations, marketingu, reklamy, biura ogłoszeń i zadań zleconych, dział dystrybucji, prenumeraty, druku. Działy te współpracują z redakcją, poprzez uzgodnienia realizacji zadań i bieżącą współpracę z dziennikarzami istotnie przyczyniają się do rozwoju i sukcesu instytucji medialnych, które współtworzą. Nie podlegają jednak bezpośrednio kierownictwu redakcji, posiadają bowiem własnych przełożonych, podlegających bezpośrednio władzom wydawnictwa, nadawcy albo koncernu medialnego.

Niektóre redakcje posiadają odrębne ciała doradcze redaktora naczelnego. Są to na przykład kolegia redakcyjne, niekiedy rady programowe, składające się, zgodnie z obowiązującymi przepisami prawnymi, z przedstawicieli partii politycznych i stowarzyszeń twórczych. Komórki te współtworzą sztabowe struktury organizacyjne, nie dysponują bowiem zwykle żadnymi kompetencjami, dającymi im moc sprawczą w ramach kształtowania rozpowszechnianych treści w przekazach medialnych, a jedynie doradzają kierownictwu redakcji i opiniują jego decyzje. Zgodnie z obowiązującymi przepisami i regulacjami prawnymi, decyzje programowe, personalne i finansowe w redakcji mogą być przedmiotem zainteresowania związków zawodowych i stowarzyszeń dziennikarskich, działających w redakcji, jednak ich stanowisko nie jest wiążące dla kierownictwa redakcji. Jednostki te pełnią zatem również funkcję sztabowych komórek organizacyjnych.

Jak już wielokrotnie wspomniano, osobą najważniejszą w redakcji – najważniejszym dziennikarzem i redaktorem, jest redaktor naczelny. Redaktor naczelny jest najważniejszym bezpośrednim ośrodkiem decyzyjnym w strukturze redakcji prasowej.

**Redaktor naczelny** – osoba uprawniona i zobowiązana do decydowania o całokształcie działalności redakcji (kierowaniu redakcją). Redaktor naczelny ponosi odpowiedzialność za treść przygotowanych przez redakcje materiałów prasowych oraz za sprawy redakcyjne i prasowe (realizacje linii programowej redakcji pisma, jego treści i profilu)<sup>44</sup>.

Zgodnie z ustawą Prawo prasowe, tylko redaktor naczelny ma prawo decydowania o opublikowaniu sprostowania lub odpowiedzi oraz odmowie takiej publikacji. Redaktor naczelny jest zobowiązany także do niezwłocznego pisemnego zawiadomienia wnioskodawcy o odmowie takiej publikacji. Spoczywa na nim obowiązek publikowania komunikatów urzędowych, prawomocnych ogłoszeń i wyroków sądów oraz listów gończych.

Zakres praw i obowiązków redaktora naczelnego określa struktura organizacji pracy redakcji, niejednokrotnie zapisy statutu redakcji albo regulaminu redakcji. Redaktor naczelny najczęściej jednoosobowo podejmuje decyzje, dotyczące pracy redakcji, jednak w praktyce redakcyjnej rzadko spotyka się autorytarne próby sprawowania kierownictwa przez redaktora naczelnego. Ważne decyzje często bywają bowiem konsultowane z zastępcami redaktora naczelnego, sekretarzem redakcji, redaktorami prowadzącymi, kolegium redakcyjnym. Niekiedy również z radą programową i wydawcą. Od redaktora naczelnego wymaga się zwykle nie tylko merytorycznych kompetencji, związanych z pracą dziennikarską, ale również umiejętności kierowniczych, charyzmy i zdolności przywódczych. Zazwyczaj wskazuje się na zasadnicze trzy typy umiejętności menedżerskich, które wymagane są od osób zajmujących kierownicze stanowiska. Wymagania te dotyczą również redaktora naczelnego. Są to umiejętności:45

- techniczne związane z umiejętnościami posługiwania się narzędziami i technologiami, które są podstawą działania całej organizacji lub zespołu, którym menedżer kieruje. Umiejętności te są potrzebne, aby kierownicy mogli szkolić swoich podwładnych, udzielać im wskazówek i wyjaśnień, kontrolować i oceniać ich pracę;
- społeczne czyli umiejętności współpracy z ludźmi i oddziaływania na nich, rozumienia ich motywów i potrzeb, rozwiązywania konfliktów;
- koncepcyjne polegające na zdolności podejmowania trafnych decyzji, analizowania i rozwiązywania problemów, przewidywania przyszłych wydarzeń, ogarniania całości spraw organizacji, wyważania ryzyka, które wiąże się z realizacją zamierzeń, hierarchizacji wagi problemów.

<sup>44</sup> Ibidem, s. 182.

<sup>45</sup> J. Szczupaczyński, op. cit., s. 14.

Funkcję redaktora naczelnego powierza się najczęściej doświadczonym dziennikarzom o dużym autorytecie i silnej osobowości, która może uczynić dane medium rozpoznawalnym na rynku. Redaktora naczelnego powołuje i odwołuje wydawca prasowy, organ założycielski wydawnictwa lub inny właściwy organ, powołany do prowadzenia działalności wydawniczej, zgodnie z prawem prasowym. Redaktor naczelny reprezentuje dane medium na zewnątrz: wobec wydawcy, świata polityki, innych mediów, środowisk opiniotwórczych<sup>46</sup>.

Ponieważ redaktor naczelny nie jest w stanie jednoosobowo kontrolować wszystkich aspektów pracy redakcji, w zakresie przygotowywania poszczególnych wydań powołuje zwykle swoich pełnomocników, czyniąc ich odpowiedzialnymi za konkretne wydanie albo pewien cykl wydań.

**Redaktor prowadzący** – dziennikarz odpowiedzialny za wydanie (gazety, czasopisma, programu lub pasma ramówki radiowej i telewizyjnej). Jego zadaniem jest bieżąca koordynacja prac dziennikarzy zaangażowanych w wy konywanie zadań związanych z wydaniem, kontrolą jakości i terminowości oddawania materiałów, poprawności składu i czasu przekazywania go do drukarni<sup>47</sup>.

Do momentu zamknięcia numeru – wydania prasowego albo rozpoczęcia emisji programu, redaktor prowadzący śledzi bieżące wydarzenia, zapowiedzi i programy innych stacji, porównując je z efektami pracy własnego zespołu. W przypadku zaistnienia szczególnych okoliczności ma prawo zatrzymania produkcji i umieszczenia w wydaniu informacji nadzwyczajnych i nieplanowanych. Redaktor prowadzący dla właściwego wypełnienia swoich obowiązków powinien utrzymywać stały kontakt z kierownictwem redakcji, redaktorami odpowiedzialnymi działów redakcji, drukarnią, działami technicznymi odpowiedzialnymi za emisję. W strukturze redakcji określona jest pozycja redaktora prowadzącego jako stanowiska pracy, natomiast jego obsada zmienia się, gdyż rolę te pełnią na zmianę różni dziennikarze.

Istotne miejsce w strukturze każdej redakcji zajmuje jej sekretarz. Pomimo nazwy stanowiska, sugerującego wykonywanie czysto administracyjnych, przyziemnych obowiązków, jest to niezwykle ważna funkcja, również z punktu widzenia przełożenia na merytoryczną ocenę zawartości przekazów medialnych.

**Sekretarz redakcji** – dziennikarz należący do ścisłego kierownictwa redakcji, stojący na czele działu zwanego sekretariatem redakcji. Zajmuje istotne miejsce w strukturze organizacji pracy redakcji, odpowiada za realizację decyzji redaktora naczelnego i kolegium redakcyjnego w zakresie bieżących spraw związanych z aktualnym wydaniem (dziennika, czasopisma, programu radiowego lub telewizyjnego) $48$ .

Do obowiązków sekretarza redakcji należy przydział bieżących zadań poszczególnym działom redakcji, jak również zamawianie materiałów u autorów zewnętrznych, współ-

<sup>46</sup> W. Pisarek, op. cit., s. 182.

<sup>47</sup> Ibidem.

<sup>48</sup> Ibidem, ss. 193-194.

pracowników redakcji, koordynacja współpracy wewnątrzredakcyjnej, a także współdziałania z drukarnią i niekiedy kolportażem. Sekretarz redakcji często zapoznaje się z ważnymi materiałami przewidzianymi do publikacji, opiniuje je, a w wielu wypadkach dokonuje również potrzebnych skrótów i przeredagowań, zastępując tym samym redaktora prowadzącego, a nawet redaktora naczelnego. Do jego zadań należą także obowiązki czysto administracyjne, związane na przykład ze sprawnym ustalaniem podziału obowiązków działów i dziennikarzy na następne dni, dbanie o to, by w redakcji znajdował się zawsze odpowiedni zapas materiałów "awaryjnych", dotrzymywanie ostatecznych terminów spływu materiałów (tutaj sekretarz redakcji współpracuje z kierownikami działów). Jako stały członek kolegium redakcyjnego ma głos doradczy w sprawach polityki redakcyjnej i linii programowej medium<sup>49</sup>.

Odrębnym ciałem doradczym, stanowiącym swoistą sztabową komórkę organizacyjną, powoływanym jako organ pomocny redaktorowi naczelnemu jest kolegium redakcyjne. Jest to organ kolegialny, na którego czele stoi redaktor naczelny. Jest to gremium doradcze redaktora naczelnego.

**Kolegium redakcyjne** – to najważniejszy element redakcji. Kolegium redakcyjne tworzą: redaktor naczelny i jego zastępcy, sekretarz redakcji, odpowiedzialni redaktorzy działów redakcji, niekiedy redaktor prowadzący wydania, dziennikarze o szczególnym autorytecie (przeważnie komentatorzy, seniorzy) i zaproszeni, w miarę potrzeb, przedstawiciele zespołu redakcyjnego (np. stowarzyszeń dziennikarskich) lub doradcy zewnętrzni<sup>50</sup>.

Decyzje kolegium nie mają wprawdzie prawnej mocy wiążącej dla redaktora naczelnego, jednak kolegialne ustalenia są istotną wartością w obrębie procesu decyzyjnego w redakcji. Zadaniem kolegium jest bowiem określenie zadań bieżących, zadań planowanych w najbliższej przyszłości, jak również strategicznych przedsięwzięć długoterminowych, mających wpływ na linie programową redakcji. Kolegium redakcyjne podejmuje zatem decyzje istotne z punktu widzenia konkretnego, bieżącego wydania gazety lub czasopisma – z tego punktu widzenia posiada kompetencje redakcyjne, ale w odniesieniu do działań długofalowych można mówić o jego strategicznym wpływie zarządczym. Kolegium redakcyjne dokonuje oceny kolejnych wydań, analizuje pracę działów redakcji i poszczególnych dziennikarzy, wpływa na kształtowanie polityki kadrowej.

# **Role członków redakcji**

W potocznej opinii pracownicy zatrudnieni w redakcjach instytucji medialnych z założenia określani są mianem redaktorów lub dziennikarzy, przy czym oba określenia traktowane są niemal synonimicznie. Przyczyn tego stanu rzeczy należy szukać w zbyt ogólnych, nieprzystających do współczesnej rzeczywistości i kiepsko skodyfikowanych zapisach ustawy prawo prasowe. Według tej ustawy w Polsce dziennikarzem jest każda osoba zajmująca się redagowaniem, tworzeniem lub przygotowywaniem materiałów

<sup>49</sup> Por. ibidem.

<sup>50</sup> Ibidem, s. 96.

prasowych, pozostająca w stosunku pracy z redakcją albo zajmująca się taką działalnością na rzecz i z upoważnienia redakcji. Z tego też punktu widzenia, jako dziennikarzy należy traktować nie tylko etatowych pracowników redakcji, zajmujących się pracą dziennikarską, ale również współpracowników redakcji, realizujących swoje obowiązki na podstawie zawieranych umów cywilnoprawnych. Jednak nawet tak szeroko określona definicja dziennikarza nie spełnia kryteriów nakreślonych przez ustawę. Ta bowiem sugeruje na równi z etatowymi pracownikami redakcji traktować wszystkie osoby publikujące w prasie, w Internecie, występujące w radiu i telewizji, niezależnie od tego, czy otrzymują z tego tytułu wynagrodzenie, czy też nie. Niekiedy spotkać można opinie, iż do grupy dziennikarzy zalicza się także osoby, które trudnią się dziennikarstwem w charakterze wolnych strzelców, nie będąc zatrudnionymi etatowo w żadnej redakcji z wyboru albo z powodu wieku emerytalnego lub trudności ze znalezieniem pracy. Z tego względu trudno dokładnie określić liczbę dziennikarzy, a w zależności od tego, kogo się uzna za dziennikarza, liczba ich w Polsce wynosi od 3 do 20 tysięcy osób.

**Dziennikarz** – osoba trudniąca się zawodowo gromadzeniem informacji i opinii, jako danych do materiału prasowego, tworzeniem go lub redagowaniem<sup>51</sup>.

Zawód dziennikarski w Polsce od samego powstania był i pozostał do dziś zawodem otwartym. Do jego wykonywania prawo nie wymaga bowiem szczególnych, określonych przepisami prawa kwalifikacji. Dziennikarzy dzielić można z uwagi na różne kryteria. Najczęściej wyróżnia się ich specjalności według tematyki, przez co mówimy o dziennikarzach sportowych, ekonomicznych, kulturalnych, naukowych. W zależności od rodzaju mediów, dla których pracują, mówimy o dziennikarzach prasowych, radiowych, telewizyjnych, internetowych. Czesto spotykanym podziałem jest również klasyfikacja ze względu na uprawiany gatunek dziennikarski, dzięki czemu mówimy o reporterach, fotoreporterach, publicystach, felietonistach etc.

Prawa i obowiązki dziennikarzy określa rozdział 2 Prawa prasowego. Zgodnie z nim, zadaniem dziennikarza jest służba społeczeństwu i państwu. Dziennikarz ma obowiązek działania zgodnie z etyką zawodową i zasadami współżycia społecznego, w granicach określonych przepisami prawa oraz realizowania ogólnej linii programowej redakcji, w której jest zatrudniony. Dziennikarzowi przysługuje prawo do uzyskiwania informacji oraz prawo, a jednocześnie obowiązek zachowania tajemnicy zawodowej dziennikarskiej. Ponadto dziennikarz zobowiązany jest zachować szczególną staranność i rzetelność przy zbieraniu i wykorzystaniu materiałów prasowych. Dziennikarzowi nie wolno prowadzić ukrytej działalności reklamowej.

Pomimo tego, że dla większości odbiorców przekazów medialnych dziennikarz i redaktor to tożsame określenia, nie każdy dziennikarz pracujący w redakcji instytucji medialnej traktowany może być jako redaktor.

Redaktor zajmuje się bowiem merytoryczną kontrolą (niekiedy również: logiczną, stylistyczną i ortograficzną) materiałów prasowych, przygotowywanych przez innych dziennikarzy. Z punktu widzenia charakterystyki struktury organizacji pracy redakcyjnej redaktorem jest doświadczony dziennikarz, decydujący lub współdecydujący o ich publikacji.

<sup>&</sup>lt;sup>51</sup> W. Pisarek (red.), op. cit., ss. 45-46.

**Redaktor** – pracownik redakcji prasowej, radiowej, telewizyjnej, internetowej, a także wydawnictwa książkowego, do którego obowiązków należy kontrola merytoryczna (dobór źródeł, prawidłowe wykorzystanie dostępnych danych i ilustracji), logiczna, stylistyczna i ortograficzna materiałów prasowych, a w szczególności dziennikarz decydujący lub współdecydujący o ich publikacj $i^{52}$ .

Redaktorzy odpowiadają za redakcję całości lub części pisma, całości lub części programu radiowego albo telewizyjnego, jak również o całości lub części serwisu internetowego. Tym samym redaktorzy decydują o publikacji materiału prasowego, opracowaniu redakcyjnym i merytorycznym tekstu. W tym celu współpracują z autorem tekstu, chociaż redaktor może być sam autorem redagowanego przez siebie materiału prasowego. Redaktor ponosi odpowiedzialność za dopuszczenie do zaistnienia szkody w wyniku braku nadzoru lub przekroczenia uprawnień. Stopień nadzoru i weryfikacji powinien być uzależniony od kwalifikacji konkretnego dziennikarza (autora).

W potocznym języku redaktorem tytułuje się jednak każdego dziennikarza, a niekiedy nawet mianem tym określani są pracownicy instytucji medialnych, którzy dziennikarzami nie są (spikera, DJ-a).

W strukturze dużych redakcji wyraźnie wyodrębnione są zwykle działy redakcji, składające się z kilku pracowników, realizujących podobne zadania, poruszających podobną problematykę. Działy te są zasadniczymi komórkami organizacyjnymi, funkcjonującymi w strukturze redakcji. Ich pracą zarządza kierownik działu. Niekiedy powoływani są również zastępcy kierownika, dotyczy to jednak redakcji o rozbudowanej strukturze i znacznym potencjale kadrowym.

**Dział redakcji** – element struktury organizacji pracy redakcji, grupa dziennikarzy zajmujących się wykonywaniem określonych zadań związanych z redagowaniem pisma, biuletynów agencyjnych lub realizowaniem programu radiowego lub telewizyjnego. Kierowana jednoosobowo przez kierownika redakcji<sup>53</sup>.

Działy redakcji tworzone są w zależności od doraźnych potrzeb. Najczęściej stosowanym kryterium podziału redakcji na działy jest podział tematyczny. Dzięki niemu tworzone są wyspecjalizowane komórki organizacyjne w postaci: działu społecznego, politycznego, ekonomicznego, sportowego, kulturalnego, naukowego etc. Niekiedy mamy do czynienia z podziałem subtematycznym, dzięki któremu np. w obrębie działu ekonomicznego wydziela się dział rolny, finansowy, ubezpieczeniowy. Podział wynikający z wykorzystywanych gatunków dziennikarskich może tworzyć działy: informacji, publicystyki, reportażu. W przypadku mediów o szerokim zasięgu wydawania (emisji) tworzy się podział na działy oparty na zasięgu terytorialnym (dział krajowy, zagraniczny, miejski). Często jednak, pomimo formalnego przypisania do określonego działu, dziennikarz zajmuje się także sprawami koordynowanymi przez inny dział, co wynika z rosnącej interdyscyplinarności profesji dziennikarskiej i oczekiwań kierownictwa mediów.

<sup>5</sup>² Ibidem.

<sup>5</sup>³ Ibidem, s. 42.

Jak już wspomniano, dziennikarze pracujący w redakcji mogą być klasyfikowani ze względu na uprawiane gatunki dziennikarskie. Dziennikarze zajmujący sie zbieraniem bieżących informacji i medialną obsługą aktualnych wydarzeń nazywani są reporterami.

**Reporter** – dziennikarz zbierający aktualne informacje w terenie. Także autor reportaży prasowych, radiowych, telewizyjnych. W okresie między I a II wojną światową i do końca lat 80. XX wieku autor tekstów reportażowych nazywany także reportażystą dla odróżnienia od pracy reportera, ograniczającego się do sprawozdawstwa. Reportażysta zbliżał się w technice przekazu do pisarza, stosował metafory, barwny, plastyczny przekaz w celu wywołania w świadomości odbiorcy obrazów o prezentowanym świecie. Obecnie odchodzi się od tego terminu<sup>54</sup>.

Reporterzy, których zadaniem nie jest zbieranie informacji, ale ilustrowanie przygotowywanych materiałów dziennikarskich fotografiami z miejsca zaistnienia opisywanych wydarzeń, nazywani są reporterami. Zarówno w prasie, jak i w mediach internetowych, coraz częściej spotykany jest model reportera, łączącego klasyczną pracę reporterską, związaną z pozyskiwaniem informacji i ich opisywaniem, z jednoczesnym zbieraniem materiału fotograficznego.

**Fotoreporter** – autor fotoreportażu bądź dziennikarz dostarczający do redakcji aktualny materiał zdjęciowy z danych wydarzeń<sup>55</sup>.

Dziennikarze, których zadaniem nie jest informowanie, ale analizowanie, komentowanie i wyjaśnianie, uprawiają gatunki publicystyczne i z tego względu nazywani są publicystami.

**Publicysta** – dziennikarz uprawiający publicystykę na stałe w redakcji w takiej właśnie roli (np. komentator, reporter, felietonista) lub występujący w niej doraźnie. W anglosaskiej nomenklaturze najwyższe pozycje zajmują tzw. kolumniści (columnist), niezależni, niezwiązani z żadną konkretną redakcją dziennikarze, komentujący życie polityczne i społeczne i sprzedający swoje teksty różnym redakcjom i agencjom<sup>56</sup>.

Zarówno publicyści, jak i reporterzy, a także dziennikarze pełniący w redakcji inne funkcje, mogą być pracownikami etatowymi, zatrudnionymi w redakcji, stałymi lub okresowymi współpracownikami, zatrudnianymi na podstawie umów cywilnoprawnych, jednak coraz częściej w redakcjach dostrzegana jest obecność tak zwanych freelancerów. Są oni przedstawicielami profesji dziennikarskiej, niezwiązanymi z żadną redakcją na stałe, publikującymi na różnych łamach i współpracującymi w luźny i niezobowiązujący sposób z wieloma redakcjami.

<sup>54</sup> Ibidem, s. 187.

<sup>55</sup> Ibidem, s. 62.

<sup>56</sup> Ibidem, s. 169.

**Freelancer** – wolny strzelec – dziennikarz niezatrudniony na etacie w redakcji, lecz oferujący swoje materiały dziennikarskie wybranym przez siebie redakcjom lub agencjom<sup>57</sup>.

Omawiając role dziennikarzy, pełnione we współczesnych redakcjach, warto także odnotować obecność tak zwanych researcherów, których zadaniem jest poszukiwanie, selekcja i dostarczanie pożądanych informacji, niezbędnych właściwemu dziennikarzowi lub redaktorowi do przygotowywania materiałów dziennikarskich. Stanowiska researcherów są najbardziej charakterystyczne dla redakcji telewizyjnych, jednak coraz częściej występują również w innych mediach. Zwykle zadania w tym zakresie powierza się młodym, początkującym dziennikarzom, ale można też dostrzec profesjonalizację tego zawodu, przejawiającą się w swoistej specjalizacji w obrębie tej funkcji.

**Researcher** – pracownik redakcji, zajmujący się gromadzeniem i wyszukiwaniem informacji i danych potrzebnych dziennikarzom w przygotowaniu materiałów prasowych, radiowych i telewizyjnych. W dużych redakcjach resercherzy tworzą osobne działy, przeważnie wieloosobowe i posługują się własnymi wewnętrznymi bazami danych, współpracują również z bibliotekami, archiwami różnych instytucji, a także z osobami prywatnymi. Działy te stanowią ważne ogniwa w strukturze organizacji pracy redakcji<sup>58</sup>.

Do istotnych działów pomocniczych, wspierających pracę dziennikarzy i redaktorów zaliczyć należy również:

- korektę szczególnie istotną z punktu widzenia mediów drukowanych,
- dział graficzny niezbędny i kluczowy w prasie i mediach internetowych,
- dział łączności z czytelnikami (odbiorcami) ważny dla mediów i redakcji, opierających się na interaktywności i dwukierunkowym komunikowaniu się z odbiorcami.

**Korekta** – dział redakcji prasowej, ważny element organizacji pracy redakcyjnej. Jego zadaniem jest przede wszystkim weryfikacja pod względem poprawności językowej (ortografia, składnia, interpunkcja) złożonych już i przygotowanych do druku materiałów prasowych. Korekta sprawdza również właściwe łamanie szpalt i kolumn, rozmieszczenie materiałów ilustracyjnych i podpisów pod nimi, sygnalizuje błędy techniczne składu<sup>59</sup>.

Dział graficzny odpowiedzialny jest za tworzenie makiety gazety lub czasopisma albo serwisu internetowego. Do jego obowiązków należy również dbałość o poszczególne wydania, troska o wizualizację poszczególnych materiałów dziennikarskich, jak również opracowanie publikowanych materiałów reklamowo-promocyjnych. Jest to komórka, której zadaniem jest opracowanie layoutu i zarządzanie graficzną stroną wydań prasowych, internetowych i telewizyjnych.

<sup>57</sup> Ibidem, s. 234.

<sup>58</sup> Ibidem, s. 187.

<sup>59</sup> Ibidem, s. 106.

Layout – opracowanie graficzne. W reklamie – układ graficzny drukowanego ogłoszenia reklamowego, określający wzajemne położenie i proporcje różnych elementów ogłoszenia (ilustracji, sloganu, nagłówka, tekstu)<sup>60</sup>. Określa wszystkie składniki ich wyglądu zewnętrznego: kształt główki i stopki redakcyjnej, szerokość szpalt, wysokość czcionki i proporcje świateł, wielkość tytułów i śródtytułów, rozmieszczenie ilustracji, (w tym fotografi i i rysunków), winiet (łamanie). Layout obejmuje zarówno elementy stałe, stanowiące rozpoznawalny kształt pisma, jak też możliwe do wymiany lub przekształcenia, w zależności od potrzeb<sup>61</sup>.

Działy łączności z czytelnikami tylko pozornie odeszły w niepamięć, wraz ze zmianą systemu medialnego w Polsce, wywołaną przemianami społeczno-gospodarczymi w naszym kraju. Choć coraz rzadziej występują pod taką nazwą, ich obecność jest szczególnie wyraźnie dostrzegalna w tych redakcjach i mediach, których działalność opiera się na dwukierunkowych relacjach z odbiorcami i wymaga interaktywności. Łączność z czytelnikami (odbiorcami) daje im wrażenie możliwości wpływu na kształt tytułu prasowego lub programu. Jest jednocześnie koniecznym elementem programów na żywo z udziałem telewidzów i słuchaczy, serwisów internetowych, bazujących na aktywności internautów, działań promocyjnych, podejmowanych przez różnorodne media. Kontakty bezpośrednie z odbiorcami mogą przybierać formę dyżurów redakcyjnych, wizyty ekspertów, konkursy z udziałem odbiorców.

Inspirowany przez nadawców komunikatów prasowych (radiowych, telewizyjnych) kontakt z odbiorcami odbywający się z reguły z wykorzystaniem odrębnych kanałów (poczta tradycyjna i poczta elektroniczna, telefon, osobiste spotkania w redakcjach). Kontakty takie, będące formą interaktywności mediów, tworzą niekiedy odmiany gatunków dziennikarskich (np. radiowe magazyny publicystyczne i rozrywkowe z włączonym telefonem lub poczta elektroniczną, talk show, przewidujące głosowanie widzów za pomocą telefonu lub SMS-ów, działy gazet i czasopism, umieszczające listy od czytelników<sup>62</sup>.

Oprócz omówionych działów, w obrębie redakcji, a niekiedy obok niej, ale w ramach wydawnictwa (nadawcy, koncernu medialnego) wyodrębnić można szereg pomocniczych komórek redakcyjnych, które nie są zaangażowane w merytoryczną pracę dziennikarską, jednak bez ich udziału funkcjonowanie redakcji nie byłoby możliwe. Należy do nich zaliczyć:

- biuro reklamy zajmujące się akwizycją ogłoszeń i reklam,
- dział public relations zajmujący się zewnętrzną promocją instytucji nadawczej lub oferowanych przez nią produktów medialnych, organizacją wydarzeń promocyjnych i kreacją wizerunku,
- dział dystrybucji odpowiedzialny za kontakty i relacje z dystrybutorami tytułów prasowych,
- działy administracyjne,
- działy finansowo-księgowe zajmujące się finansową obsługą redakcji lub wydawnictwa,
- archiwum redakcyjne (dział dokumentacji).

<sup>60</sup> Ibidem, s. 110.

 $61$  Ibidem, s. 71.

<sup>6</sup>² Ibidem, s. 113.

W zależności od przyjętej struktury organizacji redakcji działy te mogą występować w obrębie redakcji lub poza nią.

# **Bibliografia**

Pisarek W.(red.), *Słownik terminologii medialnej.* Kraków 2006. Szczupaczyński J., *Anatomia zarządzania organizacją*. Warszawa 1998.

### Agata Motyl

# **ROZDZIAŁ 4. Kreatywność w pracy dziennikarza, asertywność i sposoby radzenia sobie ze stresem**

# **Co to jest kreatywność?**

Kreatywność jest bardzo modnym i często używanym pojęciem. Kreatywni muszą być pracownicy, działania, projekty i pomysły. Co tak naprawdę kryje się pod tym pojęciem, którego używamy na co dzień? Według Słownika Języka Polskiego, kreatywne działania to takie, dzięki którym powstaje coś nowego lub oryginalnego<sup>63</sup>. Kreatywny zatem oznacza twórczy, a więc taki, który jest postępem w stosunku do tego, co już było.

KREATYWNY = twórczy.

Kreatywność jest definiowana również jako odpowiednie wykorzystywanie swoich umiejętności, co prowadzi do zmiany toku myślenia (nasze myśli idą w innym kierunku niż zazwyczaj) i wtedy powstaje nowa wartość. Czasami jest rozumiana jako umiejętność złożenia kilku starych i znanych elementów w nową całość<sup>64</sup>. Takie ujęcie kreatywności koncentruje się jednak tylko na jej materialnych osiągnięciach (czymś nowym, co w wyniku jej działania zostaje stworzone). O wiele ważniejsze jest to, że jest to potencjał człowieka, który może on wykorzystywać lub zrezygnować z niego. Człowiek wykorzystujący ten potencjał charakteryzuje się kilkoma cechami:

**Wierzy we własne siły** i możliwości działania. Podstawowa cecha, dzięki której człowiek wie, że jest w stanie kształtować i zmieniać świat według własnych pomysłów (w większym lub mniejszym stopniu) i odpowiada za swoje działania i życie. Wiąże się to również ze sposobem patrzenia na świat – postrzegania go w kategoriach szansy i możliwości, a nie zagrożenia.

Jest **otwarty na świat i nowe poglądy**. Nie zamyka się w wyuczonych schematach myślenia, ale poszukuje nowych dróg rozwiązywania problemów. Każdy pomysł, nawet ten, który wydaje się najbardziej szalony, wart jest (jego zdaniem) rozważenia.

Jest **wytrwały** w swoich działaniach. Nie poddaje się zwątpieniu, nie ulega presji grupy, ale konsekwentnie dąży do celu. Jest to rzadka cecha – większość ludzi poddaje się po pierwszych niepowodzeniach, rezygnując z realizacji projektu lub przekładając go "na później". A duża część projektów, to te długofalowe, wymagające więcej cierpliwości.

<sup>6</sup>³ Por. *Słownik Języka Polskiego*, Wydawnictwo Naukowe PWN. Warszawa 2007, s. 330.

<sup>64</sup> Por. A. Bubrowiecki: *Popraw swoją kreatywność*. Warszawa 2008, ss. 9-10.

Jest w pełni **zaangażowany w** działania. Pracuje z pasją, poszukując najlepszych sposobów zrealizowania zadania, wykonuje je z zapałem i wiarą w powodzenie. Działania te dają mu satysfakcję, która wzmacnia jego pewność siebie.

**Jest optymistą**. Pesymiści widzą jedynie błędy i porażki, optymiści możliwości i sposoby. Optymizm pozwala podejmować nowe działania, wprowadzać zmiany w życiu i daje wiarę w powodzenie podjętych zobowiązań.

O tym, jak ważna jest kreatywność w pracy dziennikarza, nie trzeba nikogo przekonywać. Dzięki niej dziennikarz wymyśla nowe tematy na artykuł (audycję), tworzy lub wykorzystuje niekonwencjonalne sposoby zbierania i przygotowywania informacji. Kreatywność pozwala spojrzeć na temat w inny sposób, co przekłada się na nowe wnioski lub np. wykorzystanie innej formy do zaprezentowania materiału odbiorcom. Poszerza horyzonty i pozwala spoglądać na świat z różnych perspektyw.

### **Bariery kreatywności**

Jeżeli wszystko wyglądałoby tak, jak powyżej opisane, świat byłby pełen kreatywnych ludzi i nowych pomysłów. Tymczasem tak nie jest – dlaczego tak się dzieje? Rozwinięciu kreatywności przeszkadzają bariery, wynikające z psychologicznych i fizjologicznych cech człowieka oraz socjalizacji. Ważną barierą jest również kontekst społeczny, czyli konieczność życia człowieka w społeczeństwie. Do najważniejszych przeszkód w kreatywnym myśleniu zaliczają się:

**Psychologiczne uwarunkowania człowieka**. Człowiek ma tendencję do upraszczania rzeczywistości. Ogrom informacji, które odbieramy każdego dnia sprawia, że nikt z nas nie jest w stanie ich przetworzyć. Aby móc je jakoś opanować, umysł ludzki wytworzył mechanizmy, mające je porządkować – tak powstały np. stereotypy, dzięki którym nie trzeba analizować pewnych zjawisk, ale wiemy już odgórnie, że coś jest takie, a nie inne. Zamiast zastanawiać się i zmuszać umysł do pracy przykładamy odpowiedni "wzornik" (stereotyp) i otrzymujemy od razu wynik. Innym psychologicznym czynnikiem, który może wpływać na ograniczenie kreatywności, jest niechęć człowieka do zmian i podejmowania ryzyka. O wiele łatwiej żyje się w uporządkowanym według znanych reguł świecie, niż podejmuje próby ulepszenia istniejącego już rozwiązania lub znalezienia nowego. Nowe pomysły wiążą się z ryzykiem – nie wiadomo, czy coś będzie funkcjonowało, poza tym wymaga to zmiany własnych przyzwyczajeń. Nigdy nie można mieć pewności, co będzie efektem zmian, dlatego też często ludzie rezygnują z podjęcia ryzyka już na starcie.

**Fizjologiczne uwarunkowania człowieka**. Zalicza się do nich np. zmęczenie i stres. Nie można być kreatywnym przez cały czas – umysł również potrzebuje czasu na odpoczynek i regenerację. Zmęczenie zabija kreatywność – zmęczony człowiek "przestaje myśleć", ma poczucie, że zamiast mózgu ma wielką, ciemną bryłę, z której nie jest w stanie wykrzesać żadnego pomysłu. Przeciętny człowiek jest w stanie utrzymywać skoncentrowaną uwagę przez około półtorej godziny, później ją traci. W ten sposób umysł w naturalny sposób wymusza potrzebny mu odpoczynek. Drugą barierą, równie częstą, co zmęczenie, jest stres. Niewielkie natężenie stresu działa na człowieka stymulująco – wzrasta poziom adrenaliny, koncentracja, człowiek czuje siłę do zmierzenia się z wyzwaniem. Jednak po przekroczeniu pewnej granicy (każdy człowiek ma inną tolerancję na stres) działanie zmienia się całkowicie. Stres zaczyna działać paraliżująco, demotywuje,

wręcz uniemożliwia działanie. Wpływa również na pamięć (w stresie wielu rzeczy nie możemy sobie przypomnieć) i kreatywność (nie potrafimy wymyślić nic nowego i błyskotliwego). Stres może wynikać także z lęków<sup>65</sup>.

**W procesie socjalizacji** człowiek przyswaja nie tylko wartości kulturowe, ale również sposoby zachowania się w różnych sytuacjach. Wyuczone zachowanie powoduje, że w podobnych sytuacjach człowiek reaguje według określonego schematu, nie zastanawiając się, czy nie ma innej (lepszej) możliwości. Akceptujemy metody działania przekazywane przez rodziców i opieramy się na ich i naszym doświadczeniu, tworząc schematy zachowywania się w określonych sytuacjach.

**Społeczeństwo** również może ograniczać kreatywność człowieka. Człowiek funkcjonuje w określonych grupach (np. w grupie kolegów, uczniów jednej szkoły, fanów klubu piłkarskiego etc.). Grupy te mogą wpływać na ograniczanie kreatywności, narzucając perspektywę spojrzenia. Jednym z ciekawszych zjawisk psychologicznych związanych z uczestnictwem człowieka w grupach jest **syndrom grupowego myślenia**. Polega on na zabijaniu indywidualności jednostki przez grupę, aż do sytuacji, w których jednostka zaprzecza własnym poglądom. Syndrom ten charakteryzuje się ignorowaniem przez grupę głosów z zewnątrz (grupa zamyka się na komentarze i uwagi, szczególnie te negatywne) oraz powstaniu przekonania o własnej nieomylności. Wymyślone rozwiązania są uważane za najlepsze możliwe, jeżeli ktoś próbuje z nimi polemizować, wówczas grupa wywiera presję, żeby zmienił poglądy. Bardzo często jednostka sama rezygnuje ze swoich poglądów (stosuje autocenzurę), żeby nie wyróżniać się, co stwarza pozory jednomyślności. Grupa bezkrytycznie akceptuje złe rozwiązanie, nie widząc zagrożeń i niebezpieczeństw związanych z jego realizacją. Najbardziej znaną sytuacją, w której syndrom grupowego myślenia o mało co nie doprowadził do wojny nuklearnej jest kryzys kubański w 1962 roku<sup>66</sup>.

Z tymi wszystkimi barierami dziennikarz spotyka się w swojej codziennej pracy. Z jednej strony narażony jest na powielanie schematów i podążanie utartymi drogami zdobywania informacji, z drugiej, jego kreatywność może ograniczać działanie redakcji lub poszczególnych współpracowników. Utrzymanie wysokiego poziomu kreatywności jest w pracy dziennikarskiej szczególnie ważne – pozwala zapobiec wypaleniu zawodowemu, daje motywację do podejmowania nowych wyzwań i tematów. Udane projekty budują pewność siebie i otwartość na świat, co znacznie ułatwia kontakty z innymi ludźmi.

# **Metody rozwijania kreatywności**

Znając mechanizmy myślenia i działania ludzkiego, opracowano wiele metod, które mają przeciwdziałać tworzeniu schematów i pobudzać do kreatywnego myślenia. W dużej mierze są one oparte na wyobraźni. Pozwala ona z jednej strony na łączenie rzeczy, które w rzeczywistości wydają się nie mieć nic wspólnego (korzystanie ze swoich doświadczeń i pamięci), a z drugiej, na tworzenie całkiem nowych pomysłów (twórcza funkcja wyobraźni). Obie te cechy wykorzystywane są w doskonaleniu kreatywności.

<sup>65</sup> O sposobach zwalczania stresu szerzej w dalszej części tego rozdziału.

<sup>66</sup> Szerzej o tym wydarzeniu i sposobie podejmowania decyzji pisze Robert Kennedy w swojej książce "Trzynaście dni".

### **Ćwiczenie 4.1 Pary nie do pary?**

Znajdź wspólne cechy podanych w parach przedmiotów (przykładowe odpowiedzi znajdują się na końcu rozdziału):

> krowa – pogoda samolot – tramwaj kot – oko parasol – komputer

#### **Ćwiczenie 4.2 Planeta Marrina**

Puść wodze wyobraźni i dokończ opowiadanie (maksymalnie w 10 zdaniach). Przykładowe rozwiązanie znajduje się na końcu rozdziału:

*Statek kosmiczny zachybotał się i cicho prychnął. Uderzenie meteorytu wyrządziło jednak spore szkody. Jedynym ratunkiem było awaryjne lądowania na planecie Marrina, o której Ziemianie nic nie wiedzieli. Na szczęście Looze, doświadczony pilot, miękko posadził statek na piasku. Jako kapitan zostałeś/aś wytypowany/a do dokonania pierwszego rekonesansu na planecie. Ostrożnie otwierasz właz i widzisz przyglądającego Ci się czerwonego smoka! Zwierzę śledzi każdy Twój ruch, po czym wyraźnie zainteresowane robi krok w Twoją stronę…*

Kreatywność można rozwijać zarówno w grupie, jak i indywidualnie. Jedną z najbardziej znanych metod pobudzania kreatywności w grupie jest **burza mózgów**. Organizuje się ją w następujący sposób: grupa dostaje problem do rozwiązania. Problem powinien być sformułowany jasno i w miarę krótko. Po otrzymaniu problemu uczestnicy mogą zadawać pytania, prosić o doprecyzowanie. Jeżeli już wszystko jest jasne, rozpoczyna się druga część "burzy", polegająca na nieskrępowanym wymyślaniu sposobów rozwiązania problemu. Sposoby te nie muszą być realne (zabronione jest krytykowanie i komentowanie), wszystkie zostają zapisane. Po kilkunastu (lub kilkudziesięciu) minutach – w zależności od potrzeb – pomysły są omawiane i weryfikowane (wyrzucane są np. te, których nie da się technicznie zrealizować). Na końcu zostaje kilka, które są rozważane pod różnymi względami (np. koszty, możliwość realizacji, czasochłonność etc.), aż zostaje jeden – najlepszy – który jest realizowany. Metoda ta oprócz rozwiązywania problemów sprawdza się także w generowaniu nowych pomysłów (np. na nowe artykuły na zebraniu redakcji), lub jako zwykły trening kreatywności (np. przez poszukiwanie nowych zastosowań do starych rzeczy).

### **Ćwiczenie 4.3 Krzesło**

W grupie przeprowadź burzę mózgów. Temat: nowe zastosowania dla krzesła (uwaga: krzesło można odwracać, rozkręcać etc.). Przykładowe odpowiedzi znajdują się na końcu rozdziału.

Podobną do burzy mózgów techniką jest **burza pytań**. Służy ona do analizowania problemu i pomaga dotrzeć do jego meritum. Grupa dostaje problem do rozwiązania i – analogicznie jak przy burzy mózgów – wymyśla przez pewien czas pytania, niekoniecznie związane z przedmiotem. Na tym etapie nie wolno krytykować i oceniać pytań. Po zakończeniu tej części grupa koncentruje się na pytaniach, które dotykają sedna problemu lub są nowatorskie i na tyle interesujące, że warto je rozważyć w odniesieniu do analizowanego problemu.

Do indywidualnych metod podnoszenia kreatywności przydatnych w pracy dziennikarza zaliczają się m.in.: analiza SWOT oraz sześć myślowych kapeluszy67. **Analiza SWOT** używana jest do badania słabych i mocnych stron.

ANALIZA SWOT:

- **S** strengths (mocne strony)
- **W** weaknesses (słabości)
- **O** opportunities (możliwości)
- **T** threats (zagrożenia)

Do jej przeprowadzenia wykorzystuje się matrycę z czterema polami: pierwsze oznacza **S**, czyli mocne strony, drugie **W**, czyli słabe strony, trzecie **O**, czyli możliwości, czwarte **T** – zagrożenia. Można z niej korzystać w wielu sytuacjach – analizując wybrane rozwiązania w burzy mózgów, przygotowując nowe projekty lub artykuły. Analiza SWOT pokazuje, w jakich obszarach możemy się spodziewać problemów (zagrożenia i słabości) oraz wskazać alternatywy i drogi rozwoju (O – możliwości). Przygotowanie dobrej analizy wymaga szerokiej perspektywy – trzeba rozważyć nie tylko przewidywany przebieg realizowania zadania, ale również te sytuacje, które mogą się pojawić (np. odmowa udzielenia informacji, niemożność dotarcia do osoby, z którą chcemy porozmawiać). Analizę SWOT można tworzyć również w grupach.

### **Rysunek 4.1**

*Matryca do analizy SWOT.*

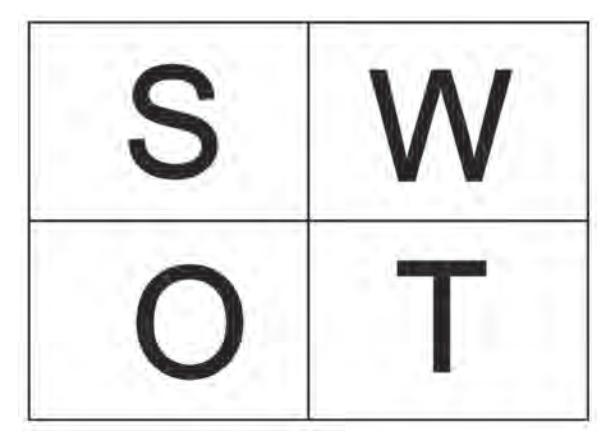

<sup>67</sup> Nie są to jedyne metody. Więcej można znaleźć np. w A. Bubrowiecki: *Popraw swoją kreatywność*. Warszawa 2008.

### **Ćwiczenie 4.4 Dziennikarski SWOT**

Przygotuj ogólną analizę SWOT dla swojej pracy dziennikarza. Zastanów się, jakie są plusy bycia dziennikarzem, jakie daje to możliwości, co jest Twoją słabością, a co zagrożeniem. Wykorzystaj powyższą matrycę.

**Sześć myślowych kapeluszy** jest metodą opracowaną przez Edwarda De Bono. Wymyślił on sześć różnokolorowych kapeluszy, z których każdy odpowiada za inne myślenie. "Założenie" jednego z nich skupia uwagę na takim typie myślenia, jaki jest mu przypisany:

- biały kapelusz jest jak świeży śnieg biały i neutralny zajmuje się faktami i liczbami,
- czerwony kapelusz jest jak płachta na byka odpowiada za emocje,
- czarny kapelusz jest jak noc ponura i tajemnicza w nim ukryte są negatywne aspekty zadania (dlaczego czegoś się nie da zrobić),
- żółty kapelusz jest jak ciepłe, letnie słońce określa optymizm i pozytywne myślenie,
- zielony kapelusz jest jak wiosenna roślinność i podobnie jak ona oznacza coś nowego i twórczego,
- niebieski jest jak niebo, widziane z każdego zakątka Ziemi odpowiada za posługiwanie się innymi kapeluszami oraz za ogarnianie wszystkiego i kontrolowanie procesu myślenia.

**Biały kapelusz** jest szczególnie przydatny przy redagowaniu krótkich notek i informacji prasowych i pracy w agencjach informacyjnych. Zadaniem takich materiałów dziennikarskich jest jedynie dostarczenie informacji, bez żadnych emocji, bez komentarza i wyrażania własnej opinii. Notka ma przekazać jedynie suche fakty – co się stało, gdzie, kiedy, kto jest za to odpowiedzialny i czy ma to jakiś dalszy ciąg (ewentualnie, czy jest powiązane z innymi wydarzeniami). Chcąc napisać krótką informację prasową, "zakładamy" biały kapelusz i koncentrujemy się wyłącznie na analitycznym myśleniu. Całkowicie inaczej pracujemy w **czerwonym kapeluszu**. Zakładamy go w sytuacjach pisania polemik, satyr, krytyk, gdzie ważne są odczucia dziennikarza, jego poglądy i opinie. Czerwonego kapelusza należy używać z umiarem, a najlepiej nie wkładać go zbyt mocno na głowę, bo często opada na oczy i przesłania pole widzenia. Stosunkowo często powinno się używać **czarnego kapelusza**, dzięki któremu dowiadujemy się, co może się nie udać. Założenie czarnego kapelusza wprowadza nas w rolę "adwokata diabła" – osoby, która "szuka dziury w całym", zadaje ciągle pytania, "co będzie jak…" i koncentruje się na możliwie pesymistycznym przebiegu wykonywania zadania lub projektu. Celem adwokata diabła nie jest obalenie projektu lub zmuszenie do zaprzestania jego realizacji, ale znalezienie punktów, w których jego realizacja jest zagrożona (np. przez optymistyczne oszacowanie potrzebnego czasu, spowodowane syndromem grupowego myślenia), co może zaprzepaścić możliwość wykonania go. Dziennikarski czarny kapelusz pozwala lepiej przygotować się do wykonania powierzonych zadań i znaleźć alternatywne rozwiązania jeszcze przed rozpoczęciem realizacji projektów. Czarny kapelusz powinien być noszony na przemian z **żółtym**, dzięki któremu znajdujemy pozytywne strony wykonywanych działań i wierzymy, że się uda. Żółty kapelusz jest niezbędny w planowaniu zadań. Zielone nakrycie głowy zakładamy, gdy przygotowujemy się do zbierania informacji lub zaczynamy pisać artykuł/przygotowywać audycję. **Zielony kapelusz** jest niezbędny we wszystkich sytuacjach, kiedy dziennikarz tworzy coś nowego, pozwala bowiem wykazać się kreatywnością i poszukiwać powiązań między wydarzeniami. Nad wszystkim czuwa **niebieski kapelusz**, który powinno się zakładać każdorazowo, aby sprawdzić, czy podjęte decyzje są słuszne. Mając ten kapelusz na głowie, nie myślimy o zadaniu, jakie nas czeka, ale kontrolujemy sposób swojego myślenia – tworzymy harmonogramy, schematy, planujemy kolejność. Decyduje on również, który z kapeluszy założyć w najbliższej przyszłości, który będzie najbardziej adekwatny do realizowanych zadań. Osoba w niebieskim kapeluszu jest jak dyrygent – sama nie gra, ale sprawuje nadzór i zarządza całą orkiestrą.

#### **Ćwiczenie 4.5 Kapelusze**

Weź do ręki gazetę (najlepiej taką, w której są różne rodzaje materiałów dziennikarskich), otwórz w kilku miejscach i zastanów się, w jakim kapeluszu mogły być pisane poszczególne artykuły.

Kreatywność rozwija się jedynie wtedy, jeśli jest ćwiczona, inaczej umysł podąża wyznaczonymi schematami, nie próbując nic zmienić. Ćwiczenie kreatywności nie wymaga specjalnych okoliczności, jak również nie zajmuje zbyt wiele czasu, a może przynieść wiele korzyści. Ćwiczyć można nawet w autobusie, w drodze do szkoły (np. wymyślając jak najwięcej wyrazów kończących się na m)<sup>68</sup>.

## **Stres**

Stres jest fizjologiczną i psychologiczną reakcją organizmu na pojawiające się zagrożenie, sytuacje niepewności lub takie, w których sprawowanie kontroli jest utrudnione lub niemożliwe. Stres jest zjawiskiem pozytywnym – mobilizuje organizm do zmierzenia się z trudnościami, jest impulsem, który wzmacnia motywację i pobudza do działania. Dobroczynne działanie kończy się jednak wraz z przekroczeniem określonego natężenia (poziomu) stresu. Każda jednostka ma inną tolerancję, a co za tym idzie – inny poziom krytyczny. Przekroczenie go powoduje reakcje negatywne, zarówno psychologiczne (problemy z pamięcią i koncentracją, lęk, koszmary, apatię), jak również fizjologiczne (pocenie się, suchość w gardle, dolegliwości żołądkowe, napięte mięśnie karku i ramion). Stresu nie da się uniknąć – nawet będąc pustelnikiem, człowiek narażony jest na stres (chociażby związany z samotnością). Najważniejsze w "zarządzaniu" swoim stresem jest utrzymanie go na poziomie, na którym wywiera on pozytywne skutki i unikanie przekroczenia owego momentu krytycznego, od którego zaczyna działać destrukcyjnie. Długotrwały, silny stres może prowadzić do wielu problemów zdrowotnych (m.in. bezsenności, wrzodów, problemów z ciśnieniem i sercem), a w skrajnych przypadkach doprowadzić nawet do wyczerpania organizmu i śmierci.

Dziennikarz, żyjąc w ciągłym pośpiechu, jest często narażony na stres. Często styka się z sytuacjami szokującymi, trudnymi, w których nie wiadomo, jak się zachować i co zrobić. Kontakty z ludźmi (niezbędne przecież w pracy dziennikarza) również mogą być źródłem stresu – nie każdy rozmówca jest miły i uprzejmy. Dlatego też, aby uniknąć wypalenia zawodowego i zniechęcenia do tego typu pracy, dziennikarz powinien opanować metody minimalizowania stresu i utrzymywani go na poziomie niezagrażającym zdrowiu.

<sup>68</sup> Więcej ćwiczeń poprawiających kreatywność znajdziesz w kursie e-learningowym.

# **Metody radzenia sobie ze stresem**

Jedną z najprostszych, a jednocześnie coraz rzadziej używanych metod radzenia sobie ze stresem dnia codziennego jest odpoczynek. Pracoholizm i praca w wielu redakcjach nie pozwala dziennikarzowi odreagować napięć. Zachowanie zdrowej równowagi między życiem zawodowym i prywatnym jest podstawową metodą minimalizowania stresu. Każdego dnia dziennikarz powinien znaleźć czas dla siebie, który poświęci na zajmowanie się rzeczami, które lubi. Może to być zarówno czytanie książek, jak również, np. spacery po lesie lub wędkowanie. Szczególnie zalecane jest uprawianie sportów. Sport angażuje całe ciało i pozwala rozluźnić napięte mięśnie. Podczas wysiłku fizycznego wydzielają się również endorfiny (tzw. hormony szczęścia), które powodują uczucie odprężenia i spokoju. Wybór rodzaju sportu zależy od człowieka, żeby jednak miał swoje dobroczynne działanie, nie może być warunkowany modą. Ten, kto wybierze sport, dlatego, że inni go uprawiają, albo dlatego, że fajnie pochwalić się przed kolegami karnetem na siłownię (basen, pole golfowe itp.), nie może liczyć na jego dobroczynne działanie. Drugą, równie prostą metodą rozładowywania stresu, jest sen. Człowiek potrzebuje regularnego odpoczynku, który pozwala zregenerować organizm i przygotować go do zmierzenia się z działaniami następnego dnia. Przeciętnie człowiek potrzebuje około 7-8 godzin snu, chociaż zdarzają się odchylenia w obie strony69. Zarwana noc wpływa negatywnie na szybkość reakcji i najczęściej trzeba ją odespać. Długotrwałe zarywanie nocy może prowadzić do problemów z koncentracją, pamięcią, bezsenności i mniejszej odporności na stres. W ciele człowieka poddanego długotrwałemu stresowi zachodzą również przemiany metaboliczne. Poddany działaniu stresu organizm wykorzystuje zapasy magnezu i witamin (szczególnie tych z grupy B oraz C i E), które trzeba uzupełniać. Oznakami braku magnezu są skurcze łydek i stóp. Nie jest zalecane również picie pobudzających napojów, szczególnie tych zawierających kofeinę (kawy, coli, "dopalaczy") – "nakręcają" one jeszcze bardziej, zamiast uspokajać. Te działania pozwalają zmniejszyć fizjologiczne skutki stresu. Walczyć z nadmiernym stresem można także na innych płaszczyznach. Jedną z nich jest zmiana sposobu postrzegania stresującego bodźca. Jeżeli potrafimy określić, co powoduje w nas napięcie, wówczas możemy wpłynąć na to, jak postrzegamy dane wydarzenie.

### **Przykład 4.1 Matura**

Przygotowujesz się do egzaminów maturalnych, które są dla ciebie stresujące. Spróbuj zminimalizować stres:

- 1. pomniejszając wagę tego wydarzenia (to tylko taka większa klasówka z kilku przedmiotów, kilka dni większego wysiłku i po krzyku),
- 2. znajdując okoliczności sprzyjające (zdaję w swojej szkole, znam nauczycieli, będą moi koledzy i koleżanki, nikt mi źle nie życzy, mogę przygotować się wcześniej),
- 3. budując pewność siebie i wiarę we własne siły (jestem dobrze przygotowany/a, potrafię to zrobić, inni zdają, to jak ja mam nie zdać),
- 4. wyobrażając sobie pozytywny przebieg egzaminu i jego skutki (znam odpowiedzi na wszystkie pytania, komisja jest przychylnie nastawiona, wychodzę zadowolony/a z egzaminu).

<sup>69</sup> Napoleon Bonaparte zwykł sypiać 4-5 godzin i wstawał wyspany.

Inną płaszczyzną walki ze stresem jest uciekanie od bodźca powodującego stres. Możemy budować wiarę we własne siły przed wystąpieniem publicznym (np. wygłoszeniem referatu w klasie), ale również możemy zrezygnować z robienia tego. Człowiek nieświadomie często wykorzystuje tę metodę, odkładając stresującą czynność "na potem", czyli w nieskończoność (zabiorę się za pisanie referatu w przyszłym tygodniu…). Odkładanie na później nie jest jednak dobrą metodą walki ze stresem. Świadomość, że musimy zająć się tą stresującą czynnością cały czas nam towarzyszy i zamiast możliwie szybko ją wykonać i denerwować się krócej, przeciągamy ją w nieskończoność, dodając sobie również nerwów. i tak będzie trzeba ją wykonać, więc lepiej wziąć się za nią od razu, jak tylko będzie to możliwe – odsunięta w czasie spowoduje dodatkowy stres, jak tylko zaczną zbliżać się terminy jej wykonania. Metodę tą warto wykorzystywać, jeżeli stresująca nas czynność jest czymś błahym, z czego możemy zrezygnować bez konsekwencji.

### **Przykład 4.2 Trudny artykuł**

Jeżeli mamy do napisania artykuł, który jest dla nas stresujący (nie wiemy, jak to zrobić, kogo zapytać, nie znamy dobrze tematu, nie wiadomo, jaka forma) wówczas pozostawienie go aż do deadline'u będzie skutkowało jedynie tym, że dodatkowo dojdzie presja czasu. Stres się nie zmniejszy i nie zniknie, jeśli będziemy odsuwać od siebie to zadanie. Jak można zminimalizować stres?

- Zlecić je komuś, kto wie, jak to zrobić (ale wtedy nici z wynagrodzenia… Czy aby redaktor naczelny się zgodzi?).
- Poszukać porady u kolegi/ koleżanki po fachu (zgodnie z przysłowiem "Co dwie głowy to nie jedna". Pomoc innych osób pozwala, po pierwsze, stworzyć wrażenie podzielenia się odpowiedzialnością, a po drugie, podpowiada, jak zabrać się do rzeczy).
- Wziąć się za zadanie najwcześniej, jak się da (lepiej wcześniej zacząć działać z jednej strony zadanie nie będzie się wydawało aż takie trudne – zadanie jest już "napoczęte" – bo już przecież jakaś część została wykonana – a po drugie, zostawiamy sobie czas na ewentualne poprawki, zmiany pomysłu i dajemy czas rozmówcom na udzielenie informacji).

Bardzo częstą przyczyną stresu jest kumulowanie się ważnych rzeczy w jednym terminie. Człowiek zaczyna się denerwować, że nie zdąży ze wszystkim, działa chaotycznie, niedokładnie, co powoduje kolejny stres, w momencie gdy to, co wydawało się już zakończone, trzeba poprawiać. Stresujący jest już sam wybór, co robić (jeżeli jednego dnia mamy dwie klasówki, a wiadomo, że zdążymy nauczyć się na jedną, to może powodować w nas stres – trudno zdecydować, która jest ważniejsza). Błędy planowania70 nie są jedyną przyczyną nawału pracy – tą drugą bywa bardzo często nieumiejętność odmówienia innym, czyli brak asertywności.

<sup>70</sup> Sposoby zarządzania czasem poznasz w szkoleniu e-learningowym.

# **Asertywność**

Osobą asertywną jest ta, która umie jasno wyrażać swoje potrzeby, uczucia i opinie oraz egzekwować swoje prawa, nie naruszając przy tym praw innych ludzi71. Brak asertywności wynika najczęściej z obawy: co pomyślą inni, jak tego nie zrobię (przecież oczekują tego ode mnie!) lub też dążenia do utrzymania dobrych stosunków z innymi ludźmi. Ten mechanizm jest często wykorzystywany do manipulowania ludźmi (np. przerzucania obowiązków na innych, wymuszania określonych zachowań). Odmowa pomocy jest źle postrzegana, psując opinię wśród innych. Asertywność nie oznacza jednak odmawiania wszystkim wszystkiego i egoizmu. Jest to umiejętność życia w zgodzie ze swoimi poglądami i przekonaniami, bez urażania innych osób. Jeżeli ktoś spróbowałby narysować swoją asertywność, byłby to okrąg wokół jego osoby, stanowiący jego prywatną przestrzeń, w obrębie której ma prawo decydować o swoim życiu. Im większa asertywność, tym większa średnica okręgu. Jeżeli nie należysz do osób asertywnych, nic straconego – można się tego nauczyć.

#### CECHY OSOBY ASERTYWNEJ72

- 1. Nie boi się ujawnić swoich przekonań i poglądów.
- 2. Potrafi jasno i szczerze komunikować się z innymi.
- 3. Jest aktywna i dąży do tego, co założyła sobie jako cel.
- 4. Ma szacunek dla siebie i innych.

### **Nauka asertywności**

Nie istnieje jeden kurs, po zakończeniu którego człowiek staje się asertywny – nauka asertywności jest procesem, który trwa całe życie. Nie ma również jednej prostej reguły, którą wystarczy wprowadzić w życie od następnego dnia, by stać się asertywnym. Problemy z asertywnością mogą wynikać z wielu czynników. Może to być nieśmiałość (nie mam odwagi zaprzeczyć przy całej klasie), może to być również efekt wychowania (bądź grzeczny/a, pomagaj innym). Może to być również spowodowane problemami z komunikacją z innymi ludźmi. Skutkiem wpływu tych czynników jest niezadowolenie, frustracja, problemy z poczuciem własnej wartości i zaakceptowaniem się. Osoba nieasertywna jest traktowana jak ktoś słaby, miękki, ktoś, na kogo zawsze można zrzucić obowiązki i zadania do wykonania. Osoby asertywne otoczenie postrzega zgoła odmiennie – nie są traktowane jako egoiści, ale osoby, które wiedzą, czego chcą i dążą do tego. Co należy podkreślić, asertywność nie jest agresją. Jeżeli ktoś atakuje (werbalnie) kogoś innego, nie oznacza to, że jest asertywny, lecz agresywny. Asertywni dbają o uczucia swoich rozmówców, tak, by poczuli się oni wysłuchani, docenieni, a ich poglądy i uczucia uznane za ważne.

Nauka asertywności opiera się na wymienionych w ramce czterech płaszczyznach asertywnej osoby. W zależności od tego, który obszar "szwankuje", trzeba poświęcić mu więcej czasu niż innym. Asertywność wynika ze znajomości swoich praw i korzystania

<sup>7</sup>¹ *Słownik Języka Polskiego*, op. cit., s. 58.

<sup>7</sup>² Na podstawie H. Fensterheim, J. Baer: *Jak nauczyć się asertywności. Nie mów TAK, gdy chcesz powiedzieć NIE*. Warszawa 1999, s. 20.

z nich w codziennym życiu. Pierwszym i podstawowym prawem jest prawo do bycia sobą. Nikt nie może narzucać Ci do odegrania roli społecznej, której nie chcesz grać. Każdy ma prawo oczekiwać, że ludzie zaakceptują go takim, jakim jest, a jeżeli coś im się nie podoba, to nie jest jego problem, ale ich. Być może mają kompleksy lub są z jakiegoś powodu sfrustrowani. Nauka asertywności polega na uświadomieniu sobie swoich praw – masz prawo odzywać się w klasie, takie jak inni uczniowie, masz prawo do nauki w spokoju i do odpoczynku, masz prawo do uprawiania takiego sportu, który Cię interesuje itp. Uświadomienie sobie tego jest początkiem drogi do asertywności. Dalszym krokiem jest egzekwowanie swoich praw.

### **Ćwiczenie 4.6 Wywiad**

Umówiłeś/aś się na wywiad ze znanym aktorem na godzinę dziesiątą. Po przyjściu do jego biura, zauważasz jeszcze kilku innych interesantów, z rozmów wnioskujesz, że część z nich nie była umówiona. Wybija dziesiąta i asystentka wystawia głowę przez drzwi, pytając, kto następny. Tłum czekających rzuca się ku drzwiom. Jak zachować się asertywnie w takiej sytuacji? (przykładowej odpowiedzi szukaj na końcu rozdziału).

Swoje poglądy, uczucia, cele należy komunikować możliwie jasno i zrozumiale dla wszystkich. Często bronienie swoich praw wymaga odmówienia komuś, kto prosi nas o przysługę lub pomoc. Taka odpowiedź powinna przede wszystkim jasno określać, że nie zrobimy tego, o co nas prosi, a następnie podawać wytłumaczenie, dlaczego tak jest. Musi się w niej znaleźć wyraźne i jasne słowo NIE, bez żadnych "zmiekczeń komunikatu" (no wiesz, nie bardzo mogę…, nie, ale jak nie znajdziesz nikogo innego, to mogę to zrobić…). Mówimy jasno, że nie wykonamy prośby, a następnie podajemy powód odmowy (nie, bo mam bardzo zajęty weekend i nie zdążę).

### **Ćwiczenie 4.7 Pożyczanie notatek**

Kolega chce od Ciebie pożyczyć notatki z matematyki – za dwa dni jest klasówka. Nie chcesz mu ich pożyczyć, bo zaplanowałeś/aś, że zaczniesz się już dzisiaj uczyć, a bez notatek jest to niemożliwe. Jak mu asertywnie odmówić? (przykładowa odpowiedź na końcu rozdziału).

Ważną cechą osoby asertywnej jest szacunek dla samej siebie. Asertywni wiedzą, że życie nie składa się z samych sukcesów i akceptują to, że czasami coś im się nie uda. Nie traktują tego w kategoriach katastrofy i porażki, która odciśnie piętno na całym ich życiu, ale jako naturalną kolej rzeczy – raz na wozie, raz pod wozem. Porażki są impulsem do zbadania, co poszło źle, czy można było temu zaradzić i jaką naukę wyciągnąć z tego na przyszłość. Osoba asertywna pozwala sobie również na chwile słabości (gorszy dzień, zły humor), wiedząc, że ma do nich prawo. Zdaje sobie również sprawę z tego, że takie chwile przemijają i konsekwentnie, i aktywnie dąży do zaplanowanych celów (zarówno tych długoterminowych, jak i pośrednich).

# **Bibliografia**

Andrzej Bubrowiecki: *Popraw swoją kreatywność*. Warszawa 2008.

Edward de Bono: *Sześć kapeluszy, czyli sześć sposobów myślenia*. Warszawa 1996.

Herbert Fensterheim, Jean Baer: *Jak nauczyć się asertywności. Nie mów TAK, gdy chcesz powiedzieć NIE*. Warszawa 1999.

Robert Alberti, Michael Emmons: *Asertywność*. Gdańsk 2006.

# *Przykładowe odpowiedzi do ćwiczeń*

### **Ćwiczenie 4.1 Pary nie do pary?**

Każda odpowiedź, która dostrzega jakiś związek jest dobra. Można analizować pary wyrazów jako realne rzeczy (krowa w każdą pogodę stoi na łące), jak również jako wyrazy (krowa i pogoda kończą się na a) albo znaczenia przenośne (kot "ma oko" na myszy). Przykładowe rozwiązania:

- **Krowa pogoda**  co wieczór krowa daje mleko, co wieczór w telewizji jest pokazywana pogoda, żadnej nie znajdziemy w mieszkaniu, obu nie da się spakować do walizki, obie są wytworem przyrody (natury).
- **Samolot tramwaj** oba są środkami komunikacji, oba zabierają dużo pasażerów, oba mają koła, oba potrzebują specyficznej infrastruktury, żeby działać (torowisk i lotnisk), w obu nazwach jest jedno m.
- **Kot i oko** kot ma oczy, kot "ma oko" na myszy, oba są zbudowane z żywych tkanek, oba są jednosylabowe.
- **Parasol komputer** oba są sprzętami wymyślonymi przez człowieka, oba zostały stworzone, żeby ułatwiać życia, oba mogą być przenośne, oba mają trzy sylaby, oba obsługuje się rękoma.

### **Ćwiczenie 4.2 Planeta Marrina**

…Smok zrobił jeszcze dwa kroki w przód. Czułam jego gorący oddech, lekko zalatujący siarką, żółte oczy przewiercały mnie na wskroś. Ręce dygotały mi nieznacznie, prawa zaciskała się powoli na ręcznym miotaczu hadronów, lewą usiłowałam wymacać krawędź drzwi. Słyszałam podniesione głosy wewnątrz statku. Kątem oka dostrzegłam nadchodzące następne smoki – jeszcze jeden czerwony i dwa czarne kroczyły dostojnie w naszym kierunku. W okamgnieniu zdecydowałam się zaatakować, ale wyszarpnięty zza pasa miotacz został mi wytrącony szybkim ruchem jednej z siedmiu smoczych łap. Smok uśmiechnął się obrzydliwie, wywalając włochaty język. Welcome on Marrina – rzekł. Would vou like some coffee?

### **Ćwiczenie 4.3 Krzesło**

Krzesło można odwrócić i wykorzystać np. jako poczwórny wieszak, narzędzie obrony, narzędzie dla prządki, dzięki któremu nie popląta się wełna. Może być również przeszkodą do przeskakiwania w zawodach, stołem, urządzeniem do przyduszania przesłuchiwanych aresztantów (metoda Brudnego Harry'ego), podnóżkiem, podstawką pod kwiatek, suszarką na pranie, opał, drapakiem dla kota, narzędziem do przytrzymywania drzwi (żeby się nie zamykały), ciężarkiem na siłowni do podnoszenia. Wszystkie wymyślone zastosowania należy poddać ocenie – np. urządzenie do przyduszania aresztantów – odpada, bo jest to niezgodne z prawem. Suszarka na pranie – niepraktyczna, bo mało rzeczy się zmieści. Opał – za drogo wychodzi. i tak kolejno eliminujemy zastosowania, które są z jakiś powodów (finansowych, praktycznych, technicznych) nierealne, aż dojdziemy do tego najlepszego.

#### **Ćwiczenie 4.6 Wywiad**

Masz prawo wejść teraz właśnie Ty – umówiłeś/aś się na tę godzinę. W takiej sytuacji warto głośno i wyraźnie powiedzieć: Ja teraz wchodzę, bo byłem/am umówiony/a na 10, która właśnie wybiła. Komunikat musi być na tyle głośny, żeby usłyszeli go wszyscy obecni, a szczególnie asystentka. Słowom powinna towarzyszyć również aktywność – krok w stronę drzwi.

### **Ćwiczenie 4.7 Pożyczanie notatek**

- Czy możesz pożyczyć mi notatki z matmy? W czwartek mamy klasówkę…

- Nie, nie mogę ci ich pożyczyć. Zaplanowałem/am sobie, że dzisiaj zacznę się uczyć, a bez notatek nie jest to możliwe.

Agata Motyl

# **ROZDZIAŁ 5. Warsztat dziennikarski**

Pod pojęciem warsztatu dziennikarskiego rozumie się praktyczną umiejętność pisania tekstów i przygotowywania innych materiałów prasowych, jak również teoretyczną wiedzę o gatunkach dziennikarskich. Dziennikarz ma etyczny obowiązek rozwijać swój warsztat dziennikarski, starając się pisać coraz lepiej. Jedną z możliwości jest znajomość teoretycznych uwarunkowań pracy dziennikarskiej, ze szczególnym uwzględnieniem wiedzy o gatunkach dziennikarskich. Chociaż na pierwszy rzut oka wiedza ta wydaje się być nieprzydatna, w rzeczywistości jest często wykorzystywana. Nie wszystkie gatunki dziennikarskie tworzy się intuicyjnie, a wiedza zawarta w teorii często ułatwia stworzenie danego gatunku w praktyce. Umiejętnie dobrana przez dziennikarza forma pozwala uwypuklić wszystkie ważne informacje.

# **5.1 Budowa artykułu**

BUDOWA ARTYKUŁU: Tytuł Podtytuł (ewentualnie) Lead (wprowadzenie) Body (korpus) Zakończenie/podsumowanie

Najważniejszym elementem artykułu dziennikarskiego jest **tytuł**. Głównym zadaniem tytułu jest zwrócenie uwagi czytelnika i zachęcenie go do przeczytania artykułu. Dlatego też coraz częściej pojawiają się tytuły szokujące, a czasami nawet sugerujące coś całkiem innego (np. wyrwane z kontekstu wypowiedzi zdania lub oświadczenia, którym kontekst w artykule nadaje całkiem inne znaczenie). Im bardziej szokujący tytuł, tym większa szansa, że gazeta zostanie kupiona, a artykuł przeczytany. Przy tworzeniu tytułów należy wykorzystać własną inwencję twórczą – tytuł może być przenośnią, wszelkie gry językowe są dozwolone. Przy konstruowaniu tytułu należy również rozważyć rodzaj artykułu – newsy (krótkie informacje) powinny mieć tytuły jasne i konkretne. Kreatywność można wykorzystać przy formach publicystycznych. Przy tworzeniu tytułów należy Đjednak pamiętać o zasadach etyki dziennikarskiej – obiektywizmie, dążeniu do prawdy i rzetelności: tytuły nie mogą obrażać nikogo i powinny być zgodne z prawdą i rzeczywistością.

### **Ćwiczenie 5.1**

Poniżej znajduje się lista tytułów. Zastanów się, czego mogą dotyczyć artykuły, z których te tytuły pochodzą. Następnie zajrzyj na koniec rozdziału, gdzie znajdziesz artykuły i sprawdź, czy Twoje przewidywania były trafne. Spróbuj ocenić, czy tytuł jest dobrze dobrany do treści:

"Angielski bandyta!" "Mustangi: duchy ginącego Zachodu" "Umysł w pięciu kroplach"

Jeżeli w artykule jest podtytuł, wówczas tytuł może być trochę mniej konkretny – dokładniejsze wyjaśnienie treści następuje w **podtytule**. W prasie podtytuły są drukowane poniżej lub powyżej tytułu.

**Przykład 5.1 Tytuł i podtytuł**

"Przepraszam, czy ja pracuję w raju?

# **Au pair w Paryżu73"**

"Amerykański przełom.

Obama na prezydenta<sup>74</sup>"

"Marcinkiewicz się rozwiódł, może brać ślub.

# Rozprawa rozwodowa premiera bez ekscesów<sup>75"</sup>

### **Rysunek 5.1**<sup>76</sup>

*Tytuł i podtytuł w Dzienniku Polska - Europa – Świat. Tytuł*

W KASIE PAŃSTWA MOŻE BRAKOWAĆ 30 MLD casartek 26 Jutego 2009 08:57

Rząd coraz bardziej zadłuża Polaków

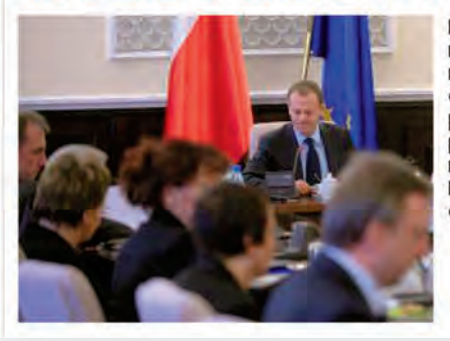

Na koniec lutego deficyt budżetowy może sięgnać połowy kwoty planowanej na caly rok. Rzad bedzie wiec zmuszony do radykalnych działań. Być może podniesie składkę rentowa i zamrozi place budżetówki. Tymczasem rzecznik rzadu Paweł Graś mówi, że Ministerstwo Finansów nie ma takich alarmujących danvch.

 $\rightarrow$  Komentarze (10)

<sup>7</sup>³ Artykuł Katarzyny Nowak w Stylowym Magazynie Studenckim SMS nr 16, luty 2009.

<sup>74</sup> Artykuł Agaty Motyl na portalu e-polityka.pl, www.e-polityka.pl/a.14499.d.37.Amerykanski\_przelom\_.html  $(24.02.2009)$ .

<sup>75</sup> Portal Dziennik.pl, www.dziennik.pl/zycienaluzie/article330074/Marcinkiewicz\_sie\_rozwiodl\_moze\_ brac\_slub.html (27.02.2009).

<sup>76</sup> Portal Dziennik.pl, www.dziennik.pl/gospodarka/article328887/Rzad\_coraz\_bardziej\_zadluza\_Polakow.html (26.02.2009).

LEAD (z angielskiego: prowadzić, celować z wyprzedzeniem) – krótkie wprowadzenie w treść artykułu. Używana jest również spolszczona wersja: LID.

W niektórych redakcjach rzadko stosuje się podtytuły, a ich rolę przejmuje **lead**, czyli krótkie, kilkulinijkowe wprowadzenie w treść artykułu. Teoria mówi, że lead nie powinien być dłuższy niż trzydzieści słów. Przy artykułach informacyjnych lead powinien również realizować **zasadę 5 W**: who? what? where? when? why?, czyli kto? co? gdzie? kiedy? dlaczego? W materiałach publicystycznych elastyczność jest większa – lead może odpowiadać na niektóre z tych pytań dokładniej, pomijając inne lub też być skonstruowany w sposób bardziej dowolny. Lead jest najczęściej oznaczany graficznie, np. pogrubieniem lub kursywą.

ZASADA PIĘCIU W: Who? (kto) What? (co) Where? (gdzie) When? (kiedy) Why? (dlaczego)

#### **Przykład 5.2 Tytuł i lead**

### *"Zaplątani w sieć*

*W pracy, w łóżku, w wannie, na weekendowym wyjeździe ani na chwilę nie wychodzą z sieci. Net-generacja cały czas musi być online. To wielki rynek zbytu dla producentów urządzeń i dostawców usług telekomunikacyjnych77."*

# *"Austria: Zjedź by zjeść*

*Jest już skiturystyka i skialpinizm. Nowy sport: ski&gourmet, dopiero wychodzi z cienia. Nieśmiało, bo trzeba odwagi, by twierdzić, że warunki kulinarne są tak samo ważne jak zjazdowe. W Karyntii na szczęście nie musimy wybierać pomiędzy stokiem a smakiem78."*

### **Ćwiczenie 5.2 Tytuł, podtytuł i lead**

W podanych fragmentach artykułów wskaż tytuł, podtytuł i lead. Pamiętaj, że tytuł jest bardziej ogólny, a podtytuł go doprecyzowuje.

*"Koniec akcji w Iraku w 2010 r. 'Był chaos. Jest porządek'.*

*Obama ogłosił plan ewakuacji.*

*31 sierpnia 2010 roku, dokładnie wtedy zakończą się amerykańskie operacje wojskowe w Iraku. To trzy miesiące później niż obiecywał podczas kampanii prezydenckiej Barack Obama. W piątek, w bazie Marines w Camp Lejeune (Karolina Północna), ogłosił: - Spełniliśmy swoje zadanie. Wcześniej CNN donosiło, że taką deklarację prezydent złożył kongresmenom w Białym Domu"79.*

<sup>77</sup> Piotr Stasiak: *Zaplątani w sieć*. Tygodnik Polityka 21.02.2009, www.polityka.pl/zaplatani-w-siec/Lead33, 1091,283360,18/ (25.02.2009).

<sup>78</sup> Twój Styl nr 03 (223)/ 2009, www.styl24.pl/article.php/art\_id,1937/title,Austria-Zjedz-by-zjesc/place,1/ (26.02.2009).

<sup>79</sup> Portal TVN24.pl, www.tvn24.pl/-1,1588325,0,1,koniec-akcji-w-iraku-w-2010-r-byl-chaos-jest-porzadek, wiadomosc.html (27.02.2009).

*"Porywacze stawiają warunki Islamabadowi.*

*Talibowie nie wydadzą ciała Polaka.*

*Trzy tygodnie po zamordowaniu w Pakistanie polskiego inżyniera szanse na odzyskanie jego ciała maleją. Jak dowiedział się Dziennik, miejscowi Talibowie, którzy zabili Piotra Stańczaka, stawiają swoje warunki. Ich adresatem jest jednak wyłącznie rząd Pakistanu, a nie Polacy. Islamabad mówi 'nie'.80"*

Dalszą część artykułu stanowi tzw. **body**, czyli korpus artykułu. Zawiera ono pozostałe informacje, które dziennikarz chce przekazać czytelnikowi. Powinno być zgodne z tytułem i rozwijać informacje zawarte w leadzie. Bardzo ważna jest selekcja informacji – nie wszystkie mogą znaleźć się w artykule. Dlatego też przygotowując się do pisania artykułu, warto najpierw zastanowić się, o jakim konkretnym aspekcie wybranego zagadnienia będziemy pisać, a następnie rozpisać body w punktach. Ułatwi to zbieranie informacji, a później prace nad artykułem. Artykuł powinien kończyć się **podsumowaniem** – cytatem, puentą, pytaniem retorycznym, które zmusi czytelnika do zastanowienia się nad tematem.

**Przykład 5.3**  Budowa artykułu<sup>81</sup>

# (tytuł): **Odkrycie w Kenii: ślady, które mają 1,5 mln lat**

(lead): **Antropolodzy odkryli w Kenii skamielinę, w której zachowały się ślady stóp datowane na 1,5 mln lat wstecz. To najstarszy dowód na to, że homonidzi poruszali się - jak człowiek współczesny - w postawie wyprostowanej.**

(body): *Ślady stóp odkryto na dwóch płytach skały osadowej niedaleko Ileretu w północnej Kenii. Wyglądają jak ślady stóp człowieka współczesnego. Według antropologów ślady należą do Homo erectusa. Dostarczają informacji, których nie można zwykle odczytać z kości - pisze w "Science" Matthew Bennett z brytyjskiego uniwersytetu Bournemouth. Na jednej z płyt zachowały się dwa tropy i kilka pojedynczych śladów. Na drugiej płycie widnieją także dwa tropy i jeden mały, oddzielny ślad - według naukowców należący do dziecka.*

(podsumowanie): *Kilka datowanych na podobny okres śladów Homo erectusa odnaleziono już wcześniej na terenach Tanzanii, Etiopii, Kenii i Republiki Południowej Afryki. W 1978 brytyjska antropolog Mary Leakey odkryła w Laetoli w Tanzanii ślady datowane na 3,6 mln lat wstecz, jednak okazało się, że należą do australopiteka, który miał więcej wspólnych cech z małpami niż z człowiekiem współczesnym.*

# **Bibliografia**

Mirosław Bańko (red.): *Polszczyzna na co dzień*. Warszawa 2006.

<sup>80</sup> Portal Dziennik.pl, www.dziennik.pl/swiat/article330436/Talibowie\_nie\_wydadza\_ciala\_Polaka.html (27.02.2009).

<sup>81</sup> Portal Gazeta.pl, wiadomosci.gazeta.pl/Wiadomosci/1,80355,6328496,Odkrycie\_w\_Kenii\_slady\_ktore\_maja\_1\_5\_mln\_lat.html (27.02.2009).

*Odpowiedzi do ćwiczeń*

**Ćwiczenie 5.1 Tytuły**

### **"Angielski bandyta!**

Brutalny atak Kevina Nolana (27 l.) na nogi rywala nie miał nic wspólnego ze sportową walką. To był przykład prymitywnego bandytyzmu. W 43. minucie meczu z Evertonem (0:0) znany z ostrej gry piłkarz Newcastle naskoczył obiema wyprostowanymi nogami na przeciwnika - Victora Anichebe (21 l.). Prawym butem wycelował w kolano, lewym - w staw skokowy. To cud, że nie połamał graczowi Evertonu nogi! (…)82"

### **"Mustangi: duchy ginącego Zachodu**

Po raz pierwszy zobaczyłam mustangi w okolicy Rock Springs jesienią 2007 r. Stado złożone z klaczy i kilku źrebaków pod wodzą ogiera biegło wzdłuż ogrodzenia z drutu kolczastego i słupów wysokiego napięcia, a za nim pędziła stara cysterna do przewozu ropy, przeganiając konie z pola naftowego. (…)83"

## **"Umysł w pięciu kroplach**

Miłość czy pożądanie? Nirwana czy niepokój? Uzależnienie czy opanowanie? Czasem wystarczy dosłownie kropelka prostego związku chemicznego, by zmienić pracę mózgu.

'Ty, twe radości i smutki, twe wspomnienia i ambicje, twoje poczucie tożsamości i wolnej woli to w rzeczywistości nic więcej niż aktywność wielkiego zbioru komórek nerwowych i związanych z nimi cząsteczek' – pisał w książce *Zdumiewająca hipoteza* Francis Crick, nagrodzony Noblem odkrywca struktury DNA. Do dziś wielu z nas nie chce zaakceptować owej hipotezy, choć twardych dowodów na jej poparcie jest mnóstwo. Upieramy się przy tym, że ludzki umysł musi być 'czymś więcej', czymś niematerialnym; w najgorszym razie uznajemy, że sto miliardów neuronów w naszych głowach tworzy strukturę zbyt skomplikowaną, by człowiek mógł ją kiedykolwiek rozpracować.  $(...)$ <sup>84</sup>

# **Ćwiczenie 5.2**

### **Tytuł, podtytuł i lead**

(tytuł) "Koniec akcji w Iraku w 2010 r. 'Był chaos. Jest porządek'. (podtytuł) Obama ogłosił plan ewakuacji.

(lead) 31 sierpnia 2010 roku, dokładnie wtedy zakończą się amerykańskie operacje wojskowe w Iraku. To trzy miesiące później niż obiecywał podczas kampanii prezydenckiej Barack Obama. W piątek, w bazie Marines w Camp Le-

<sup>8</sup>² Super Express, 24.02.2009, www.se.pl/sport/pilkarskie-skandale/angielski-bandyta\_90880.html (27.02.2009).

<sup>8</sup>³ Magazyn National Geographic, nr 2/2009, www.national-geographic.pl/national3/index.jsp?place=Lead07&news\_ cat\_id=825&news\_id=2569&layout=2&forum\_id=1513&page=text (26.02.2009).

<sup>84</sup> Focus, 18.12.2008, www.focus.pl/nauka/zobacz/publikacje/umysl-w-pieciu-kroplach/nc/1/ (26.02.2009).

jeune (Karolina Północna), ogłosił: - Spełniliśmy swoje zadanie. Wcześniej CNN donosiło, że taką deklarację prezydent złożył kongresmenom w Białym Domu".

(podtytuł) Porywacze stawiają warunki Islamabadowi.

(tytuł) "Talibowie nie wydadzą ciała Polaka.

(lead) Trzy tygodnie po zamordowaniu w Pakistanie polskiego inżyniera szanse na odzyskanie jego ciała maleją. Jak dowiedział się Dziennik, miejscowi Talibowie, którzy zabili Piotra Stańczaka, stawiają swoje warunki. Ich adresatem jest jednak wyłącznie rząd Pakistanu, a nie Polacy. Islamabad mówi 'nie'."

(Zwróć uwagę, że w tym przypadku tytuł i podtytuł mogą funkcjonować wymiennie – oba mają podobny stopień ogólności.)

# **5.2 Korekta tekstów**

Dziennikarz musi umieć nie tylko pisać, ale również robić korektę tekstów. Chociaż teoretycznie wydaje się to proste (cóż to za problem przeczytać tekst i sprawdzić, czy nie ma błędów), często w praktyce okazuje się trudniejsze niż na początku się wydawało. Poprawianie tekstów może ułatwić trzymanie się kilku zasad:

Nigdy nie poprawia się tekstów na monitorze, ale **zawsze na wydruku**. Monitor migota i często nie zauważa się brakującego "ogonka" lub literówki. O wiele łatwiej śledzić linie tekstu na papierze, można również opisywać błędy na marginesie. Ten sam wydruk mogą poprawiać różne osoby, co pozwala na zebranie wszystkich uwag w jednym miejscu i ułatwia pracę.

Tekst należy przejrzeć **wstępnie przed składem i później jeszcze raz po złożeniu**. Przy składzie zdarza się, że "coś się rozjedzie" albo trzeba będzie skrócić tekst, bo się nie mieści. Początkowa korekta pozwala zaoszczędzić pracy grafikowi – nie musi po kilka razy poprawiać tego samego – i powinna być robiona przez dziennikarza, autora tekstu. Niestety, nie zawsze jest na nią czas.

Człowiek umiejący płynnie czytać, nie czyta zazwyczaj całych słów, ale jedynie ich początki i "domyśla się" dalszego ciągu. Ta cecha ludzkiego umysłu pozwala oszczędzać czas, ale niestety, przeszkadza przy robieniu korekty. Korekta wymaga **czytania całych słów**. Niektórzy czytają wyrazy od tyłu (tutaj umysł nie działa już na podstawie skojarzeń), niektórzy czytają je po jednej literze lub sylabami. Każda metoda, która przynosi pożądany efekt jest dobra.

Robiąc korektę, można wykorzystać komputery i **możliwość sprawdzania pisowni**, ale nie należy ufać jej bezgranicznie. Niektórych niepoprawnie napisanych słów program nie wyłapie (np. takich, w których brak "ą" lub "ę" na końcu) – są napisane gramatycznie poprawnie, ale po przeczytaniu całego zdania nie ma ono sensu. Word lubi też zmieniać niektóre wyrazy, np. pisać je wielką zamiast małą literą.

Na sprawdzenie tekstu należy zarezerwować **dwa razy więcej czasu,** niż wydaje się potrzebne. Jest to bardzo żmudna i męcząca praca, szczególnie dla oczu – konieczne jest częste robienie przerw.

Żeby uprościć pracę, wprowadzono **system znaków korektorskich**, który jest powszechnie stosowany. Dzięki temu grafik nie musi prosić autorów o wyjaśnienie symboli, znaczonych w tekście. Znaki stawia się zazwyczaj na prawym marginesie, przy tej linii tekstu, której dotyczą. Jeżeli w jednej linii trzeba kilkakrotnie powtórzyć daną czynność, aby było wiadomo, co i gdzie należy zmienić, modyfikujemy znaczek przez dorysowanie drugiej kreski, napisanie go "do góry nogami" itp. Najczęściej stosowane znaki to<sup>85</sup>:

Znak usunięcia litery, całego słowa lub większej części tekstu. Wykreślamy zbędny tekst, a na marginesie powtarzamy ten znak i dodajemy znaczek "deleatur" – usuń.

### **Przykład 5.4 Usunięcie zbędnej litery**

Nic nie zapowiadało nadciagającej niepogody. Słońce od rana prażyło mocno, bardzo, bardzo mocno.  $\mapsto$   $\sqrt{3}$ Wyglądało na to, że tak pozostanie.

Znak usunięcia niepotrzebnej spacji. Zaznaczamy miejsce w tekście, dodatkowo znacząc go na marginesie.

### **Przykład 5.5**

**Usunięcie niepotrzebnej spacji**

Nic nie zapowiadało nadciągającej niepogody. Słoń $\uparrow$ ce od rana pravżyło mocno. Wyglądało na to, że tak pozostanie.

Znak wstawienia brakującej litery lub fragmentu tekstu. W tekście zaznaczamy miejsce, a na marginesie powtarzamy znak i piszemy, co należy tam wstawić.

### **Przykład 5.6**

### **Wstawienie brakującej litery lub tekstu**

Nic nie zapowiadało nadciągającej niepogody. Słońce od rana prażyło mocno. na to że pozostanie.  $\sqrt{W}$ vgladało  $\wedge$ .

Znak zamiany tekstu na inny. To, co powinno znaleźć się w tekście piszemy na marginesie.

### **Przykład 5.7 Zamiana tekstu**

Nic nie zapowiadało nadciagającej niepogody. Słońce od rana prażyło super mocno.  $H$  bardzo Wygladało na to, że tak pozostanie.

Znak zamiany pojedynczej litery. Znaczymy w tekście i powtarzamy na marginesie, wraz z właściwą literą.

<sup>85</sup> Więcej znaków korektorskich można znaleźć w książce Mirosława Bańko (red.) *Polszczyzna na co dzień*. Warszawa 2006, ss. 652-657.

### **Przykład 5.8 Zamiana pojedynczej litery**

Nic nie zapowiadało nadciągającej niepogody. słońce od raną prażyło bardzo mocno.  $S^{\circ}a$ Wyglądało na to, że tak pozostanie.

Znaki zamiany kolejności wyrazów. W sytuacji, gdy wyrazy do zamiany znajdują się obok siebie, a jest ich więcej niż dwa, trzeba dopisać numery oznaczające kolejność. Jeżeli wyraz znajduje się w złym miejscu, w szyku zdania, wówczas zaznacza się go, strzałką pokazując miejsce, w którym powinien się znaleźć. Znak powtarzamy na marginesie.

#### **Przykład 5.9 Zamiana kolejności wyrazów**

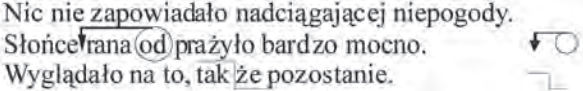

Znak rozłączenia – oznacza konieczność wstawienia spacji lub rozdzielenia wyrazów. Powtarzany na marginesie.

#### **Przykład 5.10 Wstawianie odstępu**

Nic nie zapowiadało nadciągającej niepogody. Słońce od rana prażyło bardzo mocno. Ù Wyglądało na to, że takpozostanie.

Znaki kursywy (pochylenia) i pogrubienia tekstu. Tekst do zmiany podkreśla się, w przypadku kursywy "wężykiem", w przypadku pogrubienia prostą kreską. Pogrubienie oznacza się na marginesie dopiskiem "bold", kursywę "kurs." lub tylko wężykiem.

#### **Przykład 5.11 Kursywa i pogrubienie tekstu**

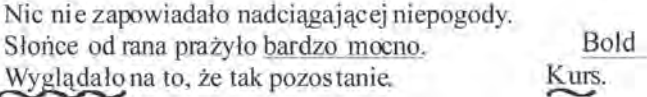

Znak wstawienia akapitu używany jest do wskazania miejsca, w którym powinien zaczynać się nowy akapit. Znak powtarza się na marginesie.

#### **Przykład 5.12 Wstawienie akapitu**

Nic nie zapowiadało nadciągającej niepogody. Słońce od rana prażyło bardzo mocno. Wyglądało na to, że tak pozostanie. Znak usunięcia akapitu. Znak powtarza się na marginesie.

#### **Przykład 5.13 Usunięcie akapitu**

Nic nie zapowiadało nadciągającej niepogody. Słońce od rana prażyło bardzo mocno.

Wyglądało na to, że tak pozostanie.

Znak zwiększenia odstępu między liniami tekstu służy zwiększeniu interlinii. Znak powtarza się na marginesie.

#### **Przykład 5.14 Zwiększenie interlinii**

Nic nie zapowiadało nadciągającej niepogody. Słońce od rana prażyło bardzo mocno. Wyglądało na to, że tak pozostanie.

Znak zmniejszenia interlinii. Znak powtarza się na marginesie.

#### **Przykład 5.15 Zmniejszenie interlinii**

Nic nie zapowiadało nadciagającej niepogody. Słońce od rana prażyło bardzo mocno.

Wygladało na to, że tak pozostanie.

Znak unieważnienia naniesionej korekty. Polega na skreśleniu naniesionej na marginesie poprawki, wraz ze znakiem korektorskim.

### **Przykład 5.16 Unieważnienie korekty**

Nic nie zapowiadało nadciagającej niepogody. Słońce od rana prażyło super mocno. Wyglądało na to, że tak pozostanie.

bardzo

c

# **Bibliografia**

Mirosław Bańko (red.): *Polszczyzna na co dzień*. Warszawa 2006.

# **5.3 Gatunki dziennikarskie**

Gatunki dziennikarskie dzielą się na informacyjne i publicystyczne. Głównym celem **gatunków informacyjnych** jest przekazywanie obiektywnej i sprawdzonej informacji, bez własnych komentarzy i opinii. Do tej grupy gatunków zalicza się przede wszystkim news (najbardziej skrótowa forma) oraz nieco szersze: notatka i sprawozdanie. Zadaniem dziennikarza jest jak najdokładniejsze przekazanie informacji.

#### **Przykład 5.17 News**

ŚWIAT: Bangladesz/ MSW: Zbuntowani żołnierze złożyli broń 26.2. Dhaka (PAP/AFP) – Żołnierze paramilitarnych sił ochrony pogranicza Bangladeszu zgodzili się w czwartek na złożenie broni i powrót do koszar - poinformowała w czwartek minister spraw wewnętrznych Sahara Chatun<sup>86</sup>.

**Gatunki publicystyczne** pozostawiają dziennikarzowi więcej swobody. Informacje przekazywane przy ich pomocy wzbogacone są opiniami i komentarzami dziennikarskimi, pokazują szerszy aspekt wydarzenia oraz jego kontekst. Celem tych gatunków jest nie tylko przekazanie informacji, ale również omówienie jej, pokazanie szerszego kontekstu lub też własnego zdania i emocji. Do gatunków publicystycznych zalicza się m.in. felieton, recenzja, komentarz, reportaż i artykuł publicystyczny.

### **Przykład 5.18 Felieton (fragment)**

Joanna Szczepkowska

# **Przechodzień**

*Ten chłopiec szedł wolno, jakby się nad czymś zastanawiał, aż dokładnie w połowie ekranu osunął się na ziemię. Po drodze, w tym krótkim czasie, kiedy go widziałam, kamera zdążyła jeszcze zobaczyć kilku takich jak on, już leżących na ziemi i pewnie już bez życia. Chłopiec miał ręce związane do tyłu, a jego sylwetka była trochę zgięta - być może poprzez to spętanie, być może przez strach albo w jakimś ostatnim obronnym odruchu, jakby miał nadzieję, że ochraniając twarz i brzuch, ochroni życie przed strzałem w tył głowy. Jego twarz przez te kilka sekund była widoczna tylko z profi lu, ale i tak nie umiem zapomnieć zaciśniętych powiek i strugi potu, który spływał mu z czoła. Chłopak miał nie więcej niż 18 lat i już nie będzie mieć więcej. Krótka migawka reportażowa nie pokazała jego śmierci, tylko ostatnie sekundy konwoju, a kamera zaczepiła oko akurat na nim, a nie na kilku jego towarzyszach, którzy szli w tym samym niewielkim szeregu. Robił kilka ostatnich kroków w życiu i miał zamknięte oczy. Wyglądał trochę tak, jakby intensywnie próbował znaleźć w sobie jakąś myśl porządkującą to wszystko, jakby przełamując panikę, chciał na te ostatnie kilka sekund wydorośleć. Nie znam jego imienia ani narodowości. Nie pamiętam nawet okoliczności* 

<sup>86</sup> Serwis informacyjny Polskiej Agencji Prasowej, www.pap.pl/palio/html.run?\_Instance=cms\_www.pap. pl&\_PageID=19&\_CheckSum=-306275550 (26.02.2009).

*tego reportażu, zdaje się, że chodziło o zbrodnie Radovana Karadżicia w związku z jego procesem. Tysiące, setki tysięcy takich migawek dostarcza nam telewi*zja. Ujęcie za ujęciem, jak fotografie rzucane na stół jedna na drugą w poszu*kiwaniu najciekawszej. Migawka z tym chłopcem skazanym doraźnie na śmierć też miała być skazana na śmierć - jednodniowa kariera bezimiennego skazańca. Żeby napisać ten tekst, odczekałam kilka miesięcy. Przez ten czas widziałam niejedną taką migawkę, niejeden wybuch na ulicy, zamach na przechodniów, atak terrorystów, ludzi na pokrwawionych noszach, patrzących ostatni raz w kamerę. Myślałam więc, że tamten chłopak zniknie mi z pamięci jak inne migawki. A jednak nie. Przynajmniej raz dziennie przechodzi mi przez głowę spocony, z zaciśniętymi oczami, nagle dorosły, próbujący zrozumieć samego siebie. Tyle ostatnio mówimy o pomnikach - że za dużo, zbyt symboliczne albo zbyt dosłowne Czy nie jest tak, że nasza pamięć, nasza podświadomość stawia czasem bezpłatny pomnik tylko na własny użytek? Myślę, że w moim wypadku właśnie to się stało. Nic nie mogę dla tego chłopca zrobić poza tym, żeby nie wyprzeć z pamięci tych jego ostatnich kroków. (…)87".*

Specyficznym gatunkiem, raz zaliczanym do informacyjnych, raz do publicystycznych jest wywiad.

### **5.3.1 Gatunki informacyjne**

News, notatka, sprawozdanie

### PODSTAWOWE CECHY GATUNKÓW INFORMACYJNYCH:

- cel: przekazanie informacji
- obiektywizm
- brak emocji, komentarza, opinii
- prosty, jasny, konkretny język

Najprostszym gatunkiem informacyjnym jest **news**, nazywany również **wzmianką** lub **fl ashem**. Podstawową i jedyną funkcją tego rodzaju materiału dziennikarskiego jest przekazanie informacji. News jest bardzo krótki i można go porównać do leadu w większym artykule. Taką formą bardzo często posługują się agencje informacyjne, które chcą zasygnalizować ważne wydarzenie, ale nie mają jeszcze dokładnych informacji, jednak waga wydarzenia wymaga jak najszybszego wypuszczenia informacji do mediów88. Newsy są lakoniczne, często w ogóle nie podpisane lub podpisane tylko inicjałami autora.

<sup>87</sup> Felieton Joanny Szczepkowskiej w Wysokich Obcasach 26.10.2008, kobieta.gazeta.pl/wysokieobcasy /1,53666,6047450,Felieton\_Joanny\_Szczepkowskiej.html (26.02.2009

<sup>88 11</sup> września 2001 roku na wielu portalach pojawiła się jednozdaniowa informacja przygotowana przez PAP: *Płoną wieże World Trade Center w Nowym Jorku*. Jej treść była uzupełniana w miarę zdobywania informacji.

### **Rysunek 5.2**

*Podpis pod newsem wskazuje, że został on stworzony przez dziennikarza portalu Interia.pl w* oparciu o materiały PAP<sup>89</sup>.

- Wyjaśnienia oskarżonego są sprzeczne z zasadami logiki - mówiła z kolei prokurator Małgorzata Turlewicz i wniosła o karę 12 lat więzienia. Wskazała także na opinie biegłych, według których rana w okolicy obojczyka nie powstała przypadkowo.

O zakwalifikowanie sprawy jako nieumyślne spowodowane śmierci wniósł natomiast obrońca oskarżonego, mec. Łukasz Chojniak. - Samo dyskredytowanie wersii oskarżonego nie przesądza o jego winie - zaznaczył. Wskazał, że w czasie postępowania nie ustalono przebiegu wydarzeń w momencie tragedii, a oskarżony nie był nigdy wcześniej w konflikcie z prawem i miał dobra opinie.

- Prosze o wymierzenie możliwie łagodnej kary - zakończył swe wystąpienie obrońca.

**INTERIA PL/PAP** 

BUDOWA NEWSA: kto – co zrobił – gdzie i dlaczego?

News zbudowany jest według klasycznego schematu tworzenia form o charakterze czysto informacyjnym: kto – co zrobił – gdzie to się stało – i kiedy. Dodatkowo news może zawierać również odpowiedź na pytania, jak to się stało – dlaczego to się stało i skąd o tym wiadomo. Najczęściej informuje o jednym konkretnym wydarzeniu. Może funkcjonować samodzielnie (np. jako depesza agencji informacyjnej) lub być częścią większych form, np. kronik wydarzeń z całego dnia lub podsumowań tygodnia (miesiąca, roku itp.). Bardzo często newsy są informacjami wprowadzającymi w radiu i telewizji na początkach serwisów informacyjnych – krótkim zasygnalizowaniem wydarzeń, o których jeszcze będzie mowa w dalszej części.

### **Przykład 5.19**

#### **News - depesza agencyjna PAP**

(Zwróć uwagę na konstrukcję depeszy: region – tytuł depeszy – data – miejsce stworzenia depeszy – agencja informacyjna – informacja: kto/ co/ kiedy/ gdzie/ skąd o tym wiemy)

*KRAJ: Kamiński: prezydent nie pojedzie na szczyt UE 26.2.Warszawa (PAP) - Prezydent Lech Kaczyński nie pojedzie na niedzielny nieformalny szczyt UE; prezydent ustalił z premierem Donaldem Tuskiem, że na ten szczyt* 

<sup>89</sup> Portal Interia.pl, fakty.interia.pl/ciekawostki/news/otwierajac-puszke-przypadkowo-zabil-kobiete,1266973 (27.02.2009)

*uda się szef rządu - poinformował w czwartek w TVN24 minister w Kancelarii Prezydenta Michał Kamiński.90*

Język newsa jest prosty, jasny i precyzyjny. Najważniejsza jest łatwość i jednoznaczność odbioru, walory estetyczne języka schodzą na dalszy plan. Cały komunikat przekazywany przez news zawiera się zazwyczaj w jednym lub maksymalnie kilku zdaniach. Jeżeli news zostaje rozbudowany o dalsze informacje, wprowadzające szerszy kontekst wydarzenia lub wiążące go z innymi wydarzeniami podobnego rodzaju, wówczas staje się **notatką**.

### **Przykład 5.20**

**Notatka z miejsca wypadku91**

#### *Autobus uderzył w tramwaj*

#### *Seria wypadków w Warszawie*

*Dwie osoby zostały niegroźnie ranne w zderzeniu autobusu z tramwajem w Warszawie. Tramwaj prawdopodobnie nie zatrzymał się na czerwonym świetle. Przez kilkadziesiąt minut przejazd ulicą Puławską i Wilanowską był poważnie utrudniony. Do zdarzenia doszło tuż po godzinie 5. Miejski autobus linii 116 uderzył w bok tramwaju nr 36. Siła zderzenia była tak duża, że tramwaj wypadł z toru i zablokował część skrzyżowania.*

*Na szczęście autobus był pusty. Do szpitala trafi ł lekko ranny kierowca pojazdu i pasażerka tramwaju. Z powodu wypadku na kilkadziesiąt minut wstrzymany został ruch tramwajowy. Z poważnymi utrudnieniami musieli się także liczyć kierowcy jadący al. Wilanowską od strony Galerii Mokotów.*

#### *Zderzenie na Wilanowie*

*Do groźnie wyglądającego wypadku doszło także na skrzyżowaniu ulicy Wiertniczej z Nałęczowską. Zderzyły się tam dwa samochody osobowe, najprawdopodobniej jeden z kierowców nie ustąpił pierwszeństwa. Na miejscu wypadku od razu pojawiły się dwie karetki. Policja apeluje o szczególną ostrożność. W wielu miejscach kraju pada deszcz, drogi są śliskie.*

Notatka informuje o rzeczach ważnych z punktu widzenia odbiorcy. Nie powinna zawierać powtórzeń i zbednych informacji. Czesto notatki są klasyfikowane ze względu na temat (sport, kultura, informacje) lub na miejsce zdarzenia (lokalne, regionalne, krajowe i ze świata) i umieszczane w odpowiednich serwisach. Notatka najczęściej zbudowana jest od ogółu do szczegółu – najpierw podawane są informacje ogólne (często w tytule i pierwszych akapicie, które niejednokrotnie mogłyby być osobnym newsem). Dalsza część notatki dostarcza dodatkowych informacji o wydarzeniu i wskazuje ich ewentualny kontekst.

<sup>90</sup> Serwis informacyjny Polskiej Agencji Prasowej, www.pap.pl/palio/html.run?\_Instance=cms\_www.pap. pl&\_PageID=19&\_CheckSum=-306275550 (26.02.2009).

<sup>&</sup>lt;sup>91</sup> Portal informacyjny TVN 24, www.tvn24.pl/-1,1588139,0,1,autobus-uderzyl-w-tramwaj,wiadomosc.html (26.02.2009).
Informacje z wydarzeń, które już się zakończyły nazywane są **sprawozdaniami**. Sprawozdania mogą dotyczyć wydarzeń z wielu dziedzin: polityki, kultury, sportu i mieć różną długość. Jeżeli wydarzenie omawiane jest w trakcie trwania, wówczas jest to **relacja**. W obu tych przypadkach obowiązuje dziennikarza zachowanie chronologii zdarzeń.

#### **Przykład 5.21**  Sprawozdanie z zawodów wędkarskich<sup>92</sup>

*W dniu 05.07.08r. na Jeziorze Drwęckim odbyły się zawody wędkarskie parami z okazji "Dni Morza". Do rywalizacji stanęły 23 pary, które złowiły ponad 35 kg ryb. Najlepsi okazali się Edward Dzierżek i Mirosław Nikodem (4410 g), drugie miejsce zajęli Jerzy Szwydowski i Józef Nowicki (4040 g), trzecie Jacek Tomasiewicz i Zygmunt Karbowski (3720 g). Największą rybę złowił Mirosław Szliszka – leszcz 375 g. Sponsorem zawodów było Ostródzkie Centrum Sportu i Rekreacji. Organizatorem było koło OTW nr 4 "Miasto".*

#### **Przykład 5.22**

#### **Sprawozdanie z biegu masowego Cracovia Interrun 200893**

*Dopisała pogoda, biegacze oraz dobry humor. O godz. 12.00 uczestnicy biegu przekroczyli linię startu i ruszyli na podbój malowniczej trasy. Z ul. Bernardyńskiej wbiegli na Planty, dookoła Rynku Głównego, następnie w ulicę Podzamcze w okolicy Wyższego Seminarium Duchownego i w kierunku Bulwaru Czerwieńskiego. Meta biegu ustawiona była pod Wawelem w pobliżu Smoka Wawelskiego. Po przebiegnięciu dystansu 5 km wszyscy uczestnicy zostali nagrodzeni na mecie medalem oraz posiłkiem regeneracyjnym w postaci banana, batona oraz wody mineralnej. Na miejscu zaraz po zakończeniu biegu każdy z uczestników miał możliwość sprawdzenia swojego czasu.*

*W biegu wzięło udział wiele znanych osób w tym m. in. Jerzy Fedorowicz, Edyta Lewandowska i Janina Malska oraz Wacek Mirek i inni.*

*To była największa impreza biegowa w Krakowie, na starcie Cracovia INTERRUN 2008 stanęło 2100 osób.*

Warto powiedzieć jeszcze kilka słów o **obiektywizmie gatunków informacyjnych**. Obiektywna informacja tak naprawdę… nie istnieje. Dziennikarz, pisząc, zawsze wartościuje, chociażby przez odpowiedni dobór słów. Gatunki informacyjne nigdy nie będą w stu procentach obiektywne, dlatego też wymagane jest jedynie, aby takie wrażenie obiektywności sprawiały. Tekst powinien być w ocenie czytelnika bezstronny – już wtedy wypełnia zasady tworzenia gatunków informacyjnych. Oprócz wymienionych powyżej, do gatunków informacyjnych zaliczane są również rzadziej używane: życiorys, kronika (kalendarium) wydarzeń oraz przegląd prasy<sup>94</sup>.

<sup>9</sup>² Strona Ostródzkiego Towarzystwa Wędkarskiego www.otw.com.pl/index.php?option=com\_content&task=view&id=48 (26.02.2009).

<sup>9</sup>³ Strona internetowa Cracovia Interrun 2008, www.interrun.pl/krakow/ (27.02.2009).

<sup>94</sup> Por. Z. Bauer: *Gatunki dziennikarskie* (w:) Z. Bauer, E. Chudziński (red.): *Dziennikarstwo i świat mediów*. Kraków 2000, ss. 156-157.

## Wywiad

Wywiad jest gatunkiem, który trudno jednoznacznie zakwalifikować. Z jednej strony dziennikarz nie ingeruje w treść wywiadu – jest to tylko zapis rozmowy, jaka odbyła się z jego udziałem. Tak rozumiany wywiad jest gatunkiem informacyjnym. Jeżeli jednak spojrzymy na udział dziennikarza jako moderatora wywiadu, który zadaje określone pytania, kieruje rozmową tak, aby "wyciągnąć" od rozmówcy określone informacje, opinie i oceny sytuacji wówczas wywiad powinien być zaliczony do gatunków publicystycznych. Wywiad jest zarówno osobnym, często wykorzystywanym gatunkiem, jak również jednym ze sposobów zbierania informacji.

Wywiady zazwyczaj dotyczą konkretnych tematów – jednego wydarzenia lub splotu pewnych wydarzeń. Przygotowując się do przeprowadzenia wywiadu, dziennikarz powinien zdobyć jak najwięcej informacji o swoim rozmówcy oraz o temacie rozmowy. Potoczne przekonanie, że wywiad "sam się poprowadzi" jest błędne – za przebieg rozmowy odpowiada dziennikarz. Powinien być moderatorem, ale nie dominować nad swoim rozmówcą i nie przytłaczać go.

PYTANIA OTWARTE – takie, na które nie da się odpowiedzieć tak lub nie, a które wymagają szerszej (opisowej) odpowiedzi.

Najlepiej prowadzić wywiad, stosując pytania otwarte – dają one możliwość uzyskania dużej ilości informacji i podtrzymują konwersację. Następne pytanie bardzo często wynika z poprzedniego lub jest prośbą o rozszerzenie informacji. Pytania powinny być jasno sformułowane i możliwie krótkie.

#### **Przykład 5.23 Fragment wywiadu z Krzysztofem Szczerskim o wystawie czeskiego artysty**  Davida Czernego<sup>95</sup>

(Zwróć uwagę na sposób, w jaki dziennikarz zadaje pytania)

**Rzeczpospolita:** *Wracając do sfery artystycznej: prowokacja jest prawem artysty, ale czy nie przekroczono granicy dobrego smaku?*

**Krzysztof Szczerski:** *To kwestia wrażliwości. Mojego poczucia dobrego smaku nie naruszyła. Sądzę, że istotniejszy jest cel wystawy. Moim zdaniem nie ośmiesza ona europejskich narodów, lecz tych, którzy tworzą i używają prymitywnych stereotypów na ich temat. Z tego punktu widzenia Czerny nie kłamie, bo odbiór np. Polaków jako homofobów i klerykałów jest powszechny w głównym nurcie europejskiej opinii publicznej. Zamiast narzekać na estetyczną przesadę, powinniśmy się raczej zastanowić nad przyczynami naszego fatalnego wizerunku.*

### **RZ:** *A jakie to przyczyny?*

**KS:** *Wielką rolę odegrały media, część polityków i organizacji pozarządowych. Zamiast*  tłumaczyć Europie polski punkt widzenia, skupiano się na bezrefleksyjnej krytyce. Kie-

<sup>95</sup> Wystawa przestawiała artystyczne wyobrażenie stereotypów każdego z 27 państw członkowskich i można było oglądać ją w Brukseli. Wywiad z Krzysztofem Szczerskim: Rzeczpospolita, 16.01.2009. www.rp.pl/artykul/243943,248997\_Fatalny\_wizerunek\_Polakow\_\_.html (27.02.2009).

*dy dyskutowaliśmy o homoseksualizmie, ze strony tych środowisk podnosił się raban, jakim to zaściankowym, zacofanym i nietolerancyjnym narodem jesteśmy. Utwierdziło to innych członków Unii w ich uprzedzeniach, konserwując ich stereotypowe, krzywdzące wyobrażenia. A przecież powinniśmy się starać solidarnie z nimi walczyć.*

Wywiad powinien dostarczać zarówno informacji, jak również jej ocen. Najciekawsze są wywiady, które łączą przygotowanie dziennikarskie ze spontanicznością. Dziennikarz powinien również zastanowić się nad językiem i stylistyką wywiadu i dopasować ją do sytuacji i medium, w którym wywiad będzie publikowany. Inaczej rozmawia się z komisarzem Unii Europejskiej, a inaczej z członkiem kapeli hiphopowej.

Publikowanym wywiadom często towarzyszą dodatkowe informacje, np. biografia rozmówcy lub wyjaśnienia treści, których wywiad dotyczy, a bez których byłby trudno zrozumiały dla czytelnika. Żeby zwiększyć dynamikę rozmowy i dokładnie przekazać znaczenie słów rozmówcy często w tekście wywiadu pojawiają się dodatkowe opisy jego zachowań, które pozwalają czytelnikowi poprawnie zinterpretować przekaz.

#### **Przykład 5.24**  Fragment rozmowy z Andrzejem Bahrem, fizjologiem Wisły Kraków<sup>96</sup>

Pytanie: Odpowiada Panu sytuacja, w której jako trener przygotowania fizycznego, *pozostaje Pan w klubie nieco w medialnym cieniu?*

**Andrzej Bahr:** *Ten styl pracy, w którym sztab trenerski składa się z 8-9 osób, przyszedł do nas z zachodu. Każdy ma swoją działkę do wykonania. Być może chciałbym być prezydentem Stanów Zjednoczonych albo pilotem Boeinga (śmiech), ale do wszystkiego trzeba mieć odpowiedni dystans. Nie ma sensu zastanawiać się czy mojego udziału w sukcesach Wisły jest 5% czy 15. Pracuję w Wiśle ponad 6 lat, a z pierwszą drużyną dwa lata, mam satysfakcję z tego, co robię i to jest najważniejsze.*

Tytuł wywiadu bardzo często jest cytatem jednej z wypowiedzi, często niejednoznacznie powiązany jest z tematem rozmowy. Jak w większości materiałów dziennikarskich powinie być chwytliwy i przyciągać uwagę.

#### **Przykład 5.25 Tytuły wywiadów**

*"Polityka jak kochanka97" "Przekrzyczeć ciszę"98 "Jacek Zieliński: Lubię grać z Legią"99*

<sup>96</sup> Portal www.wislakrakow.pl, www.wislakrakow.com/www/showarticle.php?articleid=20253 (27.02.2009).

<sup>97</sup> Wywiad ze Zbigniewiem Girzyńskim, portal e-polityka.pl, www.e-polityka.pl/a.10179.d.39.\_Polityka\_ jak\_kochanka\_.html (27.02.2009).

<sup>98</sup> Wywiad z zespołem George Dorn Scream, portal Onet.pl, 19.02.2009, muzyka.onet.pl/10173,1533025, wywiady.html (27.02.2009).

<sup>99</sup> Wywiad z Jackiem Zielińskim, portal Legia.com, 27.02.2009, legia.com/www/index.php?akt=5945 (27.02.2009).

AUTORYZACJA WYWIADU – zgodnie z prawem, dziennikarz nie musi informować rozmówcy o możliwości autoryzacji, jednak wymaga tego etyka zawodu.

Wywiady są zazwyczaj **autoryzowane**. Autoryzuje się zarówno wypowiedzi dosłownie cytowane, jak również wprowadzane skróty – mogą one wypaczać ogólny sens. Autoryzacja nie cieszy się miłością dziennikarzy i jeżeli tylko jest to możliwe, starają się jej unikać. W wielu przypadkach rozmówca zmienia całą treść swojej wypowiedzi i wywiad staje się całkowicie sztuczny, zamieniając się z rozmowy w materiał promujący daną osobę. Autoryzacja może również mieć pozytywny wpływ i sprawić, że wywiad będzie jeszcze ciekawszy, gdy np. rozmówca stresował się rozmową<sup>100</sup>.

W zależności od medium, w którym wywiad będzie przygotowywany, dziennikarz powinien zwracać uwagę na inne rzeczy. W przypadku wywiadów radiowych i telewizyjnych, szczególnie tych przeprowadzanych na żywo, trzeba zwrócić uwagę na płynność wypowiedzi respondenta tak, by przerwy w jego wypowiedzi nie były zbyt długie. Częściej jednak takie wywiady nagrywa się, a później redaguje i odtwarza z taśmy. Podobnie jest z wywiadami telewizyjnymi. O spontaniczności w wywiadach telewizyjnych decyduje nie tylko przygotowanie dziennikarza, ale również oswojenie rozmówców z kamerą i specyfi ką pracy w studiu. Ciekawym przykładem wywiadów są telewizyjne **talk-shows**, poruszające różne tematy, od politycznych i społecznych (np. Kropka nad i Moniki Olejnik), aż po czysto rozrywkowe (Kuba Wojewódzki). Wywiady prasowe najczęściej są rejestrowane na dyktafonie, coraz częściej przeprowadza się je drogą mailową – wysyłając pytania. Dziennikarz przy redagowaniu wywiadu wygładza go stylistycznie, dokonuje niezbędnych skrótów, zmian i usuwa zbyteczne fragmenty. Wywiad prasowy ma również charakterystyczny wygląd – aby odróżnić pytania i odpowiedzi, stosuje się nieco inny układ graficzny niż w artykułach.

<sup>&</sup>lt;sup>100</sup> Szerzej o autoryzacji przeczytasz w rozdziale i poświęconym zagadnieniom prawnym.

### **Rysunek 5.3**

*Wygląd wywiadu prasowego<sup>101</sup></del>* 

#### Czvli ERM2 nie teraz. To kiedy?

Nie jestem dogmatykiem. Wiem, że był okres, w którym efekty przyniosły metody liberalne. Wiec nie twierdze, że mam złotą i jedynie słuszną recepte. Ale najpierw musimy mieć przynajmniej jasną wersję wyjścia z kryzysu. Musimy wiedzieć, że wyjdziemy. To czasem wiadomo, jeszcze zanim się wyjdzie. A dopiero później można wchodzić do ERM2. Czas wcale<br>nie gra na naszą niekorzyść. Pojawiają się głosy, że Unia Europejska powinna ograniczyć restrykcyjne reguły wchodzenia do strefy euro. Ale jak się będziemy działać za szybko, to nan Ich nie ograniczą. Bo po co?

#### A jeśli chodzi o mechanizm podjecia decyzji o wejściu do strefy euro? Referendum, jak chce PiS, czy przyjęcie, że Polacy już zdecydowali o euro, głosując za traktatem akcesyjnym, jak upiera się rząd?

Oczywiście, nie ma sporu między mną i rządem, że o przyjęciu euro zdecydowaliśmy, wchodząc do Unii Europejskiej. Ale nie o dacie. A w tak ważnej sprawie trzeba zapytać społeczeństwo. Chyba, że dojdzie do porozumienia miedzy wszystkimi najistotniejszymi siłami politycznymi. Wtedy nie zamierzam stawiać sprawy referendum. Warunkiem jest tylko to, że musi być porozumienie. Takle same jest zresztą stanowisko Rady Polityki Pieniężnej. Bez takiego porozumienia nic się nie da zrobić w kierunku wejścia do strefy euro.

#### A jeżeli go nie będzie?

To wtedy referendum bedzie konieczne.

To porozmawiajmy jeszcze o warunkach tego porozumienia. Jeżeli rząd poluzuje swój plan i nie bedzie się upierać przy 2012 roku, to weżmie pan na siebie przekonanie PiS do rezygnacji z tego postulatu i poparcia zmian w konstytucji bez pytania społeczeństwa o zgodę?

Ja nie jestem szefem PiS.

#### Gdyby pan byl, nie musiałby przekonywać partii do swojego planu.

Nie jestem szefem PIS. Mogę natomiast odegrać rolę mediatora. Oczywiście z kierownictwem PIS nie mamy żadnych napięć. A jeżeli chodzi o Platformę, to myślę że przynajmniej z dwoma jej głównymi przywódcami też mogę rozmawiać.

#### Taka kampania musiałaby być bardzo gorąca.

Najważniejsze, by spełniła tylko jeden warunek: społeczeństwo musi być dobrze poinformowane. Ludzie muszą wiedzieć, że wejście do korytarza walutowego to ograniczenie

# **5.3.2 Gatunki publicystyczne**

### PODSTAWOWE CECHY GATUNKÓW PUBLICYSTYCZNYCH:

- subiektywizm, własne emocje, komentarze, opinie,
- informacia jest drugorzędna, najważniejsze jest jej skomentowanie,
- pełna dowolność językowa i stylistyczna, dopuszczalne właściwie wszystkie środki wyrazu.

Celem gatunków publicystycznych jest wyrażenie opinii i skomentowanie wydarzeń. Dopuszczalne jest prezentowanie emocji, używanie dosadnych słów. Język jest barwny i bogaty, stosuje się dużo metafor, porównań. Dziennikarz może wykazać się kreatyw-

<sup>&</sup>lt;sup>101</sup> Fragment wywiadu z prezydentem Lechem Kaczyńskim, portal Dziennik.pl, www.dziennik.pl/polityka/ article330361/Prezydent\_moge\_mediowac\_w\_sprawie\_euro.html (29.02.2009).

nością i kunsztem językowym, co przejawia się m.in. w zasadach tworzenia tytułów: są znacznie bardziej liberalne niż przy materiałach informacyjnych i uzależnione jedynie od pomysłu dziennikarza. Gatunki publicystyczne pozwalają dziennikarzowi wyrazić własne zdanie w ważnych, bieżących tematach (bo publicystyka najczęściej takich dotyczy).

## Komentarz dziennikarski

KOMENTARZ (od łac. *commentari*) – rozmyślać nad czymś.

**Komentarz** jest gatunkiem, który wymaga od dziennikarza bardzo dobrego przygotowania merytorycznego i rozległej wiedzy. Komentarze zawierają zarówno element informacyjny – przedstawiają informację (główny temat), jak również jej omówienie oraz ocenę. Komentarze można pisać w różnych stylach językowych, w zależności od tematyki, jakiej dotyczą – mogą być to ważne, społecznie istotne tematy (wtedy komentarz przyjmuje styl oficjalny, poważny) lub też błahe (wtedy teksty są lekkie, często satyryczne lub wręcz o kpiarskim wydźwięku).

PODZIAŁ KOMENTARZY ZE WZGLĘDU NA STYL:

komentarze eksperckie (wyważone, oparte na argumentacji, logiczne, rzeczowe), komentarze satyryczne (prześmiewcze, prezentujące świat w krzywym zwierciadle), komentarze ironiczne (grające znaczeniem wyrazów i ironią).

Komentarz jest krótkim, rzeczowym ustosunkowaniem się do problemu. Stanowisko, które przedstawia autor, powinno być jasno sprecyzowane i podkreślone, a język sugestywny, obrazowy i przekonujący. Czytelnik nie powinien mieć wątpliwości, jakie jest stanowisko autora i kto nim jest. Autor komentarza zawsze podpisuje się imieniem i nazwiskiem – przedstawia przecież swoje poglądy na sprawę – bardzo często redakcja dodaje również jego zdjęcie.

#### **Rysunek 5.4**

*Wygląd komentarza.102*

puouczną<br>vogancji, O<br>vysyjny gi<br>słusznie – alanta ie dalej, do-<br>nku z rów-

> e hand z oana,<br>ania są<br>selo sie

zkadzał to,

a wezwanie<br>nk wyjaśnił<br>> moim zda-

sle sle an : się an-<br>zyśmy o<br>– infor-<br>mitanin

om Gold

emy robi

tem tego

ria światową politykę – niecodzienna te<br/>zaiste wyprawa. Czy rząd i opozycja w Polsce naprawodzenia współnego Bil<br/>tego zagrowadzenia współnego Bilacja i zawycienia współnego za kró<br/>growadzenia Skowroniskiego w

KOMENTARZ Pytamie kluozova v opisie ostaleninga<br><br/>n $\mathbf{p}_1$  pytamie kluozova v opisie ostaleninga obrazi za ostaleni<br/> $\mathbf{p}_2$  and the constraint of the constraints of the<br/>stress of the constraints of the constraints of Pytanie kluczowe w op symmetric materials of the state of the symmetric material of the proposition of the proposition of the symmetric material of the symmetric material of the proposition of the symmetric material of the symmetric material o wniosek - to chwilowe. Sinusoida uny wnoses – to enworter, consustant<br>systematic systematic systematic systematic systematic systematic systematic systematic systematic systematic systematic systematic systematic systematic systematic systematic systemati

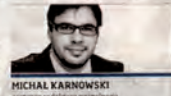

Nieco spokojniej. Na chwilę

tej nieznośnej sągrałtacji, która towarzy-szyla tej sprawie w ciągu ostatnich słwich lat

chwoch lat.<br>To w sumie duży postęp. Jeśli bowiem<br>mieliśmy w "Dzienniku" o coś do uczest-

into to the original properties in Figure . The state of the state of the state of the state of the state of the state of the state of the state of the state of the state of the state of the state of the state of the stat sie, to nie o to, że sie ró nia, nie o to, ż ezyty, Dzas, w srosnou kryzysku, tsytosowy<br>zbrodnia i skrajan przywata, Byzobaczy<br>skutki, nie trzęba szukać daleko – w<br>starczy spojrzeć na Ukrainę, gdzie spo<br>Juszczenki z Tymoszenko dobija osłabi ne kryzysem państwo. I Kaczyński<br>Tusk towiedzą I dlategowiaśnie jest n Tusk to wiedzą, I dlatego właście jest t<br>co spokojniej. Dądzie – choć z raciski<br>ma nieso. Dobre i to.

<sup>102</sup> Komentarz Michała Karnowskiego w Dzienniku Polska – Europa – Świat nr 49 (870)/ 2009 z piątku, 27.02.2009.

Komentarze funkcjonują osobno, jako samodzielne materiały dziennikarskie lub też są krótką formą, pozwalającą redakcji na ustosunkowanie się do podawanej informacji. W tym drugim przypadku noszą nazwę komentarza redakcyjnego.

#### **Przykład 5.26 Komentarz redakcyjny103**

*Gorzów nie lubi świąt patriotycznych - mówią gorzko kombatanci. I trudno im się dziwić. We wtorek w święto Konstytucji 3 Maja w Gorzowie nie działo się nic. Dlaczego w ten dzień nie ma hucznych festynów, korowodów, koncertów? Władze Gorzowa i województwa mocno zaangażowały się natomiast w obchody pierwszej rocznicy wejścia do Unii Europejskiej. W sobotnie popołudnie zorganizowano z tej okazji na nadbrzeżu Warty gigantyczną zabawę pod chmurką. A przecież równie dobrze taki sam festyn (no może nie taki sam, bo wulgarne dowcipy klownów o porannym sikaniu można sobie podarować) mógłby odbyć się 3 Maja. W ten dzień możemy także cieszyć się z naszego wejścia do UE, bo 3 Maj to święto proeuropejskie i propaństwe. Nic z tego. Wczoraj Gorzów spał.*

*Poprzedni wojewoda Andrzej Korski wymyślił, aby majowe święto obchodzić na przemian w Gorzowie, a raz w Zielonej Górze. Obecny wojewoda Janusz Gramza zaaprobował tę zasadę. Dla mnie jest ona przejawem przesadnej troski o równowagę dwóch stolic, ale uznaję argumenty namiestnika rządu za ważkie. Szkoda tylko, że w efekcie Gorzów 3 Maja obchodzi co dwa lata. Wczoraj była piękna pogoda i naprawdę nie dziwię się kombatantom, którzy zrezygnowali z wyjazdu darmowym autokarem do Zielonej Góry. Nie chcieli tracić czasu na jazdę w tę i z powrotem do miasta oddalonego o 120 km. Po co? Konstytucję można przecież świętować w Gorzowie. Najwyższy czas, aby wojewoda z prezydentem ustalili raz na zawsze wspólną strategię. Skoro jeden organizuje 3 Maja w Zielonej Górze, to drugi w Gorzowie. I tak na przemian. Wówczas problem zniknie, a wojewoda nie naruszy swej lubuskiej bezstronności w trudnym województwie dwóch stolic.*

Tytuł komentarza jest mniej istotny niż w innych gatunkach dziennikarskich. Te, redakcyjne, umieszczane są pod tekstem artykułu, którego dotyczą i najczęściej oznaczane w sposób niebudzący wątpliwości, np. "komentarz od redakcji" lub "naszym zdaniem". Komentarze mogą mieć również swój niezależny tytuł i być osobnym materiałem dziennikarskim. Niektóre gazety mają dla swoich komentatorów stałe miejsca<sup>104</sup>. Odmiany komentarza często wykorzystywane są również w Internecie – na portalach informacyjnych każdy internauta może dodać swoją opinię. Wiele znanych osób życia publicznego prowadzi swoje blogi, w których ustosunkowuje się do bieżących spraw.

<sup>&</sup>lt;sup>103</sup> Gazeta Wyborcza, Gorzów Wielkopolski, komentarz redakcyjny do artykułu *Dlaczego w Gorzowie nie świętujemy 3 Maja?* 3.05.2005, miasta.gazeta.pl/gorzow/1,36844,2687058.html (27.02.2009).

<sup>&</sup>lt;sup>104</sup> Np. w Dzienniku Polska – Europa – Świat druga strona jest poświęcona komentarzom.

## **Rysunek 5.5**

*Komentarze internautów na portalu wp.pl105 tarze wp.pl 105*

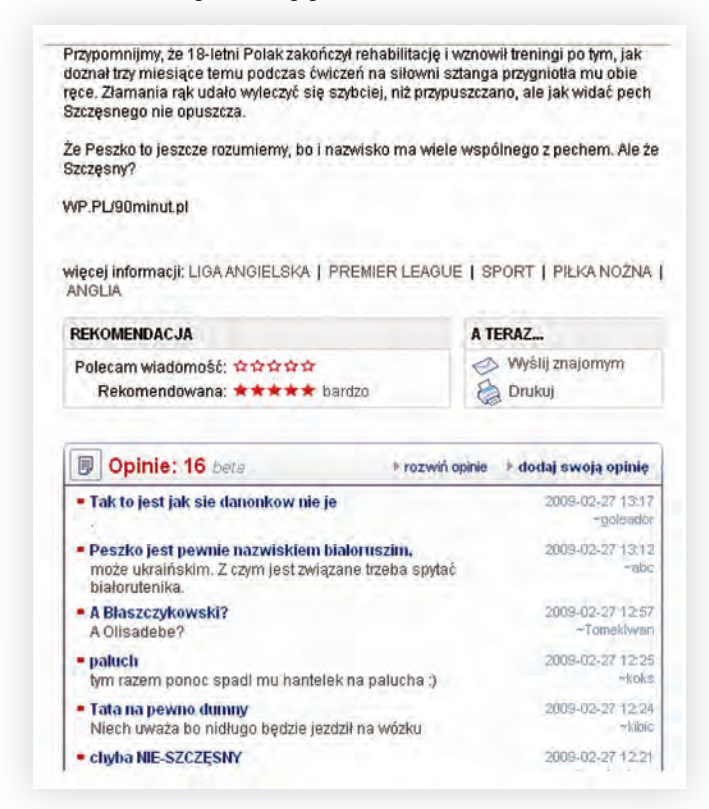

### **Ćwiczenie 5.3 Nadawanie tytułów komentarzom**

Poniżej znajdują się przykłady krótkich komentarzy. Zastanów się, jaki tytuł można im nadać? Tytuły, które pojawiły się w prasie znajdziesz w odpowiedziach na końcu rozdziału.

Fragment komentarza Marcina Piaseckiego (Dziennik Polska – Europa – Świat  $z$  27.02.2009):

*Goldman Sachs opublikował wczoraj wyjaśnienie dotyczące swojego zaangażowania w rynek złotego, w którym nic nie wyjaśnił. Mętny wywód, jakim po tygodniu kompletnego milczenia uraczył naszą opinię publiczną, nie świadczy o chęci jakiegokolwiek rozjaśnienia sytuacji, świadczy o zupełnie czymś innym: o arogancji. O kompletnym lekceważeniu faktu, że ten inwestycyjny gigant stał się w Polsce – nie* 

<sup>&</sup>lt;sup>105</sup> Portal Wirtualna Polska sport.wp.pl/kat,1744,title,Wojciech-Szczesny-zlamal-palec,wid,10891841, wiadomosc.html (27.02.2009).

*wnikając, na ile słusznie – negatywną ikoną kryzysu, uosobieniem spekulanta. Goldman Sachs tym się nie przejmuje, brnie dalej, dobry PR w takiej Polsce jest dla potężnego banku z równie potężnymi kłopotami na świecie sprawą drugorzędną. Jego rzeczniczka pytana wczoraj przez polskich dziennikarzy, jaka jest tak naprawdę ocena perspektyw polskiego rynku walutowego sporządzona przez bank, odesłała ich do działu badań, którego opracowania są tajne i dostępne tylko dla klientów. I tak zamknęło się błędne koło. Rzeczniczce w ogóle nie przeszkadzało to, że dowie się o tym cała Polska. (…)*

Fragment komentarza Roberta Kaczmarka (Dziennik Polski 24.02.2009)

Szukając źródeł kryzysu, zatrzymujemy się zwykle na chciwości finansistów, wpuszcza*jących do obrotu małpi pieniądz i na braku rozeznania rządów, które nie reagowały w porę na oczywiste przejawy fi nansowego szaleństwa, a nawet jawnie je wspierały. Idąc tym tropem, można jeszcze wskazać na głupotę ideologów i dziennikarzy zachęcających do nabywania szybko i dużo, a także na nieodpowiedzialność samych nabywców, łatwo ulegających pokusie kredytowanej oferty powyżej własnych możliwości. Wszelako obok euforii liberalizmu fi nansowego, która wyniosła spekulacyjne walory poza granice rozsądku, obok zachłanności natury ludzkiej i jej skłonności do łatwizny dojrzeć też należy strukturalne przyczyny kryzysu, a przede wszystkim nieprzebyte i stale pogłębiające się nierówności na rynku. Przejawiające się w dochodach, spożyciu i sytuacji zawodowosocjalnej większości krajów i całej planety są one podstawową, choć na ogół ignorowaną przyczyną fantastycznych zakłóceń w fi nansach, a teraz także i w gospodarce świata.*

Komentarz Natalii Mazur (Gazeta Wyborcza 27.02.2009):

*Poznańscy urzędnicy jak zwykle są ostrożni. A ja wolałabym, by odważniej przekonywali, że Poznań jest fantastycznym miejscem do życia, umieli wskazać, w czym jesteśmy od Londynu lepsi. By stawiali sobie ambitne cele: chcemy ściągnąć do Poznania zdolnych, kreatywnych. Bo zwłaszcza teraz - gdy w gospodarce krucho - tacy ludzie są nam niezbędni. Nie musimy być pawiem przebranym za wróbla.*

## *Odpowiedzi do ćwiczeń*

#### **Ćwiczenie 5.3 Nadawanie tytułów komentarzom**

Komentarz Marcina Piaseckiego w Dzienniku Polska – Europa – Świat pt. "Goldman Sachs nie gra fair"<sup>106</sup>

Komentarz Roberta Kaczmarka w Dzienniku Polskim pt. "Nierówności przyczyna kryzysu"107

Komentarz Natalii Mazur w Gazecie Wyborczej pt. "Paw przebrany za wróbla"<sup>108</sup>

<sup>&</sup>lt;sup>106</sup> Pełny tekst komentarza na www.dziennik.pl/opinie/article329714/Goldman\_Sachs\_nie\_gra\_fair.html (27.02.2009).

<sup>&</sup>lt;sup>107</sup> Pełny tekst komentarza na www.dziennikpolski24.pl/Artykul.100+M57fa560642a.0.html (27.02.2009).

<sup>&</sup>lt;sup>108</sup> Portal Gazeta.pl, miasta.gazeta.pl/poznan/1,36037,6328165,Komentarz\_Paw\_przebrany\_za\_wrobla.html (27.02.2009).

## Recenzja

RECENZJA – informacja + ocena.

**Recenzja** jest gatunkiem bardzo subiektywnym, osobistą oceną zjawiska (najczęściej artystycznego). W budowie jest bardzo podobna do komentarza, zawiera bowiem zarówno informację, jak również jej omówienie. Recenzje tematycznie są stosunkowo ograniczone – dotyczą dziedziny literatury i sztuki i związanych z nimi wydarzeń kulturalnych. W zależności od dziedziny, której dotyczą, recenzje można podzielić na naukowe, artystyczne i dziennikarskie.

RODZAJE RECENZJI:

- naukowe (w czasopismach naukowych i specjalistycznych) oceniają dzieło od strony naukowej,
- artystyczne (w czasopismach związanych z szeroko rozumianą kulturą) oceniają wartości artystyczne i estetyczne,
- dziennikarskie (w pozostałych mediach) oceniają dzieło ogólnie i wielostronnie.

**Recenzja dziennikarska** jest z założenia pisana do szerszego grona odbiorców, łatwym, eleganckim językiem. Jest bardziej subiektywna, ale ocenia ogólniej. Jej celem (oprócz wskazania ciekawych zjawisk kulturowych) jest również rozrywka i poszerzenie wiedzy czytelnika z danej dziedziny. Może odnosić się do różnych kontekstów (politycznych, społecznych, kulturowych), ale musi być rzetelna i nie może fałszować obrazu dzieła. Ważną cechą recenzji jest wnikliwość.

## **Przykład 5.27.**  Recenzja książki Orhana Pamuka "Stambuł. Miasto i wspomnienia<sup>"109</sup>

*Orhan Pamuk przyzwyczaił swoich czytelników do prozy plastycznej i niespiesznej, lekko magicznej i poetyzującej, często z posmakiem kryminału, sensacji i tajemnicy. Podbija serca odbiorców swoistą egzotycznością, która – nie możemy o tym zapominać – oznacza po prostu nieuleganie modom literackim Zachodu i głęboką wiarę w jakość własnej kultury czy korzeni. Uwarunkowania etniczne, różnice religijne i kulturowe – trudno oprzeć się wrażeniu, że właśnie te czynniki wpływają na poczytność książek Pamuka. Kolejna publikacja tego autora udostępniona polskim czytelnikom jest jednak historią wspomnieniową, nie powieścią. Memuarowa opowieść przebiega dwutorowo, w zakres relacji Pamuka wchodzą dwie sfery: pamięć własnego dzieciństwa i młodości oraz historia Stambułu. Ta dwoistość jest też zaakcentowana w podtytule potężnego tomu: "Stambuł. Wspomnienia i miasto" stanowi propozycję podróży w czasie oraz przestrzeni. Pamuk, traktując swoich odbiorców jak przyjaciół, oprowadza ich po Stambule swojego dzieciństwa, ale też zwierza się im z własnych przeżyć z okresu dojrzewania.*

*Trzeba przyznać, że Orhan Pamuk trzyma się klasyki: jego tekst został zbudowany według tradycyjnych reguł gatunku. Nic tu nie zaskoczy czytelników, raczej wielbicieli twórczości Pamuka niż przypadkowych odbiorców. Klasyczny schemat wypełnia autor równie klasyczną treścią – momentami aż zbyt typową, mimo kolorytu lokalnego Stambułu. Powraca zatem do dziecięcych wierzeń, odkryć i zachwytów, ale też lęków i przykrych wspomnień.* 

<sup>&</sup>lt;sup>109</sup> Recenzja książki Orhana Pamuka *Stambuł. Miasto i wspomnienia* autorstwa Izabeli Mikrut. Wortal literacki granice.pl, www.granice.pl/recenzja.php?id=5&id3=1767 (27.02.2009).

*Analizuje kolejne przeprowadzki i bójki z bratem, przedmioty z najbliższego otoczenia, święta i zwyczaje. Przypomina, co w życiu dziecka było największym skarbem. Oczywiście nie mogło się obyć bez opisów pierwszej erekcji… Są tu małe fascynacje zderzeniami prawdziwego życia z wyobraźnią, jak choćby opowieść o przeglądaniu się w trójdzielnym lustrze ze zwielokrotnionym odbiciem i możliwością odkrywania zwykle niewidocznych fragmentów anatomii. Sporo tu portretów rodziny i typowych wspomnień ze szkoły. Przewijają się*  refleksje autotematyczne i wiadomości, które mogą posłużyć do interpretacji powieści Pamu*ka – choćby opisów śniegu. Także Stambuł zajmuje tu ważne miejsce: powraca w barwnych impresjach i metaforach, we wspomnieniach i przemyśleniach Pamuka, ale również w rozmaitych fragmentach literatury i w skrawkach historii. Elementy tradycji, odrobina fi lozofi i, znaczenie zabytków – wszystko to zostaje w "Stambule" odpowiednio wyeksponowane. Tłumaczy Pamuk obojętność rodaków wobec pomników, skupia się też na religii – a właściwie na własnych wyobrażeniach z lat młodości o świecie ponadziemskim. Nie ucieka od spraw sercowych – ale opisuje też na przykład waśnie z rodzeństwem i wpływ podobnych wydarzeń na psychikę. W "Stambule" nie zabraknie i analiz miasta rozerwanego między kulturami, ludzi rozdartych między dwoma światami. Pamuk przedstawia swoją drogę twórczą – nie tylko próby literackie, ale, przede wszystkim, rysunki.*

Tekst jest gęsto przetykany fotografiami, które, umieszczone zwykle na górze strony, *rozbijają rytm lektury. Nie przypominają w niczym zdjęć z folderów reklamowych biur podróży, za to mają dokumentować przeżycia i inspiracje autora.*

*"Stambuł" jest książką mocno uśrednioną: zbyt osobistą na historię (choćby i historię literacką) miasta i zbyt ogólną (ogólnikową?) jak na prywatne zwierzenia. Jest publikacją ostrożną i raczej obliczoną na zysk niż na czytelniczy zachwyt.*

#### **Rysunek 5.6**

*Recenzja płyty na portalu Wirtualna Polska110 Polska . <sup>110</sup>*

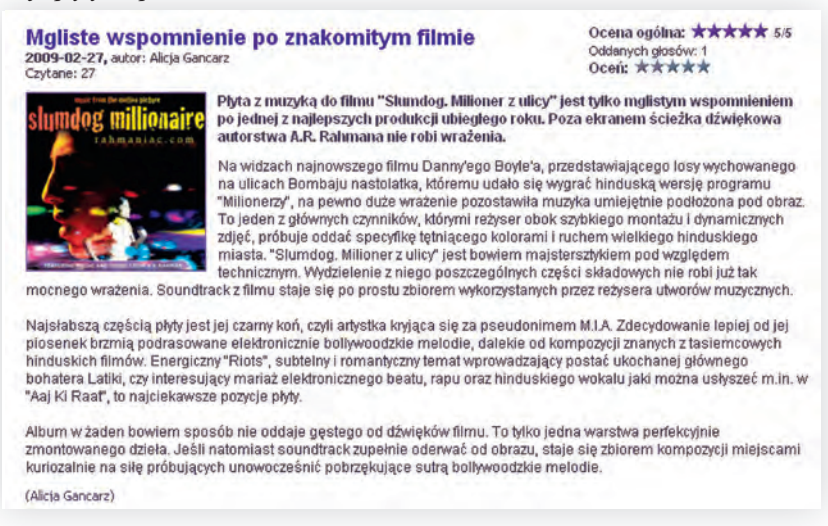

<sup>&</sup>lt;sup>110</sup> Portal Wirtualna Polska, muzyka.wp.pl/rvid,360915,title,Mgliste-wspomnienie-po-znakomitym-filmie, recenzja.html (27.02.2009).

W recenzji musi być jasno określone, jakiego dzieła dotyczy. Bardzo często takie informacje są wyodrębniane w sposób graficzny i ilustrowane zdjęciem okładki, spektaklu czy też płyty.

### **Rysunek 5.7**

*Grafi czne wyróżnienie pozwalające zidentyfi kować dzieło111 czne wyróżnienie pozwalające zidentyfikować dzieło .*

# **Dzienniki Kamikadze**

Autor książki: Emiko Ohnuki-Tiernev Data dodania: 22-01-2009 o 17:10:27

Kategoria: Historyczne

Autor recenzii: Olga Mazurek Ocena recenzenta: 5/6 hill

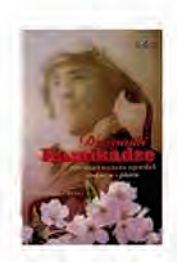

#### **Boski wiatr**

Uwaga zabawa w skojarzenia! Hasło brzmi: Japonia. Japonia kojarzy się z kwitnącą wiśnią, z rytualnymi samobójstwami seppuku czy harakiri, są tacy, którym kraj ten kojarzy się z grami komputerowymi albo piekłem egzaminacyjnym. Na myśl przychodzą również sztuki walki, samurajowie czy zmysłowe gejsze. Współczesna Japonia to wysoka technologia informacyjna i kult sukcesu. Wśród wymienionych skojarzeń pojawia się miedzy innymi aspekt śmierci – a skoro już o niej mowa, to Japonia słynie również lotników kamikadze, którzy w akcie oddania swemu krajowi ofiarowywali własne życie.

Chyba nikt nie wie o dramacie wojny tak wiele jak Polacy, ale każdy kto przeżył to przykre doświadczenie doskonale wie, że pozostaje ono w człowieku do jego ostatnich chwil. Można powiedzieć, że Amerykanie są szczęśliwym narodem, ponieważ przeżyli jedną straszną wojne – wojne secesyjną, Ich kraj nigdy nie został zrównany z ziemią w wyniku bombardowania, nie był okupowany, Amerykanie mieli swój bezpieczny świat. Do I wojny światowej przystąpili w 1917 roku po zaatakowaniu liniowca płynacego do wybrzeży Nowego Świata. Do II wojny światowej przystapili po ataku wojsk japońskich na Pearl Harbour 7 grudnia 1941 roku, bedacym jednoznacznym wypowiedzeniem wojny. Książka Ohnuki Tierney Emiko "Dzienniki

Recenzje budowane są od ogółu do szczegółu (najpierw informacje ogólne, potem detale). Tradycyjnie na początku musi znaleźć się tytuł, który podobnie jak przy komentarzu powinien zarówno zasygnalizować treść, jak również przyciągnąć uwagę czytelnika. Kolejnym elementem jest dokładne przedstawienie omawianego dzieła (a przynajmniej autor i tytuł) – ten fragment recenzji może zostać wyodrębniony graficznie (porównaj z rysunkiem 5.7), jak również znaleźć się w leadzie (porównaj z rysunkiem 5.6). Recenzja powinna wprowadzić czytelnika w treść utworu (lub przebieg

<sup>&</sup>lt;sup>111</sup> Internetowe Imperium Książki, www.iik.pl/recenzje.php/682 (27.02.2009).

zdarzenia) tak, aby zorientował się, czego utwór dotyczy. Recenzja absolutnie nie powinna streszczać utworu! Jej celem nie jest opowiedzenie fabuły, lecz zachęcenie do przeczytania, obejrzenia, posłuchania. Karygodnym błędem (szczególnie w przypadku książek) jest podawanie zakończenia, co skutecznie zniechęca do przeczytania (po co to robić, skoro i tak wiadomo, jak się opisywana historia skończy?).

Recenzja NIE STRESZCZA utworu lub wydarzenia!

W recenzji można przywołać różne konteksty (literackie, kulturalne) – żadne dzieło nie jest zawieszone w próżni, ale ma cechy, które kwalifikują go do pewnych kategorii. Przywołanie kontekstu może ułatwić czytelnikowi podjęcie decyzji o sięgnięciu po recenzowany utwór. Czasami przedstawiana jest również geneza powstania dzieła oraz ocena formy i treści. Zazwyczaj zawiera ona komentarz, dotyczący poszczególnych elementów (np. języka, stylu, kompozycji) oraz ogólną ocenę dzieła jako całości. Recenzję kończy podsumowanie z wyraźnie zaznaczonym zdaniem autora o dziele oraz zachęcenie (lub nie) do zapoznania się z nim.

### **Ćwiczenie 5.4 Cechy gatunkowe recenzji**

W podanej recenzji wskaż jej cechy gatunkowe (dane bibliograficzne, wprowadzenie w treść książki, kontekst, genezę książki, ocenę formy i ocenę autorki). Rozwiązanie znajdziesz na końcu rozdziału.

*Tytuł: Gringo wśród dzikich plemion Autor: Wojciech Cejrowski Wydawnictwo: Zysk i S-ka Data wydania: 2006*

*W świecie Dzikich walutą może być dobra Opowieść – niekoniecznie prawdziwa, lecz sławiąca "przyjaźń, męstwo i odwagę", wartka i zabawna, Opowieść angażująca słuchaczy, emocjonująca i ciekawa. Tę myśl przekazał w tomie "Gringo wśród dzikich plemion" Wojciech Cejrowski. i okazało się, że także w naszym, "cywilizowanym" świecie, dobra Opowieść może się stać walutą: przekonał się o tym autor, bo jego publikacja została nagrodzona statuetką empiku "Bestseller 2008", a książka doczekała się piątego wydania.*

*Nie muszę chyba przypominać, że Wojciech Cejrowski to postać – delikatnie mówiąc – kontrowersyjna. Jednak na czas lektury warto odłożyć uprzedzenia, zwłaszcza że "Gringo" jest wolny od polityki i oczyszczany z dyskusyjnych poglądów. Nie manifestuje tu autor swoich przekonań, nie stara się forsować jednostronnego spojrzenia: bo i nie tania publicystyka czy polityka staje się jego celem. W książce "Gringo wśród dzikich plemion" liczą się tylko egzotyczne wyprawy, przedstawiane z satyrycznym zacięciem, doświadczenia zdobyte wśród dzikich plemion, opisane barwnie i z pomysłem. Nie ma zatem Cejrowskiego-publicysty, jest Cejrowski-podróżnik, uważnie przyglądający się zwyczajom Indian.*

*Autor notuje przede wszystkim różnice między mentalnością rdzennych mieszkańców Ameryki Środkowej i Południowej, przy czym świadomy cech wartościowej Opo-*

*wieści, przekuwa różnice kulturowe w literackie żarty. Krótkie historie kończone niebanalnymi puentami rozbawią najbardziej wybrednych odbiorców. Skupia się momentami Cejrowski na absolutnych drobiazgach – na przykład komicznym przepowiadaniu pogody przez obserwację tukanów. W poszukiwaniu inności zapędza się i w rejony fi lozofi i: pokazuje między innymi czym dla Dzikich jest czas. Wśród podejmowanych tematów centralne miejsce, przynajmniej w inicjalnych historiach, zajmuje wstyd. Różnice kulturowe uwidaczniają się przy prozaicznych kwestiach – choćby przy codziennej toalecie. Zabiegi higieniczne przy aplauzie (lub skupionej powadze i kontemplacji) nieprzypadkowej publiczności mogą peszyć – Cejrowski krępujące dla siebie sytuacje potrafi jednak przedstawić z humorem, a i dystansem do wydarzeń. Perypetie związane z Indianami i przełamywaniem barier wypełniają pierwszą część książki. Druga połowa tomu "Gringo wśród dzikich plemion" kieruje się w stronę Wielkiej Przygody. Tu zaczynają się mrożące krew w żyłach wypadki, a życie bohatera wciąż jest zagrożone. Pierwsza część wydaje się bardziej spokojna, stonowana i żartobliwa, drugą rządzi sensacja. Przeprawy przez najdziksze tereny (w jednej z opisanych tu wypraw towarzyszy autorowi Beata Pawlikowska, znana jako Blondynka), walka z biurokracją, opowieści wymyślane dla ocalenia życia – Cejrowski wie, jak stopniować napięcie. Nie zabrakło też sugestywnych wywodów o brzmieniu proekologicznym.*

*Nie wszystkie z przedstawionych tu historii wydarzyły się naprawdę, lecz przy lekturze tomu chodzi przede wszystkim o przyjemność czytania – dopiero potem o kwestie antropologiczne i etniczne. Cejrowski jest niezrównanym gawędziarzem – w tych opowieściach nie ma przypadkowości, wszystko okazuje się tu spójne i dobrze przemyślane, autor pozwala odbiorcom towarzyszyć mu w kolejnych wyprawach. Wzmocnieniu emocji i plastyczności opisów służy także sięganie po zdobycze poezji konkretnej. Zmiana stylu, kroju i wielkości czcionki, a także wykorzystanie znaków interpunkcyjnych dla otrzymania konkretnego efektu – wszystko to pomaga Wojciechowi Cejrowskiemu w narracji, a i ubarwia jego Opowieści.*

*Znajdzie się tu trochę informacji o misjonarzach (a i o krzywdzie, jaką wyrządzić może bezmyślne "szerzenie wiary", a raczej pozbawianie Indian ich kultury i wierzeń), znajdzie się też sporo wiadomości "technicznych", encyklopedycznych informacji, które pomogą w zrozumieniu kolejnych historii. Jest także trochę ciekawych zdjęć. "Gringo wśród dzikich plemion" to książka, od której trudno się oderwać. Cejrowski tworzy publikację na wzór swoich programów telewizyjnych o dalekich kulturach. Przesyca tom niebanalnym dowcipem, z przymrużeniem oka traktuje zarówno swoje przygody jak i mentalność Dzikich*<sup>112</sup>*.*

#### **Ćwiczenie 5.5**

Napisz recenzję ostatnio przeczytanej książki. Uwzględnij dane, pozwalające zidentyfikować książkę i elementy, które muszą znaleźć się w recenzji. Pamiętaj, aby nie streszczać książki i dodać swoją ocenę!

<sup>&</sup>lt;sup>112</sup> Recenzja książki Wojciecha Cejrowskiego *Gringo wśród dzikich plemion* autorstwa Izabeli Mikrut. Wortal literacki granice.pl, www.granice.pl/recenzja.php?id=5&id3=1777 (27.02.2009).

# *Odpowiedzi do ćwiczeń*

#### **Ćwiczenie 5.4 Cechy gatunkowe recenzji**

W podanej recenzji wskaż jej cechy gatunkowe (dane bibliograficzne, wprowadzenie w treść książki, kontekst, genezę książki, ocenę formy i ocenę autorki).

*(dane bibliografi czne) Tytuł: Gringo wśród dzikich plemion Autor: Wojciech Cejrowski Wydawnictwo: Zysk i S-ka*

#### *Data wydania: 2006*

*(kontekst)W świecie Dzikich walutą może być dobra Opowieść – niekoniecznie prawdziwa, lecz sławiąca "przyjaźń, męstwo i odwagę", wartka i zabawna, Opowieść angażująca słuchaczy, emocjonująca i ciekawa. Tę myśl przekazał w tomie "Gringo wśród dzikich plemion" Wojciech Cejrowski. i okazało się, że także w naszym, "cywilizowanym" świecie, dobra Opowieść może się stać walutą: przekonał się o tym autor, bo jego publikacja została nagrodzona statuetką empiku "Bestseller 2008", a książka doczekała się piątego wydania.*

*Nie muszę chyba przypominać, że Wojciech Cejrowski to postać – delikatnie mówiąc – kontrowersyjna. Jednak na czas lektury warto odłożyć uprzedzenia, zwłaszcza że "Gringo" jest wolny od polityki i oczyszczany z dyskusyjnych poglądów. Nie manifestuje tu autor swoich przekonań, nie stara się forsować jednostronnego spojrzenia: bo i nie tania publicystyka czy polityka staje się jego celem.* 

*(wprowadzenie w treść) w książce "Gringo wśród dzikich plemion" liczą się tylko egzotyczne wyprawy, przedstawiane z satyrycznym zacięciem, doświadczenia zdobyte wśród dzikich plemion, opisane barwnie i z pomysłem. Nie ma zatem Cejrowskiegopublicysty, jest Cejrowski-podróżnik, uważnie przyglądający się zwyczajom Indian. Autor notuje przede wszystkim różnice między mentalnością rdzennych mieszkańców Ameryki Środkowej i Południowej, przy czym świadomy cech wartościowej Opowieści, przekuwa różnice kulturowe w literackie żarty. Krótkie historie kończone niebanalnymi puentami rozbawią najbardziej wybrednych odbiorców. Skupia się momentami Cejrowski na absolutnych drobiazgach – na przykład komicznym przepowiadaniu pogody przez obserwację tukanów. W poszukiwaniu inności zapędza się i w rejony fi lozofi i: pokazuje między innymi czym dla Dzikich jest czas. Wśród podejmowanych tematów centralne miejsce, przynajmniej w inicjalnych historiach, zajmuje wstyd. Różnice kulturowe uwidaczniają się przy prozaicznych kwestiach – choćby przy codziennej toalecie. Zabiegi higieniczne przy aplauzie (lub skupionej powadze i kontemplacji) nieprzypadkowej publiczności mogą peszyć – Cejrowski krępujące dla siebie sytuacje potrafi jednak przedstawić z humorem, a i dystansem do wydarzeń. Perypetie związane z Indianami i przełamywaniem barier wypełniają pierwszą część książki. Druga połowa tomu "Gringo wśród dzikich plemion" kieruje się w stronę Wielkiej Przygody. Tu zaczynają się mrożące krew w żyłach wypadki, a życie bohatera wciąż jest zagrożone. Pierwsza część wydaje się bardziej spokojna, stonowana i żartobliwa, drugą rządzi sensacja. Przeprawy przez najdziksze tereny* 

*(w jednej z opisanych tu wypraw towarzyszy autorowi Beata Pawlikowska, znana jako Blondynka), walka z biurokracją, opowieści wymyślane dla ocalenia życia – Cejrowski wie, jak stopniować napięcie. Nie zabrakło też sugestywnych wywodów o brzmieniu proekologicznym.*

*(ocena formy i języka) Nie wszystkie z przedstawionych tu historii wydarzyły się naprawdę, lecz przy lekturze tomu chodzi przede wszystkim o przyjemność czytania – dopiero potem o kwestie antropologiczne i etniczne. Cejrowski jest niezrównanym gawędziarzem – w tych opowieściach nie ma przypadkowości, wszystko okazuje się tu spójne i dobrze przemyślane, autor pozwala odbiorcom towarzyszyć mu w kolejnych wyprawach. Wzmocnieniu emocji i plastyczności opisów służy także sięganie po zdobycze poezji konkretnej. Zmiana stylu, kroju i wielkości czcionki, a także wykorzystanie znaków interpunkcyjnych dla otrzymania konkretnego efektu – wszystko to pomaga Wojciechowi Cejrowskiemu w narracji, a i ubarwia jego Opowieści.*

*Znajdzie się tu trochę informacji o misjonarzach (a i o krzywdzie, jaką wyrządzić może bezmyślne "szerzenie wiary", a raczej pozbawianie Indian ich kultury i wierzeń), znajdzie się też sporo wiadomości "technicznych", encyklopedycznych informacji, które pomogą w zrozumieniu kolejnych historii. Jest także trochę ciekawych zdjęć.*

*(ocena autorki) "Gringo wśród dzikich plemion" to książka, od której trudno się oderwać. Cejrowski tworzy publikację na wzór swoich programów telewizyjnych o dalekich kulturach. Przesyca tom niebanalnym dowcipem, z przymrużeniem oka traktuje zarówno swoje przygody jak i mentalność Dzikich113.*

## Artykuł publicystyczny

Artykuł publicystyczny jest jednym z najważniejszych gatunków dziennikarskich, ale równocześnie bardzo trudnym do zdefi niowania. Jego wytyczne zmieniają się bardzo szybko – media cały czas się rozwijają, a wraz z nimi ewoluują formy przekazywania informacji. Wśród jego cech można wymienić **charakter publicystyczny** (zawiera komentarze, opinie, poglądy piszącego) oraz **sprecyzowany temat** (zazwyczaj jest to aktualne, interesujące wydarzenie). Zakres tematyczny artykułów publicystycznych jest bardzo szeroki – traktują zarówno o polityce, jak również o zjawiskach społecznych, kulturalnych i kulturowych. Bardzo często cały artykuł jest podporządkowany konkretnej, jasno pokazanej tezie lub tezom.

Artykuł publicystyczny jest wymagającym gatunkiem. Przygotowując artykuł publicystyczny, dziennikarz powinien pamiętać, że głównym celem jest poszerzenie wiedzy czytelników w temacie artykułu. Poważne potraktowanie tego celu wymusza na dziennikarzu doskonałe przygotowanie do pisania oraz kunszt pisarski. Pisząc artykuł publicystyczny, dziennikarz wpływa na postrzeganie świata przez odbiorców, dlatego też sam musi być do tego perfekcyjnie przygotowany. Bardzo ważna jest dojrzałość poglądowa i świadomość odpowiedzialności, jaką ponosi dziennikarz za kształtowanie świata.

<sup>&</sup>lt;sup>113</sup> Recenzja książki Wojciecha Cejrowskiego "*Gringo wśród dzikich plemion*" autorstwa Izabeli Mikrut. Wortal literacki granice.pl, www.granice.pl/recenzja.php?id=5&id3=1777 (27.02.2009).

## **Przykład 5.28**  Fragment artykułu publicystycznego<sup>114</sup>

Tomasz Wróblewski "Publicystyczny nalot na Izrael"

*Wojna nigdy nie wypada dobrze w telewizji. Zmasakrowani cywile, szkoły w gruzach, sieroty płaczące nad ciałami zabitych matek. Po jednej stronie tragedia, po drugiej cyniczni żołnierze wymalowani pod kolor nocy. Ale ta wojna zdaje się być szczególnie okrutna na naszych ekranach. W relacjach ze Strefy Gazy giną niemal wyłącznie dzieci i kobiety. Ani śladu po terrorystach i ich machinie wojennej. Trudno zrozumieć, dlaczego ten konfl ikt tyle trwa. Trzeba niezwykłej perfi dii armii izraelskiej, żeby tak długo znęcać się i rozjeżdżać czołgami bezbronny naród.*

### *Nieproporcjonalnie błahe ekscesy*

*W rzeczywistości toczy się nie jedna wojna, a dwie. Ta pierwsza między regularnymi oddziałami: państwo kontra zbrojne ramię organizacji terrorystycznej. Ta druga też ma swoich generałów i ofi cerów – wziętych publicystów, przekonujących lewicowych felietonistów i polowych reporterów. W wojnie o podświadomość europejskiej opinii publicznej Izrael przegrywa. Sromotnie. Rozjeżdżany nie tylko na ekranach i łamach największych lewicowych gazet, ale i w masowych demonstracjach.*

*Przemysław Wielgosz jest godnym przedstawicielem gatunku ("Rz" 13.01. 2009 r.). Oburzony ludzką tragedią i porażająco "nieproporcjonalną" odpowiedzią Izraela na palestyńskie zaczepki.*

*"Nieproporcjonalność" robi zawrotną karierę. Jedno słowo, a tyle można nim załatwić: zbagatelizować ataki Hamasu, odebrać Izraelowi moralne prawo do obrony swojej egzystencji i – co najważniejsze – usprawiedliwić serię antysemickich ekscesów. Pozwala demonstrantom w Hadze krzyczeć przed Ambasadą Izraela "Żydzi do gazu". W Rzymie ultralewicowym organizacjom nawoływać do bojkotowania żydowskich sklepów. Bojownikom o pokój malować w londyńskim metrze "Śmierć Żydom" i podpalić synagogę. W Brukseli wymalować swastyki na bożnicy. Nawet na Florydzie – jak pisze "Miami Herald" – gdzie emerytowani Żydzi (często pamiętający Holokaust) spędzają ostatnie lata życia, pojawiły się plakaty: "Żydzi wracajcie z powrotem do pieca".*

*Rzecz umknęła uwadze większości mediów przez cały weekend relacjonujących marsze protestacyjne we wszystkich stolicach Europy. Widać wyczuleni na ludzką krzywdę publicyści uznają antysemickie ataki za nieproporcjonalnie błahe.*

#### *Komu wolno się bronić*

*Tak jak błahe wydaje się 3000 rakiet, które Hamas w ostatnim roku wystrzelił w stronę cywilnych obiektów na terytorium Izraela. Tak naprawdę odpala je nieustannie od trzech lat – odkąd wojska izraelskie wycofały się ze Strefy Gazy. Prawda,*  że w ich wyniku zginęło "zaledwie" 15 osób, ale rakiety nie omijały ludzi ze wzglę*dów humanitarnych, tylko z braku lepszej technologii. Ale to się szybko zmienia. Hamas może teraz liczyć na całkiem sprawną irańską technologię.*

<sup>&</sup>lt;sup>114</sup> Tomasz Wróblewski: *Publicystyczny nalot na Izrael*. Pełny tekst: Dziennik Polska – Europa – Świat, 15.01.2009, http://www.rp.pl/artykul/248466.html (28.02.2009).

*Czy to wystarczający powód do nieproporcjonalnej odwiedzi zbrojnej? Niektórzy, jak Barack Obama, tak właśnie uważają. Amerykański prezydent elekt bez opowiadania się po którejkolwiek ze stron przyznał, że gdyby ktoś noc w noc prowadził naloty na dom, gdzie śpią jego córki, to "też zrobiłbym wszystko, co w mojej mocy, żeby go zatrzymać".*

*Po 11 września 2001 r. Amerykanie przeprowadzili blisko tygodniowy nalot na największe miasta w Afganistanie. Ale jakoś nikt się nie zastanawiał nad proporcjonalnością. Tak jak nikt nie wątpił w zasadność NATO-owskiej inwazji na Irak w 1991 roku po wejściu Saddama Husajna do Kuwejtu. Dużo było krzyku o rosyjską inwazję na Czeczenię pod wymyślonym pozorem, ale poza Warszawą nigdzie w Europie tłum nie ustawiał się przed rosyjską ambasadą.*

*Zmasowany i nieproporcjonalny antyizraelski nalot publicystyczny uczy nas, że są kraje, którym wolno być przewrażliwionym na punkcie swojego bezpieczeństwa, i te, które powinny co najwyżej chronić się w bunkrach. Nikt nie oburza się na terrorystów. Izrael ma szczególnie parszywą sytuację. Po jednej stronie oddziały Hamasu, po drugiej (przy granicy z Libanem) bojownicy Hezbollahu, dozbrajani przez Iran. No i sam Iran. Wkrótce mocarstwo atomowe z prezydentem modlącym się o zagładę Izraela.*

*Prawda, że w wyniku ostrzału Izraela przez Hamas zginęło "zaledwie" 15 osób, ale rakiety nie omijały ludzi ze względów humanitarnych, tylko z braku lepszej technologii Czy Rada Bezpieczeństwa Narodowego kiedykolwiek przez ostatnie trzy lata zebrała się na nadzwyczajną nocną sesję, żeby zrugać islamskich terrorystów? Czy choć raz się zajęła rakietami lądującymi w Izraelu? Poruszające są dziś apele Czerwonego Krzyża mówiące o katastrofi e humanitarnej w Strefi e Gazy. Ciekawe, że żadna organizacja ponadnarodowa wcześniej nie zauważyła zagrożenia, jakim jest Hamas dla ludności cywilnej: dla mieszkańców Izraela, ale też dla Palestyńczyków.*

*Nie sposób dziś włączyć telewizor, żeby nie usłyszeć o bezdusznym blokowaniu pomocy humanitarnej dla cywilnych ofi ar w Strefi e Gazy. W rzeczywistości od początku kryzysu Izrael przepuścił 600 ciężarówek. To prawda, że ostatnio organizacje humanitarne wstrzymały transport w obawie o bezpieczeństwo swoich pracowników. Może warto jednak dodać, że niebezpieczeństwo pochodziło nie tylko ze strony izraelskich pocisków. Hamas, kryjąc swoje wyrzutnie w punktach wydawania racji żywnościowych, świadomie prowokował naloty.*

*Oburzające są ataki wojsk na kondukty żałobne i szkoły. Ale czy Czerwony Krzyż nie powinien też oburzać się na umieszczanie punktów dowodzenia w szkołach albo używanie żałobników do przemycania broni. Albo – co odnotowała tylko amerykańska telewizja Fox – na wykorzystywanie kobiet rozpaczających po stracie najbliższych, żeby obwieszone ładunkami wybuchowymi podchodziły do izraelskich żołnierzy i wysadzały się w powietrze. (…)*

Artykuł publicystyczny wymaga od autora dużego wyczucia. Postawiona teza (która powinna być ciekawa, chwytliwa, prowokująca do dalszego czytania) musi być dobrze uzasadniona w dalszej części artykułu. Argumentacja na jej rzecz powinna być rzetelna i uczciwa – należy używać przede wszystkim argumentów rzeczowych. Dziennikarz nie powinien stosować tanich chwytów retorycznych i manipulować odbiorcą, jak również potwierdzać swoich poglądów cytatami wyrwanymi z kontekstu. Jeżeli jest przekonany o słuszności postawionej tezy (a zazwyczaj tak jest – inaczej nie pisałby artykułu), powinien również postarać się o przedstawienie takich argumentów, które będą uczciwe i tra-

fią do czytelnika. Logiczna argumentacja wymusza odpowiednią kompozycję artykułu – albo teza przedstawiana jest na początku, a później podawane argumenty, świadczące o jej słuszności albo dochodzi się do niej drogą logicznego rozumowania – wtedy teza jest podsumowaniem całości, wieńczy dzieło. Jedną z odmian artykułu publicystycznego jest **artykuł wstępny** (nazywany w dziennikarskim slangu "**wstępniakiem**"), który pojawia się na pierwszych stronach, najczęściej w tzw. prasie kolorowej. Artykuł wstępny przedstawia poglądy redakcji na dane zjawisko, wydarzenie (tygodniki i miesięczniki wychodzą rzadziej niż gazety codzienne, stąd konieczność ustosunkowania się do wydarzeń poprzedniego tygodnia, miesiąca itp.). Coraz częściej wstępniak służy przedstawieniu zawartości numeru i zaproszeniu do lektury niż ocenie wydarzeń.

#### **Przykład 5.29 Artykuł wstępny – ocena wydarzeń (prasa)115**

#### *Rodzina patologiczna*

*Co państwo dla nas (czytaj: za nas) zrobi? Czy premier już nam zapewnił jedno, wicepremier – drugie, a minister jeszcze co innego? Nasza reakcja na kryzys najpierw budzi zdziwienie, a potem przerażenie. Oczekujemy od państwa tego, czego ono nie jest w stanie nam zapewnić. i podczas gdy my udajemy, że państwo może to zrobić, przedstawiciele tego państwa udają, iż potrafi ą spełnić nasze oczekiwania, chociaż wiedzą, że nie tylko nie są w stanie, ale wręcz nie powinni.*

*Weźmy zapowiedziane kilka dni temu gwarancje rządowe dla osób, które przez jakiś czas stracą zdolność spłacania kredytów hipotecznych. Dlaczego akurat im pomagać, a nie tym, którzy mają inne kredyty? Dlaczego ktoś, kto się nie ubezpieczył od takiej sytuacji, ma korzystać, a ktoś przezorny będzie karany za to, że to ryzyko sobie opłacił? Ten pierwszy beztrosko wydawał na przyjemności, ten drugi sobie ich odmawiał, bo był odpowiedzialny i przewidujący. Albo weźmy długi komercjalizowanych szpitali. Dlaczego z uporem pomagamy recydywistom mającym gdzieś gospodarność, a karzemy tych, którzy długów nie narobili? Przecież ci przezorni, sumienni i gospodarni wychodzą na kompletnych idiotów. Podobnie jest z tzw. opcjami kursowymi, bo przecież o tych, którzy je zawierali, można powiedzieć: "widziały gały, co brały". Oczywiście, nie jest tak, że państwo powinno od wszystkiego umyć ręce. Tyle że zamiast pozornej dobroczynności, która jest z gruntu niesprawiedliwa, państwo może premiować zaradność i odpowiedzialność. Czyli może na przykład pobierać mniejsze daniny od przedsiębiorców, żeby nie wyrzucali pracowników na bruk. Coraz głośniej słychać, że Narodowy Fundusz Zdrowia ma kłopoty z wpływami, bo fi rmy w kiepskiej kondycji zalegają z wpłatami. Wygląda na to, że czekamy na apokalipsę, czyli bunty w szpitalach, manifestacje na ulicach i dramaty z tego powodu, że część pacjentów nie dożyje czasu, aż znajdą się pieniądze na opłacenie ich operacji. Może więc NFZ wypuściłby papiery dłużne, których nabywcy mieliby zagwarantowany lepszy koszyk usług medycznych – w zamian za to, że nie byłyby one na przykład oprocentowane. Po jakimś czasie tymi papierami można by płacić za dodatkowe ubezpieczenie zdrowotne, które tak czy owak nas czeka, bo bez konkurencji obecny system się całkiem zdegeneruje.*

<sup>&</sup>lt;sup>115</sup> Stanisław Janecki: *Rodzina patologiczna*. Wprost nr 9/2009, www.wprost.pl/ar/154098/Na-stronie-Rodzinapatologiczna/&I=1364/ (28.02.2009).

*Nie jest tajemnicą, że w systemie opieki zdrowotnej są osoby mające dostęp do lepszych usług, tyle że na nieformalnych zasadach. Budżet państwa nic z tego nie ma, politycy udają, że istnieje równość dostępu (sami są zresztą w uprzywilejowanej grupie), a społeczeństwo widzi, jak jest, więc odczuwa jawną niesprawiedliwość. I, paradoksalnie, to biedni najwięcej płacą pod stołem, bo nie mają innych sposobów dojścia. Ten stan patologii przedstawia się jako normalność, a kiedy ktoś wspomni o prywatyzacji, częściowej odpłatności czy ubezpieczeniach ekstra, zaraz mu się wytyka, że stosuje swoisty apartheid, czyli dzieli Polaków na lepszych i gorszych. PiS i SLD tak wystraszyły i zaszantażowały PO, że liberalna partia zaczęła bronić socjalistycznych bzdur w opiece medycznej.*

#### **Przykład 5.30**

## Fragment artykułu wstępnego – omówienie treści (serwis internetowy)<sup>116</sup>

*(…)*

*Na ten tydzień zaplanowaliśmy całkiem sporo atrakcji, zwłaszcza na weekend. O tym jednak za chwilę. W środę ukaże się recenzja Sega Rally, a w czwartek zrecenzujemy Kompanię Braci: Na Linii Frontu. Pora na wspomniane atrakcje końca tygodnia; od piątku do niedzieli jednocześnie trwać będzie Weekend z Call of Duty 4 (zwieńczony recenzją owej gry) oraz pierwszy z zaplanowanych Weekendów piłkarskich. Wypadałoby napisać więcej o tej ostatniej inicjatywie. Otóż w piątek i sobotę zamieścimy rzuty okiem na FIFA 08 i Pro Evolution Soccer 2008, a w niedzielę skoncentrujemy się na relacji z Mistrzostw Europy w PES 6.*

*Czas wspomnieć o naszych stałych działach. Zacznijmy od wielozadaniowej rubryki Poza fi rewallem. Dla przypomnienia – w ramach tego działu w poniedziałki pisujemy o komiksach, w środy o fi lmach, w soboty o książkach, zaś w niedziele o grach nie wymagających prądu (planszówkach, karciankach, papierowych RPG...). W tym tygodniu w komiksowym dziale zagoszczą dwa najnowsze tomy serii XIII – która nota bene jakiś czas temu doczekała się komputerowej adaptacji. W środę napiszemy zbiorczo o edycji DVD pierwszego sezonu znanego i lubianego serialu Prison Break, w naszym kraju występującego pod tytułem Skazany na śmierć. W niedzielę powrócimy do serii artykułów o systemie RPG Dungeons and Dragons – tym razem przeczytacie o bodaj najpopularniejszym settingu: Forgotten Realms. Zapraszamy też do zapoznania się z cyklicznymi felietonami Naczelnego (we wtorek) i Hakkena (w piątek). Mamy nadzieję, że będziecie zadowoleni z takiej selekcji tematów, zachęcamy do komentowania naszych artykułów na forum.*

*Artykuł publicystyczny zbudowany jest najczęściej według określonego schematu. Na samym początku stawiana jest teza117 - jasno sprecyzowana, która wynika z zainteresowania konkretnym problemem. Bardzo często zainteresowanie to wynika z lektury innego artykułu, który jest przywoływany (porównaj z przykładem 5.19, gdzie dziennikarz odwołuje się do innego artykułu). Przytaczany jest również kontekst (okoliczności wydarzenia) oraz przywoływane fakty z nim powiązane. Dalszą część artykułu zajmuje argumentacja (za i przeciw), która prowadzi do określonych wniosków końcowych (lub tezy jeżeli nie została postawiona wcześniej). Artykuł kończy* 

<sup>&</sup>lt;sup>116</sup> Serwis gram.pl, www.gram.pl/news\_9QffHu0\_Wstepniak\_redakcyjny\_na\_biezacy\_tydzien.html (28.02.2009).

<sup>&</sup>lt;sup>117</sup> Może być również podsumowaniem artykułu.

*podsumowanie – potwierdzające lub obalające tezę, odpowiadające na postawione wcześniej pytania, czasami również apel do czytelników. Styl artykułu publicystycznego jest precyzyjny i konkretny, jednakże mniej formalny niż styl artykułów naukowych. Artykuł publicystyczny jest skierowany do przeciętnego człowieka, stąd też i język musi być dla niego zrozumiały. Bardzo często pojawiają się ilustracje, mające ułatwić odbiór treści – wykresy, tabele, zdjęcia oraz podawany jest kontekst, który pozwala na umiejscowienie zagadnienia w rzeczywistości i pokazanie powiązań i zależności z innymi wydarzeniami.*

## **Ćwiczenie 5.6 Argumentowanie**

Do każdego z podanych poniżej tematów wymyśl po trzy argumenty "za" i "przeciw". Przykładowe odpowiedzi znajdziesz na końcu rozdziału.

#### **Sport to zdrowie**

**Nauka teoretycznych podstaw dziennikarstwa jest bez sensu**

# *Odpowiedzi do ćwiczeń*

#### **Ćwiczenie 5.6 Argumentowanie**

### **Sport to zdrowie.**

- ZA: poprawia kondycję fizyczną, rozładowuje stres, wzmacnia serce i płuca, jest niezbędnym elementem zdrowego trybu życia, pozwala zachować zgrabną sylwetkę (poprawia metabolizm), ruch jest naturalny dla ludzkiego trybu życia, jest rozwojowy (sprawność, lepsza odporność), pocenie się pozwala pozbyć się toksyn…
- PRZECIW: często zdarzają się kontuzje, u osób chorych może doprowadzić nawet do śmierci, uprawiany w mieście (w spalinach) nie ma pozytywnego działania na organizm, niektóre sporty mogą prowadzić do anoreksji (np. gimnastyka artystyczna), długotrwałe uprawianie sportów może prowadzić do zmian zwyrodnieniowych w stawach, sport jest niebezpieczny, zdarzają się wypadki (np. skoki narciarskie)…

#### **Nauka teoretycznych podstaw dziennikarstwa jest bez sensu.**

- ZA: nie da się teoretycznie nauczyć pisania, jest to strata czasu, jest niepraktyczna, i tak nikt tego później nie pamięta, do pisania potrzebny jest talent.
- PRZECIW: zanim zacznie się coś robić praktycznie, trzeba wiedzieć, jak to zrobić, ułatwia późniejsze pisanie, pozwala zachować obiektywizm tam, gdzie jest on konieczny (etyka!), rozwija warsztat, daje możliwość dobrania najlepszej formy do informacji, którą dziennikarz ma do przekazania, warto oprzeć się na doświadczeniach innych niż wyważać otwarte drzwi…

## Felieton

Felieton jest bardzo popularnym gatunkiem dziennikarskim. Jest to stosunkowo krótki utwór, pisany w swobodnym stylu. Felieton w sposób najczęściej ironiczny, prześmiewczy odnosi się do bieżących wydarzeń, także tych, które są ważne jedynie dla autora. Pozwala podzielić się poglądami z czytelnikami, jest silnie subiektywny, pozwala autorowi odcisnąć własne piętno na tekście. Może być wielowątkowy, często jednak konkretne wydarzenie jest punktem wyjścia, który prowadzi autora do dalszych rozważań. Bywa dosadny i skandalizujący, często porusza tematy tabu. Głównym celem felietonu jest dostarczenie czytelnikowi rozrywki.

### **Przykład 5.31**  Felieton Kingi Dunin – "Wszyscy jesteśmy hetero"<sup>118</sup>

*Jak się wydaje, znakomity fi lm Gusa van Santa 'Obywatel Milk' nie zrobił w Polsce furory, choć zebrał znakomite recenzje. Okazało się, że nawet konserwatywnej 'Rze*pie' podoba się film opowiadający historię życia i śmierci bojownika o prawa gejów *i lesbijek Harveya Milka, pierwszego otwarcie przyznającego się do swojej orientacji seksualnej amerykańskiego polityka. Lokalnego, bo lokalnego, ale zawsze. A były to lata 70. 40 lat później prezydentem Stanów Zjednoczonych został czarnoskóry Obama i może te dwa fakty nie pozostają całkiem bez związku. Bez związku natomiast wydaje się recenzentom ten fi lm z sytuacją w Polsce. Bo przecież nikt u nas nie aresztuje za homoseksualizm ani nikt nie proponuje - dzisiaj - żeby zwalniać homoseksualnych nauczycieli. A jednak fi lmowa debata między Milkiem a konserwatywnym politykiem powtarzającym, że homoseksualni nauczyciele stanowią zagrożenie dla dzieci do złudzenia przypomina rytualne spory, którymi zbawia nas współczesna polska telewizja, kiedy to zaprasza się geja i jakiegoś nawiedzonego pana z LPR-u. Demonstracje uliczne na rzecz praw mniejszości też nie są tu czymś zupełnie nieznanym.*

*Ciekawsze może jest pytanie, czemu w Polsce nie ma mowy ani o takiej mobilizacji społecznej, ani o takim upolitycznieniu obywateli, ani o wybraniu sobie takiego radnego. Przyczyn jest dużo i zapewne są nudne: tradycja, kultura polityczna, ordynacja wyborcza. Ale jest coś w tym fi lmie, na co nie zwrócono uwagi. Milk wzywa wszystkich gejów do ujawnienia się. A na argument, że przecież jest to sprawa prywatna, odpowiada: prywatność bywa wrogiem wolności. Argumenty Milka są z gatunku tych szlachetnych: powiedz swoim znajomym, kim jesteś, a oni przekonają się, że nie różnisz się od nich i nie ma czego się bać. Zastanówmy się jednak przez chwilę, czy naprawdę chodzi tu o prywatność. Czy orientacja seksualna to sprawa prywatna? Nie mówię o związkach, partnerach, a już na pewno nie o tym, co się robi w łóżku. Mogą to być konsekwencje orientacji, ale nie muszą. Orientacja seksualna to nasze istotne nastawienie do życia (bo seksualność jest w nim ważna), a nie tylko konkretne praktyki. A czy sprawą prywatną jest moja płeć? Niestety, nie. Nie mogę prywatnie być kobietą, a w pracy i w życiu publicznym, gdzie płeć nie powinna mieć znaczenia, człowiekiem albo obywatelem. Nie jesteśmy ślepi ani nie żyjemy w kulturze, w której cecha ta jest całkiem neutralna. Kiedy PiS w swojej reklamówce pokazał trzech działaczy partyjnych w sukienkach, wszyscy natychmiast zajęli się tym faktem. Również ci, którzy twierdzą, że w polityce* 

<sup>&</sup>lt;sup>118</sup> Wysokie Obcasy, wyborcza.pl/1,81388,6291936,Wszyscy\_jestesmy\_hetero.html (28.02.2009).

*płeć jest kompletnie bez znaczenia, a liczą się jedynie kompetencje. Kto by się w ogóle przejął tym spotem, gdyby występowali w nim panowie? Idąc dalej - tak się składa, że do płci w naszej kulturze, a może i we wszystkich, dopisywane są automatycznie przewidywania na temat preferencji seksualnych. Kobieta to taki ktoś, kto zakochuje się w mężczyznach, odczuwa pociąg seksualny do mężczyzn... To się rozumie samo przez się, z defi nicji. Zakładamy to z góry i wiemy to. W tym sensie orientacja heteroseksualna jest cechą publiczną tak jak płeć. Natomiast prywatna jest tylko odmienna orientacja. Ukrywać ją to podtrzymywać fałszywe mniemania na swój temat. Wchodzić w związki z ludźmi oparte na fałszu. Oczywiście każdy ma do tego prawo i nie zamierzam nikogo do niczego namawiać. Mówię tylko, jak jest: publicznie jesteśmy wszyscy heterykami - chyba że ktoś powie coś innego. A mówienie, że orientacja seksualna jest sprawą prywatną, to oczywista nieprawda i wygodna wymówka, która ostatecznie zmusza niektórych z nas do życia pod maską fałszywej tożsamości.* 

#### GŁÓWNE ODMIANY FELIETONU:

- fabularny (zawiera historię),
- dyskursywny (rozważa podjęty temat),
- dygresyjny (jest zlepkiem przemyśleń, często wielowątkowy).

Felieton nie ma określonej struktury. Każdy z autorów wprowadza swoją własną, dopasowaną do toku myśli. Stylistycznie również trudno go określić, bowiem czerpie ze wszystkich rejestrów języka, od języka potocznego (kolokwializmy, wyrażenia slangowe), aż po język oficjalny, podniosły i poetycki.

#### **Przykład 5.32 Fragment felietonu wykorzystujący ironię i sarkazm119**

*Kiedy rozpoczynał się remont ul. Focha, nikt nie zwrócił uwagi, jak utrudni życie pieszym. Bo też nikt nie wiedział, że chodniki po obu jej stronach zostaną dokumentnie rozryte, a przechodnie będą musieli taplać się w błocie po kostki.*

*Już słyszę te tłumaczenia drogowców: "Trzeba trochę odcierpieć, by później cieszyć się zmodernizowaną arterią". Zgoda, tylko dlaczego cierpieć ponad miarę? Nie trzeba być prorokiem, by przewidzieć, że wiosna, lato i jesień w naszym klimacie są mniej mokre od zimy. Dlaczego więc prace rozpoczęły się w najmniej sprzyjającym momencie? Dlaczego ktoś, kto władzę powinien sprawować ku pożytkowi innych, o tych innych nie zadbał? Bronię się przed kupnem samochodu. Bo lubię chodzić, bo proekologicznie nastawiony nie chcę zagracać miasta jeszcze jednym autem... Z perspektywy tych tysięcy przemierzonych przeze mnie kilometrów widzę, że - wbrew zdrowemu rozsądkowi - w Bydgoszczy piesi traktowani są per noga. Nic w tym dziwnego - wszak decyzje za nich podejmują panowie, którzy swe lakierki wożą w samochodach. (…)*

Felieton jest bardzo dynamiczną formą. Czytając go, ma się wrażenie podążania za tokiem myśli autora i przekonanie, że nie do końca wiadomo, dokąd on czytelnika zaprowa-

<sup>&</sup>lt;sup>119</sup> Felieton "Na Focha brniemy po kostki" autorstwa Andrzeja Tyczyno. Gazeta Wyborcza 26.02.2009, miasta.gazeta.pl/bydgoszcz/1,96294,6322399,Felieton\_\_Na\_Focha\_brniemy\_w\_blocie\_po\_kostki.html (28.02.2009).

dzi. Charakterystyczna dla felietonu jest również jego cykliczność – często cykle felietonów mają swoje odrębne nazwy120 i pojawiają się zawsze na tej samej stronie. Każdy felieton jest jednak samodzielną formą i każdy może dotyczyć innego tematu. Jeżeli felieton pojawia się w ramach jednego cyklu, wówczas może się odwoływać do poprzednich. Felietony bywają stylizowane, przyjmując formę listu do kogoś lub dziennika z zapisem wydarzeń.

Pisanie felietonów jest bardzo przyjemne dla dziennikarza. Brak sformalizowanej struktury, której się trzeba trzymać, swoboda wyboru tematyki i wielowątkowość pozwalają dziennikarzowi swobodnie podążać za swoimi myślami. Felieton pozwala pokazać indywidualność autora i skomentować rzeczywistość w sposób lekki i ironiczny.

#### Esej

Esej uważany jest za najbardziej nobilitujący ze wszystkich omawianych gatunków. Wymaga od autora ogromnego kunsztu pisarskiego, nienagannego operowania warsztatem, wyklarowanych poglądów, tzw. lekkiego pióra i swobody myśli. Słowo esej pochodzi od francuskiego słowa "assai", oznaczającego próbę i jako gatunek jest próbą zinterpretowania tematu, jednak nie ograniczanym przez konkretną strukturę lub ję $zyk<sup>121</sup>$ . Swoboda przejawia się w decydowaniu przez autora o wyglądzie eseju, zarówno w kwestii wyboru tematu, jak również jego ujęcia i rozwijania. Esej jest elastyczny, płynnie przechodzi od zagadnienia do zagadnienia, nie obowiązuje zasada od ogółu do szczegółu. Łączy w sobie wiele gatunków i ma bardzo **subiektywny charakter**. Prezentuje wyraźnie punkt widzenia autora (m.in. przy doborze argumentów, które bywają dalekie od obiektywizmu), często jest oparty na luźnych skojarzeniach, które posuwają rozważania aż do zakończenia (chociaż eseje rzadko kończą temat, częściej pozostawiają go otwartym na dalsze dyskusje). Eseje są stosunkowo obszerne (znacznie dłuższe niż felietony), a ich celem jest skłonienie czytelnika do refleksji nad opisywanym problemem i poszerzanie jego horyzontów myślowych. Jednak esej nie powinien pouczać i moralizować – ma przedstawiać zdanie autora, ale go nie narzucać. **Temat jest dowolny** – może poruszać "stare" tematy, które już od dawna funkcjonują na medialnym rynku, ale powinien przedstawiać je w nowy, kreatywny sposób. Ta kreatywność jest wyżej ceniona niż logika rozumowania, w esejach pojawiają się częste dygresje, autor pozwala swoim myślom swobodnie płynąć. Język eseju jest elokwentny, lekki, oryginalny. Wciąga czytelników z zabawę słowem, jest błyskotliwy i subtelny. Korzysta z wielu środków wyrazu, m.in. z metafor, cytatów, odwołań do innych testów. Jedynym ograniczeniem języka jest wyobraźnia i warsztat autora. Esej może być prowokacyjny.

#### **Przykład 5.33**  Fragment eseju Stanisława Lema "Straszliwa lekcja"<sup>122</sup>

*Terrorystyczny atak na Nowy Jork i Waszyngton to straszliwa lekcja, która pokazuje, jak niebezpiecznie jest odrywać się od ziemi, snując marzenia o sputnikach i laserach, skoro śmiertelne zagrożenie może się kryć na znacznie, znacznie niższym piętrze. Fachowcy powiadają, że operacja taka musiała być nadzwyczaj starannie opracowana* 

<sup>&</sup>lt;sup>120</sup> Np. cykl felietonów Tomasza Jastruna w Zwierciadle publikowany jest w rubryce "Czułym okiem".

<sup>&</sup>lt;sup>121</sup> Podobnie jak felieton.

<sup>&</sup>lt;sup>122</sup> Stanisław Lem: *Straszliwa lekcja*. Tygodnik Powszechny, 23.09.2001.

*pod względem logistycznym i że przygotowywano ją co najmniej od kilku miesięcy. Musiano użyć sił znajdujących się na terenie Stanów Zjednoczonych, nie zdołałby jej bowiem poprowadzić ktoś, kto przyjeżdża w ostatniej chwili. To, że wszystko, z jednym wyjątkiem, poszło tak bezbłędnie, wynika z dokładnego opracowania bardzo elastycznych scenariuszy. Wytypowano określone cele: Pentagon jako ośrodek militarny, World Trade Center, a więc ośrodek gospodarczy, w którym nie do zastąpienia są nie tyle jego bliźniacze wieże, ile rozmaici specjaliści i dane, wreszcie Biały Dom – siedziba samego prezydenta. Tylko w tym ostatnim przypadku zamiar się nie powiódł.* 

*W każdym samolocie oprócz Bogu ducha winnych pasażerów znalazło się kilku porywaczy, fanatycznych amatorów samobójstwa, spośród których co najmniej jeden był wyszkolony w Stanach Zjednoczonych w pilotowaniu takiej właśnie maszyny. Specjalnie wybrano samoloty obsługujące możliwie najdłuższe połączenia wewnątrzamerykańskie i tym samym posiadające maksymalny ładunek paliwa. Kaskady płonącej benzyny spłynęły wewnątrz wieżowców World Trade Center, powodując niesłychane rozgrzanie ich stalowych konstrukcji i szybkie zapadnięcie się obu budynków; pobliskie gmachy też runęły. Zrujnowano część Pentagonu; ocalał szczęśliwie sekretarz obrony Donald Rumsfeld, który wprawdzie znajdował się w swoim biurze, ale w innym skrzydle.*

*Pasażerowie i obsługa samolotów pouczani są, aby w przypadku porwania nie próbować się bronić, zakłada się bowiem prowadzenie pertraktacji. Tak pewnie stało się w trzech samolotach, które wykonały swoje mordercze zadania. W czwartym natomiast pewnemu człowiekowi udało się połączyć z telefonu komórkowego z żoną: powiedział jej, że zostali porwani i nie wiedzą, dokąd lecą, na co usłyszał, że właśnie dwa inne samoloty uderzyły w wieżowce na Manhattanie. W tym momencie rozmowa się urwała, ponieważ jednak samolot nie dotarł do celu, a więc nad Biały Dom, można przypuszczać, że ów człowiek zdołał przekazać wiadomość współpasażerom, a ci, wiedząc już, że i tak ich przeznaczeniem jest śmierć, podjęli walkę z porywaczami. Pierwotna wersja, jakoby samolot ten został zestrzelony, okazała się nieprawdziwa; katastrofa była najpewniej efektem walki na pokładzie, choć co się tam dokładnie stało, tego się już niestety nie dowiemy.*

*Bezpośrednie szkody są gigantyczne; pośrednie, spowodowane reperkusjami na rynku światowym, trudno na razie obliczyć, światowa fi nansjera i banki starają się je*  zminimalizować. Członkowie NATO wspomnieli o piątym paragrafie traktatu wa*szyngtońskiego, który powiada, że napaść na jedno z państw członkowskich traktowana będzie jako napaść na wszystkie państwa; wcześniej zaś prezydent Bush orzekł, a generał Powell potwierdził, że nie mamy do czynienia z atakiem terrorystycznym, ale z aktem wojennej natury, że jest to po prostu casus belli. Jedno tylko pozostaje dotąd niejasne: z kim mianowicie ta wojna miałaby się toczyć.* 

*Specjaliści – do których przecież nie należę! – twierdzą, że tego rodzaju operacja wymagała solidnego zaplecza i sporych pieniędzy, zaprojektowana być musiała w innym kraju, a nie w jakiejś amerykańskiej piwnicy. To projektowanie odbywało się z wielką starannością, zwłaszcza pod kątem synchronizacji działań. Im ktoś jest lepszym znawcą czy to dziedziny terroryzmu, czy to lotnictwa, tym większe w nim budzi poważanie – bo trudno mówić o uznaniu – mordercza precyzja całego planu. Nie jest*  wcale tak łatwo trafić samolotem we właściwy punkt wieżowca. Pojedyncze samo*bójcze zamachy Palestyńczyków należą do zupełnie innej parafi i, są dziełem minimalnie wyszkolonych amatorów. Rzadko się też zdarza, żeby operacja na tak wielką skalę tak się powiodła. Starczy przypomnieć inny epizod z historii, inwazję aliantów* 

*w Normandii; w końcu przezwyciężyła ona opór niemiecki, ale miała liczne uchyby. Tutaj wszystko poruszało się jak w zegarku nasmarowanym krwią niby oliwą.* 

*Pentagon był specjalnie strzeżony przed atakami bombowymi i miał własną obronę przeciwlotniczą, ale nie otrzymała ona instrukcji, co zrobić, jeżeli skieruje się na nich samolot pasażerski wypełniony obywatelami amerykańskimi. Pomysł był piekielnie przebiegły i tak wypośrodkowany slalomowo, ażeby wykorzystać wszystkie słabości amerykańskiego systemu dla zmaksymalizowania szkód. Uzbrojenie terrorystów składało się z kilku plastykowych nożyków, wszystko inne, mówiąc cynicznie, dostarczyli sami Amerykanie: samoloty, paliwo, cele. Diabli chyba terrorystom pomogli! Szatan im to do ucha wszeptał! Ktoś słusznie powiedział: wprawdzie imperium zła trochę się rozleciało, ale zło pozostało.*

*Główny podejrzany czyli Osama bin Laden oświadczył, że gratuluje udanej operacji, ale sam nie brał w niej udziału. Mimo to Arabia Saudyjska odebrała mu w czwartek obywatelstwo, jakim cieszył się do tej pory. Talibowie powiedzieli, że wydadzą go Amerykanom tylko wówczas, jeśli otrzymają pewne dowody, że to on jest winien zamachu. Mniej pewni swego dyplomaci arabscy znajdujący się w Kabulu oraz członkowie misji ONZ czym prędzej z tego miasta odlecieli, bojąc się amerykańskich kroków odwetowych.*

*Czy nastąpi więc przeciwuderzenie? i w kogo będzie wymierzone? Bazy terrorystów w Afganistanie tymczasem opustoszały, wszyscy się z nich wynieśli. Nie wiem, co stanie się teraz z bin Ladenem, ale Talibowie, którzy dali mu schronienie, wcześniej już robili rzeczy tak straszne, że należałoby im się parę porządnych grzmotnięć. Na razie ładuje się rakiety średniego zasięgu na wielkie jednostki amerykańskie zgrupowane u wschodniego wybrzeża. Czy zostaną użyte, tego jeszcze nie wiemy.*

*Wtórne echa tej zbrodni trwają i będą trwały, i nie ograniczą się do kondolencji, nabożeństw żałobnych i wyrazów sympatii dla Ameryki. Mówi się, że Arabowie, których w Stanach Zjednoczonych mieszka kilka milionów, byli już dosyć silnie bombardowani telefonicznymi pogróżkami i mogą ich spotkać jeszcze większe nieprzyjemności. Nie ze strony władz – nikt przecież nie zapędzi amerykańskich Arabów za druty kolczaste, tak jak to podczas II wojny uczyniono z amerykańskimi Japończykami – raczej ze strony współmieszkańców. W Austrii 35-tysięczna gmina muzułmańska zwróciła się do władz z deklaracją lojalności, żeby ich nikt nie posądził o jakąkolwiek sympatię dla fanatycznych islamistów.*

*Widoki, które oglądaliśmy w telewizji – Palestyńczycy tańczący na ulicach Jerozolimy czy Hebronu po nadejściu wiadomości z Nowego Jorku – nie przysparzają im sympatii. I chociaż akurat ci, co tańczyli, są Bogu ducha winni, Amerykanie nie będą ich skłonni zbyt mocno teraz ukochać. Nieco humorystyczny w tej tragicznej sytuacji obrazek – Arafat oddający krew, przypuszczam, że Amerykanie wyleją ją do zlewu – nie zmieni faktu, że cała akcja nie jest korzystna dla Palestyńczyków, ani na krótką, ani na dłuższą metę. Szczególnie zaś wygrany jest Ariel Szaron. Dotąd Ameryka wciąż go lekko strofowała, krytykując działania zmierzające do likwidacji przywódców skrajnych frakcji palestyńskich. Teraz, kiedy terroryści próbowali dosięgnąć prezydenta Stanów Zjednoczonych, to się zapewne zmieni: jak Kuba Bogu tak Bóg Kubie, choć wzywanie boskiego imienia nie jest tutaj na miejscu. Izraelczykom więcej zostanie odpuszczone, ich sytuacja strategiczna w cieniu koszmarnej nowojorskiej chmury wyraźnie się polepszyła.*

*Czy spodziewać się należy dalszych, równie spektakularnych aktów terroru? Nie wydaje mi się, żeby można było prowadzić serię zamachów o takiej skali i rozpiętości, jeżeli* 

*się jest organizacją, która stara się utajnić swe istnienie. Posyłając komuś szyfrowane wiadomości, nierozłamywalnego szyfru użyć można tylko raz. Powtarzanie operacji byłoby równoznaczne z ujednoznacznieniem miejsca, z którego nią kierowano. Poza tym dostać się nieproszonemu terroryście na pokład samolotu w Stanach nie będzie już łatwo, a uczynić to równocześnie w kilku portach lotniczych okaże się niemożliwe. Dotąd jedynie linie izraelskie, czyli El Al, stosowały nadzwyczajne środki ostrożności, podróżnych badano aż do śledziony i wątroby, teraz w Stanach Zjednoczonych już się zapowiada podobne obostrzenia po ponownym otwarciu przestrzeni powietrznej. Nie sądzę więc, żeby to mógł być początek czegoś więcej, to raczej kulminacja wysiłku zmierzającego do zdemitologizowania mocarstwowości jedynego i potężnego imperium amerykańskiego. Cel został przecież zrealizowany: uderzono w samo serce Ameryki, do czego nigdy wcześniej nie doszło, bo nawet Pearl Harbor znajdowało się* 

*na dalekich peryferiach. Putin ofi cjalnie bardzo Amerykanom współczuł, ale sądzę, że na Kremlu po cichu odtańczono małego kozaka. (…)*

*Niektórzy piszą, jakoby pewne dane o szykującym się już od kilku tygodni wielkim zamachu były wiadome służbom specjalnym, ale nie dotarły na wyższy szczebel. Czy to prawda – nie wiem, ale tak czy inaczej zamach to straszliwa lekcja, która pokazuje, że administracja Busha, wpatrzona w niebo, gdzie zainstalować miano tarczę antyrakietową, powinna była zejść wcześniej na ziemię.*

## Reportaż

Dobry reportaż powstaje ze zdziwienia.

Albo z oczarowania jakimś człowiekiem, czy splotem wydarzeń.

Może być, że z protestu.

Czyli dlatego, że dziennikarz potrafi przejmować się i to nie tylko sobą.123

Reportaż jest chyba najbardziej literacką formą dziennikarską. Definiowany jest często jako sprawozdanie z wydarzeń, jednak nie jest to zwykła relacja. Reportaż zawiera bowiem również elementy subiektywne – ocenę dokonywaną przez uczestnika wydarzeń, jego emocje i sposób postrzegania sytuacji. Dla dziennikarza jest to jeden z bardziej wymagających gatunków – dobry warsztat, ciekawość świata, zrozumienie dla innych to jego podstawy.

Słowo reportaż pochodzi od łacińskiego reporto (donoszę). Dziennikarz nie musi być uczestnikiem wydarzeń, żeby opisać je później w reportażu – może to zrobić na podstawie relacji innych osób lub będąc jedynie obserwatorem. Celem nie jest wyłącznie opisanie wydarzenia (przekazanie informacji), ale również opis sylwetek osób zaangażowanych w nie i towarzyszących wydarzeniom uczuć i emocji. Reportaż jako samodzielny gatunek wyłonił się z literatury, stąd jego literackie elementy stylistyczne. Opis wydarzeń jest najczęściej snuty przez narratora (autora-uczestnika), język sugestywny, plastycznie oddający rzeczywistość, często stylizowany. Opowieściom o wydarzeniach towarzyszą barwne opisy i portrety spotykanych osób. Często pojawiają się również monologi i dialogi, które rozwijają akcję.

<sup>&</sup>lt;sup>123</sup> Andrzej Niczyperowicz (red.): *Abecadło dziennikarza*. Poznań 1996, s. 23.

## **Przykład 5.34**

**Reportaż - stylizacja językowa124**

*Halny w Tatrach wpada jak diabeł - aby zniszczyć, otumanić i poświecić fałszywym złotem. Bedzie z tego cosik. Chyba holny idzie. Nad Giewontem wisą chmury jak krowie cycki mówi gaździna na zakopiańskich Krupówkach, gdy kupuję od niej oscypek. Meteorolodzy nazywają je cylindrami tłumaczy Wojciech Gąsienica-Byrcyn były wieloletni dyrektor Tatrzańskiego Parku Narodowego. Jest przekonany że w najbliższych dniach zaduje, bo jemu powieki same się sklejają. Zawsze przed nadejściem halnego jest senny. No i rano spotkał się z Janem Szyszką-Goljosem. Ten stary góral miał po ojcach sporo ziemi w Dolinie Pięciu Stawów (twierdził, że z turniami i kosówką ponad 100 ha). Zawsze tuż przed wielkim wianiem ogarnia go obłędny żal za włościami wcielonymi do narodowego parku. Po nieprzespanej nocy pierwsze kroki kieruje do Byrcyna, choć dobrze wie, że niczego nie załatwi, zawraca głowę emerytowi. Zresztą, gdy Byrcyn był dyrektorem Tatrzańskiego Parku Narodowego Szyszka też nie mógł mieć nadziei na interwencję. Ówczesny dyrektor TPN w obronie ukochanych "maluśkich Taterków" jak powiadał, gotów był postradać stanowisko (do czego zresztą doszło). Mimo to stary góral regularnie tuż przed wielkim wianiem stawał w progu dyrektorskiego gabinetu chętny do kłótni. Osłabiony aurą Byrcyn biernie znosił rzucane psiokrwie, od których gęstniało powietrze, a gdy już był pewien, że zaraz zaśnie, przed kolejnym bluzgnięciem pytał cicho: Kcecie gazdo bułecke? i wyjmował z teczki drugie śniadanie. (…)*

Reportaż korzysta z wielu środków artystycznych, które są charakterystyczne dla innych gatunków. Do charakterystycznych cech reportażu należy subiektywizm, skoncentrowany na uczuciach narratora – autora i spotykanych przez niego osób. Opisywane wydarzenia dzieją się w porządku chronologicznym, pokazana jest ich przyczynowoskutkowość i współzależność. Często pojawiają się daty, miejsca, relacje naocznych osób wydarzenia, a z każdym zdaniem wzrasta dramaturgia opisywanego wydarzenia. Reportaż jest odbiciem rzeczywistości, opowiada o zdarzeniach tak, jak postrzegali je ich uczestnicy. Jest autentyczny i prawdziwy. Reporter opowiada, co widzi i słyszy, nie narzucając swojej osoby i swojej interpretacji uczestnikom zdarzenia. Reporter jest jedynie maszyną do pisania, która na papierze ma utrwalić to, co się stało.

#### **Przykład 5.35 Rola reportera125**

*Zaczyna świtać i powoli cichnie strzelanina, zostaje za nami. Niebo robi się podobne do łąki, potem wygląda jak morze, a potem jak równina w śniegu. Stań, mówi Bota, i Nelson zatrzymuje peugeota na osłoniętym zakręcie. Idziemy pieszo zobaczyć, co dzieje się w Cuilengues. Jest szary, chłodny świt, rosa, nie ma słońca. Posuwamy się przyczajeni, bo nie wiadomo, kto kryje się w tych domkach, kto jest za następnym rogiem uliczki i za następnym. Długo chodziliśmy, żeby przekonać się, że miasteczko jest martwe, bez śladów życia. Nie wiem, co stało się tutaj przed naszym przybyciem.* 

<sup>&</sup>lt;sup>124</sup> Fragment reportażu "*Ale duje*" http://www.reportaz-tygodnia.trop-reportera.pl/halny/halny/ale\_duje.html (1.03.2009).

<sup>&</sup>lt;sup>125</sup> Ryszard Kapuściński: *Jeszcze dzień życia*. Warszawa 1976, ss. 80-81.

*Bo nie tylko nie było ludzi. Ale nie było też żadnych innych stworzeń. Ani psa, ani kota. Ani kozy, ani kury. Ani ptaków na drzewach. Chyba ani myszy. Uspokojeni wracaliśmy do samochodu, kiedy Nelson nagle zatrzymał się, wyprostował ramiona i powiedział, jeszcze dzień życia, bo teraz droga aż do Bengueli była już wolna, i zaczął gimnastykować się, a my wszyscy z nim, Bota chwiejnie, ciągle zataczając się, robiąc przechyły w lewo i w prawo, ale my energicznie, proszę oprzeć dłonie na biodrach, następnie stanąć na palcach i zrobić przysiad, i raz, i dwa, plecy wyprostowane, głowa podniesiona do góry, głębszy przysiad, jeszcze głębszy, a teraz wyrzuty ramion do przodu i do tyłu, mocniej, mocniej do tyłu i wdech, i wydech, wdech i wydech, ręce poziomo, nie opuszczać rąk, a teraz skłony ciała do przodu i na boki, na trzy tempa i raz, i dwa, i trzy, a teraz żabka, a teraz motylek, a teraz wzeszło słońce.*

Początek pracy nad każdym reportażem to wybór wydarzenia, na kanwie którego będzie snuta opowieść. Dziennikarz musi uwzględnić możliwość dotarcia do informacji, bezpośrednich świadków, dokumentów, a często również… koszty. Najprostszym sposobem zbierania informacji jest uczestniczenie w wydarzeniu lub kontakt ze świadkami. Jeżeli te dwa sposoby zawiodą, wówczas można sięgnąć do dokumentów, chociaż te często są trudno dostępne lub po prostu nie istnieją. Dziennikarz może dokonać eksperymentu na sobie, wcielając się w rolę osoby, której środowisko chce opisać<sup>126</sup>. Pisząc, należy pamiętać o zachowaniu wybranej chronologii – może to być kolejność wydarzeń lub też np. kolejność zdobywania informacji. Reportaż wymaga od dziennikarza umiejętności zachowania proporcji między emocjami i opisami.

#### KLASYCY REPORTAŻU:

- Egon Erwin Kisch
- Melchior Wańkowicz
- Ryszard Kapuściński
- Ernest Hemingway
- Hanna Krall
- Arkady Fiedler

# **Bibliografia**

K. Wolny-Zmorzyński, A. Kaliszewski, W. Furman: *Gatunki dziennikarskie, teoria, praktyka, język*. Warszawa 2006.

J. Fras: *Dziennikarski warsztat językowy*. Wrocław 1999.

M. Wojtak: *Analiza gatunków prasowych*. Lublin 2008.

Z Bauer, E. Chudziński (red.): *Dziennikarstwo i świat mediów*. Kraków 2000.

A. Niczyperowicz (red.): *Abecadło dziennikarza*. Poznań 1996.

Z. Bauer: *Dziennikarstwo i jego konteksty*. Kraków 1991.

Reportaże Ryszarda Kapuścińskiego.

<sup>&</sup>lt;sup>126</sup> Jeden z klasyków reportażu, Egon Erwin Kisch nocował w przytułkach i przebywał z bezdomnymi, żeby lepiej poznać warunki ich życia.

Iwona Leonowicz Bukała

# **ROZDZIAŁ 6. Tłumaczenie tekstów o charakterze dziennikarskim**

*The Media are American*, Jeremy Tunstall<sup>127</sup>

# **Język obcy we współczesnych mediach**

## **Wprowadzenie**

Znajomość języków obcych jest niezbędna wykształconemu człowiekowi. Szczególnie często przydaje się ona w pracy zawodowej dziennikarza, który – aby rzetelnie wykonywać swoją pracę - **"nie może ograniczać się tylko do źródeł publikowanych w swym ojczystym języku**".128

Dzięki rozwojowi technologii, głównie – powstaniu Internetu – aby mieć dostęp do obcojęzycznych źródeł informacji (w tym mediów o globalnym zasięgu i światowych agencji informacyjnych), dziennikarz musi pokonywać bariery inne niż techniczne; przede wszystkim są to bariery kulturowe i językowe.

Problemy językowe w znacznej mierze rozwiązuje coraz powszechniejsza znajomość języka angielskiego, który w globalnej komunikacji – w tym komunikacji medialnej – spełnia rolę dominującą. Dzięki niemu możliwa jest globalna wymiana informacji i opinii.

O znaczeniu języka angielskiego w pracy dziennikarza świadczy też fakt, że dwie (amerykańska Associated Press (**AP**) i brytyjska – **Reuters**) z trzech najważniejszych agencji informacyjnych na świecie są angielskojęzyczne, choć swój serwis udostępniają także w kilku innych językach (nie ma wśród nich języka polskiego).

Także najbardziej wpływowe media na świecie – kształtujące światową opinię publiczną – to media angielskojęzyczne. Należą do nich brytyjska telewizja i radio **BBC**, amerykańska stacja telewizyjna **CNN** oraz prasa drukowana: brytyjskie dzienniki **"The Times", "The Guardian"** oraz amerykańskie **"The New York Times", "Financial Times**" oraz **,, The Daily Telegraph**", a także tygodniki – "Time", "Economist", **"Newsweek"**.

Warto też podkreślić, że wszystkie media oraz większość instytucji i organizacji udostępnia swoje informacje w Internecie, nie ma dziś technicznego problemu z dotarciem do nich.

<sup>&</sup>lt;sup>127</sup> Tłum. *Media są amerykańskie*, tytuł artykułu J. Tunstalla z 1977 r.

<sup>&</sup>lt;sup>128</sup> M. Schmidt, *Nauczanie dziennikarstwa w Europie*. Przegląd [w:] Media i dziennikarstwo na przełomie *wieków,* Warszawa 1998, s. 42.

# **Tłumaczyć tekst – co to znaczy?**

Myśląc o tłumaczeniu tekstów (nazywanym z języka angielskiego także *translacją*129), wiele osób utożsamia ten proces z przekładem kolejnych słów na język polski – jest to jednak duży błąd. Gdyby tłumaczenie było tak proste – pisze Arkadiusz Belczyk – miejsce tłumaczy już dawno zajęłyby komputery, a dokładniej – komputerowe translatory, które słowa np. angielskiego oryginału zastępowałyby po kolei ich polskimi odpowiednikami130, człowiek byłby niepotrzebny.

W tłumaczeniu tekstu chodzi o to, by oddać sens wypowiedzi autora zawarty w oryginale; przekazać CO, a nie JAK (czyli jakimi słowami) powiedział czy napisał.131

Są dwa główne powody, dla których tłumaczenie słowo po słowie, ze słownikiem w ręku czy też za pomocą elektronicznego translatora, nie przynosi dobrych efektów i sprawia, że tłumaczony tekst nie jest informacyjnie wartościowy. Są to:

- 1. Wieloznaczność i kontekstowość słów.
- 2. Zróżnicowanie kulturowe.

#### **Ad. 1.**

#### **Słowa ze swej natury są wieloznaczne i odwołują się do kontekstu sytuacji.**

Każdy, kto choć w podstawowym stopniu posługuje się językiem obcym, zapewne spotkał się z sytuacją, w której znane mu słowo okazywało się znaczyć zupełnie coś innego, niż się wydawało. Spowodowane jest to wieloznacznością słów, przez którą należy rozumieć odnoszenie się jednego pojęcia do kilku różnych przedmiotów. Z tego powodu, jeden wyraz z języka obcego można przetłumaczyć na kilka różnych sposobów.

#### **Przykład 6.1**

Angielski czasownik *to withdraw* – można przetłumaczyć jako *wypłacać*, np. pieniądze z bankomatu, albo jako *wycofywać*, np. wojska z pola bitwy. Słowo w*izard* oznacza *czarodzieja*, jednak w mowie potocznej nazywa się tak także *geniusza*. Słowo *food* – *jedzenie*, ale – w zależności od rodzaju tekstu – można przetłumaczyć je jako *pożywienie, pokarm, żywność, prowiant* czy też *karma*.

Czasem wieloznaczność angielskich słów wynika z faktu, że tekst został napisany przez Amerykanina, a nie Brytyjczyka – lub odwrotnie. Między brytyjską a amerykańską odmianą angielskiego występują różnice – o czym nie można zapominać. Przykładem jest choćby wyraz *wire*, który w Wielkiej Brytanii oznacza *drut* albo *przewód*, zaś w USA – *depeszę*. W sytuacjach, kiedy znaczenie słowa jest niejasne lub nie pasuje do kontekstu zdania, należy sięgną do słownika, gdzie na ogół podane są zarówno znaczenia słów w tzw. **American English** oraz w **British English**.

<sup>131</sup> Ibidem, s. 7.

<sup>&</sup>lt;sup>129</sup> Ang. *translation* – tłumaczenie; *to translate* – tłumaczyć.

<sup>&</sup>lt;sup>130</sup> A. Belczyk, *Poradnik tłumacza. Z angielskiego na nasze*, Kraków 2004, s. 7.

## **Ad.2.**

## **Język jest zawsze powiązany z kulturą, w jakiej funkcjonuje.**

Biorąc na warsztat dziennikarsko-translatorski tekst w języku obcym, należy pamiętać, że to, co oczywiste dla Brytyjczyka, Amerykanina, Francuza czy np. Japończyka, niekoniecznie musi być oczywiste dla Polaka. Wynika to z różnych warunków, w jakich odbiorcy funkcjonują – określanych mianem **tła kulturowego**132, na które składają się takie elementy życia, jak:

- realia polityczne, prawne,
- życie publiczne w kraju,
- tradycje, obyczaje,
- obchodzone święta, ceremonie,
- religia,
- system edukacji, ochrony zdrowia,
- media i reklama które w różnorodny sposób oddziałują na postawy społeczne,
- dorobek kulturalny narodu literatura, sztuka oraz historia z których to często media czerpią schematy, stereotypy, na których opierają różnorakie skojarzenia, do których odwołują się tytuły w mediach i porównania, przysłowia i powiedzenia.133

Od tych elementów zależy, czy użyte w oryginalnym tekście: określenie, nazwa własna czy nazwisko – będą zrozumiałe dla polskiego odbiorcy, czy też będą wymagały wyjaśnienia, zastąpienia nazwy ogólnym opisem bądź sformułowaniem bardziej powszechnym w języku polskim, czy wstawienia przypisu objaśniającego.134

## **Przykład 6.2**

Każdy Amerykanin wie, że *Independence Day,* czyli *Dzień Niepodległości* oznacza 4 lipca, ale już w Polsce nie można zakładać, że dla wszystkich odbiorców jest to oczywiste. Nie wystarczy więc proste tłumaczenie zdania *Senator Harisson was shot on the Independence Day* na zdanie *Senator Harisson został zastrzelony w Dzień Niepodległości.* Tłumaczenie – jeśli dziennikarz chce mieć pewność, iż zostanie zrozumiane przez wszystkich odbiorców - powinno brzmieć na przykład tak: *Senator Harisson został zastrzelony 4 lipca, kiedy Amerykanie świętują Dzień Niepodległości*.

W wyniku globalizacji i wzrostu poziomu wiedzy o życiu w innych państwach, przypadków, w których konieczne będzie objaśnianie nazw czy słów będzie coraz mniej. Można zauważyć, że część słów, które kiedyś wymagały takiego objaśnienia, dziś ich nie potrzebuje. Należą do nich np. Haloween, McDonald's czy FBI.

Należy pamiętać jeszcze o tym, że język jest jednym z elementów konstytuujących kulturę narodową społeczeństw – wiele elementów kultury jest zakorzenionych w języku.

<sup>&</sup>lt;sup>132</sup> Ang. *cultural background*.

<sup>&</sup>lt;sup>133</sup> Ibidem, s. 124.

<sup>&</sup>lt;sup>134</sup> Więcej na temat strategii tłumaczenia powiązanych z różnorodnością kulturową w: S. Bani, An Analysis of *Press Translation Process* [w:] *Translation in Global News*, Coventry 2006, ss. 42-44.

W **zależności więc od kultury, w jakiej ludzie się wychowują, mogą różnie rozumieć znaczenie niektórych pojęć i różnie interpretować te same wydarzenia**. Czytając tekst w języku obcym, dziennikarz przystępujący do jego tłumaczenia, powinien więc zastanowić się, czy nie ma w nim takich elementów, które dla niego lub dla czytelników polskich mogą być niezrozumiałe właśnie ze względu na pewne kulturowe uwarunkowania.

**Różnice w postrzeganiu świata występują nawet w sytuacji, w której przedstawiciele dwóch kultur posługują się tym samym językiem**, tak jak w przypadku Brytyjczyków i Amerykanów. O tym, jak bardzo istotne są te różnice, świadczy choćby fakt, że nawet informacje, które powstały w brytyjskiej odmianie angielskiego, w Stanach Zjednoczonych są przeformułowywane i dostosowywane do realiów miejscowych – tak, aby były zrozumiałe dla Amerykanów.135

**Podsumowując, powiedzmy raz jeszcze, że tłumaczenie nie polega na odwzorowaniu słowo po słowie oryginalnego tekstu. Istotą tłumaczenia tekstów jest oddanie sensu wypowiedzi autora z zachowaniem gramatycznych i stylistycznych zasad obowiązujących w języku polskim oraz z uwzględnieniem tła kulturowego odbiorców.**

# **Specyfi ka tłumaczenia tekstów dziennikarskich**

Tłumaczenie tekstów jest obecne w różnych dziedzinach życia – tłumaczymy literaturę, poezję, dokumenty, ale też teksty użytkowe – np. instrukcje obsługi. Każdy rodzaj tekstu posiada specyficzne właściwości, które wpływają na tłumaczenie. W literaturze – tłumacz musi brać pod uwagę np. środki stylistyczne, w przypadku instrukcji obsługi – praktyczną użyteczność tekstu, w przypadku dokumentów – najważniejsza jest tożsamość znaczeń słów.

Tłumaczenie informacji, różni się od translacji innych form przede wszystkim poprzez fakt, że **rzadko kiedy artykuły tłumaczone są w całości**. 136 Fiński badacz Kristian Hursti podaje taką definicję słowa *translation w* odniesieniu do tłumaczenia informacji medialnych:

**Translacja** to część procesu powstawania newsa, polegająca na przełożeniu na inny język tych części oryginalnej informacji, które są wartościowe i interesujące dla odbiorców.137

**W tłumaczeniu tekstów dziennikarskich ważny jest również czas –** dziennikarz musi wykonać pracę bardzo szybko; w przypadku portali internetowych pożądana jest "natychmiastowość", z drugiej strony – dziennikarz/tłumacz musi położyć większy nacisk na atrakcyjność tłumaczonego tekstu, jego tekst i musi być zrozumiany i zapamiętany.138

Kolejnym elementem istotnym dla procesu tłumaczenia są szczególne wymagania, jakie stawia się grupie zawodowej dziennikarzy. **Wiążą się one z potrzebą szczególnej dbałości o poprawność i czystość języka polskiego**. Dziennikarzom zarzuca się często, że zbyt chętnie używają angielskiej terminologii, ale jednocześnie **unikanie zapożyczeń** 

<sup>&</sup>lt;sup>135</sup> M. Gutiérrez, *Journalism and the Language Divide* [w:] *Translation in Global News*, Coventry 2006, s. 30.

<sup>&</sup>lt;sup>136</sup> Wyjątkiem są czasopisma, gazety czy portale internetowe, które z założenia drukują wybór przekładów z prasy światowej, jak np. tygodnik FORUM.

<sup>&</sup>lt;sup>137</sup> K. Hursti, *An Insider's View on Transformation and Transfer in International News Communication: An English-Finnish Perspective* [w:] "Helsinki English Studies" Vol.1, 2001, www.eng.helsinki.fi /hes/Translation/ insiders\_view.htm, dostęp z dnia 5 lutego 2009 r., tłum. własne.

<sup>&</sup>lt;sup>138</sup> W. Pisarek, *Nowa retoryka dziennikarska*,. Kraków 2002, s. 9.

**powinno być stosowane z rozsądkiem**. Nie należy przekładać na język polski słów i zwrotów, które na stałe weszły do polszczyzny – **niektóre są nieprzetłumaczalne,** nie mają polskiego odpowiednika albo jest on opisowy – a przez to niepraktyczny szczególnie w mediach, w których liczy się zwięzłość przekazu. Do takich terminów należą, np.: *laptop, online, news, succesful, e-mail* czy *fl ash mob*. 139

Każdy język mówiony ewoluuje, jest żywy – zmienia się pod wpływem innych języków i nie jest to zjawisko negatywne. Celem jest jedynie, by na skutek oddziaływania mediów słowa obcojęzyczne nie wypierały polszczyzny. Przykładem jest wyraz *aplikacja*, którego w języku polskim nie ma – jest on językową kalką na oznaczenie *wniosku* czy *podania* o pracę. Tymczasem łatwo zauważyć, że w przypadku np. funduszy europejskich, coraz więcej osób, fi rm, instytucji *aplikuje* o pieniądze zamiast o nie *wnioskować*.

O kształcie tłumaczenia tekstu dziennikarskiego decyduje też **gatunek tekstu**, który dziennikarz podejmuje się przełożyć. Ważne jest, czy tłumaczymy krótką informację – *news* (w tym przypadku ważna jest więc wierność faktów, dat, nazwisk; zdania są krótkie, pozbawione opinii), artykuł publicystyczny, felieton czy np. recenzję.

W przypadku *newsa* występuje stosunkowo najmniej problemów z tłumaczeniem. Więcej problemów pojawia się w przypadku dłuższych artykułów, zawierających opinię i wypowiedzi. Wówczas – jak podkreśla zawodowy tłumacz Zbigniew Mach – pojawia się kwestia stylu autora; stylu – który tłumacz powinien starać się oddać.<sup>140</sup>

Warto podkreślić, że media są źródłem, na którym odbiorcy budują obraz rzeczywistości. Jeśli coś nie pojawia się w mediach, to często nie jest przedmiotem zainteresowania społeczeństwa. Jednym z celów mediów – obok przekazywania informacji i opinii – jest więc interpretacja rzeczywistości.141 W przypadku tekstu w języku polskim, który powstaje w oparciu o tekst w języku obcym, mamy więc do czynienia z **podwójną interpretacją** owej rzeczywistości. Najpierw dokonuje jej autor oryginalnego przekazu, później – dziennikarz/tłumacz. Ten fakt pokazuje, jak wielką wagę musi on przykładać do poprawnego zrozumienia tekstu.

# **Techniki tłumaczenia tekstów dziennikarskich**

Faktyczny proces tłumaczenia rozpoczyna się już w momencie dokonywania selekcji zagranicznych tematów, jakie przyciągają uwagę dziennikarza.142 Jest ona podstawą procesu zwanego **gatekeeping**. W kontekście dokonywania selekcji – decydujące znaczenie ma to, czy dziennikarz prawidłowo rozumie przekaz w języku obcym, a co za tym idzie – uzna, że informacja jest interesująca. Należy więc zacząć od **dokładnego przeczytania tekstu w języku obcym**. Chodzi o to, aby tłumacz dobrze zrozumiał treść oryginału.

Fiński badacz Kristian Hursti, w oparciu o analizy informacji z agencji Reuters tłumaczonych przez dziennikarzy Fińskiej Agencji Informacyjnej, proponuje wyróżnienie **czte-**

<sup>&</sup>lt;sup>139</sup> Nieprzetłumaczalne są często słowa dotyczące nowoczesnych technologii informatycznych, mediów elektronicznych, ekonomii, reklamy. Jest to wynik silnego wpływu języka angielskiego na polszczyznę. Przyczyna tkwi też w tym, że większość nowoczesnych rozwiązań powstaje w Stanach Zjednoczonych, skąd – wraz z nazwą – rozprzestrzeniają się one po świecie; J. Fras, *Dziennikarski warsztat językowy*, Wrocław 2005, ss. 61-62.

<sup>&</sup>lt;sup>140</sup> A. Sadowska, op. cit.

<sup>&</sup>lt;sup>141</sup> A. Kozłowska, *Oddziaływanie mass mediów*. Warszawa 2006, s. 79.

<sup>&</sup>lt;sup>142</sup> K. Hursti, op. cit.

**rech głównych technik przekładu informacji medialnych.**143 Stosowanie ich pozwoli na osiągnięcie **dwóch głównych celów tłumaczenia tekstu, tj. aby:** W zgodzie z intencjami

autora przekazać określone informacje oraz zrobić to poprawnie językowo.144

## **Techniki tłumaczenia informacji medialnych wg K. Hursti'ego:**<sup>145</sup>

- 1. Reorganizacja / *Reorganisation*;
- 2. Usuwanie / *Deletion*;
- 3. Dodawanie / *Addition*;
- 4. Zastępowanie / *Substitution*.

### **Ad.1. Reorganizacja**

Reorganizacja (**zamiana kolejności**) jest zabiegiem przydatnym, gdy konieczne jest przetłumaczenie tekstów różniących się składnią i szykiem wyrazów – czyli właściwie we wszystkich tłumaczonych tekstach. Jest to uwarunkowane odmiennymi zasadami gramatycznymi, które określają miejsce części mowy w zdaniu. Ponadto, możliwa jest sytuacja, że konkretna informacja interesuje czytelnika polskiego z innych powodów, niż te, dla których została napisana. Wówczas również należy zastanowić się nad zmianą kolejności informacji, co poskutkuje położeniem nacisku na inny aspekt wiadomości. W praktyce okazuje się, że na decyzję o wykorzystaniu tego zabiegu wpływ mają właśnie spodziewane preferencje potencjalnych odbiorców.

Przystępując do tłumaczenia, dziennikarz powinien zadać sobie pytania:

- 1. Czy szyk zdań tekstu źródłowego jest zgodny z polską składnią?
- 2. Czy występujące w tekście konstrukcje językowe istnieją w języku polskim?
- 3. Czy struktura tekstu źródłowego powinna zostać zachowana czy zmieniona?
- 4. Czy należałoby zacząć tekst od innej informacji aby był bardziej interesujący dla polskiego czytelnika?
- 5. Czy niektóre mniej ważne dla polskiego odbiorcy detale można bez uszczerbku dla wartości informacyjnej tekstu umieścić na końcu?

Odpowiedź na te pytania pozwoli na podjęcie decyzji co do przekształcenia struktury tekstu lub struktury zdań.

Sytuacją wymagającą zmiany szyku pojedynczego zdania jest użycie w tekście oryginalnym konstrukcji językowych nieobecnych w języku polskim.

# **Przykład 6.3**

## **Tłumacząc poniższe zdanie, konieczne jest dokonanie zmiany jego szyku.**

*Gordon Brown is being urged to scrap, or at least postpone, plans to partially privatise Royal Mail in the face of a growing revolt by Labour MPs.*

("Times Online")

<sup>&</sup>lt;sup>143</sup> Ibidem.

<sup>&</sup>lt;sup>144</sup> A. Belczyk, op. cit., ss. 11-30.

<sup>&</sup>lt;sup>145</sup> Opis czterech kolejnych technik wraz z poszczególnymi zabiegami oparto na dwóch źródłach - A. Belczyk, op. cit., ss.11-32, K. Hursti, op. cit.

Zdania tego nie można w polskiej wersji rozpocząć od nazwiska brytyjskiego premiera, gdyż sformułowanie *Gordon Brown jest naciskany, aby odrzucił lub co najmniej odsunął w czasie plany częściowej prywatyzacji brytyjskiej poczty Royal Mail w obliczu sprzeciwu członków parlamentu z Partii Pracy* brzmi co najmniej niezręcznie.

Tłumaczenie powinno brzmieć: *W obliczu sprzeciwu laburzystowskich członków brytyjskiego parlamentu, premier rządu Gordon Brown być może będzie zmuszony zrezygnować lub odsunąć w czasie częściową prywatyzację brytyjskiej poczty Royal Mail.*

W języku polskim inna niż w angielskim jest także w zdaniu pozycja okoliczników i dookreśleń.

### **Przykład 6.4**

Zdanie *A spokeswoman for MeteoGroup, the weather service, said that snowfall would continue and even intensify during the Day* ("Times Online") należy przetłumaczyć na *Przedstawiciel ośrodka badań meteorologicznych MeteoGroup, zapowiedział, iż w ciągu dnia opady śniegu nie ustaną, a wręcz mogą się nasilić.* Jak widać dookreślenie "ośrodek badań meteorologicznych" zostało przesunięte przed nazwę własną MeteoGroup.

### **Ad. 2.**

#### **Usuwanie**

Zabieg ten polega na usuwaniu niektórych elementów z tłumaczonego tekstu źródłowego oraz na upraszczaniu sformułowań, celem osiągnięcia zwięzłości, zrozumiałości, klarowności tekstu**.** Z upraszczaniem czy usuwaniem jest pewien problem, gdyż wydaje się, że tłumacz nie ma prawa usuwać treści z oryginału.<sup>146</sup> Tym bardziej dziennikarz/tłumacz, jako że jego zadaniem jest wierne i obiektywne przekazywanie informacji. Obiektywizm znaczy zaś – jak pisze Anna Kozłowska, "przedstawianie rzeczywistości takiej, jaką ona jest".<sup>147</sup> Mimo to czasem ten zabieg okazuje się znacznie ułatwiający przyswojenie polskiemu odbiorcy przetłumaczonego tekstu.

#### **Przykład 6.5**

Dla polskiego czytelnika często żadnego znaczenia nie mają informacje dotyczące osób z życia publicznego np. w Stanach Zjednoczonych, o ile informacje te nie są istotne dla tematu tekstu. i tak ze zdania: *Two nominees, including Tom Daschle, who was in line to be secretary of Health and Human Services, withdrew from consideration after revelations of delinquent taxes* (AP) można bez utraty znaczenia usunąć informacje dotyczące Toma Daschle, który miał sprawować funkcję ministra zdrowia i ograniczyć się do tłumaczenia o treści: *Dwóch kandydatów na ministrów straciło swoje szanse na stanowiska po ujawnieniu ich zaległości podatkowych.*

<sup>&</sup>lt;sup>146</sup> A. Belczyk, op. cit., s. 18.

<sup>&</sup>lt;sup>147</sup> A. Kozłowska, op. cit., s. 80.
#### **Ad.3. Dodawanie…**

…uzupełnianie – dopowiadanie. Zabieg odwrotny do upraszczania czy usuwania. Należy go stosować, kiedy konieczne jest doprecyzowanie, o co autorowi tekstu chodziło. Jest przydatny np. w sytuacjach, w których w tekście oryginału występują skróty, nazwy własne, nazwiska osób - nieznane polskiemu odbiorcy. Wówczas zachodzi potrzeba, aby skróty te rozwinąć, czy też dookreślić, co należy rozumieć pod konkretną nazwą. Dodawanie słów w polskim tłumaczeniu bywa też konieczne w sytuacjach, kiedy do głosu dochodzą różnice gramatyczne.

### **Przykład 6.6**

W zdaniu *"We got rid of a cruel system," he said, referring to the cancer sufferers who were denied NHS treatment if they bought drugs available only in the private sector* ("Times Online", 9.02.2009), tym, co może być niezrozumiałe dla polskiego czytelnika jest NHS – skrót od National Health Service, czyli brytyjskiej, publicznej służby zdrowia. W tekście polskim, należy więc wyjaśnić, co on oznacza: *Pozbyliśmy się okrutnego systemu – powiedział w nawiązaniu do osób cierpiących na raka, którym publiczna służba zdrowia, czyli NHS, odmawiała leczenia, jeśli ci korzystali z lekarstw dostępnych tylko w prywatnym systemie ochrony zdrowia.*

Często zdarza się, że w oryginalnym tekście pojawia się nazwisko osoby, która może być nieznana polskim odbiorcom. Tłumacząc więc tekst, dotyczący np. Condoleezy Rice, należy wyjaśnić, że jest to była sekretarz stanu USA, można dodać, iż w rządzie George'a W. Busha. Warto też dopowiedzieć, choćby w nawiasie, iż w USA, sekretarz stanu to odpowiednik polskiego ministra.

### **Ad.4.**

#### **Zastępowanie.**

**Proste zastępowanie.** Ta technika przydaje się, kiedy przetłumaczone sformułowania nie brzmią zbyt dobrze i wydaje się, że w języku polskim można użyć określeń bardziej adekwatnych.

### **Przykład 6.7**

W artykule dotyczącym zamknięcia więzienia w Guantanamo na Kubie przez prezydenta USA Baracka Obamę, Tim Reid z "The Times" napisał: *The cen*trepiece of his second day in office was the order to close the controversial *jail at the US military base in Guantánamo Bay[...]. W zdaniu tym niezbyt trafne byłoby użycie dosłownego tłumaczenia słowa centerpiece, które oznacza chlubę. Lepiej zdanie to przetłumaczyć następująco: Najważniejszym zadaniem prezydenta w drugim dniu jego urzędowania było wydanie rozkazu zamknięcia kontrowersyjnego więzienia w amerykańskiej bazie wojskowej w Zatoce Guantanamo […].*

**Łączenie zdań –** czyli **zastępowanie dwóch lub więcej krótkich zdań w jedno dłuższe.** Jest to zabieg przydatny w przypadku tekstów dziennikarskich – pozwala na znaczne ich skrócenie. Każda gazeta drukowana ma określoną objętość. Dziennikarz w większości przypadków jest więc ograniczony liczbą znaków, jakie może poświęcić na swój tekst. Jeśli ją przekroczy, jego artykuł zostanie skrócony (co może niekorzystnie odbić się na jego treści) lub odrzucony przez redaktora wydania. W przypadku internetowych wydań gazet czy portali funkcjonujących tylko w sieci, restrykcje co do objętości tekstu są mniejsze, aczkolwiek zbyt długie teksty nie cieszą się zainteresowaniem internautów.

#### **Przykład 6.8**

Zdania: *Portuguese driver Paulo Jorge Nogueira da Silva, 46, denies six counts of causing death by dangerous driving. Mr da Silva also denies causing six deaths by careless driving (BBC News) można połączyć, jako że oba zarzuty – jazdy niebezpiecznej i nieostrożnej odnoszą się do jednego wypadku, w którym śmierć poniosły cztery osoby. Ostatecznie tłumaczenie może mieć taką postać: Pochodzący z Portugalii czterdziestosześcioletni kierowca zaprzecza, jakoby spowodował śmierć sześciu osób przez swoją niebezpieczną i nieostrożną jazdę. Warto zwrócić uwagę, że w tłumaczeniu podane zostały jedynie ogólne informacje, dotyczące kierowcy – ze względu na fakt, iż do opisywanego zdarzenia doszło w Wielkiej Brytanii, dla polskiego czytelnika zapewne nie ma większego znaczenia, jak nazywał się sprawca.*

**Dzielenie zdań.** Jest zabiegiem odwrotnym do łączenia. Polega na tworzeniu dwu lub więcej krótszych zdań z jednego długiego. Należy robić to za pomocą kropek lub co najmniej średnika. Zabieg ten jest przydatny, kiedy tłumaczone bez dzielenia zdanie sprawia tłumaczowi trudność.

#### **Przykład 6.9**

Zdanie *Pope Benedict XVI provoked widespread anger last month when he rescinded the excommunications of Bishop Williamson and three fellow bishops, all members of the Society of St. Pius X, as part of an effort to heal* a 20-year schizm (The New York Times Online, 9.02.2009) można podzielić **na trzy krótsze, przestawiając jednocześnie ich szyk: W** *ubiegłym miesiącu papież Benedykt XVI wywołał gniewny sprzeciw, unieważniając ekskomunikę biskupa Williamsona oraz trzech innych biskupów. Wszyscy byli członkami Stowarzyszenia świętego Piusa X. Celem papieża było zakończenie trwającej od 20 lat schizmy.*

**Uogólnianie.** Ten zabieg z kolei jest przydatny, kiedy w tłumaczonym artykule dziennikarz napotyka na słowo, posiadające w języku polskim dwa lub więcej znaczeń, a z kontekstu całości nie można wywnioskować, o które znaczenie chodzi. Wówczas należy znaleźć bardziej ogólny polski wyraz, który odnosiłby się jednakowo do możliwych tłumaczeń.

#### **Przykład 6.10**

*I couldn't bear the thought of Hanukkah without latkes, made with grated potatoes, flavored with onion, golden brown and dripping with oil* (The New York Times, 9.02.2009) należy – stosując zabieg uogólniania – przetłumaczyć jako *–Nie wyobrażam sobie Święta Hanuka bez placków latke, przyrządzonych z tartych ziemniaków, przyprawionych cebulą, złotobrązowych i ociekających tłuszczem.* Nie wiadomo przecież, czy autor tekstu o świątecznych obyczajach żydowskich miał na myśli olej roślinny, oliwę z oliwek czy też olej palmowy. Dlatego konieczne jest użycie wyrazu ogólniejszego – tłuszcz.

# **Tytuły i nagłówki artykułów**

## **Cechy szczególne a tłumaczenie**

Specyficzne wymogi dotyczą tytułów i nagłówków prasowych. Związane jest to z cechami budowy tytułu, które powodują, że jego przełożenie bywa szczególnie kłopotliwe:

- 1. Autorzy anglojęzyczni często używają w tytułach **skrótów**, opuszczają przedimki, łączniki, stosują nietypową składnię, interpunkcję oraz kolejność wyrazów w zdaniu;
- 2. Bywa, że tytuły odwołują się do tła kulturowego opierając się na przysłowiach i powiedzeniach, skojarzeniach – odwołując się do realiów życia w danym kraju. W tytułach powszechnie stosuje się także **idiomy i związki frazeologiczne**;

Praktycy radzą zmierzyć się z tytułem dopiero po przeczytaniu i przetłumaczeniu tekstu, bowiem dopiero z kontekstu wynikać powinno jego znaczenie. Należy też zwrócić uwagę na skróty, idiomy i związki frazeologiczne – w przypadku tłumaczenia tytułów ich znajomość jest konieczna.

### Skróty

W języku angielskim występujące często, są wyrazem ekonomizacji języka mediów. Jedną ze stosowanych form skracania jest pomijanie jakiegoś słowa, jak w tytule *Suicide Bomber Kills 28 in Sri Lanka* (The New York Times Online). W tym wypadku "28" oznacza liczbę ofiar samobójczego zamachu bombowego na Sri Lance, jednak w nagłówku pominięto słowo *ofiary*.

Innego rodzaju skrótami są popularne w języku angielskim krótkie wyrazy, które zawładnęły tytułami i są z stosowane rozmysłem. Przykładem jest: *ain't***,** będący zaprzeczeniem, albo *ban* **–** używany zamiast *forbid* i *prohibit***.** 148

Wreszcie, znane skróty nazw organizacji nie zawsze są identyczne z przyjętymi w języku polskim. Przykładem jest choćby IMF – International Monetary Fund, po polsku – MFW – Międzynarodowy Fundusz Walutowy.

<sup>&</sup>lt;sup>148</sup> Równie popularne są *bid, crash, claim, cut, dash, hit, move, pact, plea, probe, quit, quiz, rap, red, rush, slash*; *Distinctive features of news headlines. Peculiarities of their translation according to these features* [z:] www.translationcity.com, dostęp z 5.02.2009 r.

### **Przykład 6.11**

Wszystkie nagłówki pochodzą z "The New York Times Online" (9.02.2009):

*Ain't That America* – Nie ta Ameryka; *It Ain't Over* – To nie koniec; *Matchmakers We Ain't* – Swatki, którymi nie jesteśmy… *California Voters Ban Gay Marriage* – Kalifornijscy wyborcy przeciw małżeństwom homoseksualnym

## Idiomy i związki frazeologiczne

Idiomy i związki frazeologiczne to konstrukcje językowe złożone z dwóch lub większej liczby wyrazów, które łącznie mają inny sens niż pojedyncze wyrazy użyte w złożeniu. Konstrukcje te pojawiają się często w anglojęzycznych tytułach prasowych.

W przypadku idiomów i związków frazeologicznych należy pamiętać, iż:

- mogą one mieć odpowiednik w języku polskim w postaci jednego wyrazu, np. to *take a risk* – ryzykować;
- mogą mieć swój odpowiednik również idiom lub związek frazeologiczny, np. *the shadow cabinet* – gabinet cieni, *to read between lines* – czytać między wierszami, *ups-and-downs* – wzloty i upadki, *to sched crocodile tears* – wylewać krokodyle łzy, *chip-and-carrot policy* – polityka kija i marchewki itp.
- mogą mieć odpowiednik znaczeniowy, ale nie tożsamy literalnie, np. *to rain cats and dogs* – lać jak z cebra, *to buy a pig in a poke* – kupić kota w worku itp.
- mogą nie mieć odpowiednika wówczas konieczne jest tłumaczenie opisowe.

### **Przykład 6.12**

Oto kilka oryginalnych tytułów prasowych, w których wykorzystano zwroty idiomatyczne oraz propozycje ich tłumaczeń:

*Getting rid of original sin* (BBC Online) – Pozbywanie się grzechu pierworodnego *Raining cats and dogs!* (BBC Online) – Leje jak z cebra! *Talk show; Night-Owl Option* (The New York Times Online) – Talk show – propozycja dla nocnych marków

Tytułu z języka angielskiego raczej nie należy tłumaczyć dosłownie, gdyż - zgodnie z opinią dziennikarzy149 - taki tytuł mógłby być mało interesujący po polsku. Jarosław Giziński z tygodnika "Newsweek Polska" twierdzi, że tytuły w mediach amerykańskich mają charakter informacyjny, są konkretne, polski czytelnik bardziej interesuje się tekstem o tytule intrygującym, "finezyjnym."<sup>150</sup> Cechą odróżniającą tytuły polskie od amerykańskich i brytyjskich jest także fakt, że te pierwsze skupiają się zwykle na jednym elemencie czy problemie poruszonym w tekście. Tymczasem, zasadą tytułów w kulturze anglosaskiej jest: *Headlines should tell the story – Tytuł powinien mówić o treści.*<sup>151</sup>

<sup>&</sup>lt;sup>149</sup> Wypowiadających się na łamach miesięcznika Press, A. Sadowska, op. cit.

<sup>&</sup>lt;sup>150</sup> Ibidem.

<sup>&</sup>lt;sup>151</sup> Distinctive features of news headlines. Peculiarities of their translation according to these features [z:] www. translationcity.com, dostęp z 5.02. 2009 r.

# **Pułapki tłumaczenia. Czego się wystrzegać?**

Dziennikarz może wpaść na pomysł, aby – w procesie tłumaczenia – wykorzystać elektroniczne translatory, jednak **ze względu na: wieloznaczność słów oraz znaczenie tła kulturowego - nie należy korzystać z dostępnych w Internecie stron oferujących tłumaczenie tekstu on-line.** Takie rozwiązanie jest kuszące – wydaje się szybkie i łatwe – ale w istocie elektroniczne translatory w pracy dziennikarza/tłumacza mogą jedynie wprowadzić w błąd.

#### **Przykład 6.13**

Poniżej znajduje się fragment artykułu z "The New York Times Online" (28.01.2009):

*The economic stimulus plan that Congress has scheduled for a vote on Wednesday would shower the nation's school districts, child care centers and university campuses with \$150 billion in new federal spending […].*

Oto tłumaczenie zaproponowane przez elektroniczny translator, dostępny na stronie www.translate.pl:

*Ekonomiczny plan pobudki co (żeby; który) Kongres zaplanował na głosowanie (głos) na Środzie byłby przelotny deszcz naród '\*s\* szkolne okręgi, dzieckc (dziecinny) troska (uwaga; troszczyć się) centra i uniwersytet (uniwersytecki) tereny uniwersytetu z \$150 miliard w nowych wydatkach federalnych […].*

Oto zaś tekst przetłumaczony prawidłowo: *Plan pobudzenia gospodarki będzie przedmiotem obrad Kongresu w środę. Dzięki niemu możliwe byłoby zapewnienie szkołom, przedszkolom i uniwersytetom dodatkowych 150 miliardów dolarów […].*

Anna Sadowska pisze: "jeśli tłumacz potrafi pisać jak dziennikarz, to jest skarbem, o którym marzą redaktorzy"152. Odwrócimy to stwierdzenie – jeśli dziennikarz potrafi tłumaczyć, to jest takim właśnie skarbem.

Rolą dziennikarza jest nie tylko przekazywanie polskim odbiorcom przetłumaczonych informacji, ale też **odpowiednia ich interpretacja i wyjaśnienie, jakie jest znaczenie i możliwe skutki opisywanych wydarzeń dla świata i Polski.** Rola, ale też odpowiedzialność dziennikarza jest więc ogromna! Przykładem obrazującym niebezpieczeństwo, jakie niesie ze sobą złe tłumaczenie informacji z mediów zagranicznych jest kryzys dyplomatyczny, jaki miał miejsce w związku z artykułem w niemieckiej gazecie "Die Tageszeitung", dotyczącym polskiego prezydenta. Wówczas to153 źle przetłumaczono wyraz *die Schurken* – w odniesieniu do prezydenta Lecha Kaczyńskiego i jego brata Jarosława. Zamiast słowa *łobuzy* w polskim tekście znalazł się wyraz *złodziejaszkowie*. Skutkiem było odwołanie przez głowę państwa wizyty w Niemczech na szczycie weimarskim.154

Zaprezentowane techniki tłumaczenia są najważniejszymi i najbardziej przydatnymi w pracy dziennikarza. Jedyną drogą do sprawnego posługiwania się nimi jest praktyka,

<sup>154</sup> Ibidem.

<sup>152</sup> A. Sadowska, op. cit.

<sup>&</sup>lt;sup>153</sup> Zdaniem ekspertów ze Stowarzyszenia Tłumaczy Polskich, ibidem.

praktyka i jeszcze raz praktyka oraz doskonalenie znajomości języka angielskiego. Dlatego osoby myślące o przyszłej pracy w mediach, powinny już na etapie nauki języka w szkole średniej zwracać szczególną uwagę na język mediów światowych – jego niuanse i specyfikę. Na koniec proponujemy więc kilka ćwiczeń – jako wstęp do tłumaczenia tekstów dziennikarskich w przyszłości.

### **Zadanie 6.1**

Na stronie internetowej wybranego dziennika zagranicznego znajdź artykuł na interesujący cię temat. Wybierz z niego 3-4 zdania, które wydają ci się kluczowe dla jego treści i uszereguj je od najistotniejszego, do najmniej ważnego. Na ich podstawie napisz w języku polskim streszczenie wybranego przez siebie artykułu.

### **Zadanie 6.2**

Na stronach internetowych amerykańskiej telewizji CNN oraz brytyjskiej BBC znajdź dwie informacje, dotyczące tego samego wydarzenia. Przeczytaj je uważnie i porównaj. Odpowiedz sobie na pytania:

- **a) Czy tytuły mają podobny wydźwięk czy też kładą akcent na inne aspekty wydarzenia?**
- **b) Czy w tekście zainteresowaniem dziennikarzy CNN i BCC cieszyły się te same szczegóły wydarzenia?**
- **c) W jaki sposób zostały skomentowane?**

Spróbuj niezależnie przetłumaczyć obydwa teksty – czy ich sens jest taki sam?

# **Bibliografia**

*The New York Times Online*, www.nytimes.com

*The Times Online*, timesonline.co.uk

*Associated Press*, www.ap.org

*BBC News*, www.bbc.co.uk

Belczyk Arkadiusz, *Poradnik tłumacza. Z angielskiego na nasze*, Wydawnictwo IDEA. Kraków 2004.

*Distinctive features of news headlines. Peculiarities of their translation according to these features* [z:] www.translationcity.com

Fras Janina, *Dziennikarski warsztat językowy*, Wydawnictwo Uniwersytetu Wrocławskiego. Wrocław 2005.

Hursti Kristian, *An Insider's View on Transformation and Transfer in International News Communication: An English-Finnish Perspective* [w:] "Helsinki English Studies." The Electronic Journal of the Department of English at the University of Helsinki, Vol.1, 2001, www.eng.helsinki.fi/hes/ Translation.

Pisarek Walery, *Nowa retoryka dziennikarska*, Universitas. Kraków 2002.

Sadowska Anna, Przetłumaczyć "kartofel" [w:] "Press", Nr 1/2008, ss. 73-75.

Schmidt Morgen, *Nauczanie dziennikarstwa w Europie. Przegląd* [w:] *Media i dziennikarstwo na przełomie wieków*. Materiały międzynarodowej konferencji naukowej Warszawa. 6-7 czerwca 1997 roku, zebrane przez J. Adamowskiego. Warszawa 1998.

*Słownik idiomów angielskich,* Wyd. Literat. Toruń 2006, Seria Buchmann*.*

*Słownik terminologii medialnej* pod red. Walerego Pisarka, Universitas, Kraków 2006.

*Translation in Global News*, pod red. K. Conway, S. Bassnett, University of Warwick Centre for Translation and Comparative Cultural Studies, Coventry. United Kingdom, 2006.

Sławomir Gawroński

# **ROZDZIAŁ 7. Promocja i kontakty z czytelnikami, słuchaczami i telewidzami**

Współczesne środki masowego komunikowania, oprócz realizacji funkcji informacyjnej, opiniotwórczej czy rozrywkowej, funkcjonują jak klasyczne przedsiębiorstwa usługowo-produkcyjne, realizując tym samym również funkcję ekonomiczną. Wynikający z niej cel działalności podmiotów medialnych odnosi się do maksymalizacji zysku lub przynajmniej maksymalizacji rozwoju, profesjonalizacji i ekspansji rynkowej. Tak postawione i zdefiniowane cele organizacyjne mogą być zrealizowane wyłącznie dzięki budowaniu silnej pozycji rynkowej, mierzonej liczbą odbiorców przekazów medialnych i udziałem w rynku medialnym. Media masowe są zatem nie tylko mediami reklamowymi, służącymi promowaniu zróżnicowanych produktów i usług, lecz również same – jako podmioty rynkowe, wymagają promowania swojej działalności i oferty, jak również muszą umiejętnie rywalizować o klientów – czytelników, widzów czy słuchaczy, kreować w nich postawy lojalnościowe i tym samym wzmacniać swoje pozycje konkurencyjne. W niniejszym rozdziale zaprezentowano zagadnienia związane z działalnością promocyjną, realizowaną na potrzeby redakcji medialnych, jak również przedstawiono istotę, formy i techniki kontaktów z audytoriami medialnymi, a także konsekwencję współpracy pomiędzy mediami masowymi i ich odbiorcami, jaką jest wypracowanie modelu dziennikarstwa obywatelskiego.

# **Promocja**

Jak słusznie zauważył P. Kotler, współczesny, nowoczesny marketing wymaga czegoś więcej niż tylko wyprodukowania dobrego produktu, po atrakcyjnej cenie i dostępnego do docelowych nabywców. Przedsiębiorstwa muszą także komunikować się ze swoimi obecnymi i potencjalnymi klientami. Nie do uniknięcia staje się ich rola jako komunikatora i promotora. Promocja, będąca systemem komunikacji marketingowej składa się z czterech podstawowych elementów:

- reklamy,
- public relations,
- promocji sprzedaży,
- sprzedaży bezpośredniej<sup>155</sup>.

Powołując się na klasyczne definicje tych instrumentów, skrótowo można powiedzieć, że:<sup>156</sup>

<sup>&</sup>lt;sup>155</sup> P. Kotler, *Marketing. Analiza, planowanie, wdrażanie i kontrola.* Warszawa 1994, s. 546.

<sup>&</sup>lt;sup>156</sup> Ibidem.

- reklama to każda płatna forma nieosobistej prezentacji i promocji idei, dobra lub usługi przez określonego sponsora,
- public relations to wszelkie działania, mające na celu promowanie, budowanie i ochronę wizerunku przedsiębiorstwa lub produktu,
- promocja sprzedaży to krótkookresowe działanie stosujące bodźce ekonomiczne w celu pobudzenia sprzedaży, produktu lub usługi,
- sprzedaż bezpośrednia to osobista i bezpośrednia prezentacja oferty przez sprzedawcę potencjalnemu nabywcy.

Komunikacja marketingowa jest procesem przekazywania informacji innym podmiotom i wymaga występowania sześciu elementów:

- źródła,
- komunikatu,
- kanału komunikacji,
- odbiorcy,
- procesu kodowania,
- procesu dekodowania.

Źródłem może być fi rma (wydawca) bądź osoba, mająca informację do przekazania. Informacja (np. opis nowego tytułu prasowego) wysłana ze źródła, stanowi komunikat. Komunikat ten przekazywany jest przez kanały komunikacji (np. inne media, sprzedawców). Konsumenci, którzy czytają, słyszą lub widzą komunikat, są jego odbiorcami. Kodowanie jest zaś procesem, w którym nadawca przekształca abstrakcyjną treść w pewien konkretny zestaw symboli, który może być zrozumiały dla odbiorcy. Dekodowanie to działalność odwrotna, czyli proces, w którym odbiorca napotyka zestaw symboli, czyli komunikat, i przekształca je z powrotem w abstrakcyjną ideę. Ilustrację procesu komunikowania marketingowego przedstawiono na rysunku 7.1.

### **Rysunek 7.1**

*Proces komunikacji marketingowej.*

*Źródło: K. Przybyłowski i inni, Marketing, Warszawa 1998. Przybyłowski i Warszawa*

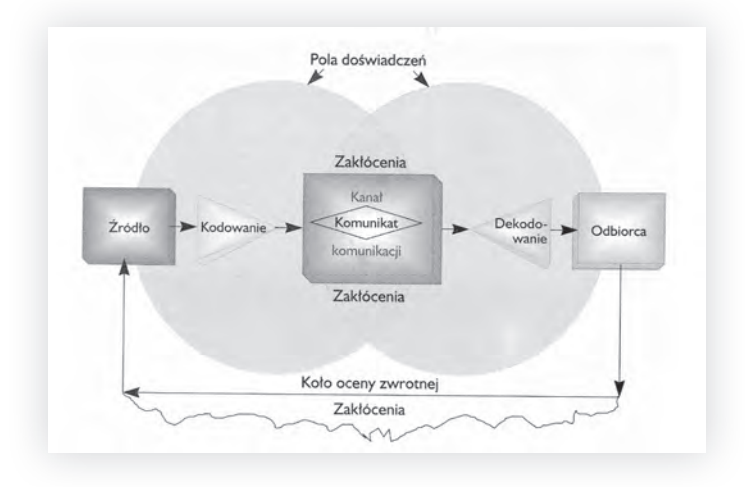

Z punktu widzenia funkcjonowania tytułu prasowego (stacji radiowej, stacji telewizyjnej, portalu internetowego) na rynku promocja pełni dwie zasadnicze funkcje. Po pierwszej w jej ramach realizowana jest funkcja reklamowa mediów, umożliwiająca reklamodawcy promocję swoich produktów, zaś mediom – rozwój, stabilizację finansową, umacnianie pozycji konkurencyjnej na rynku. W tym kontekście media masowe są kanałem komunikacyjnym, umożliwiającym przepływ komunikatów reklamowych od nadawcy-reklamodawcy do odbiorcy-konsumenta. Druga funkcja promocji, w odniesieniu do funkcjonowania podmiotów medialnych na rynku wiąże się z promowaniem samej instytucji medialnej, w celu stymulowania wielkości zbiorowości odbiorczej (liczby czytelników, słuchaczy, telewidzów), wpływającego na pozycję rynkową i zapewniającego przewagę konkurencyjną. Z tego punktu widzenia media masowe mogą zatem wypełniać rolę nadawcy przekazów reklamowych, wykorzystując własny potencjał lub inne środki masowego komunikowania, do przekazania treści o charakterze autopromocyjnym do docelowych odbiorców – potencjalnych grup audytoryjnych.

Wśród najpopularniejszych i najczęściej wykorzystywanych narzędzi promowania produktów medialnych wymienić można:

- autopromocję,
- reklamę w innych mediach,
- promocję sprzedaży.

Autopromocja to wykorzystanie własnych możliwości (wydawniczych, nadawczych) w celu promowania własnego produktu medialnego. Z tą techniką mamy do czynienia, gdy w gazecie umieszczona jest zapowiedź tematyki kolejnego numeru. W programach radiowych i telewizyjnych niezwykle często występują spoty i klipy autopromocyjne, mające na celu zachęcenie słuchaczy lub widzów do zapoznania się z konkretną audycją. Nawet jingiel radiowy, prezentujący nazwę stacji i slogan promocyjny, stanowi formę zabiegu autopromocyjnego, kształtującego wizerunek rozgłośni i wpływającego na odbiorców.

Reklama w innych mediach realizowana jest zwykle z wykorzystaniem kategorii mediów innej, niż ta, do której wlicza się promowana instytucja medialna. Nie jest to jednak sztywną regułą. Najczęściej więc mamy do czynienia z sytuacjami, w których tytuł prasowy promowany jest z wykorzystaniem: radia, telewizji, Internetu i reklamy zewnętrznej. Stacje radiowe promują się poprzez: prasę, telewizję, Internet i nośniki zewnętrzne. Analogiczny schemat obowiązuje w zakresie promowania kanałów telewizyjnych oraz mediów internetowych.

W zakresie promocji sprzedaży wydawcy prasowi, ale również właściciele innych instytucji medialnych, oferują swoistą wartość dodaną – uzupełnienie właściwego produktu medialnego o różnego rodzaju dodatki, suweniry, prezenty. Media dołączają najczęściej następujące rodzaje wartości dodanych:

- **Dodatki papierowe**: widokówki, mapy, przewodniki, kolekcje książek (beletrystyka lub specjalistyczne, np. z dziedziny biznesu). Wiele gazet publikuje dodatkowe darmowe tytuły, np. o sporcie lub o nieruchomościach.
- **Muzykę i filmy** na CD i DVD.
- **Gadżety** nie związane tematycznie z prasą: chusty, pieluchy, tania biżuteria, klapki na plażę, pluszowe misie, a nawet lodówki (jedna z tureckich gazet oferowała je swoim prenumeratorom).
- **Prezenty on-line**: wygaszacze ekranu, archiwa, darmowe blogi, podcasty, filmy wideo, informacja na wideo, wideo poradnikowe, gry, newslettersy, a także radio czy telewizja w Internecie. Ten typ prezentów, może oprócz newsletterów jest jeszcze w Polsce stosunkowo najmniej znany.
- **Konkursy, loterie, programy lojalnościowe.**

# **Promocja a nowe media**

Internet, nowe technologie i oparte na nich nowe media od kilkunastu lat wymieniane są wśród najważniejszych czynników, wymuszających ewolucyjne zmiany w komunikacji marketingowej. Nowe media na dobre zagościły w obrębie komunikacji marketingowej w odniesieniu do takich jej składników, jak: reklama, marketing bezpośredni czy telemarketing. Specyfika Internetu i nowych mediów powoduje także to, że odbiorca przekazów perswazyjnych w ramach promocji, uzyskanych tymi kanałami, traci w pewnym sensie status odbiorcy masowego, gdyż tak naprawdę indywidualnie korzysta z kanału komunikacyjnego i sam decyduje o wyborcze interesujących go informacji. Otrzymuje także możliwość reakcji i odpowiedzi, dzięki czemu proces ten zyskuje dwukierunkowy, interakcyjny charakter. Szczególnie istotne znaczenie ma to w obrębie oddziaływań promocyjnych – reklamowych i public relations. Znaczenie to jest wzmacniane również tym, że Internet stał się głównym narzędziem polskich dziennikarzy, jest bowiem źródłem informacji najczęściej przez nich wykorzystywanym. Tezę te potwierdziły na przykład badania środowiska dziennikarskiego, przeprowadzone przez agencję public relations BCA SA i agencję badawczą ARC Rynek i Opinia<sup>157</sup>.

Jak prognozuje F.P. Seitel, wykorzystanie Internetu i nowych mediów przez praktyków komunikacji marketingowej i promocji będzie w sposób nieunikniony wzrastało z trzech głównych powodów:

- Konsumenci przede wszystkim potrzebują informacji. Współczesny konsument jest bardziej świadomy, aktywny, lepiej wyedukowany i ma lepsze wyczucie mediów. Powoduje to, że programy komunikacji marketingowej muszą być oparte na przekazach typu wyjaśniającego, dowodowego, rzeczowego, a nie jedynie na nachalnej i krzykliwej promocji. Internet jest największym na świecie zbiorem tego typu informacji.
- Należy działać w czasie rzeczywistym. Świat porusza się szybko, co wymusza szybkość przekazu, transmisji, komunikacji i reakcji. Atrybuty spełnienia tych oczekiwań posiadają nowe media.
- Przekazy muszą być zindywidualizowane. Współcześni konsumenci oczekują bardziej problemowych, zindywidualizowanych i bezpośrednich kontaktów i informacji. Organizacje i marki zmuszone są więc w coraz większym stopniu docierać do coraz mniejszych grup odbiorców, wręcz do jednostek. Możliwości takiego wyraźnego zaadresowanie przekazów do reporterów, analityków, liderów opinii i konsumentów oferuje właśnie Internet i nowe media158.

Biorąc pod uwagę powyższe argumenty, jak również wielokierunkową ekspansję Internetu, do grupy pojęć poprzedzanych literką "e" (e-marketing, e-banking, e-shopping)

<sup>157</sup> www/bca.com.pl, z 15/12/2006.

<sup>&</sup>lt;sup>158</sup> F.P. Seitel, *Public relations w praktyce*, Warszawa 2003, ss. 333-334.

dołączyły również inne. E-marketing, realizowany na bazie Internetu, charakteryzuje się niezwykle wyraźnym dodatnim bilansem zalet i wad. Do cech pozytywnych, których nie sposób uzyskać, wykorzystując inne niż Internet środki, zaliczyć należy:

- globalny zasięg i oddziaływanie,
- nieograniczony dostęp,
- interaktywne komunikowanie się,
- multimedialność komunikacji,
- niezwykłą i niemal nieograniczoną pojemność informacyjną,
- szybkość przesyłu informacji i pozyskiwania danych,
- niższe koszty w porównaniu z tradycyjnymi technikami marketingowymi.

Wśród zasadniczych barier osłabiających skuteczność e-marketingu wymienić zaś należy brak pełnego bezpieczeństwa Internetu, problemy techniczne, przeszkadzające lub niekiedy wręcz uniemożliwiające realizację działań marketingowych w sieci oraz wciąż wysokie koszty dostępu do Internetu przez docelowych odbiorców. Cybermarketing stara się wypierać tradycyjne metody marketingu i zyskuje coraz większą popularność. Wśród jego niewątpliwych zalet należy wymienić:

- niższe koszty i możliwość realizacji założonych celów z wykorzystaniem mniejszych budżetów, niż w przypadku marketingu tradycyjnego,
- oszczędność czasu i skrócenie procesu komunikacji marketingowej, dzięki indywidualnemu podejściu i precyzyjnemu dotarciu do pożądanego odbiorcy,
- interaktywność i większe możliwości informacyjne,
- komunikowanie w czasie rzeczywistym,
- nieograniczony terytorialnie zasięg oddziaływań, szczególnie ważny dla organizacji i marek globalnych,
- szeroką dostępność.

Obserwując gwałtowny rozwój nowych technologii i rosnący poziom wykorzystania interaktywnych mediów w działalności marketingowej, należy przypuszczać, iż jest to przyszłość komunikowania marketingowego. Przyszłość, która dzisiaj może wydawać się jeszcze odległa, ale która nastąpić może wcześniej niż przypuszczamy. Przewidywania i prognozy, dotyczące rozwoju społeczeństwa informacyjnego i rosnącej roli Internetu, głoszone zaledwie kilka lat temu, wydawały się w owym czasie odległą mrzonką, gdy tymczasem stają się rzeczywistością na naszych oczach. Stosunkowo niedawno (w 1999 roku) George Ritzer, analizując tendencje konsumpcyjne współczesnych społeczeństw, z entuzjazmem wizjonera, ale i racjonalną wstrzemięźliwością, dostrzegającą liczne bariery i utrudnienia, pisał o przewidywanym rozkwicie "elektronicznych centrów handlowych", a więc współczesnego e-shoppingu. Ritzer pisał o nich: "Na specjalną uwagę zasługuje pojawienie się *niematerialnych* nowych środków konsumpcji, czyli elektronicznych centrów handlowych, których gwałtownej ekspansji należy się spodziewać niebawem. […] Elektroniczne centra handlowe i inne formy handlu on-line są na razie w początkowym stadium rozwoju. [...] Interesujący przykład stanowi firma internetowa Amazon.com. W 1994 roku jej założyciel Jeff Bezos (pracujący wówczas na Wall Street) zauważył, że World Wide Web rozwija się w tempie dwa tysiące trzysta procent rocznie. Postanowił więc podjąć w sieci Web działalność gospodarczą. […] W ten sposób powstał nowy sposób konsumpcji książek. W połowie 1998 roku wartość udziałów Jeffa Bezosa

w jego firmie wynosiła w przybliżeniu dwa miliardy dolarów."<sup>159</sup> Warto zauważyć, że popularność i marketingowy sukces Amazon.com doprowadziły do tego, że w 2004 roku fi rma przyjmowała już 32 zamówienia na sekundę, bijąc kolejne rekordy, sięgające 3 milionów zamówień dziennie. Doprowadziło to do dziesięciokrotnego wzrostu wartości firmy w ciągu kolejnych sześciu lat działalności<sup>160</sup>.

Cybermarketing rozwija się w tak gwałtownym tempie również dlatego, że tradycyjny marketing nie daje pożądanych efektów w warunkach funkcjonowania społeczeństwa informacyjnego i gospodarki opartej na informacji, jako najważniejszym z dóbr. Współczesne systemy gospodarcze, określane są coraz częściej mianem kapitalizmu informacyjnego. Edwin Bendyk, powołując się na Manuela Castellsa, wskazuje na pięć zasadniczych cech kapitalizmu informacyjnego, które w istotny sposób wpływają także na ewolucję technik marketingowych. Owe cechy to:

- informacja traktowana jako najważniejszy surowiec,
- fakt, iż skutki istnienia nowych technologii informacyjnych przenikają wszelkie sfery życia współczesnego człowieka, gdyż wszystkie procesy egzystencji jednostek i społeczności są kształtowane przez nowe techniczne media,
- założenie, że wszystkie systemy wykorzystujące nowe technologie muszą działać zgodnie z logiką sieci,
- elastyczność (odwracalne są nie tylko procesy, również organizacje i instytucje mogą podlegać modyfikacji),
- konwergencja poszczególnych technik i technologii do jednego zintegrowanego system $u^{161}$ .

Nowe media zmieniają nie tylko charakter komunikacji marketingowej, lecz również wpływają na rozszerzanie pól i obszarów, gdzie marketing jest wykorzystywany. Komunikacja marketingowa dawno temu przestała być bowiem domeną działalności gospodarczej i funkcjonowania przedsiębiorstw. Jej skuteczność informacyjno-perswazyjna w połączeniu z rewolucją medialną, z którą mamy współcześnie do czynienia powoduje, że komunikowanie marketingowe odnajdujemy w obrębie funkcjonowania systemów politycznych, kościołów i religii, organizacji, stowarzyszeń, a nawet policji czy wojska. Wszędzie tam, gdzie konieczne staje się pozyskanie przychylności społeczeństwa, wykorzystywane zaczynają być strategie i techniki komunikowania marketingowego. Ich wykorzystanie możliwe jest w dużej mierze dzięki upowszechnieniu Internetu i stałej ewolucji nowych mediów.

# **Kontakty z odbiorcami**

Budowanie więzi i utrzymywanie kontaktów z czytelnikami, słuchaczami i telewidzami jest ważne z punktu widzenia każdej instytucji medialnej. To przecież dla nich przygotowywane są przekazy medialne, które mają zaspokoić określone potrzeby i pragnienia. To od ich zaangażowania w odbiór prezentowanych treści uzależniony jest sukces danego medium. Relacje i kontakty z odbiorcami, z punktu widzenia funkcjonowania instytucji medialnej pełnią kilka różnorodnych funkcji. Po pierwsze, wpływają

<sup>&</sup>lt;sup>159</sup> G. Ritzer, *Magiczny świat konsumpcji*. Warszawa 2004, ss. 32-34.

<sup>&</sup>lt;sup>160</sup> Z. Domaszewicz, eBay i Amazon – płynie strumień zysków, "Gazeta Wyborcza", 25.04.2004.

<sup>&</sup>lt;sup>161</sup> E. Bendyk, *Antymatrix*. Warszawa 2004, ss. 92-93.

na powstanie specyficznych więzi pomiędzy nadawcą a odbiorcą. Po drugie, wzajemne kontakty dostarczają nadawcom medialnym informacji na temat oczekiwań, preferencji i potrzeb przedstawicieli swoich audytoriów. Po trzecie, poprawnie utrzymywane kontakty oraz powstałe więzi mogą wpływać na budowanie lojalności odbiorców, przywiązania do danego medium, a tym samym wpływania na jego sukces rynkowy. Prasa, jak żadne inne medium sprzyja powstawaniu więzi pomiędzy nadawcą a odbiorcą. Czytanie prasy to osobiste i wymagające zaangażowania zajęcie, które zaspokaja ciekawość, dostarcza informacji, pogłębia wiedzę, skłania odbiorcę do zastanowienia i refleksji. Czytelnik jest zaangażowanym i świadomym odbiorcą, który potrafi wybierać spośród szerokiej oferty gazet codziennych i magazynów te, które w pełni odpowiadają jego potrzebom. Nawiązuje sie wówczas wyjątkowa więź pomiędzy czytelnikiem a magazynami i gazetami, które czyta. Prasa stale towarzyszy czytelnikowi w jego prywatnym i zawodowym życiu. Buduje długotrwałą przyjaźń. Od mody do technologii, poprzez wiadomości i komunikaty, aż po hobby. Prasa koncentruje się na potrzebach i zainteresowaniach czytelników i komunikuje sie z nimi na wiele sposobów: dostarcza informacji, edukuje, zapewnia rozrywkę. Prasa dopasowuje sie do potrzeb czytelników. Ponieważ wydawcy dbają, aby artykuły były chętnie czytane. Pisma ewoluują zgodnie z oczekiwaniami odbiorców i szybko reagują na postulaty zmian. Dzięki temu dostarczają informacje skrojone na miarę potrzeb czytelników162. Analogiczne działania obserwuje się w odniesieniu do pozostałych kategorii medialnych: telewizji, radia i Internetu.

Budowanie relacji i utrzymywanie kontaktów z odbiorcami realizowane jest w większości redakcji za pośrednictwem działów łączności z czytelnikami. Łączność ta to inspirowany przez nadawców komunikatów prasowych (radiowych, telewizyjnych) kontakt z odbiorcami, odbywający się z reguły z wykorzystaniem odrębnych kanałów (poczta tradycyjna i poczta elektroniczna, telefon, osobiste spotkania w redakcjach). Kontakty takie, będące formą interaktywności mediów, tworzą niekiedy odmiany gatunków dziennikarskich (np. radiowe magazyny publicystyczne i rozrywkowe z włączonym telefonem lub pocztą elektroniczną, talk show, przewidujące głosowanie widzów za pomocą telefonu lub SMS-ów, działy gazet i czasopism umieszczające listy od czytelników<sup>163</sup>.

Jak twierdzi Zbigniew Bajek, obecne relacje pomiędzy mediami i ich odbiorcami nie są dobre. "Już w początkach poprzedniej dekady nie tylko ja wskazywałem (a wynikało to z różnych badań), że redakcje zachłysnęły się rosnącymi zyskami z reklamy i czytelników zaczęły traktować jako TARGET, a nie jako partnerów i pracodawców; bo to dzięki nim istniały i istnieją przecież. W wielu redakcjach reorganizacja polegała głównie na likwidacji działów łączności z czytelnikami, rezygnacji ze współpracy z radcami prawnymi, odpowiadającymi na różne pytania czytelników, komórek organizujących różne okazjonalne spotkania z czytelnikami (w tym nierzadko, w dawnych czasach, święta gazet) – uznając to wszystko za relikt przeszłości. Szaleństwa "zdrapkowe", gadżetomania itp. spowodowały zaniechanie starań o prenumeratorów, aktywne współdziałanie z kolporterami (elastyczne nadzielanie i promocja w miejscu sprzedaży), wszystko przesłoniło hasło "target" i prężenie muskułów (często niesłuszne) przez zwykle "nieopierzone", ale powstające przecież w każdej redakcji działy reklamy i marketingu" – pisze Z. Bajek<sup>164</sup>.

<sup>&</sup>lt;sup>162</sup> www.zkdp.pl. 14/01/2009.

<sup>&</sup>lt;sup>163</sup> W. Pisarek (red.), *Słownik terminologii medialne* Kraków 2006, s. 113.

<sup>&</sup>lt;sup>164</sup> www.wirtualnemedia.pl, blog Zbigniewa Bajki, z 14/01/2009.

Tradycyjne metody utrzymywania kontaktu z odbiorcami bazują na funkcjonowaniu specjalnie w tym celu powołanego działu, z którego pracownikami można skontaktować się drogą pocztową lub telefonicznie. Kontakty te służyć mogą:

- wyrażeniu opinii na temat prezentowanych treści medialnych,
- zainteresowaniu redakcji podjęciem danego tematu, istotnego z punktu widzenia odbiorcy (jako wstęp do interwencji dziennikarskich),
- zgłoszenia uwag o charakterze technicznym, problemów z kolportażem etc.,
- załatwienia spraw związanych z prenumeratą (w odniesieniu do prasy) lub odbiorem sygnału (w zakresie radiofonii i telewizji).

Oprócz tradycyjnych narzędzi komunikacyjnych standardowe stało się również wykorzystanie Internetu, jako środka komunikacyjnego pomiędzy nadawcą medialnym i odbiorcami. W ramach internetowego instrumentarium znajduje się e-mailig, wykorzystanie formularzy on-line, tworzenie internetowych serwisów obsługi odbiorców (klientów), jak również wykorzystanie komunikatorów internetowych.

Internet daje niebywałe możliwości w zakresie kontaktu z czytelnikami. Wiele osób zapomina o podstawowym celu istnienia sieci Internet – łączeniu ludzi. Narzędzia internetowe są bardzo dobrym substytutem żywego i aktywnego kontaktu z odbiorcami czy klientami. "Wielu redaktorów pism elektronicznych zapomina o obowiązku bieżącego kontaktu z odbiorcami i nie udziela odpowiedzi (lub czyni to opieszale) na nadsyłaną korespondencję od czytelników. Próbuje się usprawiedliwiać tym, iż ma bardzo dużo pracy w związku z prowadzeniem tytułu bądź inne redakcje robią to w podobny sposób – również nie odpowiadają. Budowanie więzi z czytelnikami opiera się przede wszystkim na kontakcie z nimi, częstym organizowaniu wszelkiego rodzaju akcji, mających na celu podniesienie aktywności serwisu, bądź czytelników - chociażby sondy, ankiety, konkursy itp. Jednak bez względu na liczbę przeprowadzanych akcji, na ich rodzaj podstawowym czynnikiem, który ma na celu budowanie pozytywnego wizerunku redakcji pisma bądź firmy jest kontakt z klientami (czytelnikami) za pomocą poczty elektronicznej"165.

Odrębnym celem utrzymywania kontaktów z odbiorcami jest kreowanie ich lojalności i przywiązania do danego medium. Jak w każdej relacji międzyludzkiej – zacząć należy od wzajemnego poznania się. Aby ten pierwszy kontakt nie skończył się zbyt szybko, warto zaprosić odbiorcę do podania informacji o sobie. Sugerowana jest wymiana z klientem: jego dane, a w zamian coś dodatkowego od redakcji. Tak właśnie rodzą się programy lojalnościowe. "Problem w tym, że na to już prawie wszyscy wpadli i to "ekstra" już straciło swój blask wyjątkowości. Każdy z nas dostał przynajmniej kilka kart lojalnościowych, o większości szybko zapominając. Dlatego rzecz nie w tym, jak szybko zdobędziemy rejestrację w programie, tylko co z nią dalej zrobimy. Wśród interaktywnych narzędzi służących budowie programów lojalnościowych najważniejsze to oczywiście strona WWW, e-mail marketing oraz komunikacja SMS/MMS. Pojawia się już jednak wiele nowych narzędzi, jeszcze nie masowych, ale już teraz trzeba je mieć na uwadze, konstruując program lojalnościowy. Na fali są społeczności budowane wokół marek. Firmy dopiero uczą się je wykorzystywać i można spodziewać się dalszych ciekawych wdrożeń w tym zakresie. Kluczem do zbudowania lojalności w Internecie jest ciągłe uczenie się użytkownika i personalizacja komunikacji.

<sup>&</sup>lt;sup>165</sup> K. Łapiński, *Budowanie więzi*, www.slowawsieci.com, z 14/01/2009.

Kampanie wciąż zbyt często są pojedynczymi epizodami, skierowanymi do anonimowego użytkownika. W kolejnych akcjach nie wyciąga się wniosków z wyników poprzedniej"<sup>166</sup>.

## **Dziennikarstwo obywatelskie**

Odrębnym skutkiem budowania więzi z odbiorcami jest wspomaganie się w przygotowywanych przekazach medialnych informacjami uzyskiwanymi od czytelników (słuchaczy, telewidzów), a nawet publikowanie amatorskich materiałów o charakterze informacyjnym lub publicystycznym, przygotowywanych i przesyłanych przez odbiorców. W tym przypadku mówimy o dziennikarstwie obywatelskim, które zwłaszcza w odniesieniu do internetowych nośników informacji zrobiło niezwykłą karierę i znalazło swoich zagorzałych zwolenników. Dziennikarstwo obywatelskie (citizen journalism) lub dziennikarstwo uczestniczące (participatory journalism) zmienia utrwalony model komunikacji masowej, w którym to niewielka grupa nadawców rozsyła komunikaty do wielu anonimowych odbiorców, w zasadzie pozbawionych możliwości przekazania odpowiedzi zwrotnej. Współcześnie to właśnie odbiorca może stać się aktywnym nadawcą przekazów o charakterze masowym. "Na popularności zyskują nowe, oddolne formy dziennikarstwa, które mają szansę na realizacje dzięki blogom, podcastom, mechanizmom Wiki, a także serwisom umożliwiającym współtworzenie i ocenę zasobów, np. digg. Dziennikarstwo obywatelskie przesuwa odpowiedzialność za zbieranie organizowanie i przetwarzanie danych z dziennikarzy i ich przełożonych na zwykłych obywateli, którzy sami decydują o tym, czy warto opublikować dany materiał"167. S. Bosman i C. Willis dziennikarstwo obywatelskie definiują jako czynny udział obywateli w procesie zbierania, relacjonowania, analizowania i dystrybuowania newsów i informacji. Aktywnie zaangażowani członkowie danej społeczności relacjonują wybrane przez siebie wydarzenia, co ma sprzyjać większemu zaktywizowaniu i zaangażowaniu publiczności poprzez świadome oddanie głosu ludziom i ich sprawom. Istotnym elementem jest tutaj docenienie opinii zwykłych obywateli, a ich reakcje na różne wydarzenia stają się częścią doniesień informacyjnych. Nawet najlepszy dziennikarz nie może być ekspertem w każdej dziedzinie i dysponować pełną wiedzą na temat określonych zdarzeń. Zwykli obywatele, żyjący w określonym środowisku, znają lepiej kontekst i potrafią ocenić pewne wydarzenia z perspektywy, która oddaje charakter miejsca. Informacje przez nich prezentowane mogą więc być lepsze i bardziej autentyczne, od tych, które prezentują po przetworzeniu profesjonalni nadawcy168. Dzięki dziennikarstwu uczestniczącemu – w szczególności zaś dzięki umożliwiającym je technologiom – słowo "interaktywność" nabiera zupełnie nowego znaczenia. To już nie tylko udzielanie odpowiedzi czytelnikom, publikowanie listów do redakcji czy też udział publiczności w sondach. Te dawne praktyki medialne można określić mianem reaktywnych – odbiorców nie dopuszczano bowiem do "jądra" komunikatu, nie mogli oni na równych z dziennikarzami i redaktorami prawach uczestniczyć w procesie komunikacyjnym. Dziennikarstwo uczestniczące jest

<sup>168</sup> M. Szpunar, *Dziennikarstwo obywatelskie w dobie Internetu*, Zeszyty Naukowe SCENO, Nr 8, ss. 141-143.

<sup>&</sup>lt;sup>166</sup> A. Piątek, Programy lojalnościowe w mediach interaktywnych, "Marketing w praktyce", Nr 2/2009.

<sup>&</sup>lt;sup>167</sup> M. Kos, Autorytarna i demokratyczna filozofia publikacji informacji w świetle mediów tradycyjnych i elektro*nicznych,* w: A. Szewczyk (red.) *Problemy społeczeństwa informacyjnego*. Szczecin 2007, s. 73.

zatem współczesną medialną rewolucją, która zamiast oligarchii (grupa uprzywilejowanych – dziennikarzy, redaktorów, wydawców – decyduje o zawartości przekazu) usiłuje wprowadzić zasady demokratyczne (każdy może zostać dziennikarzem i opublikować artykuł). Odwołanie do sfery działalności politycznej nie jest zresztą przypadkowe169.

Komercyjne media inspirują sie tematami z mediów obywatelskich, wykorzystują ich gotowe przekazy, ale także używają ich źródeł. Stąd istnienie, powodzenie i promowanie projektów, jak konkurs reporter amator – czerwony telefon radia Zet (nagroda 1000 zł za nigdzie niepublikowaną informację), Kontakt24 w TVN24, Alert24 w portalu Gazeta.pl. Odbiorcy kontaktują się z redakcją często prosto z miejsca zdarzenia – informują, przesyłają teksty, zdjęcia i fi lmiki zrobione telefonami komórkowymi czy innym sprzętem, który akurat mają przy sobie. Potem często inni odbiorcy dodają kolejne informacje o wydarzeniu<sup>170</sup>.

Do najbardziej znanych i rozpowszechnionych serwisów internetowych, opierających swą działalność na dziennikarstwie obywatelskim, należą:<sup>171</sup>

#### **Wikinews.org**

Siostrzany projekt Wikipedii. Polska wersja platformy dla rozwoju dziennikarstwa obywatelskiego powstała w lutym 2005 roku. Projektem zajmuje się kilku stałych edytorów. Znaczna część tekstów powstaje na bazie newsów opublikowanych w innych serwisach. Twórcy Wikinews pilnują wiarygodności i neutralności tekstów. Wikireporterzy tworzą także własne reportaże, publikują wywiady.

#### **iTh ink.pl**

Powstał w maju 2006 roku. Jest częścią społecznościowego portalu pino.pl. Hasło serwisu brzmi "Wyraź się". Ma jednoosobową redakcję, kilkanaście tysięcy zarejestrowanych użytkowników w wieku od 14 do 70 lat i kilkaset tysięcy unikalnych czytelników. Serwis prowadzi konkurs na najlepszy artykuł obywatelski roku. W styczniu 2008 powstała litewska wersja polskiego iThinka.

#### **Wiadomości24.pl**

Serwis powstał w czerwcu 2006 roku. Jest związany z Polskapresse, wydawcą dziennika "Polska". Można tu odbyć praktyki dziennikarskie – w redakcji i online, a także otrzymać legitymację prasową. Według informacji z serwisu, praca w nim jest przepustką do innych gazet i serwisów Polskapresse, a także do TVN czy "Życia Warszawy". Redakcja liczy sześć osób, a na serwisie pojawia się średnio ponad 20 tekstów dziennie. Według redakcji, już ponad 1,5 tysiąca autorów zamieściło co najmniej jeden materiał. W serwisie jest już ponad 16 tysięcy tekstów, a rekordzista napisał ponad 400. Komentujących ok. 3,5 tysiąca, z czego rekordzista zamieścił ponad 5 tysięcy opinii. Zarejestrowanych jest ponad 10 tysięcy użytkowników, a w styczniu 2008 r. na stronę serwisu ponad 606 tysięcy internautów zajrzało w sumie ponad 2 miliony razy. Od 2006 roku Wiadomości24 przyznają nagrody

<sup>&</sup>lt;sup>169</sup> A. Zwiefka-Chwałek, *Indymedia. Partyzantka informacyjna w Internecie*, "Rita Baum", Nr 9/2005.

<sup>&</sup>lt;sup>170</sup> J. Dąbkowski, E. Stryjek, *Internauci o dziennikarskich ciągotach*, "PDF", Nr 4/2008, s. 7.

 $171$  Ibidem, s. 6.

Dziennikarza Obywatelskiego Roku (jedną od kapituły, drugą od internautów) i Blogera Roku oraz od zeszłego roku Blog Junior Roku. Serwis wyróżnia także blogerów w kategoriach: Polityka, Kultura i media, Internet i technologie, Fotoblog, Życie.

#### **Interia360.pl**

Serwis stworzony w lipcu 2007 roku na platformie Interii, dzięki czemu szybko stał się najczęściej odwiedzanym serwisem dziennikarstwa społecznego. Zamieszcza kilkanaście tekstów dziennie, jest czytany przez 520 tysięcy unikalnych internautów (Megapanel PBI/Gemius), według redakcji, będących w wieku od 10 do 60 lat. Codziennie osiem najlepszych tekstów trafia na stronę główną Interii. Serwis zorganizował dla swoich dziennikarzy konkurs na Najlepszego Dziennikarza Obywatelskiego roku 2007/2008.

#### **Salon24.pl**

Niezależne Forum Publicystów – platforma blogowa o tematyce społeczno-politycznej powstała w październiku 2006 roku. Nie reprezentuje jednej opcji politycznej. Przy pomocy blogerów i komentujących o sympatiach od lewej do prawej strony sceny politycznej dochodzi do wymiany myśli i debaty na ważne tematy. Szefem projektu (iblogerem) jest Igor Janke, dziennikarz "Rzeczpospolitej", prowadzący także audycję w Tok Fm. Platforma ma ok. 3,5 tysiąca blogów, ok. 10 tysięcy komentatorów i ok. 180 tysięcy czytelników w miesiącu. Piszą tu m.in. Ernest Skalski, Jan Pospieszalski, Tomasz Terlikowski i Paweł Wroński.

# **Bibliografia**

Bendyk E., *Antymatrix.* Warszawa 2004.

Dąbkowski J., Stryjek, *Internauci o dziennikarskich ciągotach*, "PDF", Nr 4/2008.

Domaszewicz Z., eBay i Amazon – płynie strumień zysków, "Gazeta Wyborcza", 25.04.2004.

Kos M., Autorytarna i demokratyczna filozofia publikacji informacji w świetle mediów tra*dycyjnych i elektronicznych*, w: A. Szewczyk (red.) *Problemy społeczeństwa informacyjnego*. Szczecin 2007.

Kotler P., *Marketing. Analiza, planowanie, wdrażanie i kontrola.* Warszawa 1994.

Łapiński K., *Budowanie więzi,* www.slowawsieci.com, z 14/01/2009.

Piątek A., *Programy lojalnościowe w mediach interaktywnych*, "Marketing w praktyce", Nr 2/2009. Pisarek W. (red.), *Słownik terminologii medialne.* Kraków 2006.

Gitzer G., *Magiczny świat konsumpcji.* Warszawa 2004.

Seitel F.P., *Public relations w praktyce.* Warszawa 2003.

Szpunar M., *Dziennikarstwo obywatelskie w dobie Internetu,* Zeszyty Naukowe SCENO, Nr 8.

Zwiefka-Chwałek A., *Indymedia. Partyzantka informacyjna w Internecie*, "Rita Baum", Nr 9/2005.

www.bca.com.pl, z 15/12/2006.

www.zkdp.pl. z 14/01/2009.

wirtualnemedia.pl, blog Zbigniewa Bajki, z 14/01/2009.

Sławomir Gawroński

# **ROZDZIAŁ 8.** Fotografia, fotoreportaż, **ilustrowanie artykułów**

# **Krótka historia fotografi i prasowej**

Na długo zanim pojawiła się fotografia prasowa, jej pierwowzorem – ilustratorem tekstu pisanego był rysunek. Początki rysunku prasowego odnoszą się do niemieckiego pisemka ilustrowanego o zabarwieniu satyrycznym "Karsthans" z 1521 roku. Na jego łamach drukowano rozmowy Karsthansa z zagorzałym przeciwnikiem Marcina Lutra – Th omasem Murnerem. Pojawienie się rysunku prasowego na dobre zmieniło sposób pisania tekstów przez dziennikarzy. Przede wszystkim stały się one nieco krótsze i mniej zawiłe dla czytelnika. Ilustracje, oprócz tego, że czyniły tekst ciekawszym, urealniały go. Przez to odbiorca mógł bardziej zaufać autorowi artykułu. Poza tym rysunek pobudzał wyobraźnię i zachęcał do zapoznania się z publikowaną informacją. Cechą charakterystyczną rysunku jest jego monochromatyczność, przez co przekaz stał się bardziej intelektualny, ale i chłodny, jak fakty, o których donosili pisarze w swych nowelach czy dziennikarze w kronikach codziennych lub tygodniowych172. Rysunek prasowy uznawany jest również za skrótową formę dziennikarską szczególnie mocną w swym oddziaływaniu. Mówi się często, że obraz zastępuje tysiąc słów. Wynika to między innego z tego, że rysunek w sposób uproszczony podaje informacje i komentarz autorski, zostawiając przy tym wiele miejsca dla własnej interpretacji czytelnika. W tym wypadku rysunek prasowy nie musi być tylko ilustracją do tekstu.

Pierwsze ilustracje prasowe pojawiały się w formie drzeworytów, miedziorytów i stalorytów. Momentem przełomowym w rozwoju ilustracji prasowej było pojawienie się litografii. Została ona wynaleziona przez Alojzego Senenfeldera w 1798 roku. Wykorzystywano ją do odbijania ilustracji rysowanych tłustą kredką na kamieniach litograficznych. Dzięki tej technice utrwalono wiele ważnych osobistości, wydarzeń i pejzaży, które cieszyły się największym zainteresowaniem wśród czytelników. Wynikało to z tego, że odbiorca mógł zobaczyć na papierze miejsca, do których w rzeczywistości nie mógł dotrzeć. Pod ilustracjami umieszczano krótki opis oraz notkę, mówiącą o tym, że jej autorzy byli naocznymi świadkami danego wydarzenia.

W pewnym momencie rysunek w prasie zaczął pełnić funkcję informacyjną, polityczną i społeczną, oprócz czysto estetycznej i dekoracyjnej.

<sup>&</sup>lt;sup>172</sup> K. Wolny-Zmorzyński, *Fotograficzne gatunki dziennikarskie*, Wydawnictwa Akademickie i Profesjonalne. Warszawa 2007, s. 17.

W Polsce publikowanie tekstów oraz ilustracji krytykujących władze i ich złe decyzje miało miejsce dopiero po odzyskaniu niepodległości w 1918 roku. Wcześniejsze rysunki miały za zadanie informować oraz obrazować opisane w tekście zdarzenia kulturalne, w mniejszej mierze polityczne. W myśl tej zasady ówczesne ilustracje przedstawiały podobizny władców oraz ważne wydarzenia polityczne. Do końca XIX wieku nie było technicznych możliwości na bezpośrednie drukowanie odbitek zdjęć. W związku z tym oryginalne fotografie kopiowano w formie drzeworytów. Nawet same tytuły pierwszych polskich gazet świadczą o tym, że na początku informowanie odbywało się tylko i wyłącznie za pomocą słowa. "Merkuriusz Polski Ordynaryjny", "Monitor, Poczta Królewiecka", "Kurier Polski" to jednokolumnowe gazety, wyłączając dwukolumnowego "Kuriera Polskiego", publikujące zwarte teksty bez żadnych ilustracji.

W 1839 roku w Niemczech Franz von Kobell i Carl August von Steinheil publicznie zaprezentowali małoobrazkowy aparat, który był na tyle poręczny, że zaczęto produkować go seryjnie. Dzięki temu rozpoczęła się gorączkowa fascynacja fotografią, dająca ogromne możliwości poznawcze oraz komunikacyjne. Od tej pory fotografia towarzyszy wszystkim ważnym zmianom, zachodzącym w społeczeństwie, archiwizując je.

Fotografowie, których gazety zaczęły posyłać tam, gdzie miało dojść do wydarzeń wysokiej wagi, zaczęli współpracować z litografami. Obrazy fotograficzne przenoszono na kamień litograficzny, tworząc rysunek półtonowy. Dzięki temu stosowane w tym czasie techniki graficzne jeszcze długo cieszyły się sporym uznaniem $173$ . Nawet pomimo wynalezienia kliszy drukarskiej przez Irmina Gilgota w 1850 roku oraz światłodruku w 1855 roku przez Alphonsa Louisa Poitevina, wspomniana współpraca trwała do końca XIX wieku. Na początku lat 80. XIX wieku niemiecki miedziorytnik, Georg Meisenbach, po raz pierwszy zastosował autotypię w formach drukarskich, polegającą na odwzorowaniu intensywności kolorów za pomocą mnóstwa wypukłych, drobnych kropek, tworzących razem siatkowy obraz (raster). Innymi słowy, rastrowy obraz to symulacja wielotonalnego obrazu przy pomocy jednotonalnego. Oglądanie go z odpowiedniej odległości daje wrażenie istnienia półtonów. W nowojorskiej gazecie "Daily Graphic<sup>174"</sup> 4 marca 1880 roku, ukazała się pierwsza klisza z rastrem linearnym. Kilkanaście lat później, w 1893 roku, bracia Louis i Max Levy opatentowali współczesny raster. Najważniejszą rolę w rozpowszechnieniu fotografi i w prasie miały amerykańskie pisma wysokonakładowe. Były to, m.in. "The World" założony przez Josepha Pulitzera w 1883 roku, "Berliner Lokalanzeiger" Augusta Schellera z 1883 roku, "Daily Mail" Alfreda Harmswortha z 1903 roku<sup>175</sup>. Fotografia przybliżyła ludziom świat i jego problemy, zapewniła większą obiektywność i precyzję w zarejestrowaniu zjawisk niż rysunek176.

Pod koniec XIX wieku wydawcy warszawscy zakupili od Amerykanów pierwsze rastry. Po 1905 roku zaczęto odważniej drukować fotografie, podkreślając w ten sposób autentyczność przekazu. Wraz z nadejściem XX wieku zwiększyła się popularność fotografi i pra-

<sup>&</sup>lt;sup>173</sup> H. Latoś, *Z historii fotografii wojennej*, Wydawnictwo Ministerstwa Obrony Narodowej. Warszawa 1985, s. 23.

<sup>&</sup>lt;sup>174</sup> Daily Graphic była to pierwsza amerykańska gazeta ilustrowana, która codziennie publikowała rozmaite ilustracje. Została założona w Nowym Jorku przez kanadyjskich grafików w 1873 roku. Jednym z jej korespondentów był Winston Churchill podczas rewolucji na Kubie pod koniec XIX wieku. Dziennik działał do 23 września 1889 roku.

<sup>&</sup>lt;sup>175</sup> K. Wolny-Zmorzyński, op. cit., s. 20.

<sup>&</sup>lt;sup>176</sup> Ibidem, s. 20.

sowej. W związku z tym zaczęły powstawać liczne agencje fotograficzne, z którymi chętnie współpracowały redakcje gazet.

Całkowite oddzielenie rysunku od fotografi i nastąpiło w okresie międzywojennym. Wtedy rysunek zwrócił się w kierunku humoru i rozrywki, a fotografia zaczęła służyć przede wszystkim do potwierdzenia i urealnienia publikowanej informacji. Nie można powiedzieć o wyparciu rysunku prasowego przez zdjęcie, ponieważ ciągle jest on wykorzystywany do ilustrowania różnorodnych tekstów dziennikarskich oraz do komentowania aktualnych wydarzeń politycznych, obyczajowych czy społecznych w formie karykatury i satyry.

Pojawienie się fotografii w prasie dodało artykułom realizmu, autentyczności oraz nakłoniło odbiorców do refleksji, do której nie zawsze zachęcało słowo pisane, będące następstwem wyobraźni autora. Zdjęcie pokazuje realia, dokumentuje fakty bez przekłamań, pozostawiając przy tym miejsce adresatowi na własną ocenę<sup>177</sup>. Sugeruje również recepcję przez tworzenie iluzji bezpośredniej obserwacji wydarzenia i uczestniczenia w nim. Za sprawą fotografi i prasowej doszło do przekształcenia dziennikarstwa literackiego w faktograficzne, informacyjne i skondensowane. Dziennikarze zmobilizowani do sumiennego przekazywania faktów z większa precyzją tworzyli swoje teksty.

Fotografia prasowa w odniesieniu do dziennikarskiego przekazu zaczęła pełnić cztery podstawowe funkcje:

- informacyjną,
- ekspresywną,
- impresywną,
- estetyczną.

Pierwsza z nich polega na przekazywaniu sprawdzalnej, powszechnie dostępnej informacji oraz wynika z tego, że odbiorca potrafi się z prezentowaną rzeczywistością utożsamić. Druga funkcja powiązana jest z ujawnianiem cech nadawcy przez fotografie, Oznacza to, że czytelnik może ocenić zaangażowanie autora w prezentowane historie, który dla lepszego efektu może wykorzystywać w swoich pracach grę świateł, różnego rodzaju zniekształcenia, półcienie. Zdjęcie wywołuje u odbiorcy określone emocje, narzuca sądy i poglądy nadawcy, spełniając tym samym funkcję impresywną. Podczas gdy rysunek miał przede wszystkim zdobić dany tekst, fotografia ma go urealniać i archiwizować. W związku z tym funkcja estetyczna została zredukowana do minimum.

# Fotografia cyfrowa

"Grudzień 1989 roku. Fotoreporter agencji Associated Press Cezary Sokołowski jedzie pociągiem do Rumunii, by zarejestrować upadek dyktatury Nicolae Ceausescu. W sześciu walizach ze sprzętem fotograficznym ma: transmiter do nadawania zdjęć, ciemnię negatywową, sprzęt do odbitek, maszynę do pisania i samoprzylepny papier, bo każde zdjęcie trzeba opisać. Sokołowski, jedyny w Polsce laureat Nagrody Pulitzera, wciąż przechowuje ten sprzęt. – Na pamiątkę. Bo dziś sprzęt z sześciu waliz zastępują aparat cyfrowy i telefon komórkowy – stwierdza Sokołowski"178. Ten opis technicznych standardów pracy przed dwudziestoma laty i współcześnie, najdobitniej pokazuje, iż dwie dekady spowodowały trwałe, nieodwracalne, ale również niewyobrażalne zmiany w pracy fotografów i fotoreporterów.

<sup>177</sup> K. Wolny-Zmorzyński, op. cit., s. 27.

<sup>&</sup>lt;sup>178</sup> M. Dzierżanowski, Cyfrowa rewolucja, "Press", Nr 4/2004, s. 85.

Współczesna fotografia prasowa bardzo szybko ewoluowała, szczególnie intensywnie po wynalezieniu i rozpowszechnieniu fotografi i cyfrowej. Według niemieckiego teoretyka Andreasa Muller-Pohle'a digitalizację obrazu można jednak rozpatrywać jako koniec fotografi i179"*.* Do powstania fotografi i cyfrowej przyczyniła się praca Alana Archibalda Campbella Swintona, który w 1908 roku wykonał projekt elektronicznej kamery, tworzącej obrazy bez mechanicznego zaplecza. Ponadto, telewizja przed drugą wojną światową urealniła system elektronicznej fotografii. Produkcja kamery Mavica przez koncern Sony stanowi kolejny ważny moment w historii rozwoju fotografii cyfrowej. Obraz zapisywany był w kamerze na taśmie magnetycznej, co pozwalało na zatrzymanie i wydzielenie pojedynczego kadru. Cały proces miał charakter linearny i polegał na przetworzeniu światła w impuls elektryczny. Fotografia cyfrowa w wąskim rozumieniu to zarejestrowana i przekształcona w systemie cyfrowym informacja świetlna. Innymi słowy, światłoczułą błonę oraz ciemnię fotograficzną zastępuje kamera bądź aparat cyfrowy, współpracujące z komputerem. Przekształcenie informacji świetlnej w postać cyfrową jest możliwe dzięki specjalistycznemu *chipowi*. Powstały w ten sposób obraz można od razu zobaczyć na tzw. wyświetlaczu ciekłokrystalicznym lub na monitorze komputera. W związku z tym mówi się o przejściu od chronologiczności do dromologiczności. Oznacza to, że współcześnie teraźniejszość defi niowana jest przez interwał światła, podczas gdy kiedyś myślano w kategoriach przed-teraz-po<sup>180</sup>. Natychmiastowy dostęp do fotografii cyfrowej, możliwość percepcji finalnego efektu w czasie jego wykonania to symptomy globalnej teleobecności.

Pomimo szybkiego rozwoju innowacyjnych technologii fotograficznych, wielu specjalistów w zakresie fotografii twierdzi, że fotografia cyfrowa nie dorównuje fotografii tradycyjnej pod względem jakości, na pewno zaś nie posiada duszy. W przypadku fotografi i prasowej najważniejsze znaczenie ma szybkość przesyłania zdjęć. Oznacza to, że nie musi się ona wyróżniać wysoką jakością techniczną. Jeszcze niedawno fotoreporterzy swoje materiały przekazywali za pośrednictwem osób trzecich. Zabierało to dużo czasu oraz powodowało, że zdjęcia nie mogły ukazywać się na bieżąco w światowych gazetach codziennych. Szybkie informowanie za pomocą fotografi i było niemożliwe. Powstanie i rozwój nowych mediów całkowicie zmieniło znaczenie fotograficznych gatunków dziennikarskich. Przede wszystkim ich rola jest nieporównywalnie większa niż kilkanaście lat temu. Współcześnie przesłanie zdjęć do redakcji z każdego miejsca na świecie nie wymaga wywoływania materiałów światłoczułych. Konieczny jest natomiast dostęp do komputera podłączonego do Internetu. Każdy profesjonalny fotoreporter posiada mały przenośny komputer, dzięki któremu może szybko i sprawnie korespondować ze zleceniodawcą. Od fotografi i artystycznej natomiast oczekuje się wysokiej jakości, która jest najistotniejszym wyznacznikiem jej wartości. Rewolucja cyfrowa w fotografi i prasowej łączy się z postępem w dziedzinie łączności. Telefon komórkowy i laptop lub palmtop umożliwiają błyskawiczne przesłanie zdjęć. Przez to zrobiło się jednak bardzo nerwowo. Redakcje nauczyły się, że można mieć dużo, zaraz i z dowolnego miejsca na świecie i wymagają tego od fotoreporterów. Wzrosło więc tempo ich pracy. Redakcje, które mają własne agencje fotograficzne oczekują, że niemal natychmiast po wydarzeniu zdjęcia trafią na serwery agencyjne. Zysk na czasie przekuwa się wtedy w zysk finansowy. Wywoła-

<sup>&</sup>lt;sup>179</sup> Cyt. za: P. Zawojski, op. cit, s. 78.

<sup>&</sup>lt;sup>180</sup> P. Zawojski, op. cit., s. 80.

nie filmu, zeskanowanie, opisanie i zarchiwizowanie 50 zdjęć negatywowych zajmowało ok. 4 godzin. W technologii cyfrowej trwa to niecały kwadrans<sup>181</sup>.

Najważniejszą cechą fotografii cyfrowej jest wykorzystanie komputera do obróbki materiałów fotograficznych. Fotografie cyfrową zdefiniowano jako dwuwymiarowy obraz, stworzony przez wszelakie urządzenia optyczne (tradycyjne światłoczułe aparaty, kamery wideo, kamery cyfrowe i trójwymiarowe skanery) oraz wykończony za pomocą komputera, który uważany jest za metamedium dla mediów fotograficznych<sup>182</sup>.

Powstanie technologii cyfrowej obróbki obrazów fotograficznych doprowadziło do przeobrażenia fotografów w użytkowników mediów interaktywnych. Ponadto, w postępie geometrycznym zwiększyła się grupa odbiorców tego medium. Każda osoba korzystająca z Internetu jest potencjalnym odbiorcą fotografi i cyfrowej. Grupa ta ciągle powiększa się z powodu rosnącej popularności sieci internetowej i nowych technologii. Ponadto, cała fotograficzna tradycja jest impulsem i w pewnym sensie inspiracją dla elektronicznego tworzenia obrazów.

Według Piotra Zawojskiego, fotografia cyfrowa zmieniła charakter fotografii wykorzystywanej w złożonym procesie informowania. Przede wszystkim przestaje być to medium potwierdzające i dokumentujące rzeczywistość. Przyczyn zmian upatruje się w balansowaniu fotografii cyfrowej na granicy immaterialności<sup>183</sup> i materialności. Innymi słowy, fundamentem bytowym obrazów i przekazów cyfrowych nie jest fizykalnie pojęty materiał, ale rzeczywistość numeryczna184. Można je zobaczyć na monitorze komputera lub na wyświetlaczu ciekłokrystalicznym aparatu cyfrowego. Przesyłanie obrazów do komputera z profesjonalnych aparatów cyfrowych, z praktycznego punktu widzenia niczym nie różni się od kopiowania plików z prostych aparatów kompaktowych czy telefonów komórkowych wyposażonych w miniaparat. Owa czynność nie wymaga specjalistycznej wiedzy z zakresu fotografi i i nie stanowi problemu dla większości użytkowników komputerów, którzy ciągle wprowadzają obrazy fotograficzne w obręb wirtualnego uniwersum. Sprawę uproszcza dodatkowo hipertekstowy, multimedialny i sieciowy system informacyjny zwany w skrócie Web lub WWW, który umożliwia publikowanie informacji w sieci internetowej.

Fotografie znajdujące się w nowych mediach zdecydowanie różnią się od tych publikowanych w prasie. Podstawową funkcją fotografi i prasowej jest przekazywanie prawdziwych informacji czytelnikowi. Internet ułatwił pracę fotoreporterom, prowadzącym korespondencję z agencjami prasowymi, fotograficznymi bądź redakcjami pism. Z drugiej jednak strony, można w nim znaleźć wiele zdjęć, których wiarygodność budzi spore wątpliwości. Za przykład może posłużyć obraz, rzekomo pochodzący z aparatu cyfrowego znalezionego w gruzach World Trade Centre, który pojawił się w Internecie zaraz po dramatycznych wydarzeniach z 11 września 2001 roku. Sfałszowana fotografia wywołała zaciętą dyskusję pomiędzy internautami, którzy uznali, że autor przekroczył pewne granice moralne. W tym przypadku fotografia pełni funkcję dezinformacyjną, a jej głównym zadaniem jest przyciągnięcie uwagi jak największej liczby odbiorców.

<sup>&</sup>lt;sup>181</sup> D. Dzierżanowski, op. cit. s. 85

<sup>&</sup>lt;sup>182</sup> Ibidem, s. 81.

<sup>&</sup>lt;sup>183</sup> Jean Francois Lyotard określa immaterialność jako stan, w którym wszechobecne i permanentne mediatyzowanie rzeczywistości powoduje, że kontakt z bytami materialnymi ulega zmniejszeniu. Pojęcie należy do kluczowych metafor charakteryzujących technokulturę.

 $184$  P. Zawojski, op. cit., s. 83.

#### **Rysunek 9.1**

*Fotografi a cyfrowa umożliwia realizację trudnych do wykrycia fotomontaży. Na zdjęciu jeden z bardziej znanych przykładów takiego oszustwa.*

*Źródło: www.worldsfamousphotos.com/tourist-guy-2001.html (20.02.2009).*

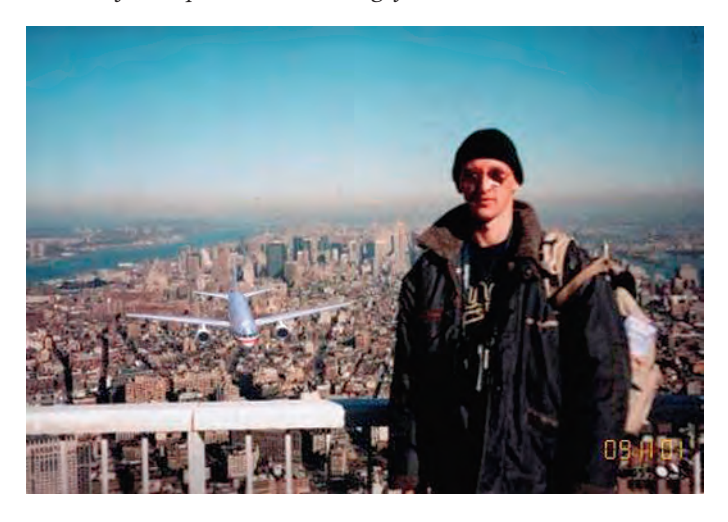

Fotografia zawsze rozpięta była między dwoma biegunami autentyczności. Z jednej strony jest obrazową reprezentacją świata, opartą na zasadzie referencyjności, a z drugiej jest wyrazem ludzkiego doznawania i doświadczania świata. Nie ulega wątpliwości, że obrazy tworzone w sposób cyfrowy zmniejszają zaufanie odbiorcy do komunikacyjnej i informacyjnej wartości fotografii, jednak są to funkcje, będące jedynie składowymi elementami szerokiej sytuacji fotograficznej. Szybka popularyzacja nowych technologii doprowadziła do istotnych zmian w procesie informowania. Coraz więcej ludzi korzysta z Internetu, który powoli staje się najszybszym medium informującym. Należy z tym wiązać wiele pozytywnych, jak i negatywnych zmian w obrębie fotografii. Przede wszystkim zdjęcia szybciej docierają do redakcji pism, agencji prasowych i fotografi cznych oraz wydawców internetowych. Pojawiła się również nieograniczona możliwość manipulacji obrazem, który łatwo sfałszować.

W sytuacji, w której zdjęcia prasowe przygotowywane są przez amatorów, ważne staje się, by brak profesjonalizmu dziennikarza w zakresie umiejętności fotograficznych nie odbił się na jakości publikacji. Portal dziennikarstwa obywatelskiego Alert24 udziela następujących wskazówek przyszłym fotoreporterom-amatorom:

- 1. Ustawiaj ostrość na główne zdarzenie, które fotografujesz. A gdy bohaterami wydarzenia są ludzie – na ich twarze.
- 2. Staraj się mieć słońce z boku lub z tyłu. Jeśli będzie Ci świeciło w prosto w obiektyw, to co chcesz uwiecznić, będzie mało czytelne.
- 3. Zwróć uwagę, by w kadrze nie znalazły się elementy, które zaśmiecają obraz i odciągają uwagę od Twojego wydarzenia, np. czubki głów przypadkowych ludzi, dachy samochodów, krzaki, drzewa. Jeśli masz kłopot, by się ich pozbyć z kadru, spróbuj stanąć wyżej bądź przeciwnie – kucnij.
- 4. Nie ulegaj pokusie, by na jednym zdjęciu uwiecznić wszystko to najczęstszy błąd mało wprawnych fotografów. Unikaj planów ogólnych, na których oprócz Twojego zdarzenia widać i niebo, i ziemię, i okoliczne bloki, i przejeżdżające samochody.
- 5. Zamiast korzystać z zoomu, spróbuj podejść bliżej do obiektu, który fotografujesz. Najlepiej rób kolejne zdjęcia cały czas, zbliżając się do niego.
- 6. Kiedy robisz zdjęcie, trzymaj aparat/komórkę pewnie i nieruchomo. Niby to oczywiste, ale wiele dobrych zdjęć zepsuła kiepska ostrość.
- 7. Najbezpieczniej wybrać pozycję "auto", kiedy nie masz pewności, jak ustawić aparat, gdy jest szaro czy ciemno.
- 8. Jeśli zdjęcie ma być poziome niech będzie poziome, jeśli chcesz pion niech będzie pion. Ale uważaj, by nie przekrzywiać aparatu, bo to łamie perspektywę. Przewracające się budynki czy pochylone jeziora nie wyglądają dobrze.
- 9. Łatwiej zrobić dobre zdjęcie poziome. Nie jest do końca jasne, czemu tak jest, ale tak jest i już185.

# **Ilustracja tekstów prasowych**

Pod wpływem telewizji i Internetu prasa stała się niezwykle "wizualna". Obraz coraz częściej towarzyszy tekstowi, a nawet go zastępuje (prognoza pogody, prezentacja tendencji giełdowych). Ponieważ czytelnicy mają mniej czasu na czytanie, teksty są teraz krótsze. Artykuły czołówkowe rzadko przekraczają 2,5-3 tysiące znaków. Jakkolwiek z graficznego punktu widzenia polska prasa staje się coraz bardziej profesjonalna, jednak wciąż obecne są w niej liczne błędy i niedociągnięcia. Do dominujących należy zaliczyć:

- brak ciągłości graficznej, niepewną hierarchizację artykułów na stronie,
- brak dominującego zdjęcia na stronie,
- przewagę małych zdjęć, często bez człowieka,
- niepodpisywanie zdjęć,
- strony blachy, bez ilustracji,
- teksty pozbawione śródtytułów,
- niezrozumiałe i nieatrakcyjne wizualnie tytuły,
- brak infografiki albo jej zła jakość merytoryczna i graficzna,
- niestosowanie zasady kontrastów (małe-duże, szeroki plan główka),
- brak strategii określającej sposób łamania i pisania186.

Wiele wymienionych błędów dotyczy sfery wizualizacji. Znaczny wpływ na nią ma odpowiednie wykorzystanie fotograficznych gatunków dziennikarskich. Coraz częściej bowiem fotografie i grafiki traktuje się jako samodzielne gatunki, występujące w obrębie warsztatu dziennikarskiego. Do fotograficznych gatunków dziennikarskich należy **pictorial**. Jego początki sięgają końca XIX wieku i są ściśle powiązane z piktorializmem, nurtem w fotografi i artystycznej. Owa koncepcja narodziła się w Wielkiej Brytanii i polega na postrzeganiu, promowaniu fotografi i jako sztuki dogłębnie pobudzającej zmysły odbiorcy. Piktorialiści w swoich pracach stronili od tych cech fotografii, które wskazywałyby na jej nieartystyczne oblicze. W sposób szczególny krytykowali ostrość obrazu. Powszechnie uważa się, że pictorial ma bar-

<sup>&</sup>lt;sup>185</sup> www.alert24.pl, z 14/02/2009.

<sup>&</sup>lt;sup>186</sup> K. Urbanowicz, *Dyktat makiety*, "Press", Nr 12/2000, s. 64-68.

dzo wiele wspólnego z pornografią, podczas gdy jest on zbiorem zdjęć o zabarwieniu erotycznym. Zdjęcie należące do gatunku pełni przede wszystkim funkcję estetyczną, przy zupełnym pominięciu funkcji informacyjnej. Autor pictorialu naśladuje artystę malarza i próbuje wczuć się w fotografowaną osobę. W efekcie zdjęcie ma działać na wyobraźnię odbiorcy.

Kolejnymi fotograficznymi gatunkami dziennikarskimi są **fotofelieton** oraz **fotoesej**, które są połączeniem fotografii ze słowem. Taka korelacja niekiedy przybiera formę infografii<sup>187</sup>. Fotofelieton oraz fotoesej mają zbliżoną wymowę do felietonu i eseju, dwóch znanych w dziennikarstwie gatunków publicystycznych.

Fotograficzne odpowiedniki eseju i felietonu mają za zadanie przekazywać pewną informację odbiorcy za pomocą odpowiedniego połączenia tytułu, fotografi i i tekstu. Komentarz zamieszczony pod zdjęciem może całkowicie zmienić jego wymowę, dlatego bardzo ważny w infografi i jest dobór słów, które nie tylko mają streszczać obrazek, ale także skłaniać czytelnika do przemyśleń. Podpis pod fotografią daje większe szanse na prawidłowe zrozumienie poruszanego problemu, kierunkuje recepcję oraz oddziałuje na wyobraźnię i podświadomość adresata. Zdaniem Luca Pauwelsa, o jakości eseju fotograficznego decyduje współdziałanie werbalnego i obrazkowego sposobu wyrazu<sup>188</sup>. James Agee uważała że, w przypadku fotoeseju i fotofelietonu tekst i zdjęcia są sobie równe oraz wzajemnie niezależne189. Dziennikarz uprawiający owe formy musi wykazać się erudycją, a przede wszystkim oryginalnością w sposobie zaprezentowania tematu.

Traktowana kiedyś jako zapchajdziura, głównie z braku pomysłów i infografików, informacja w formie graficznej odgrywa teraz pierwszoplanową rolę w nowoczesnej prasie na całym świecie. Zabiegany czytelnik, który poświęca na lekturę gazet codziennych nie więcej niż 15-20 minut, ceni sobie wykresy, mapki, schematy, rozbudowane układy graficzne, pozwalające na szybkie zrozumienie informacji. Według badań amerykańskich i francuskich, infografika jest obok zdjecia i rysunku jednym z najszybciej dostrzeganych elementów na stronie. Podobną opinię wyrażają polscy czytelnicy. Robienie infografiki jest funkcją dziennikarską. Jej wykonanie wymaga podejścia reporterskiego. Techniki są tu takie same: wybór tematu, punktu widzenia (tak jak nie można powiedzieć wszystkiego w jednym artykule, tak też nie można pokazać wszystkiego na jednej infografice), konstrukcja i uporządkowanie myśli, wreszcie realizacja. Do najczęściej pojawiających się błędów w polskiej infografice należy zaliczyć:

- Zbyt mały rozmiar. Infografiki nie muszą być duże, ale muszą być czytelne.
- Zapchajdziury, szczególnie w prasie regionalnej, gdzie rozciąga się nieraz lub zwiększa infografiki Polskiej Agencji Prasowej, zapominając o tym, że zostały one przygotowane dla konkretnego wymiaru.
- Infografiki zbyt skomplikowane, a przez to nieczytelne.
- Pośpiech. W agencjach prasowych, takich jak AFP, Reuters lub w agencjach infograficznych, infografiki magazynowe przygotowywane są kilka miesięcy wcześniej.
- Brak współpracy infografików i dziennikarzy<sup>190</sup>.

<sup>&</sup>lt;sup>187</sup> Słowo *infografia* pochodzi od słów *informacja* i *fotografia*.

<sup>&</sup>lt;sup>188</sup> Za: K. Olechnicki, *Teoria, praktyka i sztuka eseju fotograficznego* [w:] Obrazy w działaniu. Studia z socjologii *i antropologii obrazu*, Wydawnictwo Uniwersytetu Mikołaja Kopernika. Toruń 2003, s. 15.

<sup>&</sup>lt;sup>189</sup> Za: K. Olechnicki, op. cit., s. 20.

<sup>&</sup>lt;sup>190</sup> K. Urbanowicz, *Oko za oko*, "Press", Nr 5/2001, ss. 66-68.

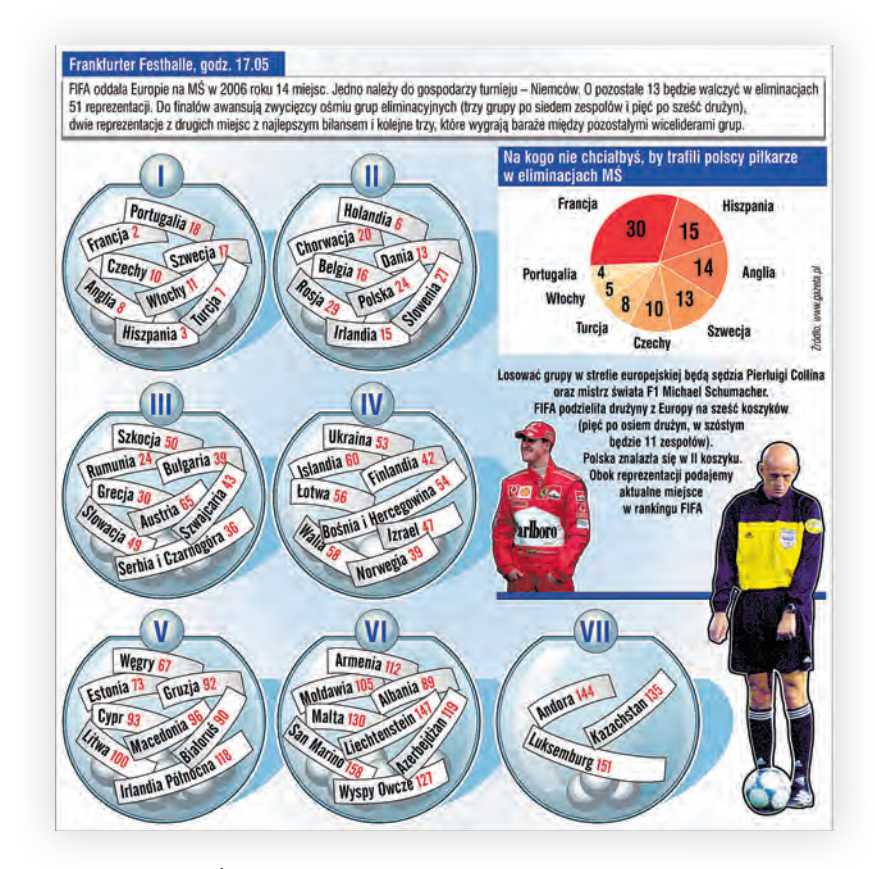

*Przykład infografi ki. Źródło: www.gazeta.pl z 02/03/2009.*

Fotomontaż uważany jest za fotograficzny gatunek dziennikarski o największych walorach propagandowych i publicystycznych. Narodził się po 1918 roku, kiedy to dadaiści zaczęli protestować przeciwko tradycyjnej sztuce, harmonii społecznej. Szerokie grono intelektualistów i artystów po bolesnych doświadczeniach pierwszej wojny światowej stwierdziło, że wszystkie wartości mają charakter relatywny. Na bazie tego przekonania postanowili powołać do życia ruch dadaistyczny, który będzie opierał się ówczesnej sztuce, literaturze i poezji. Założyli oni, że prawdziwe dzieło sztuki powinno składać się z przynajmniej dwóch pozornie nie pasujących do siebie przedmiotów, które współdziałając ze sobą, tworzą strukturę ideową. Do rozwoju techniki fotomontażu w bardzo dużym stopniu przyczyniła się twórczość kubistów, którzy w swojej pracy posługiwali się kolażem. Była to technika artystyczna, polegająca na tworzeniu ciekawych kompozycji na płótnie lub innym tworzywie z różnorodnych materiałów: gazet, słomy, fotografi i, papieru. Różnica pomiędzy fotomontażem a kolażem jest spora. Przede wszystkim pierwszy gatunek jest montażem tylko mechanicznych reprodukcji rzeczywistości zgodnie z określoną ideą. Natomiast drugi wykorzystuje szeroki wachlarz materiałów gotowych. W efekcie kompozycja fotomontażu stworzona z fragmentów fotografii, filmu czy reprodukcji nie jest prawdziwa.

*"Fotomontaż więc to pośrednio rezultat kubistycznego rozbicia przestrzeni i bezpośrednio – rezultat dadaistycznego szyderstwa oraz kpiny191".*

## **Fotoreportaż**

Pojawienie się fotografii w prasie zrewolucjonizowało dziennikarstwo, zmieniając całkowicie jakość publikowanych tekstów. Redakcje zaczęły współpracować z agencjami fotograficznymi, które zatrudniały dziennikarzy wyposażonych w aparaty, w zupełnie odmienny sposób pojmujących swoją rolę192. Wykształciła się nowa generacja reporterów – fotoreporterów. Fotograficzne gatunki dziennikarskie wyrosły na gruncie informacyjnych i publicystycznych gatunków dziennikarskich. Najpełniejszą fotograficzną formą dziennikarską jest fotoreportaż.

**Fotoreportaż** jest fotograficzną zaangażowaną dokumentacją życia społecznego, rejestracją zdarzeń powszechnych jak również historycznych, publikowaną w prasie. Ponadto jest to pewnego rodzaju obrazkowa informacja, wywołująca natychmiastową reakcję u czytelnika, która "ocala życie od zapomnienia<sup>193"</sup>. W tym gatunku słowo pełni funkcję drugorzędną, stanowiąc tylko i wyłącznie element informacyjny oraz doprecyzowujący. Fotoreportaż składa się z co najmniej trzech zdjęć, pierwsze ukazuje bohatera, drugie w przybliżeniu pokazuje czas zdarzeń, a trzecie miejsce akcji. Tematem fotoreportażu nie może być pejzaż czy architektura, ponieważ ma on ilustrować w kilku ujęciach człowieka i świat, w którym żyje. Fotoreporter ma za zadanie przedstawiać prawdziwe wydarzenia. Wartość tego gatunku polega przede wszystkim na niepowtarzalnej rejestracji kilku wybranych momentów na taśmie fotograficznej. Według M. McLuhana, "fotografia była jednym z najważniejszych czynników, które zmusiły człowieka do krytycznego oceniania swoich środowisk<sup>194</sup>".

Cykl zdjęć z wojny krymskiej autorstwa prawnika Rogera Fentona uznany został za pierwszy fotoreportaż w historii gatunku. Autor przebywał w Sewastopolu blisko cztery miesiące, od marca do czerwca 1855 roku. Fotografi e zostały wykonane na zlecenie brytyjskiego rządu, który w ten sposób chciał uspokoić wzburzone społeczeństwo po bezskutecznych walkach między koalicją Anglii, Turcji i Francji a Rosją. Opublikowane na łamach "Illustrated London News" fotografie nie do końca odpowiadały ukształtowanym przez propagandę wyobrażeniom publiki, znającej jedynie krwawe i dramatyczne sceny wojenne. Roger Fenton w swojej pracy pokazał tęsknotę żołnierzy za krajem oraz opuszczone pola bitewne. Na zaaranżowanych fotografiach brakuje podniosłego tonu, dlatego postrzegane są one jako mało spektakularna, paradoksalna próba pokazania wojny bez żadnych znaków przemocy<sup>195</sup>.

Samodzielne agencje fotograficzne pośredniczące pomiędzy fotografami a prasą doprowadziły do degradacji roli tych pierwszych. Fotoreporter był jedynie dostawcą zdjęć,

<sup>&</sup>lt;sup>191</sup> K. Wolny-Zmorzyński, op. cit., s. 101.

<sup>&</sup>lt;sup>192</sup> K. Hans-Michael, *Słynne zdjęcia i ich historie 1928-1991*, tłum. E. Tomczyk, Taschen GmbH. Kolonia 2003, s. 22.

<sup>&</sup>lt;sup>193</sup> M. Gołaszewska, Estetyka współczesności. Kraków 2001, s. 205.

<sup>&</sup>lt;sup>194</sup> M. McLuhan, *Wybór tekstów*, red. E. McLuhan, F. Zingrone, tłum. E. Różalska, J. M. Stokłosa. Poznań 2001, s. 411.

<sup>&</sup>lt;sup>195</sup> B. Brauchitsch, op. cit., s. 62.

na których zarabiały agencje. Coraz częściej dochodziło do manipulacji dostarczanym materiałem, który przez redaktorów był zniekształcany i wyraźnie fałszowany. G. Freund zauważyła, że fotografia to narzędzie, które może być z łatwością wykorzystywane do narzucania pewnych poglądów i przekonań opinii publicznej: "Obiektywizm zdjęcia to iluzja. Komentarz, dodany do fotografii, może całkowicie zmienić jej wymowę<sup>1969</sup>. Robert Capa, Henri Carter-Bresson, David Seymour, George Roger, William Vandivert oraz Maria Eisner założyli w 1947 roku Agencję Fotografi ków Magnum, aby uniezależnić się od swoich pracodawców. W swojej pracy kierowali się założeniem, że "świat musi być fotografowany, jeśli ma być rozumiany, że fotografia istnieje po to, by nas zmusić do przyjrzenia się rzeczom jeszcze raz<sup>197</sup>".

Zdjęcia reportażowe stały czymś więcej, niż tylko materiałem sprzedawanym przez fotoreporterów do magazynów ilustrowanych. Musiały one sprostać wymaganiom, wynikającym z surrealistycznego sposobu interpretowania wszystkich fotografi i oraz wymaganiom wypływającym z przekonania, że niektóre zdjęcia niosą ze sobą prawdziwą informację o tym, co dzieje się na świecie. Zauważono, że dziennikarz nie jest w stanie przedstawić danej sytuacji w sposób realny za pomocą aparatu fotograficznego, któremu udaje się "przekształcić nawet odrażającą nędzę w przedmiot radujący oko<sup>198</sup>".

Fotoreportaż, będący z założenia relacją z pewnych wydarzeń, stracił na znaczeniu. Z serii zdjęć wybiera się jedno, które budzi najwięcej emocji wśród czytelników. Publikacja całej sekwencji umożliwia zrozumienie kontekstu sytuacyjnego i pozwala na prawidłową interpretację. Niestety, w poczytnych masowych magazynach zaczęło brakować na nią miejsca. Ewolucja mediów oraz wykształtowanie się kultury audiowizualnej wzmogły szybki rozwój gatunku. Zdjęcie coraz częściej wykorzystywane jest do manipulowania odbiorcami.

Fotografia reportażowa przeszła szybką ewolucję w ciągu kilkudziesięciu lat. Zaczęto oczekiwać od niej taniej sensacji, która skutecznie przyciągała szerokie grono czytelników. Z drugiej jednak strony, stała się cenną dokumentacją wydarzeń, o których być może nikt nigdy nie dowiedziałby się.

Zdaniem W. Druszcza, fotoreportaż to nic innego, jak tworzenie historii, poprzez zestawienie odpowiednich fotografii. Musi zawierać treść, emocje, a przy tym mieć właściwa formę. Wskazuje przy tym na kilka żelaznych zasad, o których warto pamiętać – zarówno planując robienie fotoreportażu, jak i wybierając z gotowych już zdjęć te, które mają coś opowiadać. Owe zasady to:<sup>199</sup>

- Musi być historia.
- W klasycznym reportażu jest początek, jakaś akcja i koniec. Trudno jednak zastosować tę regułę w każdych okolicznościach. Fotoreportaże są różne: bardziej i mniej fabularne, osadzone na wydarzeniach i takie bez akcji, których bohaterem jest nastrój. Wszystkie powinny jednak o czymś opowiadać, a nie tylko coś pokazywać. Fotoreportaż jest serią zdjęć, bez definicyjnego określenia, ile ich powinno być. Przyjęło się jednak uważać, że klasyczny fotoreportaż składa się z sześciu do ośmiu zdjęć. Nie są to jednak sztywne granice.

<sup>&</sup>lt;sup>196</sup> Cyt. za: B. Brauchitsch, op. cit., s. 174.

<sup>&</sup>lt;sup>197</sup> B. Brauchitsch, op. cit., s. 174.

<sup>&</sup>lt;sup>198</sup> Cyt. za: S. Sontag, O fotografii, tłum. S. Magala, Wydawnictwa Artystyczne i Filmowe, Warszawa 1986, s. 103.

<sup>&</sup>lt;sup>199</sup> W. Druszcz, *Patrzeć fabularnie*, "Press", Nr 9/2006, ss. 44-47.

- Fotoreportaż nie może być przegadany.
- Każdy fotograf zmaga się z pokusą, by pokazać jak najwięcej zdjęć, bo wszystkie są według niego ważne, fajne, bo ich szkoda... Umiejętność komponowania fotoreportażu jest jednak niczym innym, jak umiejętnością rezygnowania ze zdjęć. Każde zdjęcie powinno wnosić coś nowego, jednak nie powinno odciągać widza (czytelnika) od głównego tematu, który jednak musi dominować na każdej fotografii.
- Nie ma dygresji.
- W fotoreportażu nie można opowiedzieć wszystkiego. Trzeba znaleźć wspólną myśl, która łączy fotografie, opowiedzieć widzowi coś nowego i głębszego.
- Fotoreportaż musi być zaplanowany.
- Zdaniem W. Druszcza, najgorsze jest myślenie: "Pojadę, zrobię fotki, potem się coś ułoży". Ułoży się albo nie. Zwykle jednak to drugie. Właściwie od razu widać, czy fotograf, robiąc temat, myślał o fotoreportażu, czy też nie miał tej świadomości.
- Zdjęcia muszą mieć zróżnicowane plany.
- Historię opowiada się poprzez obrazy z różnych perspektyw. W fotoreportażu chodzi o grę zmiennością obrazów. Powinno się w nim zatem znaleźć zbliżenie, zdjęcie z planem pośrednim, a także plan ogólny, czyli prezentacja miejsca, w którym rzecz się dzieje.

# **Praca fotografa**

Fotografia prasowa, jak każdy zawód na świecie, ma swoje blaski i cienie. System pracy fotografa polega na całkowitym uzależnieniu swojego trybu życia od niespodziewanych i niezależnych od siebie wydarzeń i okoliczności. Praca w dzień, w nocy, o nierozplanowanych godzinach i w dodatku trwająca wiele lat doprowadza do dezorganizacji życia. Praca fotoreportera wymuszała na nim wdzieranie się w miejsca, gdzie nie byli oni pożądani, przez co byli traktowani jak intruzi. W takich sytuacjach zawód ten był uznawany za zawód niższego rzędu.

Gdy Stowarzyszenie Dziennikarzy Polski uznało fotografów prasowych i reporterów za członków stowarzyszenia doprowadziło to do wyrównania statusu między nimi a dziennikarzami. Dzięki temu zawód fotoreportera zyskał na wartości, ale także musiał się podporządkować obowiązkowi przestrzegania dziennikarskiej etyki pracy. Fotoreporter stał się, więc dziennikarzem. Zbiera on wiadomości i dzięki publikacji w prasie, przekazuje je społeczeństwu. Zasadą, jaką powinien kierować się fotoreporter, jest to, że fotografia nie powinna przedstawiać motywu pojedynczego, lecz opisywać wydarzenie. W takich przypadkach natykamy się na wiele trudności. Wydarzenia, które trwają krótko bądź nie zawierają w sobie dynamiki sprawiają trudność w odwzorowywaniu go na obrazie. Wiele wydarzeń, jak np. obrady Sejmu, są monotonne i podobne np. do tych z ubiegłego tygodnia. Jest to trudnością do pokonania, ale sprytny fotoreporter i w takim wypadku znajdzie dobry moment, aby zrobić dobre zdjęcie.

W fotografiach ważna jest atrakcyjność obrazu, stuprocentowo możemy stwierdzić, że czytelnik oglądnie najpierw ilustracje, a później przeczyta tekst. Jeżeli fotografia nie jest dla niego interesująca, nie przeczyta on danego artykułu. Dobre zdjęcie fotograficzne nie ma niczego wspólnego ze sprzętem, którym jest wykonywane. Najtańszym

aparatem fotograficznym można wykonać zdjęcie, które podbije świat. <sup>200</sup> To, że ktoś jest wyposażony w najbardziej sprytny sprzęt fotograficzny, nie pomoże mu wykonać dobrego zdjęcia. W fotografi i ważny jest talent oraz zdolności i umiejętności fotografowania. To człowiek dzięki swoim doświadczeniom i nabytej wiedzy wykonuje zdjęcia. Jeżeli już się dysponuje różnorodnym sprzętem, wtedy fotograf udający się na miejsce jakiegoś wydarzenia ma możliwość dokonania wyboru, jakim zestawem fotograficznym będzie mógł precyzyjniej wykonać zdjęcie.

Tak jak praca fotografa prasowego, jak i dziennikarza prasowego ma podobny cel, różni się tym, że oba te style całkowicie są odmienne od siebie. Fotograf prasowy musi być doskonale oczytanym dziennikarzem. Powinien umieć szukać własnych źródeł informacji. Powinien mieć swoich własnych informatorów, którzy będą mu pomagać w zbiorze informacji wcześniej niż inni. Przygotowany fotograf jest twórcą w pełnym znaczeniu.

Dobry przepis na wykonanie udanego zdjęcia tak naprawdę zależy od osoby, która to zdjęcie wykonuje. Ogromne znaczenie ma jej talent, który wewnętrznie posiada i którego nie da się nauczyć. Jeden z najwybitniejszych współczesnych fotoreporterów świata, Henri Carter Bresson uważa, np., że fotografować należy nie tylko okiem, ale i sercem. Znane są jego powiedzonka o konieczności "Lisiego skradania się" do fotografowanego obiektu. Znane są też jego zasadnicze wyznania "wiary" fotoreporterskiej, które brzmią: "Wyraz twarzy modelu przede wszystkim. Ekspresja zdjęcia przede wszystkim. Reszta, jak np. ostrość zdjęcia to są nieważne detale".201

Ważnymi cechami charakteru fotoreportera są: spokój, cierpliwość, opanowanie, przytomność umysłu i odwaga. Fotograf, aby robić dobre zdjęcie w podanym temacie, powinien się w nim specjalizować. Mówi się na ogół, że fotograf powinien umieć wszystko sfotografować. Nie sprawdza się to jednak w praktyce. Takim odłamem w fotografii jest fotografia sportowa. Ważne jest, aby fotograf miał coś wspólnego ze sportem, wiedział, co się w danej sytuacji może zdarzyć i posiadał specyficzne zdolności do fotografowania elementów ruchu i w to najbardziej dziwnych okolicznościach. Do następnych specjalności zaliczyć możemy życie polityczne, fotografie teatralną, fotofelieton oraz fotoreportaż. Zasadą nad zasadami jest: fotografować tak, aby to nie było uciążliwe dla innych.

Fotografia cyfrowa sprawiła, że to, co kiedyś było zarezerwowane dla profesjonalnych fotoreporterów, dziś często robią w gazetach dziennikarze. Redakcje regionalne zaopatrzyły ich i współpracowników w tanie, półamatorskie aparaty cyfrowe. Zdjęć z sesji rady gminy nie musi robić zawodowiec<sup>202</sup>. Co do profesjonalnych fotoreporterów – redakcje coraz częściej odchodzą od zatrudniania ich na etatach. Zmuszają ich tym samym do zakładania własnych firm, kupowania sprzętu i stawania się wolnymi strzelcami. Jednak brak etatu wcale nie oznacza, że nie są oni związani z konkretną redakcją – trudno więc mówić o klasycznych freelancerach. Wydawcy chętnie korzystają z freelancerów, bo dzięki takiemu systemowi mogą korzystać z usług wielu ludzi, przebierać w zdjęciach i wybierać te najlepsze. Etaty zaś mogą rozleniwiać fotoreporterów, którzy mogą zrobić zdjęcie, ale nie muszą, bo i tak dostają pieniądze<sup>203</sup>.

<sup>&</sup>lt;sup>200</sup> R. Burzyński, *Fotografia w prasie i książce*. Warszawa 1958, s. 44.

<sup>&</sup>lt;sup>201</sup> R. Burzyński, *Fotografia w prasie i książce*. Warszawa 1958, s. 50.

<sup>&</sup>lt;sup>202</sup> M. Dzierżanowski, op. cit. s. 86.

<sup>&</sup>lt;sup>203</sup> M. Majewska, *Wolni strzelcy, "*Press", Nr 11/2004, ss. 36-38.

# **Bibliografia**

Brauchitsch B., *Mała historia fotografii*, Wydawnictwo Cyklady. Warszawa 2004.

Burzyński R., *Fotografia w prasie i książce*. Warszawa 1958.

Druszcz W., Patrzeć fabularnie, "Press", Nr 9/2006.

Dzierżanowski M., *Cyfrowa rewolucja*, "Press", Nr 4/2004.

Gołaszewska M., *Estetyka współczesności.* Kraków 2001.

Hans-Michael K., *Słynne zdjęcia i ich historie 1928-1991.* Kolonia 2003.

Latoś H., *Z historii fotografi i wojennej.* Warszawa 1985.

Majewska M., *Wolni strzelcy*, "Press", Nr 11/2004.

McLuhan M., *Wybór tekstów*, red. E. McLuhan, F. Zingrone. Poznań 2001.

Olechnicki K., *Teoria, praktyka i sztuka eseju fotografi cznego* [w:] *Obrazy w działaniu. Studia z socjologii i antropologii obrazu.* Toruń 2003.

Sontag S., O fotografii. Warszawa 1986.

Urbanowicz K., *Dyktat makiety*, "Press", Nr 12/2000.

Urbanowicz K., *Oko za oko*, "Press", Nr 5/2001.

Wolny-Zmorzyński K., *Fotografi czne gatunki dziennikarskie.* Warszawa 2007.

Zawojski P., *Fotografia cyfrowa* [w:] *Nowe media w komunikacji społecznej w XX wieku*, Oficyna Naukowa. Warszawa 2006.

### Rafał Polak

# **ROZDZIAŁ 9. Dziennikarstwo radiowe i telewizyjne**

## Radio i Telewizja – geneza, specyfika medium, typy

### Radio w telegraficznym skrócie

Powstanie radia poprzedzone było wcześniejszymi odkryciami – głównie z zakresu fizyki, radio opatentowane zostało – jako wynalazek – w przez Gugliemo Marco**niego w roku 1896.** Jak większość wynalazków, na początku istnienia wykorzystywane było do celów militarnych.

**Pierwsza stacja radiowa powstała w Pittsburgu, w roku 1920 i to właśnie w Stanach Zjednoczonych medium to zaczęło rozwijać się najszybciej** – na początku przekazywało głównie wartości kulturalne (muzykę, słuchowiska – teatr radiowy), ale też integrowało społeczeństwo wokół tych wartości, czym demokratyzowało dostęp do kultury – uważanej dotąd za rozrywkę dla elit.

**Jako medium informacyjne radio zaczęło mieć znaczenie dopiero w latach 30. XX wieku**, funkcja ta uwydatniła się podczas II wojny światowej, kiedy to – często jako jedyne medium – przekazywało informacje o działaniach wojennych. Jednocześnie, radio zostało odkryte przez polityków, którzy dostrzegli w nim narzędzie, dzięki któremu wpływać można na świadomość społeczną – zaczęło więc być wykorzystywane do praktyk propagandowych przez ówczesne systemy totalitarne. Z czasem radio zaczęło ustępować miejsca **telewizji, która od lat pięćdziesiątych XX wieku zaczęła pełnić rolę medium dla masowego odbiorcy.**

Istnieją różne sposoby klasyfikowania radia, zasadniczy podział każe mówić o radiach publicznych (utrzymywanych z pieniędzy publicznych i zobligowanych do realizowania misji publicznej) oraz radiach komercyjnych (zwykle prywatnych, nastawionych na osiąganie zysku, bez obowiązku realizowania misji). Jednak przez lata swojego funkcjonowania radio bezustannie ewaluowało i dzisiaj można mówić o istnieniu całego wachlarza różnego typu stacji radiowych: od radia publicznego (państwowego), do komercyjnego (nastawionego na zysk), od profesjonalnego, do w pełni amatorskiego, a nawet pirackiego (nadającego program bez stosownych koncesji), wreszcie od radia działającego jako duże przedsiębiorstwo, oparte na tradycyjnych wzorcach, do małego radia alternatywnego, nadającego jeden rodzaj muzyki albo do interaktywnego radia internetowego, gdzie słuchacz decyduje o rodzaju muzyki i o kolejności audycji.

Ze względu swoją specyfikę – oraz szczególne typy dziennikarstwa w nich uprawiane – dwa, spośród przedstawionych typów rozgłośni radiowych zasługują na wyróżnienie.

**Radio alternatywne** to stacje radiowe funkcjonujące poza głównym nurtem. Prezentują one zwykle muzykę, którą rzadko usłyszeć można w radiach popularnych, często zajmują się oryginalnymi tematami, nieobecnymi w innych rozgłośniach. W radiach alternatywnych pracują dziennikarze, którzy swoją pracę traktują jako hobby (nie pobierają za nią wynagrodzenia albo jego poziom jest symboliczny) lub jako realizację misji – nie zaś jako źródło dochodu. Radia te utrzymują się z dobrowolnego abonamentu słuchaczy lub z datków. Pierwsze tego typu rozgłośnie pojawiły się w Stanach Zjednoczonych w latach 50. XX wieku.

**Radio internetowe** to stacje radiowe istniejące w przestrzeni wirtualnej. Prowadzone są przez osoby, firmy (nadawców), którzy dzięki Internetowi przekazują pliki dźwiękowe – które odtwarzać można w czasie rzeczywistym – do użytku publicznego.

Radia internetowe nie korzystają z tradycyjnego przesyłu sygnału drogą radiową, nie korzystają z częstotliwości radiowych. Zyskują one na popularności, gdyż: zwykle nadają jeden, określony rodzaj muzyki i słuchacz, któremu to odpowiada jest pewien, że dostanie to, czego oczekuje; można ich słuchać przez komputer, a więc osobom przesiadującym godzinami w Internecie nie jest potrzebne drugie urządzenie do słuchania radia.

Ewolucja radia trwa jednak nadal. Za Stanisławem Jędrzejewskim, medioznawcą i wieloletnim dyrektorem Programu i Polskiego Radia, można wyróżnić **czynniki determinujące obecnie rozwój i zmiany zachodzące w radiu**: 204

- demonopolizacja radiofonii publicznej (państwowej),
- decentralizacja sektora radiowego,
- wzrastająca konkurencja stacji komercyjnych,
- zmiany w sposobach odbioru radia,
- rewolucyjne zmiany w produkcji radiowej i sposobach rozpowszechniania sygnału,
- przeobrażenie się organizacji radiowych w multimedialne.

Ważnym czynnikiem jest również zjawisko formatowania stacji radiowych, obecne państwach zachodnich od dawna, w Polsce dopiero od kilku lat – jednak szybko przybierające na znaczeniu.

**Format radiowy**<sup>205</sup> **–** formuła **s**tacji radiowej, ustalony jednoznaczny wzór audycji odzwierciedlający jej filozofię działania, ukierunkowany na oczekiwania określonego rynku, dostosowany do potrzeb określonej grupy lub grup słuchaczy wybór struktury, treści i sposobu prezentacji programu radiowego. W **ramach formatu radiowego można mówić o formacie audycji, formacie stacji oraz formacie programu ramowego.**

²04 S. Jędrzejewski, *Radio w komunikacji społecznej.* Warszawa 2003, s. 253.

²05 *Słownik terminologii medialnej*, pod red. W. Pisarka. Kraków 2006.

## Telewizja w telegraficznym skrócie

**Od początku swojego istnienia telewizja stanowiła naturalną konkurencję dla radia – szczególnie w kontekście walki o serce masowego odbiorcy**. Jako ważne, masowe medium zaczęła mieć znaczenie na początku lat 50. XX wieku. Od tamtej pory telewizja cały czas się zmienia – dotyczy to zarówno form materiałów dziennikarskich prezentowanych na wizji, jak i funkcji pełnionych przez telewizję. Dodatkowy zjawiskiem wpływającym na rozwój telewizji jest globalizacja i wszystkie konsekwencje z niej wnikające (powstanie telewizji o zasięgu międzynarodowym, powstanie ogólnoświatowych agencji i informacyjnych, ale też – wzrost znaczenia telewizji regionalnych, czy zjawisko specjalizacji telewizji, tj. powstawanie dużej ilości kanałów tematycznych).

**Dodatkowym elementem determinującym funkcjonowanie telewizji jest rozwój technologii cyfrowych**, który doprowadzić może wkrótce do całkowitej zmiany telewizji i odejścia od jej formy współczesnej na rzecz funkcjonowania w przestrzeni wirtualnej.

Różne są typy programów telewizyjnych i różne gatunki dziennikarskie w nich prezentowane, jednak od początku istnienia telewizji **najbardziej "wizytówkowym" programem dla każdej stacji były programy informacyjne.** To one były dla ludzi oknem na świat, to wokół tematów w nich poruszanych toczyły się dyskusje rodzinne i towarzyskie, i wreszcie – to te programy organizowały czas rodzinny – wieczorem wszyscy zasiadali przed telewizorem i czekali na wiadomości.

**Pierwsze programy informacyjne powstały w Stanach Zjednoczonych w latach 50.**  Pomimo tego, że na początku były to programy prowadzone w konwencji bardzo poważnej – już w latach 70. ich forma zaczęła się zmieniać i przybierać postać programu o cechach rozrywkowych. W **latach 80. zaczęto wprowadzać rozwiązania, polegające**  na przekazywaniu "gorących" informacji na żywo, 24 na dobę – po raz pierwszy rozwiązanie takie zastosowała amerykańska stacja CNN. W niej również po raz pierwszy wprowadzono telefon dla widzów, którzy mogli przekazywać sygnały o ważnych wydarzeniach, ale też komentować informacje przekazywane na antenie.

Dziennik telewizyjny, radiowy<sup>206</sup> to cykliczny program informacyjny, mający na celu przede wszystkim informowanie o ważnych faktach, wydarzeniach, opiniach, prognozach lub przekazywanie informacji dla objaśnienia tła tych wydarzeń lub faktów. Pierwszym takim programem informacyjnym Telewizji Polskiej były nadawane od 1956 r. "Wiadomości Dnia", które w roku 1958 zastąpił "Dziennik Telewizyjny". Obecnie do najpopularniejszych serwisów informacyjnych należą programy wieczorne: "Wiadomości" – Program I Telewizji Publicznej, "Fakty" – TVN oraz "Wydarzenia" – Polsat.

Chcąc przedstawić typy telewizji istniejących dzisiaj, należy zaznaczyć, że do rozróżnienia tego, zastosować należałoby przynajmniej kilka niezależnych od siebie kryteriów. Medioznawcze charakterystyki nie stanowią jednak istoty niniejszego rozdziału, dlatego wymienić należy jedynie **dwa najważniejsze kryteria podziału telewizji.**

 $206$  Ibidem.

- 1. **Ze względu na formę finansowania**, telewizję podzielić można na: publiczną (finansowaną lub współfinansowaną przez budżet państwa) oraz komercyjną (utrzymywaną dzięki wpływom z reklam).
- 2. **Ze względu na zawartość**, telewizję (kanały telewizyjne) podzielić można na: ogólne (ogólnoinformacyjne) i tematyczne (ich zawartość dotyczy jednego obszaru tematycznego – turystyka, zdrowie, ekonomia).

#### **Zadanie 9.1.**

Podaj po trzy przykłady stacji radiowych: publicznych, komercyjnych, internetowych.

### **Zadanie 9.2.**

Podaj po trzy przykłady stacji telewizyjnych: publicznych i komercyjnych oraz ogólnych i tematycznych.

#### **Zadanie 9.3.**

Co to jest format radiowy – podaj polskie przykłady formatowania radia.

# **Literatura:**

S. Jędrzejewski, *Radio w komunikacji społecznej.* Warszawa 2003. *Słownik terminologii medialnej*, pod red. W. Pisarka. Kraków 2006.

# **Początki pracy dziennikarskiej w radiu i telewizji**

Nie ma jednego, gotowego rozwiązania będącego gotową wskazówką dla tych, którzy zamierzają rozpocząć pracę w radiu lub w telewizji. Każdy powinien iść własną drogą. Można jednak nakreślić **kilka pomocnych uwag, których znajomość powinna być przydatna**:

- Najważniejszą wskazówką jest to, aby ci, którzy chcą być dziennikarzami, byli osobami ciekawymi świata i ciekawość tę podtrzymywali póki wystarczy im determinacii.
- Dobrze jest zdać sobie sprawę z tego, że **dopiero wchodzimy do zawodu, więc niewiele jeszcze umiemy.** Należy być otwartym i gotowym na przyjęcie każdej uwagi czy sugestii ze strony starszych kolegów – nawet jeśli są one złośliwe i tak są pożyteczne.
- Otwartość, to również chęć szukania tematów wszędzie, szczególnie tam, gdzie inni ich nie dostrzegają – cecha ta, przydaje się zawsze
- Dobrze jest **zacząć karierę od małego lokalnego radia lub od telewizji kablowej**. Warsztatu można nauczyć się wszędzie, jednak jeśli ktoś się uczy, to popełnia błędy – im mniej osób go wówczas ogląda, tym lepiej dla niego.
- Dziennikarz musi też **poznać dokładnie miasto i województwo, w którym przyszło mu pracować**. Należy wiedzieć, kto jest marszałkiem województwa, kto prezydentem miasta, jak nazywają się posłowie, kto jest rektorem uniwersytetu, jakie są najważniejsze firmy w mieście itd. Niekompetencji w tym zakresie nie da się usprawiedliwić.
- Najłatwiej jest **uczyć się od starszych**. Jest w tym pewne zagrożenie w postaci przejmowania złych nawyków, można jednak przyjąć, że jeśli ktoś jest dziennikarzem długo, to zapewne zna się na swoje pracy – dlaczego więc nie skorzystać z jego doświadczenia?

#### **Jakie cechy powinien posiadać dziennikarz radiowy i telewizyjny?**

Radio i telewizja to media "szybkie" – nastawione na natychmiastowe przekazywanie informacji. **Dziennikarz powinien więc być gotowy na to, że w każdej chwili może zostać wysłany w miejsce, gdzie dzieje się właśnie coś ważnego**. Czasem jednak, po przyjeździe na miejsce okazuje się, że trzeba zrobić "coś z niczego" – wówczas dopiero można poznać faktyczną wartość i przydatność dziennikarza, wszystko zależy od jego inwencji i pomysłowości.

Radio i telewizja najsilniej ze wszystkich mediów wpływają na emocje odbiorcy. Dziennikarz powinien pamiętać, aby **emocje te wywoływać, lecz aby w tej działalności być uczciwym i rozważnym –** czasem nad emocjami nie da się panować. Szczególnie w przypadku radia (w którym odbiorca odbiera przekaz tylko jednym kanałem komunikacyjnym) dziennikarze powinni dołożyć wszelkiej staranności, aby przekazywane przez nich materiały były **etycznie poprawne i jednoznaczne** – nie ma bowiem szans na ich poprawienie lub uzupełnienie, np. obrazem czy fotografia.

**Dziennikarze powinni być zawsze dostępni**, zarówno dla swoich zwierzchników, jak i – a może przede wszystkim – dla informatorów, czyli wszystkich, którzy mogą stać się dla nich źródłami informacji. Doskonałym rozwiązaniem jest posiadanie telefonu komórkowego – nowsze modele wyposażone są już w systemy operacyjne umożliwiające odczytywanie aplikacji biurowych, łatwe jest więc przesłanie dziennikarzowi dokumentu, wykresów i diagramów czy fotografii.

Radio i telewizja nie działają w próżni. W świecie, gdzie wszystko podlega prawom rynku, również działalność dziennikarska od rynku jest zależna. Rynek to również reklamodawcy i działający często w ich imieniu menedżerowie PR. Dziennikarz nie może uciec od współpracy z PR-owcami, często są oni bardzo pomocni, **powinien jednak pamiętać, że PR-owcy reprezentują przede wszystkim interesy pracodawcy**, które nie zawsze muszą być zgodne z interesami społeczeństwa. Powinien więc być odporny na próby korupcyjne czy podejrzane propozycje.

Dziennikarz powinien posiadać **umiejętność wczucia się w słuchacza lub w widza**. Wówczas jedynie będzie w stanie zrozumieć jego potrzeby i realizować materiały interesujące odbiorcę oraz przygotowywać je w taki sposób, który przez będzie najlepiej akceptowany.

Dziennikarz **powinien zawsze weryfi kować informację, którą zamierza podać na antenie**. Priorytet szybkości nie może jednoznacznie zastąpić wiarygodności. Czasem news jest tak ważny, a jego szybkie podanie tak istotne, że na weryfikację nie ma czasu, jednak jest ona konieczna – można jej dokonać w trakcie podawania informacji, a w przypadku stwierdzenie błędów – natychmiast skorygować.

Istotną kwestią jest **posiadanie dobrego** "radiowego" głosu i nieustanna praca **nad dykcją** – w mediach elektronicznych nie mogą pracować osoby, które mówią niewyraźnie lub których głos wyraźnie do radia czy telewizji się nie nadaje.

### **Zadanie 9.4.**

Zaczynasz pracę w redakcji lokalnego radia. O czym powinieneś pamiętać?

### **Zadanie 9.5.**

Wymień cechy, jakie cechy powinien posiadać dziennikarz?

## **Co wiedzieć musi dziennikarz radiowy i telewizyjny**

W przypadku osoby rozpoczynającej pracę dziennikarza **wyzwaniem jest zwykle**  znalezienie tematu, którym mogłaby się zająć. Zwykle wydaje się, że "wszystko jest już zajęte", więc pewnie przyjdzie "iść na miasto i tropić dziury w chodnikach". Większość dziennikarzy właśnie od takich tematów zaczyna – ważne jednak, aby podchodzić do nich niebanalnie, niestandardowo, a w międzyczasie uczyć się obserwować i proponować inne tematy. W **poszukiwaniu inspiracji pomocne może być określenie cech, jakie powinien posiadać news:**

Na newsa najlepsze jest wydarzenie:

- nagłe, wielkie, niespodziewane, zaskakujące,
- krótkotrwałe, które nigdy się nie powtórzy,
- nie wzbudzające wątpliwości w ocenie,
- bliskie (geograficznie lub tematycznie) odbiorcy reguła bliskości,
- dotyczące kogoś konkretnego (z nazwiska), szczególnie osób znanych,
- dotyczące państw istotnych politycznie dla Polski,
- negatywne.

Jeśli chodzi o grupy obszarów tematycznych, które najbardziej interesują widzów lub słuchaczy, to wymienić można informacje, dotyczące<sup>207</sup>:

- przestępczości,
- władz centralnych i lokalnych,
- planowania, rozwoju i inwestycji,
- konfliktów i spraw kontrowersyjnych,
- grup nacisku,
- przemysłu,
- zdrowia,
- historii z życia wziętych,
- osobowości,
- sportu,

²07 A. Boyd, *Dziennikarstwo radiowe i telewizyjne. Techniki tworzenia programów informacyjnych.* Kraków 2006, ss. 31-37.

- okazii sezonowych,
- spraw lokalnych,
- pogody,
- ruchu drogowego.

## Przygotowanie materiału dziennikarskiego

Gdy temat został zaproponowany i zaakceptowany przez redaktora wydania, można zabrać się za zbieranie informacji. **Należy przy tym pamiętać o najprostszych kwestiach, tj.: o napisaniu scenariusza, schematu przygotowywanej wiadomości oraz o przygotowaniu sprzętu.**

## Elementy schematu

Schemat nie musi być bardzo rozbudowany, nie powinien też zawierać zbyt dużej ilości informacji i zadań, tak, aby ich realizacja nie skomplikowała pracy. Powinien informować:

- czego dokładnie ma dotyczyć materiał aby w trakcie jego realizacji nie zbaczać na niepotrzebne ścieżki i nie rozwijać zbędnych dygresji,
- gdzie będą zbierane informacje jakie źródła informacji będą wykorzystywane,
- z kim będą przeprowadzane wywiady,
- jak obszerny będzie materiał,
- na kiedy będzie gotowy,
- jakie są potencjalne zagrożenia, mogące przeszkodzić w jego realizacji.

## Przygotowanie sprzętu

Uwagi, dotyczące sprzętu, wydają się truizmem, niejednokrotnie jednak okazywało się, że **zbieranie materiału zostało uniemożliwione, bo dziennikarz zapomniał sprawdzić sprzęt**. Co należy robić, aby takich sytuacji uniknąć?

- Zawsze sprawdzić, czy dysponujemy sprawnym sprzętem (czy działa kamera, minidysk, recorder cyfrowy).
- Zawsze sprawdzić, czy w sprzęcie są naładowane akumulatory.
- W miejscach, gdzie jest to konieczne uzyskać pozwolenia na nagrywanie (kościoły).
- Przygotować ołówek gdy wszystko zawiedzie, ołówek zawsze działa.

## Obsługa sprzętu

Podczas czynności nagrywania (rejestracji materiału "surowego") należy pamiętać o kilku ważnych kwestiach:

- nagrać kilka próbnych ujęć (dźwięków) i przejrzeć nagranie w celu wychwycenia błędów – np. ustawień kamery lub mikrofonu,
- zawsze nagrywać w słuchawkach tylko wtedy usłyszeć można wszystko, a więc również to, co przeszkadza i zaniża jakość nagrania (np. szum wiatru),
- na mikrofony nakładać gąbki (wyciszają szumy oraz… eksponują logo),
- to dziennikarz rządzi mikrofonem rozmówcy często odwracają głowę, a ich głos ucieka – należy go "łapać",
- nagrać kilkadziesiąt sekund tła (przyda się, gdy trzeba będzie coś dograć)
- w przypadku nagrywania obrazu zmierzyć poziom światła i stosownie ustawić parametry kamery,
- nagrywać w miarę możliwości materiał w takiej kolejności, w jakiej znajdzie się on w ostatecznym kształcie informacji (pozwoli to oszczędzić czas montażu).

Jeśli dziennikarz przygotowuje materiał do serwisu informacyjnego, powinien pamiętać o tym, że<sup>208</sup>:

- przygotowuje informację, która ma zaciekawić widza, a nie tylko dziennikarza,
- z informacji powinno coś wynikać musi ona posiadać walor przydatności,
- szybkość to postawa dla mediów informacje muszą być świeże; w dobie Internetu jest to trudne zadanie, ale nikt dziennikarza nie zwolni z tego wymogu,
- odbiorca musi informację zrozumieć nie należy używać niezrozumiałych skrótów ani słów uważanych za trudne; np. skomplikowanych terminów technicznych, medycznych czy trudnych sformułowań prawniczych,
- im wiadomość bardziej wiarygodna, tym lepiej dla wiadomości należy przytaczać wypowiedzi świadków (spersonalizowane), pokazywać ujęcia z miejsca wydarzenia, a w przypadku radia, ubarwiać materiał wszelkim dźwiękami, dzięki którym wiadomo będzie, że dziennikarz relacjonuje z miejsca zdarzenia bądź przynajmniej tam był.

## **Zadanie 9.6.**

Wymień cechy, jakie powinien posiadać news.

## **Zadanie 9.7.**

O czym należy pamiętać przed rozpoczęciem zbieranie informacji?

## **Zadanie 9.8.**

W mieście odbywają się właśnie juwenalia! Przygotowujesz materiał do wieczornego wydania wiadomości. Co będzie zawierał scenariusz Twojego materiału?

## **Zadanie 9.9.**

Dla każdej z zaproponowanych w tekście grup tematycznych, interesujących odbiorców, zaproponuj po 5 tematów newsów, które mógłbyś przedstawić na porannym spotkaniu redakcji.

# **Bibliografia**

Boyd A., *Dziennikarstwo radiowe i telewizyjne. Techniki tworzenia programów informacyjnych*. Kraków 2006.

²08 M. Rybczyńska, *Radio, czyli sitkiem w eterze*, w: *Dziennikarstwo od kuchni*, pod red. A. Niczyperowicza. Poznań 2001.

Lepa A., *Pedagogika massmediów*. Łódź 2000.

Rybczyńska M., *Radio, czyli sitkiem w eterze*, w: *Dziennikarstwo od kuchni*, pod red. A. Niczyperowicza. Poznań 2001.

Słownik terminologii medialnej, pod red. W. Pisarka. Kraków 2006.

# **Język radiowy a język telewizyjny**

Zarówno w radiu, jak i w telewizji odnaleźć można różne gatunki dziennikarskie. Rzadko występują one w modelowej formie – częściej mamy do czynienia z mieszaniem się cech różnych gatunków. W zależności od tego, z jakim gatunkiem mamy do czynienia, różny będzie język, jakim posługują się dziennikarze.

## **Do najpopularniejszych dziennikarskich gatunków radiowych należą**<sup>209</sup>**:**

- 1. **komunikat informacja** najstarsza forma audycji radiowej, służy do przekazywania wiadomości – najświeższych i ważnych,
- 2. **komentarz** próba interpretacji zaistniałych zdarzeń, propozycja oceny tego, co się dzieje w świecie,
- 3. **dyskusja** wcześniej przygotowana rozmowa, prowadzona przez dziennikarza z konkretnymi osobami,
- 4. **wywiad** indywidualna rozmowa dziennikarza z wybraną osobą,
- 5. **magazyn** rozbudowana forma audycji radiowej, obejmuje też inne elementy: informacja, piosenka, dyskusja, komentarz itp.,
- 6. **reportaż** najbardziej atrakcyjna forma twórczości radiowej,

**Reportaż należy do najpoważniejszych gatunków radiowych.** We współczesnym radiu – szczególnie komercyjnym – występuje coraz rzadziej, jednak to właśnie reportaż decyduje o specyfice radia i dziennikarstwa radiowego. Jest to gatunek, dzięki któremu mówimy o radiu, jako o teatrze wyobraźni. W **reportażu radiowym ważni są ludzie, ich problemy (codzienne i niecodzienne), istotne wydarzenia i niezwykle miejsca.**

7. **słuchowisko** – teatr radiowy, stwarza słuchaczom "teatr w domu", odznacza się istotnym poziomem oddziaływania na radiosłuchaczy, odwołuje się do ich wyobraźni.

W radiu można spotkać również: programy publicystyczne, muzyczne, religijne, oświatowe, sportowe, sondy, audycje autorskie (np. muzyczne, literackie) itp.

## Język radiowy

Używany w mediach język powinien być przede wszystkim poprawny. Należy pamiętać, że **media wywierają na społeczeństwo duży wpływ, polegający między innymi na kształtowaniu języka –** jeśli język dziennikarzy jest niepoprawny, wówczas złe nawyki utrwalają się w społeczeństwie.

²09 A. Lepa, *Pedagogika massmediów.* Łódź 2000, ss. 73-74.

Czasem dziennikarz używa "swojego", specyficznego języka, a raczej stylu (sposobu modulacji głosu, doboru słów) – zdarza się to jednak rzadko. Można wówczas mówić o osobowościach radiowych czy telewizyjnych, których poznajemy po pierwszych sekundach słuchania.

Specyfika języka radiowego opiera się na dwóch filarach.

- 1. **Język radiowy musi być przepełniony konkretami.** Dobór słów powinien być staranny, ponieważ odbiorca nas "tylko" słucha i na podstawie tego, co usłyszy, wyrabia sobie opinię na temat podawanych informacji – **jako dziennikarze ra**diowi "rządzimy" wyobraźnią słuchacza, musimy jednak pamiętać, że obar**czone to jest wielką odpowiedzialnością;**
- 2. **Język radiowy powinien być językiem mówionym, jednocześnie nie może być to "język ulicy", który jest często językiem potocznym.** W radiu powinniśmy używać poprawnego języka polskiego, jednak bez jego literackości.

Dobrze jest – przed nagraniem audycji – **zapisać to, co chcemy powiedzieć**, wówczas będziemy pewni tego, że podczas wypowiedzi się nie pogubimy albo, że nie popełnimy błędu językowego.

## Język telewizyjny

Język używany w telewizji jest podobny do języka radiowego, z tym wyjątkiem, że w **telewizji można zwracać mniejszą uwagę na obrazowanie słowami – wszak przekaz można uzupełnić obrazem**, a nawet więcej – słowo stanowi często jedynie komentarz do przekazu obrazowego.

Język telewizyjny różnił się będzie znacznie w zależności od tego, z jaką formą dziennikarską mamy do czynienia. Najbardziej ofi cjalny będzie język używany w programach informacyjnych czy publicystycznych; inaczej sytuacja będzie się przedstawiała, gdy będziemy mieć do czynienia z talk-show albo relacją sportową, jeszcze inaczej, gdy – z reportażem interwencyjnym lub materiałem opartym na archiwaliach.

Niezależnie od tego, gdzie (w radiu czy telewizji) przyjdzie dziennikarzowi pracować, chcąc przygotowywać atrakcyjny materiał, powinien on pamiętać, aby<sup>210</sup>:

- pisać krótkimi zdaniami, używać prostych słów, unikać przegadania,
- przedstawiać tylko informacje najważniejsze niedosyt jest lepszy od przesytu,
- nie stosować wyszukanych form literackich,
- nie stosować języka hermetycznego lub wyjaśniać stosowane pojęcia,
- używać strony czynnej jest żywsza od biernej, rzadko cytować,
- używać rzeczowników i czasowników, unikać przymiotników i przysłówków,
- zachowywać zgodność czasu,
- przenosić odbiorcę w miejsce wydarzenia uplastyczniać materiał,
- krótko, ale koniecznie nakreślać tło prezentowanego tematu,
- przedstawiać bohaterów swoich materiałów z nazwiska i funkcji,
- nie egzaltować się byle czym, chłodno relacjonować wydarzenia, nie oceniać.

²¹0 B. Sułek-Kowalska, *Krótko i treściwie*, w: *O warsztacie dziennikarskim*, pod red. J. Adamowskiego. Warszawa 2002.

## **Zadanie 9.10.**

Wymień najważniejsze radiowe gatunki dziennikarskie.

## **Zadanie 9.11.**

Czy język radiowy różni się od języka telewizyjnego? Uzasadnij wypowiedź.

## **Zadanie 9.12.**

Napisz krótki scenariusz reportażu radiowego – na wybrany przez siebie temat.

## **Zadanie 9.13.**

Zapoznaj się w praktycznymi radami, dotyczącymi przekazywania informacji. Zaproponuj kilka swoich wskazówek – uzasadniając stanowisko.

# **Bibliografia**

Lepa A., *Pedagogika massmediów.* Łódź 2000.

Sułek-Kowalska B., *Krótko i treściwie*, w: o *warsztacie dziennikarskim*, pod red. J. Adamowskiego. Warszawa 2002.

# **Źródła informacji dla dziennikarza radiowego i telewizyjnego**

Trudno jest wymienić jedno źródło informacji, które w kontekście dziennikarstwa radiowego czy telewizyjnego ma zdecydowaną przewagę nad pozostałymi. Biorąc pod uwagę szybkość przekazu – można powiedzieć, że takim źródłem będą **odbiorcy**. Przekazywana przez nich informacja, **może w tej samej chwili pojawić się w radiu czy w telewizji**.

Odbiorcy mogą być najlepszymi źródłami informacji, tym bardziej że **częściej i szybciej niż profesjonalni dziennikarzy znajdują się bezpośrednio na miejscu zdarzenia** – przez co przekazywana informacja nabiera walorów autentyczności. Aby uczynić z odbiorców źródło informacji, redakcja powinna podjąć czynności<sup>211</sup>, które mogą jej w tym pomóc. Zaliczyć do nich można:

- Dobre poznanie profilu odbiorcy określenie cech (demograficznych i społecznych).
- Stworzenie działu kontaktu z widzami, słuchaczami za jego funkcjonowanie powinni odpowiadać doświadczeni dziennikarze; nigdy osoby niedoświadczone albo praktykanci. Konieczna jest dokładna znajomość własnej oferty programowej – aby odbiorca wiedział, że rozmawia z fachowcem.

²¹¹ M. Kochanowska, *Dział łączności z czytelnikami – redakcyjny konfesjonał*, w: *Dziennikarstwo od kuchni*, pod red. A. Niczyperowicza. Poznań 2001.

- Odbieranie sygnałów od widzów i słuchaczy (telefony, maile, poczta tradycyjna).
- Zapewnienie odbiorcom komfortu kontaktu z redakcją przygotowanie pomieszczenia, gdzie będzie można prowadzić rozmowy, założenie automatycznej sekretarki, umożliwienie przesyłania maili i SMS-ów.
- Poznawanie odbiorców nawiązywanie do wcześniejszych rozmów i chwalenie ich faktycznej przydatności.
- Archiwizowanie własnej pracy "surówek" wywiadów oraz gotowych materiałów – aby można do nich wrócić, jeśli zajdzie taka potrzeba.
- "Dopieszczanie" widzów i słuchaczy poprzez organizowanie konkursów, plebiscytów, sond itp. – koniecznie z możliwością wygrania cennych nagród.
- Uczestniczenie w codziennym życiu odbiorców relacje z uroczystości (lokalnych, kościelnych, rodzinnych).

Oprócz odbiorców, praktycznie wszystkie znane (oraz potencjalne) źródła informacji w przypadku dziennikarstwa telewizyjnego i radiowego okazują się ważne. Stosunkowo najczęściej wykorzystywanym źródłem są **agencje informacyjne**.

**Agencje informacyjne –** wyspecjalizowane instytucje zajmujące się zbieraniem i opracowywaniem informacji w formie serwisów lub biuletynów, udostępnianiem jej prasie, radiu, telewizji, a współcześnie także dostawcom usług internetowych, instytucjom gospodarczym i finansowym, rządom, placówkom naukowym i osobom prywatnym212. Do największych należą: Agencja Reutersa, Agence France Press (AFP), Associated Press (AP), Itar-Tass, Xinhua. W Polsce do najważniejszych agencji informacyjnych należą: Polska Agencja Prasowa (PAP), Informacyjna Agencja Radiowa (IAR), Telewizyjna Agencja Informacyjna (TAI), Katolicka Agencja Informacyjna (KAI).

Dobrym źródłem informacji mogą być wszelkiego typu **źródła osobowe**, a więc przede wszystkim *informatorzy*, ale też np.: *rzecznicy prasowi instytucji bądź firm*, **politycy, autorytety naukowe, przedstawiciele stowarzyszeń, organizacji, kościołów czy związków wyznaniowych**.

Cenionym przez wszystkie media źródłem informacji – choć z wiadomych powodów nikt nie lubi się do tego przyznawać – jest **konkurencja**. Oczywiście nie należy korzystać z konkurencji stale, bezpośrednio i bezkrytycznie. Zawsze bowiem będziemy bardziej cenieni jako źródło prymarne – a więc jako twórcy danej informacji **(popularność danego medium mierzona jest często ilością jego cytowań),** a nie jako jej odtwórcy, jednak informacje przekazywane przez stację konkurencyjną mogą nam posłużyć jako inspiracja, bodziec, który stanie u podstaw pomysłu na materiał – wówczas; w korzystaniu z konkurencji nie ma nic złego.

Kontrolując poczynania konkurencji, dowiadujemy się poza tym wielu informacji o sobie; mamy też możliwość reagowania na informacje krytyczne; wiemy z kim konkurencyjna redakcja współpracuje, kto zamawia u nich reklamy, jakie są ich działania i zamierzenia marketingowe itp. **Informacje takie mogą nam się w przyszłości bardzo przydać.**

²¹² *Słownik terminologii medialnej*, pod red. W. Pisarka. Kraków 2006.

Cennym źródłem – którego eksploracja wymaga jednak więcej wysiłku i umiejętności detektywistycznych – są wszelkiego typu **źródła zastane**, które czasami przynoszą sensacyjne wiadomości. Zawsze więc dziennikarz sięgnąć może do: archiwów sądowych z aktami procesów, rejestrów i raportów, sprawozdań, baz danych czy książek, a także do archiwum redakcyjnego. Ważne są też **ogólnodostępne źródła informacji**, takie jak: ogłoszenia, zaproszenia na imprezy, monitoring mediów tradycyjnych oraz informacje od straży pożarnej, straży miejskiej, policji itd.

**Dla dziennikarzy ważnym źródłem informacji i inspiracji jest Internet**. Badania wskazują, że ponad 90% polskich dziennikarzy stale korzysta z jego usług, np.: korespondując z innymi (osobowymi) źródłami informacji, poszukując materiałów do własnych publikacji, szukając newsów lub inspiracji, uczestnicząc w konferencjach prasowych, przeprowadzając wywiady czy przeglądając strony firm, urzędów i instytucji, które są przedmiotem ich zainteresowań. Internet jest z pewnością źródłem najbogatszym, jednak należy być ostrożnym w jego wykorzystywaniu – informacje zamieszczanie w Internecie często są nieprowadzone, nie mają pokrycia w faktach i jako takie nie mogą być przydatne. Sprawny dziennikarz potrafi odróżnić informację prawdziwą od zmyślonych historii – zawsze jednak należy być bardzo ostrożnym.

## **Bibliografia**

Kochanowska M., *Dział łączności z czytelnikami* – redakcyjny konfesjonał, w: *Dziennikarstwo od kuchni,* pod red. A. Niczyperowicza. Poznań 2001.

Staniewicz M., *Dziennikarstwo on-line*, w: *Dziennikarstwo i świat mediów*, pod red. Z. Bauera i E. Chudzińskiego. Kraków 2008.

*Słownik terminologii medialnej*, pod red. W. Pisarka. Kraków 2006.

#### **Zadanie 9.14.**

Przedstaw, co może zrobić redakcja, aby z odbiorców uczynić dobre źródło informacii?

#### **Zadanie 9.15.**

Odpowiedz, czy dziennikarz może korzystać z pomysłów konkurencji?

#### **Zadanie 9.16.**

Przeczytaj dowolną informację agencyjną (dostępne w Internecie, np. PAP). Przekształć ją w krótki news, na potrzeby serwisu radiowego.

#### **Zadanie 9.17.**

Znajdź dowolną informację pochodzącą z tzw. źródła zastanego (statystyki, zestawienia, archiwa sądowe), spróbuj przygotować z niej newsa – mogącego zainteresować szerszą publiczność.

Rafał Polak

# **ROZDZIAŁ 10. Portale internetowe i prasa elektroniczna**

## **Internet jako medium i jako narzędzie**

**Za początek Internetu**213 uważa się powszechnie 1967 rok, kiedy to w Stanach Zjednoczonych powstał projekt ARPANet realizowany przez agencję ARPA, koordynującą badania naukowe na potrzeby wojska. Cztery amerykańskie uczelnie zostały wówczas połączone w sieć, która stała się podstawą do dalszych badań i początkiem wielkiej – jak się z czasem okazało – rewolucji. Armia wymagała ujednolicenia usług – z **czasem utworzono więc zestaw protokołów TCP/IP** (od dwóch najczęściej używanych), protokół TCP jest w niezmienionej praktycznie formie używany do dzisiaj. Rok później została zaprezentowana po raz pierwszy idea poczty elektronicznej, która przez kilka lat była podstawową formą wykorzystywania Internetu.

W roku 1983 nastąpił podział sieci na militarną MILNet oraz cywilną CNet, wojsko przestało być jedynym dysponentem nowej technologii, której odtąd zaczęli z powodzeniem używać naukowcy, z czasem też wielkie korporacje finansowe i przedsiębiorstwa. Z początkiem lat 90. do Internetu podpiętych było już około 1 milion użytkowników, zaś w roku 1991 jego użytkowanie stało się dużo prostsze dla ludzi niezwiązanych z informatyką. **Zaproponowano wprowadzenie nowego graficznego układu stron nazwanego World Wide Web – WWW**<sup>214</sup>**.**

**Obecnie na całym świecie z Internetu korzysta regularnie około 1,1 mld użytkowników.** Największa liczba internautów pochodzi z Azji Południowo-Wschodniej (41,3%), na dalszych miejscach znajdują się Europa (28%), Ameryka Północna (18,4%), Ameryka Łacińska (7,4%) oraz Bliski Wschód i Afryka  $(4,96)^{215}$ . Na koniec 2008 roku było na świecie zarejestrowanych około 186,7 mln stron216.

**W Polsce Internet pojawił się w 1991 roku**. W pierwszych latach jego funkcjonowania użytkownikami byli przeważnie mieszkańcy dużych i średnich miast – dostęp do Internetu w małych miasteczkach i na wsiach był utrudniony ze względu na możliwości technologiczne i związane z tym koszty dostępu. Na początku 2007 roku w Polsce było już 12 milionów użytkowników Internetu.

<sup>&</sup>lt;sup>213</sup> Jako pierwszy terminu "Internet" użył Vinston Cerf w 1974 r.

<sup>&</sup>lt;sup>214</sup> Tim Berbers–Lee zaproponował powstanie World Wide Web "WWW", systemu, umożliwiającego łączenie słów, zdjęć oraz dźwięku i przesyłanie ich drogą łącz elektronicznych.

<sup>&</sup>lt;sup>215</sup> www.wirualnemedia.pl, dostęp na 30.01.09.

 $216$  Ibidem.

**Internet**, rozumiany jako **ogólnoświatowa sieć komputerowa, używająca wspólnego protokołu TCP/IP i łącząca ogromną liczbę lokal**nych sieci i indywidualnych komputerów w globalną "pajęczynę"<sup>217</sup>, to potężne i powszechnie stosowane narzędzie komunikacji, ale też przekazywania informacji, poszukiwania wiedzy, uprawiania rozrywek czy w końcu – nawiązywania znajomości.

**Internet jest narzędziem, który w swej dzisiejszej formie umożliwia**: wysyłanie o odbiór wiadomości poczty elektronicznej, uczestnictwo w grupach dyskusyjnych (chatach i forach), tekstowe i wideofoniczne komunikowanie się z innymi użytkownikami sieci w czasie rzeczywistym za pomocą komunikatorów internetowych, dostęp do informacji zawartych na stronach WWW, korzystanie z mediów tradycyjnych dostępnych za pośrednictwem Internetu: prasy, radia, telewizji, korzystanie z internetowych stacji transmitujących przez Internet własne programy dźwiękowe i wizualne, ale też używanie telefonii internetowej (Voice over IP), wykorzystywanie komercyjnych aspektów Internetu (handel internetowy, bankowość internetowa), wykorzystywanie specjalistycznych serwisów edukacyjnych (e-learning) oraz tworzenie i publikowanie własnych tekstów, nagrań, filmów<sup>218</sup>.

Badacze i specjaliści pracujący w branżach związanych bezpośrednio z Internetem prognozują219, że będzie się on **wciąż prężnie rozwijał**. Już w roku 2009 nastąpi **szybki rozwój istniejących serwisów pod względem rozbudowy i ulepszania istniejących aplikacji, coraz częściej też z Internetu korzystać się będzie za pośrednictwem już nie komputera, a np. telefonu komórkowego czy telewizora**. Zwiększy się również rola nagrań wizualnych, których zamieszczanie w sieci i ściąganie będzie jeszcze łatwiejsze niż w chwili obecnej.

#### **Zadanie 10.1.**

Wymień jak najwięcej form działań, których realizację umożliwia Internet.

#### **Zadanie 10.2.**

Odpowiedz, jak – według specjalistów – Internet będzie się rozwijał w 2009 roku.

## **Bibliografia**

Jasionowicz M., *Internet. Medium, środowisko, społeczność*, w: *Dziennikarstwo i świat mediów*, pod red. Z. Bauera i E. Chudzińskiego. Kraków 2008.

Nowina Konopka M., *Społeczeństwo informacyjne a globalizacja*, w: T. Białobłocki i inni, *Społeczeństwo informacyjne. Istota. Rozwój. Wyzwania*. Warszawa 2006.

*Słownik terminologii medialnej*, pod red. W. Pisarka. Kraków 2006. www.wirualnemedia.pl.

²¹7 *Słownik terminologii medialnej*, pod red. W. Pisarka. Kraków 2006.

²¹8 M. Jasionowicz, *Internet. Medium, środowisko, społeczność*, w: *Dziennikarstwo i świat mediów*, pod red. Z. Bauera i E. Chudzińskiego. Kraków 2008, s. 147.

<sup>&</sup>lt;sup>219</sup> Prognozy proponowane przez ekspertów branży internetowej na serwisie tematycznym www.wirtualnemedia.pl.

## **Rewolucja w komunikowaniu masowym – media tradycyjne a Internet**

Można stwierdzić nieco patetycznie, że **funkcjonowanie mediów w Internecie jest wynikiem wyjścia naprzeciw potrzebom naszych czasów**. Chcąc dokonać pewnych porównań pomiędzy mediami tradycyjnymi a mediami istniejącymi w sieci, należy już na wstępie zaznaczyć, że te ostatnie mają zdecydowaną przewagę.

**Media tradycyjne tracą na atrakcyjności i na znaczeniu – pojawiają się istotne symptomy świadczące o ich kryzysie**: systematycznie spadają nakłady gazet codziennych i czasopism opiniotwórczych, spada słuchalność radia oraz poziom oglądalności telewizji. Podejmując umowną próbę porównania wysokości słuchalności, oglądalności czy nakładów mediów tradycyjnych do poziomu odwiedzin portali, widać, że **portale są dużo częściej odwiedzane, niż media tradycyjne – czytane, słuchane czy oglądane**.

**Informacje zawarte na portalu są dla odbiorców łatwiej dostępne**. Wystarczy otworzyć komputer z dostępem do Internetu i po kilku sekundach możemy dotrzeć do pożądanych informacji.

Portale oraz prasa elektroniczna – z różną intensywnością, ale jednak częściej od mediów tradycyjnych – wywołują reakcje odbiorców. Mamy w tym przypadku do czynienia z realizacją idei interaktywności, a więc przekazu dwukierunkowego, w odróżnieniu do przekazu jednokierunkowego właściwego dla mediów tradycyjnych. Użytkownik występuje jako odbiorca oraz jako nadawca w sensie czynnego uczestniczenia w życiu portalu. Możliwości techniczne i łatwość użycia umożliwiają mu bezpośrednie wpływanie na treści zamieszczane w medium. Użytkownicy mediów internetowych chcą mieć wpływ na ich zawartość, chcą współuczestniczyć w tworzeniu ich treści. Czasem ten wpływ jest zasadniczy, co prowadzi do postawienia pytania; czy to jeszcze komentarz, uwaga itp., czy mamy już do czynienia z dziennikarstwem – możemy w takich przypadkach mówić o tzw. dziennikarstwie obywatelskim.

W kontekście (zakładanego, jak i rzeczywiście istniejącego) kręgu odbiorców nowe media również nie pozostawiają mediom tradycyjnym szans.

Szybkość przekazu – w **przypadku portali poziom aktualności informacji jest dużo wyższy**. Szybkość przekazu to również szybkość reakcji, a więc możliwość większej kontroli nad władzą.

**Portale internetowe oraz prasa elektroniczna mają praktycznie nieograniczoną pojemność** – mogą jednorazowo pomieścić nieporównywalnie więcej informacji od mediów tradycyjnych, jednocześnie archiwizując wszystkie wcześniej już zamieszczone, czyniąc je cały czas dostępnymi.

Za badaczem komunikowania masowego McQuailem można stwierdzić, że portale internetowe i prasa elektroniczna posiadają wszystkie cechy nowych mediów<sup>220</sup>, dodatkowo łączą wszystkie zalety mediów tradycyjnych i unikając części istotnych wad.

²²0 Do których Denis McQuail zalicza: wzajemne powiązanie, dostęp do indywidualnych użytkowników występujących w charakterze nadawców lub odbiorców, interaktywność, wielość sposobów użycia i otwartość, ale też wszechobecność, niedookreśloność przestrzenną i "delokalizację" (D. McQuail, *Teoria komunikowania masowego.* Warszawa 2007).

## **Zadanie 10.3.**

Używając argumentów zamieszczonych w tym podrozdziale, uzasadnij twierdzenie, że Internet wygrywa rywalizację z mediami tradycyjnymi.

# **Bibliografia**

McQuail D., *Teoria komunikowania masowego*. Warszawa 2007.

## **Prasa elektroniczna, portale profesjonalne i półprofesjonalne**

Pierwszą formą obecności tradycyjnych mediów w Internecie były elektroniczne wersje tradycyjnych gazet drukowanych. Pierwszym pismem, które miało swoją wersję elektroniczną była gazeta "Palo Alto Weekly". Obecnie zdecydowana większość mediów tradycyjnych funkcjonuje już w Internecie – różne są jednak formy tego funkcjonowania. **Częstą formą jest prasa elektroniczna.** Można ją obecnie rozumieć na kilka sposobów<sup>221</sup>:

- 1. **Gazety i czasopisma istniejące wyłącznie w postaci elektronicznej**, dostępne *on-line* bezpłatnie lub odpłatnie. Pierwsze periodyczne publikacje tego typu pojawiły się w USA i Wielkiej Brytanii w latach 80. XX w., w Polsce za najstarsze pisma elektroniczne uchodzą *Donosy* i *Reporter*.
- 2. **Specjalne, przygotowane do rozpowszechniania** *on-line* **wydania gazet i czasopism ukazujących się także lub przede wszystkim w postaci drukowanej na papierze**. W Polsce pierwszymi publikacjami tego typu były elektroniczne dodatki do *Gazety Wyborczej* z początku lat 90. XX w.
- 3. **Czasopisma udostępniane odpłatnie** *on-line* **w wersji identycznej z papierową**. Koszty prenumeraty pokrywane są bądź przez samych prenumeratorów, bądź przez uniwersytety i biblioteki.

**Długo by można prezentować portale funkcjonujące w Internecie.** Zarówno te polskie, jak i zagraniczne. Ich dokładny opis nie stanowi jednak przedmiotu zainteresowania niniejszego rozdziału. Dlatego też zaprezentowane zostaną jedynie informacje najważniejsze oraz pewien zarys merytoryczny mogący służyć jako pomoc w próbie założenia własnego portalu, szczególnie takiego, który będzie miał ambicję prezentować walory i informować o działalności jakiegoś miasta czy regionu – wszak należy zdawać sobie sprawę z tego, że na rynku dużych ogólnoinformacyjnych portali konkurencja jest ogromna, jeśli więc ktoś zamierza zostać dziennikarzem internetowym, warto zacząć od portalu lokalnego (miejskiego, powiatowego itp.) i w nim doskonalić swój warsztat.

**Portal**<sup>222</sup> to rozbudowana strona WWW (zespół powiązanych ze sobą plików zapisanych w języku HTML umieszczonych na serwerze WWW

<sup>&</sup>lt;sup>221</sup> *Słownik*… op. cit.

²²² *Słownik*… op. cit.

pod wspólnym adresem domenowym. Może zawierać informacje tekstowe, grafikę i animacje, jak również odsyłacze do innych miejsc na stronie, bądź innych stron WWW) zawierająca bogaty i usystematyzowany zbiór odsyłaczy do innych miejsc w sieci (katalog) oraz serwis informacyjny, oferująca darmowe konta poczty elektronicznej i usługi społecznościowe.

Biorąc pod uwagę zagadnienia istotne dla niniejszego tekstu, warto zaznaczyć, że: **do najpopularniejszych serwisów internetowych należą w Polsce:** wyszukiwarka Google, portale: Onet, Wirtualna Polska, nasza-klasa, Allegro, Interia, o2, Gazeta (serwis stworzony przez "Gazetę Wyborczą" funkcjonujący w dwóch formach: jako portal informacyjny oraz jako elektroniczna wersja tradycyjnej gazety), You Tube, Wikipedia.

**Bardzo popularne są również wszelkiego typu portale tematyczne (zwane czasem wortalami)**. Serwis Wirtualne Media publikuje wyniki badań ukazujących popularność poszczególnych portali z podziałem na 13 kategorii tematycznych: 1. Informacje, Publicystyka, Media; 2. Biznes, Finanse, Prawo; 3. Kultura i Rozrywka; 4. Motoryzacja; 5. Budownictwo i Nieruchomości;6. Edukacja; 7. Sport; 8. Styl życia; 9. Turystyka; 10. Nowe technologie; 11. Praca; 12. Społeczności; Mapy i lokalizatory<sup>223</sup>.

**Wortal –** strona internetowa, zwykle rozbudowana i zawierająca dużą ilość informacji w postaci katalogu wiadomości, a także bieżącego serwisu informacyjnego określonego jednakże do jednego tylko tematu.

Wśród istniejących obecnie portali internetowych, które nie należą do najpopularniejszych, ogólnopolskich, a więc są portalami regionalnymi, lokalnymi, społecznościowymi czy organizacyjnymi/stowarzyszeniowymi **można wyróżnić trzy grupy**.

Podstawą wyróżnienia jest obserwacja i analiza stosunku ich nadawców do: **zawartości** – jej obszerności, atrakcyjności oraz aktualności oraz **atrakcyjności** – zakładanej i faktycznej. Modele postaw prezentowanych przez wydawców można porównać do tych, które odnajdujemy w obszarze postaw religijnych. Można więc mówić o nadawcy "wierzącymniepraktykującym" albo o "neoficie", lub "wierzącym-praktykującym<sup>"224</sup>.

Nadawca "wierzący-niepraktykujący" zdaje sobie sprawę z tego, że ma do dyspozycji narzędzie, które w sposób doskonały może pełnić rolę kanału komunikacyjnego pomiędzy nim a odbiorcami – społecznością miasta, regionu, studentami danej uczelni czy uczniami jakiejś szkoły. **Nie wykorzystuje jednak tego narzędzia**.

Portal, którego nadawca prezentujące taką postawę jest nieciekawy, **jego zawartość ogranicza się do podstawowych informacji** (nazwa miasta, czy szkoły, której dotyczy portal; dane niezbędne do "tradycyjnego" kontaktu). Zwykle zamieszczane są też informacje o historii (podawane jednak w sposób tradycyjny, nieatrakcyjny i daleki od internetowych praktyk). Do elementów znajdujących się na najsłabszych nawet serwisach można jeszcze zaliczyć np.: ogłoszenia, informacje o przetargach, a także podstawowe wiadomości o turystycznych walorach regionu, czasem uatrakcyjniane galerią zdjęć.

**Portale należące do tej grupy charakteryzują się niskim poziomem atrakcyjności wizualnej** – rozwiązania graficzne są zwykle podstawowe, wygląd portali oparty jest na

<sup>&</sup>lt;sup>223</sup> Więcej informacji zobacz: www.wirtualnemedia.pl.

<sup>&</sup>lt;sup>224</sup> R. Polak, *Modele lokalnych portali internetowych* (w druku).

szablonach, które każdy może ściągnąć z Internetu, a które służą zazwyczaj do budowy prostych witryn prywatnych. Ich pozycję i znaczenie osłabia też niska częstotliwość aktualizowania informacji i brak narzędzi służących interaktywności (chat, księga gości).

Z odmienną sytuacją mamy do czynienia w momencie, gdy **nadawca serwisu interneto**wego wykazuje cechy neofity. Podstawową jego cechą jest wówczas **bardzo duża gorliwość**, przy jednoczesnym braku pełnego zrozumienia podejmowanych działań. Neofita buduje portal, który ma przyciągać uwagę, atrakcyjny wizualnie i **przepełniony wszelkimi informacjami, które w jakikolwiek sposób – w zamierzeniu nadawcy – mają zainteresować odbiorców**.

Występują wówczas rozbudowane działy o miejscowym życiu gospodarczym czy życiu szkoły; o stanie majątkowym danej jednostki (z setkami zestawień, tabel i wykresów), planach inwestycyjnych itp.

W serwisie należącym do tej grupy znajdują się też rozbudowane działy dotyczące historii (wraz z opisem miejsc, dat i osób) oraz walorów turystycznych regionu, ze szczególnym uwzględnieniem zabytków znajdujących się na jego terenie.

Do obowiązkowych działów należą również te prezentujące życie kulturalne, a także podstrony przedstawiające osiągnięcia sportowe. Teksty z wszystkich powyższych działów są bogato ilustrowane fotografiami – zwykle atrakcyjnymi, czasem jednak luźno powiązanymi z prezentowaną tematyką.

Nadawca neofita zadba również o to, aby podać plan mszy miejscowych, rozkład jazdy komunikacji autobusowej i kolejowej, godziny otwarcia aptek i ośrodków zdrowia. Znajdziemy też wiadomości dotyczące np.: funkcjonowania lokalnej straży pożarnej, straży miejskiej, policji czy np. powiatowego rzecznika praw konsumenta oraz informacje o stypendiach dla młodzieży (w tym stypendiach ze środków UE) i o możliwości pozyskania funduszy dofinansowujących określone inicjatywy. Każda z prezentowanych informacji będzie obszerna, co niestety często jest wynikiem nastawienia nadawcy na ilość, rzadziej na jakość przekazywanych treści.

Trzecia z postaw, opisana zostanie w dalszej części rozdziału. Zwrócenie na niej szczególnej uwagi jest o tyle ważne, że realizując jej założenia możemy liczyć na powodzenie portalu.

#### **Zadanie 10.4.**

Wymień, jakie znasz sposoby rozumienia tzw. prasy elektronicznej?

#### **Zadanie 10.5.**

Co to jest portal internetowy? Jakie portale są najpopularniejsze w Polsce?

#### **Zadanie 10.6.**

Jakie znasz postawy nadawców internetowych – wskaż, czym się charakteryzują poszczególne typy?

## **Bibliografia**

Polak R., *Modele lokalnych portali internetowych* (w druku). *Słownik terminologii medialnej*, pod red. W. Pisarka. Kraków 2006. www.wirtualnemedia.pl.

## **Własny serwis internetowy. Rady praktyczne**

Przede wszystkim – i jest to fakt determinujący dalsze funkcjonowanie naszego serwisu – **należy zaproponować odpowiedni adres, pod którym nasz portal będzie dostępny**. Dobry adres to połowa sukcesu naszej witryny. Powinien on być krótki i najlepiej gdyby był oparty na standardowych domenach **- .pl lub com** oraz aby sposób bezpośredni dotyczył kwestii stanowiących treści dominujące na portalu – gdy portal dotyczy jakiegoś miasta, to: www.nazwamiasta.pl, lub www.nazwamiasta.com.pl; szkoły: www.nazwaszkoly.miasto.pl. Jeśli przygotowywany serwis ma dotyczyć innych kwestii – wówczas wybór nazwy portalu i jego adresu, jest jeszcze trudniejszy. Ustalenia właściwego adresu powinno być wynikiem wielu dyskusji; nie można jednak wykluczyć, że będzie też skutkiem "przebłysku geniuszu" kogoś, komu wpadnie do głowy pomysł na doskonałą nazwę.

**Przygotowywana strona powinna mieć jasno określony cel, który pozwoli określi plan działania** (wybrać i zoperacjonalizować cele strategiczne, taktyczne, operacyjne) i dobrać narzędzia do jego realizacji. Inaczej będziemy postępować, gdy naszym planem będzie np. informowanie o życiu określonej szkoły w jakimś mieście, a inaczej, gdy postawimy sobie za cel promowanie samego miasta, a jeszcze inaczej będą wyglądały nasze działania jeśli zdecydujemy się na portal tematyczny, np. turystyczny. Wyznaczenie jasnego celu pomoże też w dalszych działaniach – zarówno przy konstrukcji, stałej moderacji, jak i przy promowaniu portalu.

**Dokładne określenie celu pozwoli też określić grupę docelową, do której zamierzamy dotrzeć.** Warto w tym celu zrobić krótką sylwetkę naszego modelowego odbiorcy, wraz z określeniem jego najważniejszych cech, tak **demograficznych** (wiek, płeć, miejsce zamieszkania), jak i **społecznych** (osoby pracujące, czy uczące się; "zasobność portfela" itd.). Warto zaznaczyć, że od tego, do jakiego odbiorcy będziemy chcieli dotrzeć – będzie zależało wiele decyzji; np. jakie tematy będziemy podejmować na, a jakich powinniśmy unikać.

Przygotowywany serwis internetowy **nie powinien być pod żadnym pozorem udostępniany odbiorcom przed zakończeniem prac nad jego powstaniem**. Wyjątkiem może być tutaj wypuszczenie wersji testowej (tzw. wersji *beta*) w celu sprawdzenia w praktyce proponowanych rozwiązań, wykrycia i eliminacji błędów. Gdy już zdecydujemy się na publikacje naszego serwisu, musimy pamiętać o tym, aby pojawiały się tam **aktualne – uzupełniane na bieżąco – informacje**, ale też, aby jednocześnie nie przeładować strony dużą ilością niepotrzebnych informacji i ozdobników. Pamiętajmy, aby zamieszczać **jedynie te informacje, co do których mamy pełne przekonanie, że przydadzą się naszemu odbiorcy**. Szanujmy odbiorcę, a zwłaszcza jego czas, a także to, że nie jesteśmy jedyną stroną WWW, którą internauta ma do dyspozycji.

Ostatnim, jednak nie mniej ważnym od poprzednich elementem, na który przy konstrukcji serwisu informacyjnego należy zwrócić uwagę jest **konieczność zamieszczenia tych wszystkich narzędzi, które pomogą bezpośredniej i dwustronnej komunikacji pomiędzy nami a odbiorcą, a więc: chat, księga gości, forum itp.**

**Czat** (z ang. *chat* 'pogawędka') - usługa internetowa umożliwiająca równoczesną tekstową komunikację w czasie rzeczywistym pomiędzy wieloma użytkownikami sieci. Prekursorem czata był IRC (Internet Relay Chat), stworzony pod koniec lat 80. Użytkownik logujący się do serwera IRC za pomocą specjalnego programu (klienta IRC), otrzymuje dostęp do aktualnie istniejących kanałów (na ogół tematycznych), w ramach których może prowadzić rozmowy ze współużytkownikami kanału<sup>225</sup>.

## **Zawartość modelowego portalu internetowego**

Na podstawie wyników wielu badań i analiz możliwe jest zaproponowanie **listy zasadniczych elementów, które powinien zawierać i cech, jakimi powinien się charakteryzować modelowy półprofesjonalny portal lokalny**226. Postawę nadawcy takiego idealnego, pożądanego portalu nazwać by można **postawą "wierzącego-praktykującego"**. Sytuacja taka występować będzie, gdy przy świadomości konieczności dziejowej, możliwościach technicznych, personalnych i ekonomicznych nadawca portalu internetowego stosował będzie podejście profesjonalne, a więc również ograniczał pokusy związane z prowadzeniem portalu.

Przede wszystkim **informacje zawarte na portalu powinny być dla społeczności lokalnej łatwiej dostępne**. Użytkownik po otwarciu komputera z dostępem do Internetu powinien po kilku sekundach do nich dotrzeć. Portale powinny więc mieć **łatwy do zapamiętania adres**. Serwis powinien mieć też techniczną możliwość **dodania do**  "stron ulubionych" lub ustawienia go jako "strony startowej".

Powinny zostać **stworzone stosowne narzędzia, aby szybka reakcja była możliwa**. Użytkownik portalu powinien móc zamieszczać wpisy (pozdrowienia, życzenia, odezwy, apele, krytyki, okolicznościowe widokówki elektroniczne itp.), ale też nagrania dźwiękowe i filmowe. Dobrym rozwiązaniem, pomagającym w szybkiej komunikacji z użytkownikiem i między użytkownikami jest stworzenie chata oraz np. sondy na określony temat.

Chcąc wywoływać reakcję odbiorców, wydawcy portali powinni dbać o **aktualność zamieszczanych informacji**. Co prawda, w przypadku serwisów lokalnych nie można się spodziewać, że informacje będą uaktualniane co godzinę albo częściej – ale już aktualizowanie codzienne jest wskazane i pożądane. Z aktualnością wiąże się bezpośrednio kwestia **szybkości przekazu i zamieszczania konkretnych informacji**.

**Kolejnym aspektem jest możliwość korzystania z lokalnego serwisu samorządowego z każdego miejsca na świecie. Wydawcy portali powinni zadbać, aby informacje zamieszczane na portalu posiadały walor przydatności**, szczególnie dla tych, którzy miasto chcą odwiedzić w celach turystycznych, biznesowych, rodzinnych. Niezbędne jest zamieszczenie planu miasta, gminy – najlepiej interaktywnego, pozwalającego wyszukać żądane, konkretne miejsce. Serwis nastawiony na promowanie miasta powinien też zawierać informacje o: godzinach otwarcia punktów opieki zdrowotnych i aptek znajdujących się na jego terenie, możliwości kontaktu ze służbami porządkowymi – po-

²²5 *Słownik*… op. cit.

²²6 R. Polak, *Modele*… op. cit.

licją, strażą pożarną, strażą miejską oraz o: możliwości i przykładowych kosztach wynajęcia samochodu, aktualnym rozkładzie jazdy pojazdów komunikacji komunalnej, ale też o rozmieszczeniu bankomatów i godzinach otwarcia banków. Niezbędne są informacje o bazie noclegowej i restauracyjnej.

**W kontekście dostępu do serwisu z każdego miejsca na świecie wymogiem koniecznym jest stworzenie anglojęzycznej wersji portalu. Jeśli z różnych powodów jest to niemożliwe, należy przygotować w wersji anglojęzycznej przynajmniej informacje podstawowe, np. główną stronę serwisu.**

Wskazane jest, aby portal posiadał archiwum wiadomości własnych, z których – po stosownym filtrze; np. zalogowaniu – można będzie korzystać. Z archiwum powinna współpracować wyszukiwarka, która pozwalałaby odszukiwać pożądane informacje. Dodatkowo dobry portal powinien zawierać przekierowanie na jedną z popularnych wyszukiwarek internetowych (np. Google).

Można jeszcze wymienić kilka elementów, których zamieszczenie i obsługa nie jest obecnie skomplikowane, a które istotnie wpływają na wzrost popularności portalu i jego pozytywny odbiór. Określić je można mianem "dodatków". Wydawcy serwisu powinni wziąć więc pod uwagę: **zamieszczanie informacji o imieninach oraz o tym, kto urodził się w dany dzień, a także o historycznych datach ważnych dla społeczności. Wskazane jest też zamieszczenie repertuaru miejscowego kina czy teatru. Do dodatków nale**ży przekaz obrazu z kamery umieszczonej w ciekawych punktach miasta oraz filmy **i zdjęcia**. Wszystkie pliki powinny być zamieszczane w popularnych formatach, tak, aby odbiorca nie miał z ich odczytaniem problemów<sup>227</sup>.

Na zakończenie praktycznych porad, dotyczących zakładania własnego serwisu internetowego, należy wspomnieć o jeszcze jednaj kwestii, mianowicie o prawnych aspektach regulujących funkcjonowanie mediów w Internecie. **Podstawowym aktem prawnym, który ma tutaj zastosowanie jest wielokrotnie już nowelizowana ustawa Prawo prasowe z 26 stycznia 1984 roku**.

**Należy przyjąć, że Prawo prasowe dotyczy publikacji ukazujących się w Internecie, w szczególności, jeśli wyczerpują one jego zapisy. Decyzje kolejnych sądów, w tym Sądu Najwyższego, zdają się potwierdzać te opinie, choć nie ma jednoznacznych zapisów, które dotyczyłyby bezpośrednio Internetu i jasno określały te zagadnienia. Dla bezpieczeństwa własnego należy więc rejestrować strony internetowe, posiadające charakter informacyjny, tak jak rejestruje się gazetę lub czasopismo.**

#### **Zadanie 10.7.**

Zakładasz własny portal internetowy! Od czego zaczniesz?

#### **Zadanie 10.8.**

O czym nie możesz zapomnieć, projektując zawartość własnego portalu?

#### **Zadanie 10.9.**

Wymień, jakie elementy powinien zawierać modelowy, lokalny portal internetowy?

²²7 Więcej o praktycznym i technicznym wymiarze oraz etapach zakładania portalu internetowego czytaj w: L. Olszański, *Dziennikarstwo internetowe.* Warszawa 2006, od s. 245.

## **Bibliografia**

de Toqueville A., *O demokracji w Ameryce*. Warszawa 1996. Goban-Klas T., *Cywilizacja medialna*. Warszawa 2005. Łęski Z., Wieczorek Z., *Internet – informacja czy relacja?*, w: *Oblicza Internetu*, pod red. M. Sokołowskiego. Elbląg 2004. McQuail D., *Teoria komunikowania masowego*. Warszawa 2007. Polak R., *Modele lokalnych portali internetowych* (w druku). *Słownik terminologii medialnej* pod red. W. Pisarka. Kraków 2006.

## **Nowe gatunki dziennikarskie**

Wraz z pojawieniem się Internetu – ze wszystkimi jego przymiotami – pojawiły się też cechy dziennikarstwa właściwe jedynie dziennikarstwu internetowemu, które dodatkowo wypracowało własny język, styl, a nawet specyficzne nowe gatunki dziennikarskie, ponieważ dotychczasowe przestały odpowiadać wymogom.

### **Cechy dziennikarskiej publikacji internetowej**228:

- 1. **multimedialność** treść przekazywana jest przez wiele form przekazu,
- 2. **interaktywność** możliwość szybszej i czynnej reakcji odbiorcy na przekazywaną informację,
- 3. **personalizacja** możliwość modelowania narzędzi Internetu według własnych potrzeb,
- 4. **hipertekstowość** możliwość szybkiego przenoszenia się na inne strony,
- 5. **wielostrukturalność dostępu** możliwość dotarcia do jednej strony w różny sposób,
- 6. **powszechność czasoprzestrzenna** dostęp do Internetu niezależny jest od miejsca i czasu,
- 7. **łatwość modyfi kacji.**

Wymienić więc można kilka **cech charakterystycznych dla dziennikarstwa internetowego**, z istnienia których dziennikarz pracujący w sieci musi sobie zdawać sprawę, aby jego materiały nie odstawały od standardów. Do tych cech zaliczyć można229: szybkość reakcji na wydarzenia, znacznie dłuższy cykl życia publikacji w Internecie niż na papierze, możliwość wprowadzania wielokrotnych modyfikacji i uzupełnień w opublikowanym tekście, różnice w makiecie strony internetowej i papierowej gazety, możliwość samodzielnego komentowania publikowanych informacji przez czytelników, multimedialność – możliwość coraz swobodniejszego budowania narracji z elementów tekstowych, dźwiękowych, graficznych i animowanych, ściśle informacyjnych charakter Internetu.

²²8 M. Staniewicz, *Dziennikarstwo on-line*, w: *Dziennikarstwo i świat mediów* pod red. Z. Bauera i E. Chudzińskiego. Kraków 2008, s. 432.

²²9 L. Olszański, *Dziennikarstwo*… op. cit.

#### **Do gatunków obecnych najczęściej w sieci zaliczyć można:**<sup>230</sup>

**Informację agencyjną** – dotyczy ona zwykle aktualnych spraw, interesujących dla większego kręgu odbiorców. W takiej informacji podane są jedynie najważniejsze fakty, dotyczące opisywanego wydarzenia. Przy jej konstrukcji używa się prostego, a jednocześnie zwięzłego języka, niewyszukanych zwrotów. Informacja agencyjna publikowana jest czasem bez żadnej obróbki redakcyjnej – a więc w formie przygotowanej przez agencję informacyjną. Bywa, że agencja jest jedynym wykorzystywanym źródłem – informacja nie jest więc odpowiednio zweryfi kowana i zdarzają się jej uzupełnienia oraz korekty.

W zakresie tego gatunku można jeszcze wyróżnić – za Leszkiem Olszańskim – kilka podgatunków, a mianowicie: **news gorący, news agencyjny – wersja pośrednia, news prasowy – wersja ostateczna**231.

**Artykuł internetowy** – jest to autorski tekst przygotowany przez dziennikarza według standardów warsztatu dziennikarskiego, który korzysta zwykle z wielu źródeł. W takim artykule widoczny jest wkład indywidualnej pracy dziennikarza – weryfikuje on zbierane informacje, a przygotowywany materiał wzbogaca komentarzami. Opisywane fakty relacjonowane są obszerniej z większym zwróceniem uwagi na szczegóły.

**Raport big picture** – tego typu materiał obejmuje zwykle zdecydowanie większy – od np. artykułu – zakres omawianej tematyki; jest to bardziej zbiór artykułów odnoszących się do wybranego tematu, relacjonowany z uwzględnieniem biegu czasu – a więc rozwoju sytuacji i zachodzących zmian. Jest to materiał jest zazwyczaj mocno rozbudowany zarówno pod względem formy, jak i treści.

**Relacje** – to forma, której podstawowym zadaniem jest relacjonowanie "na żywo" jakiegoś wydarzenia. Relacje wykorzystywane są przy okazji wydarzeń sportowych lub ważnych wydarzeń politycznych. Dzięki stosowanym rozwiązaniom technologicznym (np. Java) możliwe jest relacjonowanie wydarzeń dla tych, którzy znajdują się poza dostępem do tradycyjnych mediów (np. w pracy) lub nie mogą z nich skorzystać (np. nie mają dostępu do określonej platformy cyfrowej).

**Newsletter** – to forma związana bezpośrednio z pocztą elektroniczną, a polegająca na przesyłaniu przez dostarczyciela informacji (w formie rozbudowanej lub skróconej – opatrzonej jednak stosownymi odsyłaczami do pełnych wersji artykułu) na adres mailowy odbiorcy. Newsletter można zamówić w większości ogólnoinformacyjnych portali internetowych, ale także na stronach internetowych różnych firm – wówczas newsletter jest określony tematycznie i dotyczy np. nowości w ofercie handlowej jakiejś firmy. Przed zamówieniem newslettera należy zwrócić uwagę na możliwość rezygnacji z niego – jeśli sobie tego zażyczymy. Niektóre portale nie przewidziały takiego rozwiązania i rezygnacja z otrzymywania newslettera jest przedsięwzięciem niezwykle skomplikowanym, przez co zniechęcającym.

**Blog –** dziennik, pamiętnik internetowy, w którym internauci dokumentują swoje życie, dzielą się uwagami, przemyśleniami na różne tematy. Blogi są od 3-4 lat niezwykle popularną formą aktywności internetowej, a najpopularniejsi blogerzy osiągają status gwiazd porównywalny do status gwiazd w świecie realnym.

²³0 Charakterystyka gatunków za: M. Staniewicz, *Dziennikarstwo*… op. cit. ss. 434-437.

<sup>&</sup>lt;sup>231</sup> Więcej w: L. Olszański, *Dziennikarstwo*... op. cit., ss. 80-85.

## **Do najpowszechniejszych styli używanych w internetowych materiałach dziennikarskich zaliczyć można:**<sup>232</sup>

## **Styl depeszowy – autentyczność przede wszystkim.**

Styl ten wyróżnia: opieranie się na twardych faktach, przedstawianie i powoływanie się na źródła informacji, cytowanie, oddzielanie faktów od domysłów, a informacji od komentarza, dystans.

## **Styl prasowy – to, co najważniejsze.**

Styl ten wyróżnia: niewielka objętość tekstu, skracanie, dostosowanie tytułu i leadu do zasadniczego komunikatu, brak opinii i komentarzy, ograniczenie cytatów, wprowadzanie uogólnień.

## **Styl komentujący, blogowy**

Styl ten wyróżnia: oparcie przekazu na własnych przemyśleniach, a nie jedynie prezentowaniu faktów, komentarze nacechowane emocjami oraz odniesieniami, dygresjami itp.

## **Styl wizualny, diagramowy.**

Jego podstawą jest użycie rozwiązań graficznych dla przedstawienia faktów i danych, nie zaś jako ilustracji.

# **Bibliografia**

Goban-Klas T., *Cywilizacja medialna*. Warszawa 2005.

Łęski Z., Wieczorek Z., *Internet – informacja czy relacja?,* w: *Oblicza Internetu* pod red. M. Sokołowskiego. Elbląg 2004.

Olszański L., *Dziennikarstwo internetowe*. Warszawa 2006.

Staniewicz M., Dziennikarstwo on-line, w: *Dziennikarstwo i świat mediów* pod red. Z. Bauera i E. Chudzińskiego. Kraków 2008.

## **Zadanie 10.10.**

Jakie znasz najważniejsze cechy dziennikarskiej publikacji internetowej?

## **Zadanie 10.11.**

Wymienień nowe, internetowe gatunki dziennikarskie. Scharakteryzuj jeden wybrany.

## **Zadanie 10.12.**

Jakie znasz style językowe, używane w internetowych materiałach dziennikarskich?

²³² L. Olszański, *Dziennikarstwo*… op. cit., ss. 142-155.

Robert Młynarz, Paweł Szczeszek

# **ROZDZIAŁ 11. Programy komputerowe w pracy dziennikarza**

# **11.1 Edytor tekstu, arkusz kalkulacyjny i wykresy**

W rozdziale skupiono się na najpopularniejszych typach oprogramowania, jakimi są edytory tekstu oraz arkusze kalkulacyjne. Wybrano aplikacje serwisu Google ze względu na łatwy dostęp oraz szereg udogodnień pracy grupowej.

## **Podstawowe zasady tworzenia tekstu**

Niezależnie od programu komputerowego, w jakim tworzy się teksty, warto poznać lub przypomnieć sobie podstawowe zasady tworzenia tekstu. Poniżej zostały krótko opisane podstawowe, wybrane zasady – dotyczą one zarówno organizacji pracy, jak i estetyki tekstu.

1. Pamiętać o ortografii, stylu i interpunkcji.

Z pozoru zasada wydaje się oczywista. Jednak często się zdarza, że osoby znające świetnie zasady pisowni języka polskiego, nie stosują ich w tekstach pisanych "nieodręcznie". Pomimo pomocnych funkcji edytora, takich jak: podkreślanie powtórzeń lub słów niewystępujących w słowniku, to człowiek decyduje o ostatecznej formie tekstu, więc mogą pojawiać się błędy. Należy pamiętać, że błędy w tekście mogą zostać odebrane przez adresata jako brak staranności, a nawet szacunku do jego osoby.

- 2. Najpierw napisać tekst, potem zapisać na dysku, a na końcu formatować. W przeciwieństwie do maszyny do pisania, gdzie już w trakcie pisania tekstu konieczne jest zadbanie, o jego układ na stronie, przy korzystaniu z edytora etap formatowania (nadawania formy) jest ostatnim elementem pracy nad tekstem. Zasada ta dotyczy głównie ergonomii pracy: mniej czynności będzie wykonywanych, jeżeli tekst zostanie najpierw w całości napisany, a jego forma określona na końcu.
- 3. Akapit jest podstawową jednostką tekstu. Rozpoczyna się zwykle wcięciem akapitowym, a kończy jakimś znakiem interpunkcyjnym i naciśnięciem klawisza **Enter**. Wcięcie akapitowe można uzyskiwać klawiszem **Tab** lub innymi metodami. W szczególnych przypadkach można tworzyć akapity bez wcięcia – wtedy najczęściej zwiększa się odległości przed i po akapicie, aby wizualnie oddzielić je od siebie. Klawisza **Enter** nigdy nie należy używać w środku akapitu (np. na końcu linii), ponieważ np. po zwiększeniu rozmiaru czcionki lub zmianie wcięć taki akapit "rozsypie się" wizualnie.

4. Spacja służy wyłącznie do robienia pojedynczych odstępów pomiędzy wyrazami i zdaniami.

Odstępy pomiędzy słowami i zdaniami wydają się oczywiste. Tym bardziej, że edytor definiuje słowo jako ciąg znaków ze spacją na początku i na końcu. Często spotykanym błędem jest używanie spacji do innych celów niż rozdzielanie wyrazów – np. do wyśrodkowania jakiegoś słowa. Należy tu przyjąć zasadę, że już dwukrotne użycie spacji "raz za razem" jest błędem.

Dodatkowym argumentem jest tu sam krój pisma – czcionki są projektowane w taki sposób, aby były łatwe i ergonomiczne w czytaniu. Spacja ma więc zaprojektowaną odpowiednią do tego celu wielkość.

5. Znaki interpunkcyjne mają być "doczepione" do wyrazu, po którym występują. Zasada ta nie dotyczy znaków "([{< – powinny one być doczepiane do wyrazu, przed którym występują.

Poprawnie jest więc napisane:

"ktoś, kto wiedział..."

a niepoprawnie:

" ktoś, kto wiedział ..."

" ktoś , kto wiedział ..."

Podstawowym powodem stosowania tej zasady jest automatyczne przenoszenie do następnej linii wyrazów, które nie mieszczą się na końcu jednej linii. Jeżeli znak interpunkcyjny (w przykładzie "niepoprawnym" powyżej przecinek lub wielokropek) nie zmieści się na końcu linii, to edytor przeniesie go do następnej. W ten sposób powstałby wiersz zaczynający się np. przecinkiem.

Poprawnie jest również napisane:

 $(k \text{to } \text{s})$  czy "ktoś"

a niepoprawnie:

 $(kto \land czy, kto \land$ "

z powodów podanych powyżej. Niepoprawnie napisane nawiasy przy automatycznym formatowaniu mogą pozostać na końcu linii (jako "samotny" nawias otwierający) lub na początku linii (jako "samotny" nawias zamykający).

6. Rozmiar, krój czcionki i wyróżnienia powinny być dobierane rozważnie i odpowiednio do charakteru pisma. Nie należy w jednym akapicie używać czcionek różnych wielkości i krojów.

Rozmiar czcionki w edytorze określa się w punktach w przedziale od 1 do 1638. Możliwe jest stosowanie czcionek o wartościach połówkowych, np. 10,5.

Przyjęto, że czcionka rozmiaru od 10 do 12 używana jest w pismach oficjalnych (podaniach, zaświadczeniach itp.). Większy rozmiar można stosować w tytułach, mniejszy np. w przypisach.

Ze względu na krój można podzielić czcionki na szeryfowe i bezszeryfowe oraz na proporcjonalne i nieproporcjonalne. Czcionki szeryfowe mają na końcach specyficzne ozdobniki, tzw. szeryfy - czcionki bezszeryfowe są ich pozbawione.

W czcionkach nieproporcjonalnych szerokość każdego znaku jest stała, w proporcjonalnych – zmienna.

Wybór konkretnej czcionki do danego zastosowania jest kwestią umowy. Przyjęło się, że czcionka szeryfowa **Times New Roman** jest stosowana w pismach oficjalnych oraz książkach i podręcznikach. Bezszeryfowa czcionka **Arial** jest często wykorzystywana w tytułach rozdziałów. Czcionki nieproporcjonalnej **Courier New** używa się do umieszczanych w tekście fragmentów kodu programów. Pozostałe czcionki mają węższe zastosowanie – głównie do bardziej "artystycznych" tekstów.

7. Atrybuty tekstu mają za zadanie wyróżnienie wybranego fragmentu dokumentu. Nie należy ich nadużywać. W szczególności nie nadużywać DUŻYCH LITER (tak zwanych wersalików).

Każdy tekst napisany daną czcionką może zostać dodatkowo "wzbogacony" o atrybuty, takie jak: pogrubienie, pochylenie, przekreślenia, indeks górny itp. z atrybutów tych należy korzystać bardzo rozważnie, aby – zamiast wyróżnić jakiś fragment – nie "zaciemniły" całego tekstu, utrudniając jego czytanie.

Szczególnym przykładem są duże litery (wersaliki). Bardzo łatwo wykazać, że tekst napisany wyłącznie wersalikami jest trudniejszy do przeczytania i zrozumienia. Ma to związek ze sposobem czytania znaków na papierze – oko ludzkie "prześlizguje" się po górnych krawędziach znaków, a umysł odpowiednio je interpretuje. Tekst pisany wersalikami trzeba "literować" w czasie czytania.

8. Nie pozostawiać w tekście znaków zawieszonych.

Pod pojęciem znaku zawieszonego należy rozumieć jedną z liter: a, i, o, u, w, z pozostawioną samotnie na końcu linii. W szerszym ujęciu zawieszone mogą być także liczby, np. 5, jeśli po liczbie występuje określające ją słowo (np. km, godzin, metrów itd.) i zostaje ono przeniesione do następnej linii. Znaki zawieszone sprawiają, że tekst jest mniej czytelny. W przykładzie poniżej:

"Po wyjściu z domu zastanowił się chwilę i

skierował się w stronę pobliskiego parku. Było 5 minut po 10."

pozostawiona litera i na końcu pierwszej linii jest znakiem zawieszonym, podobnie jak liczba 5. Czytelnik łatwo zauważy zawahanie w trakcie czytania takiego tekstu.

- 9. Tekst po wydrukowaniu ma być estetyczny. Jeżeli wydruk nie podoba się autorowi, to trudno przypuszczać, że spodoba się odbiorcy...
- 10. Znać i stosować zasady składu tekstu.

Tekst jest tworzony w oparciu o zasady. Edytor jest tylko narzędziem. Dlatego należy poznawać zasady tworzenia tekstu i rozwijać w sobie odpowiednią wrażliwość na estetykę każdego – nawet najmniej znaczącego – dokumentu tekstowego.

Przedstawiony powyżej zestaw zasad to wybór dokonany przez autora. W rzeczywistości zasad tworzenia tekstów i ich składu jest znacznie więcej.

## **Podstawowe pojęcia**

**Dokument tekstowy** składa się z tekstu oraz znaków nadających mu odpowiednią formę (najczęściej niewidocznych na wydruku i na ekranie). Tekst tworzą typowe akapity i inne elementy strony (tytuły, nagłówki, stopki, przypisy, wyliczenia, wypunktowania itd.). Przed rozpoczęciem pracy z edytorem warto zapoznać się z podstawowymi pojęciami użytymi w tym rozdziale.

Dokument tekstowy to plik utworzony za pomocą edytora tekstowego, najczęściej zawierający tekst i inne elementy.

**Strona tekstu** to fragment dokumentu tekstowego o określonych ograniczeniach (marginesy i wcięcia) zajmująca po wydruku jedną kartkę papieru.

**Marginesy** strony (dokumentu) to wielkość ograniczająca tekst na stronie z góry, z dołu oraz z lewej i prawej strony. W obszernych dokumentach określa się często margines na oprawę.

**Akapit** to podstawowa część tekstu, zawierająca jego fragment tworzący spójną całość (pojęciową, logiczną - wątek), ograniczony wcięciami i zakończony naciśnięciem klawisza **Enter**. Akapit może być wyrównany do lewego marginesu, do prawego, do obu równocześnie (wyjustowany) lub wyśrodkowany. Może także posiadać określoną przestrzeń niezapisaną powyżej i poniżej.

**Formatowanie tekstu** to proces nadawania mu odpowiedniej formy (odpowiedniego wyglądu). Dotyczy to zarówno pojedynczych znaków (atrybuty tekstu), jak i położenia tekstu w poziomie i w pionie.

**Czcionka** jest to określony krój pisma. Posiada rozmiar określony w punktach, np. 12-punktowa odpowiada wielkości liter uzyskiwanej na maszynie do pisania.

**Nagłówek strony** (jak również stopka) to część strony na marginesie górnym (dolnym), na której nie znajduje się tekst zasadniczy, lecz elementy dodatkowe, np. numery stron, obecne także na następnych stronach. Nagłówek i stopkę umieszcza się najczęściej w obszernych dokumentach.

**Przypis** to wyjaśnienie lub uzupełnienie pojęcia znajdującego się w tekście, w postaci krótkiej informacji umieszczonej pod linią na dole strony lub na końcu dokumentu.

**Tabulacja** to sposób ustalania odległości pomiędzy elementami w wierszu tekstu oraz wyrównywania tych elementów (znak tabulatora wprowadza się klawiszem **Tab**.

### **Dokumenty serwisu Google**

Serwis Google Dokumenty umożliwia tworzenie i modyfikowanie dokumentów tekstowych, arkuszy kalkulacyjnych oraz prezentacji multimedialnych. Dodatkowo serwis umożliwia wczytanie oraz zapisywanie dokumentów w wielu popularnych formatach, między innymi pakietu Microsoft Office, Open Office lub PDF.

Tworzenie nowego dokumentu, przesyłanie dokumentu.

Po zalogowaniu się do usług Dokumenty Google na ekranie pojawi się lista dokumentów. Na początku pracy będzie zapewne pusta. Aby rozpocząć tworzenie nowego dokumentu, należy skorzystać z menu **Nowy**. W zależności od typu dokumentu wybieramy: **Dokument** – dokument tekstowy, odpowiednik dokumentu programu Microsoft Word. **Prezentacja** – prezentacja multimedialna, odpowiednik Microsoft PowerPoint. **Arkusz** – arkusz kalkulacyjny, odpowiednik Microsoft Excel.

### **Rysunek 11.1**

*Tworzenie nowego dokumentu.*

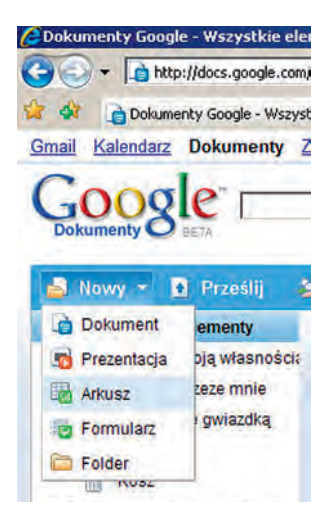

W celu utworzenia dokumentu tekstowego wybieramy polecenie **Nowy | Dokument**. Na ekranie pojawi się nowe okno pozwalające na wpisanie tekstu, a następnie na sformatowanie dokumentu.

Jeżeli posiadamy dokument, który chcemy edytować lub formatować z pomocą serwisu Google, należy skorzystać z polecenia **Prześlij**.

Rozmiary plików, jakie mogą być przesyłane do serwisy Google Dokumenty są ograniczone. Jest to istotna wada, szczególnie w przypadku dokumentów tekstowych, które często są sporych rozmiarów.

W serwisie Dokumenty można przesyłać pliki następujących typów:

- dokumenty (maksymalny rozmiar to 500 KB),
- pliki HTML i zwykły tekst (.txt), Microsoft Word (.doc), tekst sformatowany (.rtf), OpenDocument Text (.odt) i StarOffice (.sxw),
- prezentacje (maks. 10 MB z komputera, 2 MB z Internetu, 500 KB za pośrednictwem poczty e-mail),
- microsoft PowerPoint (.ppt, .pps),
- arkusze kalkulacyjne (maksymalny rozmiar to 1 MB),
- Comma Separated Value (csv), pliki programu Microsoft Excel (.xls) i OpenDocument Spreadsheet (.ods),
- pliki PDF (do 10 MB z Twojego komputera, do 2 MB z Internetu).

Formatowanie dokumentów tekstowych

Do dyspozycji użytkownika jest pasek narzędzi oraz polecenia. W celu zmiany atrybutu wybranego elementu należy zaznaczyć wybrany fragment tekstu, a następnie wybrać odpowiedni format. Operacje formatowania są zbliżone do czynności, jakie wykonuje się w programach pakietu Microsoft Office oraz Open Office. Przyciski poleceń na pasku są również podobne.

### **Rysunek 11.2**

*Pasek formatowania.*

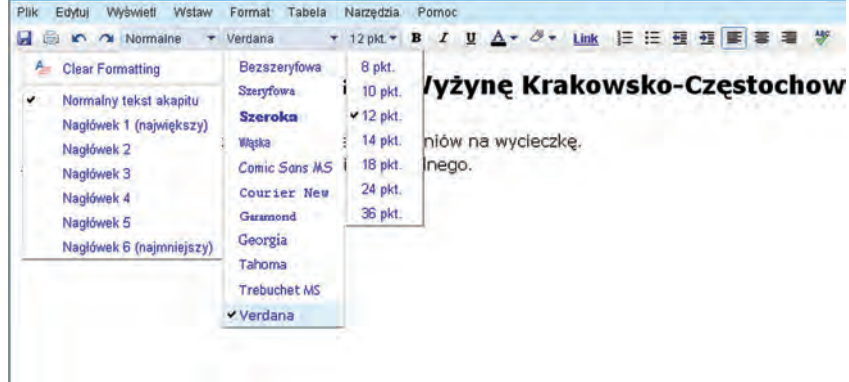

Napisany i sformatowany dokument użytkownik może zapisać do serwisu Dokumenty lub pobrać na swój lokalny dysk twardy. Dokument zapisany w serwisie Dokumenty można udostępniać innym użytkownikom. Ogólne zasady udostępniania dokumentów przedstawiono w rozdziale 11.3.

### **Rysunek 11.3**

*Pobieranie dokumentu.*

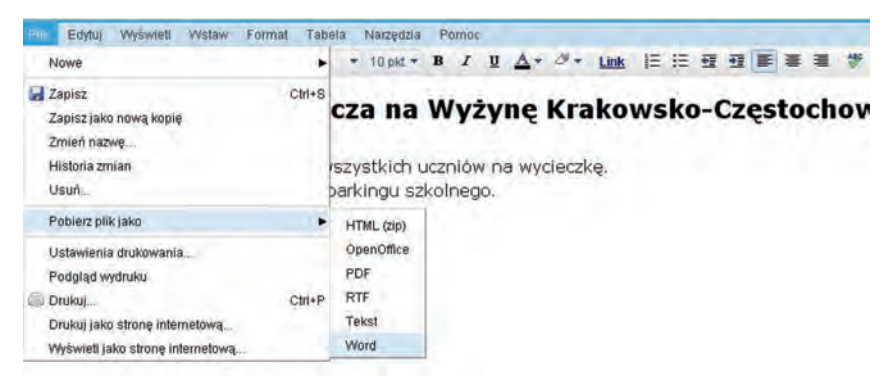

Obliczenia w arkuszach i tworzenie wykresów

Arkusze kalkulacyjne pozwalają użytkownikowi wykonać obliczenia, różnego typu zestawienia i zilustrować je na wykresach. Rozpoczęcie pracy z arkuszem jest identyczne, jak z dokumentem tekstowym.

W celu utworzenia dokumentu tekstowego wybieramy polecenie **Nowy | Arkusz**. Na ekranie pojawi się nowe okno arkusza kalkulacyjnego. Użytkownik w razie potrzeby może dodać kolejne arkusze.

Arkusze kalkulacyjne można formatować w sposób zbliżony do narzędzi formatowania pakietów Office. Do dyspozycji użytkownika są również różnorodne formuły obliczeniowe.

## **Rysunek 11.4**

*Pasek formatowania Arkusz.*

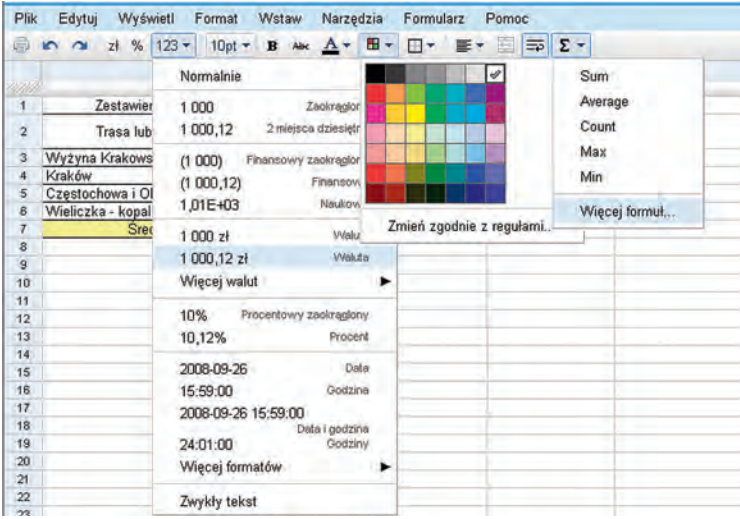

W celu stworzenia wykresu należy zaznaczyć obszar danych, które mają zostać przedstawione na wykresie, a następnie wybrać polecenie **Wstaw | Wykres**. W oknie **Tworzenie**  wykresu można wybrać typ wykresu oraz zmodyfikować pozostałe parametry.

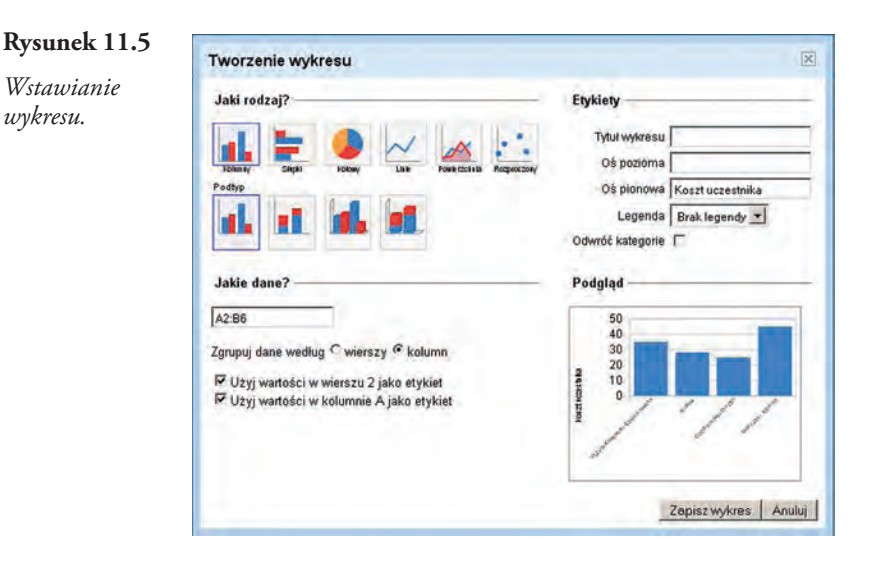

Po kliknięciu przycisku **Zapisz wykres** zostanie od dodany do arkusza kalkulacyjnego. Wstawiony wykres można pobrać w postaci pliku obrazka PNG i zapisać na lokalnym dysku twardym lub opublikować, na przykład w celu wstawienia do dokumentu tekstowego.

## **Rysunek 11.6**

*Arkusz z wstawionym wykresem.*

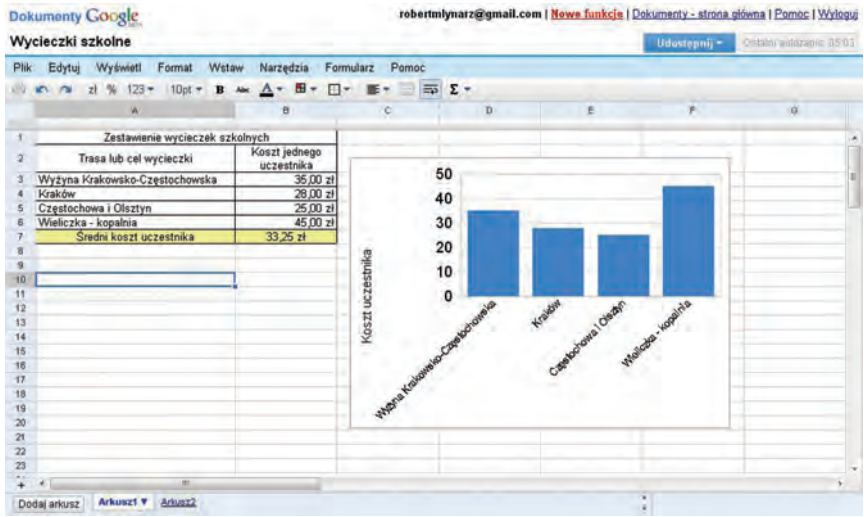

Serwis Dokumenty Google stale się rozwija. Ze względu na swoje nowatorskie rozwiązania, warto śledzić rozwój serwisu i usługi, jakie dostarcza użytkownikowi. Należy jednak cały czas zdawać sobie sprawę z szeregu ograniczeń, opisanych między innymi w tym rozdziale, które mogą znacznie utrudnić korzystanie z aplikacji serwisu Google.

## **11.2 Komunikacyjne możliwości Internetu**

Internet pozwala na realizację szeregu usług komunikacyjnych. Usługi te mogą być realizowane z pomocą różnorodnych programów komputerowych. Poznajmy najważniejsze z usług.

### **WWW**

Usługa ta jest realizowana za pomocą programów komputerowych nazywanych przeglądarkami. Po wpisaniu adresu (który najczęściej zaczyna się od trzyliterowego skrótu www, na przykład *www.czwartawladza.edu.pl*) przeglądarki wyświetlają dokumenty, znajdujące się na innych komputerach podłączonych do Internetu. Wyświetlone dokumenty mogą zawierać wyróżnione fragmenty tekstu lub obrazy,

po których kliknięciu następuje wywołanie innego dokumentu. Może on znajdować się zarówno w tym samym miejscu (na tym samym serwerze), jak i na serwerze w zupełnie innym państwie.

Obecnie Internet utożsamia się często z jedną z kilku usług dostępnych za pośrednictwem tej sieci. Wielu użytkowników, mówiąc o Internecie, ma na myśli usługę **WWW** (*World Wide Web*).

Pierwszą "przeglądarkę" przygotowano w grudniu 1990 roku i rozesłano do grupy osób w instytucie CERN w marcu 1991 roku. Nazywała się WorldWideWeb.

Łatwość korzystania z przeglądarki spowodowała wzrost zainteresowania Internetem. Wielu użytkowników, korzystając z usługi **WWW** poprzez przeglądarki, realizuje również inne usługi, opisane poniżej.

Najpopularniejsze obecnie przeglądarki internetowe to **Internet Explorer** i **Mozilla Firefox**.

#### **Poczta elektroniczna**

Jest to druga najczęściej wykorzystywana usługa w Internecie. Bardzo często mówimy o poczcie elektronicznej, posługując się jej anglojęzyczną nazwą **e-mail** (ang. *electronic mail*). Poczta elektroniczna pełni podobną funkcję, jak poczta tradycyjna. Pozwala na przesyłanie przez sieć do konkretnej osoby wiadomości tekstowej, do której można dołączyć pliki. Ta ostatnia możliwość sprawia, że pocztą elektroniczną można przesłać każdą informację: tekst, grafikę (w tym zdjęcia), dźwięk, film lub animację.

Warunkiem wymiany poczty elektronicznej jest posiadanie konta pocztowego (skrzynki pocztowej) o nazwie unikalnej w Internecie. Nazwa ta to tak zwany adres e-mail. Adres ten ma postać ciągu słów i symboli, na przykład *jan.kowalski@czwartawladza.edu.pl*. W adresie znajduje się znak @ (ang. *at*), nazywany popularnie małpą. Przed małpą znajduje się identyfikator konta (w powyższym przykładzie *jan.kowalski*), a po niej – adres serwera, na którym to konto zostało utworzone (*czwartawladza.edu.p*).

Użytkownicy Internetu mogą korzystać z bezpłatnych kont pocztowych, które często posiadają bardzo duże możliwości zarządzania pocztą i kontaktami oraz duże pojemności na wiadomości otrzymywane.

#### **FTP**

Usługa **FTP** (ang. *File Transfer Protocol*) jest często wykorzystywana przez użytkowników Internetu. **FTP** jest protokołem umożliwiającym przesyłanie plików pomiędzy komputerami. Korzystając z oprogramowania obsługującego ten protokół, użytkownik może pobrać na dysk swojego komputera pliki znajdujące się na innym, często odległym, komputerze lub też przesłać na ten komputer plik ze swojego dysku. Programy pozwalające użytkownikowi połączyć się z serwerem z pomocą protokołu **FTP** nazywamy **klientami FTP**.

#### **Rysunek 11.2.1**

*Zawartość serwera w oknie klienta FTP.*

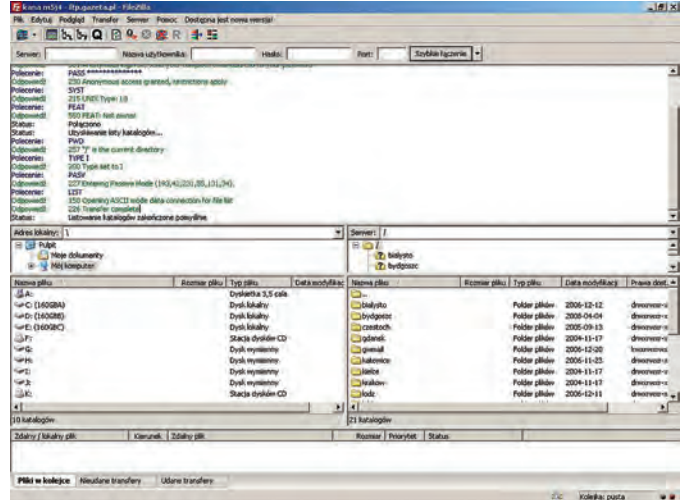

Aby uzyskać dostęp do plików, musimy mieć konto na przechowującym je serwerze. Na wielu serwerach znajdują się konta anonimowe (ang. *anonymous*), które są dostępne dla każdego. Takie serwery nazywamy anonimowym **FTP**.

Serwery **FTP** zawierają najczęściej biblioteki oprogramowania lub dokumentów. Użytkownicy mogą pobierać z takich bibliotek pliki o dowolnej porze i niezależnie od miejsca pobytu.

Dostęp do serwera **FTP** jest możliwy również za pomocą przeglądarki internetowej. Wystarczy wprowadzić adres serwera **FTP** w odpowiedni sposób, na przykład *ftp://ftp.gazeta.pl*.

#### **Rysunek 11.2.2**

*Zawartość serwera FTP w oknie przeglądarki.*

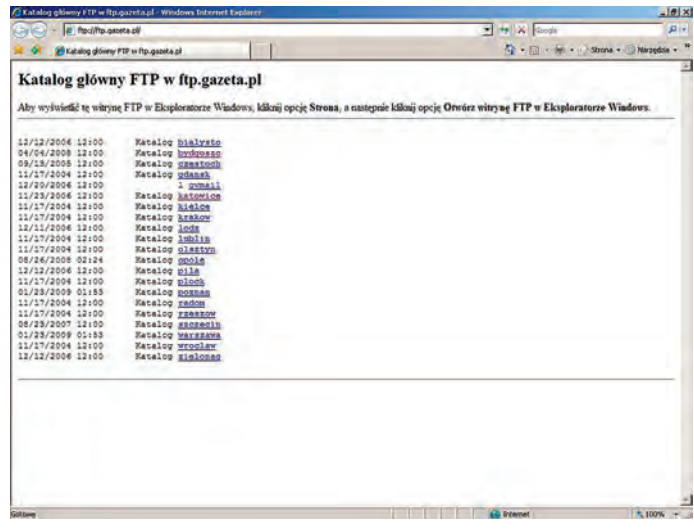

Specyficzna usługą zbliżoną funkcionalnością do **FTP** są internetowe dyski. W Polsce jednym z pierwszych tego typu rozwiązań był serwis *www.edysk.pl*. Korzystanie z dysków internetowych jest możliwe za pomocą przeglądarki internetowej. Usługa ta łączy w sobie zalety FTP i zwykłej strony internetowej.

### **IRC oraz czat**

Popularna usługą wśród użytkowników, zarówno w młodym, jak i w podeszłym wieku są interaktywne rozmowy w Internecie. Są one realizowane poprzez programy obsługujące serwery **IRC** (ang. *Internet Relay Chat*). Serwer taki pozwala użytkownikom podłączyć się i wysłać komunikat do serwera. Serwer po odebraniu komunikatu rozsyła go do wszystkich podłączonych użytkowników w wybranym (aktywnym) kanale. Kanały, w których toczą się rozmowy, mogą być tematyczne lub związane z regionem bądź miastem. Możliwa jest też rozmowa "w cztery oczy" z wybranym użytkownikiem. Oczywiście cały czas mowa tu o rozmowie przy użyciu klawiatury i monitora – poprzez pisanie.

Aby połączyć się z serwerem, użytkownik musi posiadać specjalny program do obsługi IRC – klienta IRC. Dzięki niemu po połączeniu z serwerem można wybrać kanał. Dopiero wtedy można rozpocząć rozmowę.

Do rozmów poprzez Internet może posłużyć również przeglądarka internetowa. W takim przypadku korzystamy z czatu (ang. *chat*). Zasada działania jest zbliżona do IRC.

### **Rysunek 11.2.3**

*Przykład rozmowy.*

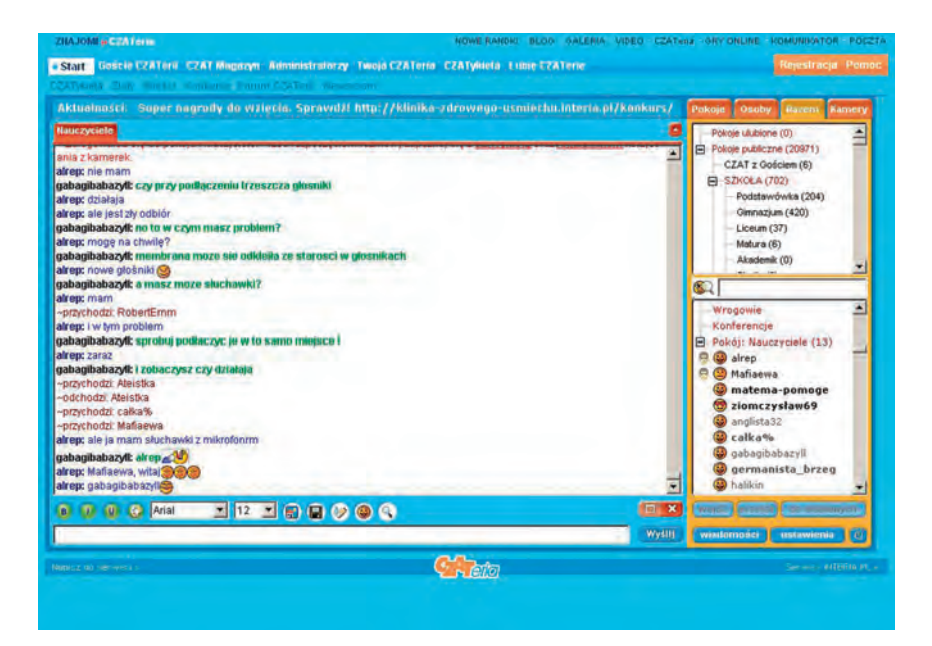

W tym miejscu należy jeszcze wspomnieć o komunikatorach. W Polsce najpopularniejsze to **Gadu-Gadu** i **Tlen.pl**. Są to programy umożliwiające komunikację z innymi użytkownikami programów. W przypadku niektórych komunikatorów istnieje możliwość rozmów głosowych poprzez mikrofon i głośniki podłączone do komputera. Część komunikatorów umożliwia wysyłanie wiadomości SMS (krótkich wiadomości tekstowych) do abonentów sieci telefonii komórkowej. Jednym z najpopularniejszych komunikatorów na świecie jest komunikator **Skype**.

## **Grupy dyskusyjne**

Miejscem wymiany poglądów może być także grupa dyskusyjna. Pozwala ona na przeglądanie pytań, odpowiedzi lub stwierdzeń wysyłanych przez jej użytkowników do serwera grupy. Serwer ten przechowuje wysłane wiadomości w archiwum, a użytkownicy po połączeniu się z tym serwerem mogą czytać i wysyłać wiadomości do grupy o wybranej przez siebie tematyce. Tematyka grup dyskusyjnych jest bardzo szeroka. Do niektórych grup dostęp jest swobodny – każdy może publikować swoje własne teksty, inne są moderowane – to znaczy, że wiadomość przed opublikowaniem musi uzyskać akceptację moderatora. Można to uznać za rodzaj recenzji przed opublikowaniem wiadomości.

## **Rysunek 11.2.4**

*Wątek dyskusji.*

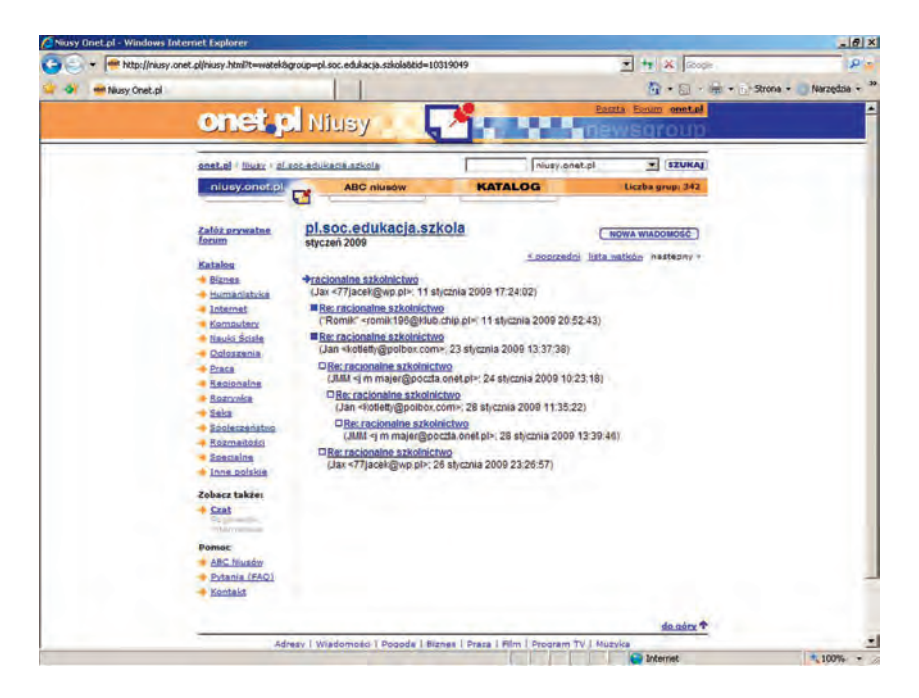

Wysyłane wiadomości są nazywane **postami**, a system grup dyskusyjny to **Usenet News**.

### **Blog**

Blogi (słowo **Blog** od ang. *weblog* — sieciowy dziennik, pamiętnik) nie są usługą internetową, ale rodzajem strony internetowej (strony WWW), na której autor umieszcza datowane wpisy.

Blogi zazwyczaj posiadają system archiwizacji wpisów, możliwość komentowania wpisów przez czytelników, a także zestaw linków: do blogów polecanych przez autora i innego rodzaju stron internetowych. Ogół blogów, traktowany jako medium komunikacyjne, określa się mianem "blogosfery". Angielskie wyrażenie "web log" zaczęto czytać jako "we blog" – "my blogujemy".

Blog może być monotematyczny (np. blog polityczny, blog o nowinkach technicznych) lub ogólny.

### **Bezpieczeństwo korzystania z Internetu**

Internet umożliwia każdemu człowiekowi posiadającemu dostęp do Internetu bez żadnego ograniczenia formalnego korzystać z informacji rozsianej po wszystkich serwerach na świecie i publikować własne informacje. Swoboda wyrażania poglądów w sieci ma również złe strony: oprócz informacji interesujących i wartościowych można spotkać i takie, które będą dla użytkownika oburzające i niedopuszczalne, na przykład ze względu na różnice kulturowe i światopoglądowe, a nawet sprzeczne z prawem.

Jak w każdej społeczności, tak i w Internecie można spotkać rozrabiaków, a nawet poważnych przestępców. Ci pierwsi mogą dla żartu sprawiać użytkownikowi różne kłopoty, wysyłać do niego "dowcipne" wiadomości, które mogą spowodować niepotrzebny zamęt. Przestępcy mogą czyhać na poufne dane wysyłane z komputera w pracy, czy też włamywać się do banku internetowego, gdzie użytkownik sieci przechowuje swoje pieniądze.

To użytkownik sieci określa siebie, opisuje, kim jest. Należy zdawać sobie sprawę, że osoba z drugiej strony połączenia niekoniecznie jest tą, za którą nam się podaje. Internet w dużym stopniu pozwala na zachowanie anonimowości, co prowokuje do różnych eksperymentów związanych z poszukiwaniem własnej tożsamości i uruchamia mechanizmy autokreacyjne. Pozwalają one (zwłaszcza młodym użytkownikom sieci) stworzyć nowy wizerunek samego siebie i sprawdzić jego skuteczność społeczną – są zatem pomocne w rozwoju osobowości. Jednak w przypadkach skrajnych może dochodzić do nadużyć, stanowiących zagrożenie dla innych użytkowników sieci wciąganych w ryzykowne relacje.

Innego rodzaju zagrożeniem są wirusy, które łatwo mogą trafić z Internetu do naszego komputera. Użytkownik powinien bezwzględnie używać programu antywirusowego oraz innego oprogramowania zabezpieczającego przed pobraniem z Internetu programów-szpiegów, które mogą samoczynnie się zainstalować, uruchomić i przejąć kontrolę nad procesami zachodzącymi w komputerze.

Dane osobowe, w szczególności adres poczty elektronicznej, mogą być niewłaściwie wykorzystywane przez innych użytkowników sieci. Gdy się je podaje, należy się upewnić, co do celowości podania prawdziwych danych oraz zwracać uwagę, aby były one przekazywane przy użyciu bezpiecznych protokołów, uniemożliwiających podsłuchanie informacji na trasie jej przesyłu od komputera do komputera. Informacje o bezpieczeństwie przesyłanych danych znajdują się zawsze na stronie internetowej firmy, do której są one przesyłane. Jeżeli brak takiej informacji, użytkownik powinien zaniechać takiego działania.

Adres poczty elektronicznej użytkownika sieci może być wykorzystywany do wysyłania na jego konto pocztowe wielu niepotrzebnych i nieoczekiwanych wiadomości reklamowych. W przypadku, gdy wiadomości te przychodzą, mamy do czynienia z tzw. spamem, czyli masowym rozsyłaniem jednobrzmiącej wiadomości do wielu odbiorców. Działanie takie jest naganne, wielu dostawców usług internetowych umożliwia blokowanie serwerów, z których nadchodzą takie wiadomości. Prawo wielu krajów, w tym Polski, zakazuje rozsyłania spamów.

## **Komunikatory i VoIP**

Poczta elektroniczna pozwala na szybką komunikację, ale nie pozwala na rozmowę w czasie rzeczywistym. Wraz z upowszechnieniem Internetu i stałych, szybkich łączy internetowych pojawiło się oprogramowanie do komunikacji w czasie rzeczywistym jako alternatywa dla rozmów telefonicznych. Początkowo programy te bazowały na przesyłaniu wiadomości tekstowych. Kolejnym krokiem było umożliwienie przesyłania plików, dźwięków i obrazów z kamer internetowych. Możliwość wykonywania rozmów głosowych z komputera na telefon pojawiła się stosunkowo niedawno, podobnie możliwość organizowania wideokonferencji.

Jakość transmisji audio i wideo zależy od szybkości połączenia internetowego oraz od technologii stosowanej w komunikatorach.

Komunikatory stanowią szybką drogę przekazywania informacji między użytkownikami. Komunikatory są szczególnie pomocne dla osób niepełnosprawnych: niesłyszących, słabo słyszących, niewidzących i słabo widzących.

Niebezpieczeństwa związane z pobieraniem komunikatorów i korzystaniem z nich to ryzyko zainfekowania komputera wirusami i niechcianymi programami. Inne niebezpieczeństwo związane jest z możliwością nawiązania kontaktów z przestępcami. Jest ono nieco mniejsze niż w przypadku korzystania z pokoi rozmów w usłudze czat, ponieważ najczęściej prowadzimy rozmowy ze znajomymi, wymieniając się numerami, rzadziej z nieznajomymi. Niebezpieczeństwo zmniejsza się, jeśli prowadzimy rozmowę audio (i słyszymy głos rozmówcy) lub wideokonferencję (i widzimy osobę, z którą rozmawiamy).

W przypadku prowadzenia rozmów tekstowych (pisanie na klawiaturze) często używa się do wyrażenia emocji tak zwane emotikony. Pochodzenie nazwy "emotikon" niektórzy wywodzą od emotion i console (w skrócie con) – oznacza emocje przekazywane za pomocą konsoli (klawiatury i ekranu). Inni twierdzą, że termin powstał w wyniku połączenia wyrazów emotion i icon – ikona emocji. Emotikon to utworzony za pomocą dostępnych z klawiatury znaków symboliczny obraz obróconej o 90 stopni twarzy, wyrażający emocje piszącego tekst, lub niewielka bitmapa – "buźka", mająca ten sam cel.

### **Przykładowe emotikony tekstowe:**

- :-) uśmiech,
- ;-) uśmiech z przymrużeniem oka,
- :-( smutek, zmartwienie,
- ;-( płacz,
- :-p pokazanie języka,
- :-o zdziwienie,
- :-D śmiech,
- :-/ grymas niezdecydowania lub niesmaku.

Emotikony mogą również posiadać wersję graficzną w postaci małych obrazków wyświetlanych na ekranie w trakcie rozmowy.

**Rysunek 11.2.5**

*Emotikony.*

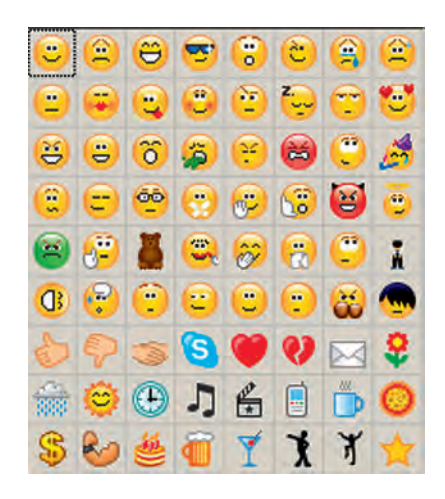

**VoIP** (ang. *Voice over Internet Protocol*) to technologia cyfrowa, umożliwiająca przesyłanie dźwięków mowy za pomocą łączy internetowych lub dedykowanych sieci wykorzystujących protokół IP, popularnie nazywana "telefonią internetową". Dane przesyłane są przy użyciu protokołu IP, co pozwala wykluczyć niepotrzebne połączenie ciągłe i np. wymianę informacji, gdy rozmówcy milczą.

Programy i urządzenia VoIP umożliwiają rozmowę wyłącznie głosową.

Zalety w porównaniu z telefonią tradycyjną:

- niezależność od operatorów (swoboda wyboru, a potencjalnie także większa prywatność),
- bezpłatne rozmowy wewnątrz sieci operatora,
- niższy koszt połączeń z telefonią stacjonarną,
- pełna mobilność użytkownika,
- niski koszt infrastruktury,
- integracja z przyszłościowymi usługami, takimi jak przesyłanie danych czy obrazu.

Wady w porównaniu z telefonią tradycyjną:

- większa zawodność usług,
- konieczność posiadania dodatkowego sprzętu lub oprogramowania i łącza internetowego,
- przy realizacji sprzętowej większe koszty zakupu sprzętu.
- Z VoIP korzystać można do połączeń z:
- innymi użytkownikami VoIP,
- użytkownikami telefonii stacjonarnej i komórkowej.

Najsprawniejszą formą wykorzystania VoIP są urządzenia niezależne od komputera. Tego typu urządzeniami są **bramki VoIP** i **telefony VoIP**. Możliwość korzystania z niezależnych urządzeń jest właściwa dla VoIP i nie jest obecnie możliwa w przypadku wszystkich tradycyjnych komunikatorów internetowych. Tylko w przypadku niektórych komunikatorów (na przykład Skype) możliwe jest korzystanie z niezależnego od komputera urządzenia (telefon Skype).
# **11.3 Zarządzanie czasem i współdzielenie informacji**

# **Kalendarz Google**

Kalendarz Google jest udostępnianym kalendarzem sieciowym. Oznacza to, że można nie tylko prowadzić własny kalendarz i notować ważne terminy, ale można także udostępnić wybrane obszary kalendarza dla innych użytkowników usługi. Dostęp do kalendarza użytkownik ma wszędzie tam, gdzie jest dostęp do Internetu. Te możliwości pozwalają na współpracę w grupie, niezależnie od oprogramowania, systemu operacyjnego czy sprzętu posiadanego przez członków grupy. Użytkownik może dodawać do swojego kalendarza również kalendarze innych osób, jednakże w tym rozdziale niezależnie od ilości rzeczywistych kalendarzy będzie mowa o pojedynczym kalendarzu, jako o usłudze.

Podstawowe możliwości kalendarza:

- tworzenie (dodawanie) wydarzeń,
- wysyłanie zaproszeń na wydarzenie,
- powiadomienia o wydarzeniu,
- udostępnianie kalendarzy.

Wydarzeniem jest wpis do kalendarza, na przykład data i godzina spotkania zespołu redakcyjnego, czy też wyjście do kina. Można w kalendarzu przechowywać dowolne dane.

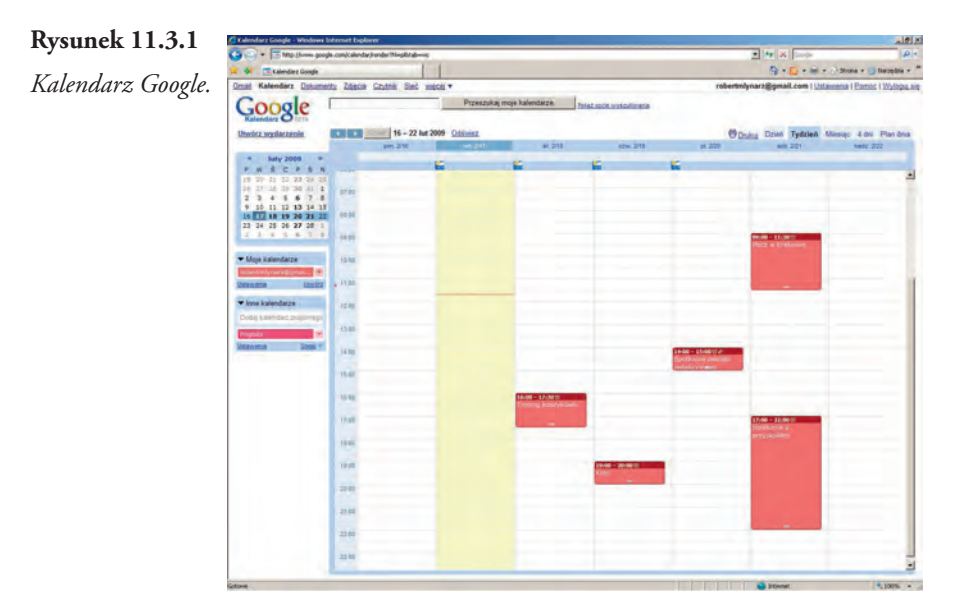

## Ustawienia kalendarza

W celu zmiany ustawień kalendarza należy skorzystać z odnośnika *Ustawienia*.

W zakładce *Ustawienia kalendarza – Ogólne* można zmienić język, format daty i godziny oraz określić parametry wyświetlania kalendarza. Ustawienia dotyczą wszystkich kalendarzy.

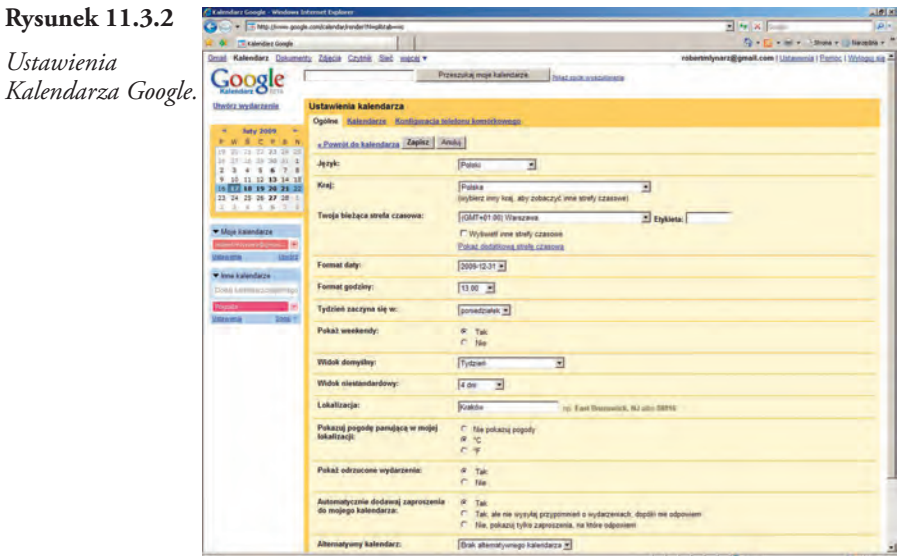

Aby zmodyfikować ustawienia wybranego kalendarza należy skorzystać z zakładki *Ustawienia kalendarza – Kalendarze* w sposób przedstawiony na rysunku.

### **Rysunek 11.3.3**

*Ustawienia wybranego kalendarza.*

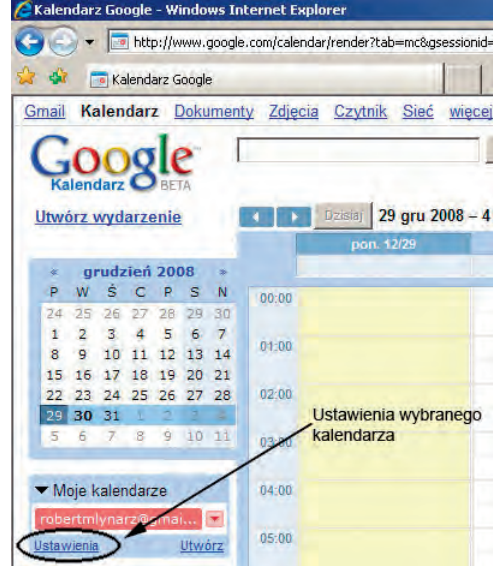

Po wskazaniu nazwy kalendarza można dokonać zmian na kartach *Szczegóły kalendarza*, *Udostępnij ten kalendarz* oraz *Powiadamianie*. Po zmianie ustawień kalendarz jest gotowy do tworzenia wydarzeń.

# Tworzenie (dodawanie) wydarzeń

Aby dodać wydarzenie, należy w kalendarzu kliknąć w miejscu (w wybraną godzinę, wybrany dzień), gdzie ma się pojawić nowe wydarzenie – wskazać należy pojedynczą komórkę kalendarza lub zaznaczyć poprzez przeciągnięcie obszar na przykład kilku godzin.

Po pojawieniu się okna nowego wydarzenia, można od razu wpisać parametry wydarzenia i zaakceptować je przyciskiem *Utwórz wydarzenie*, lub kliknąć polecenie *Edytuj szczegóły wydarzenia* w celu określenia dodatkowych parametrów.

# **Rysunek 11.3.4**

*Szczegóły wydarzenia.*

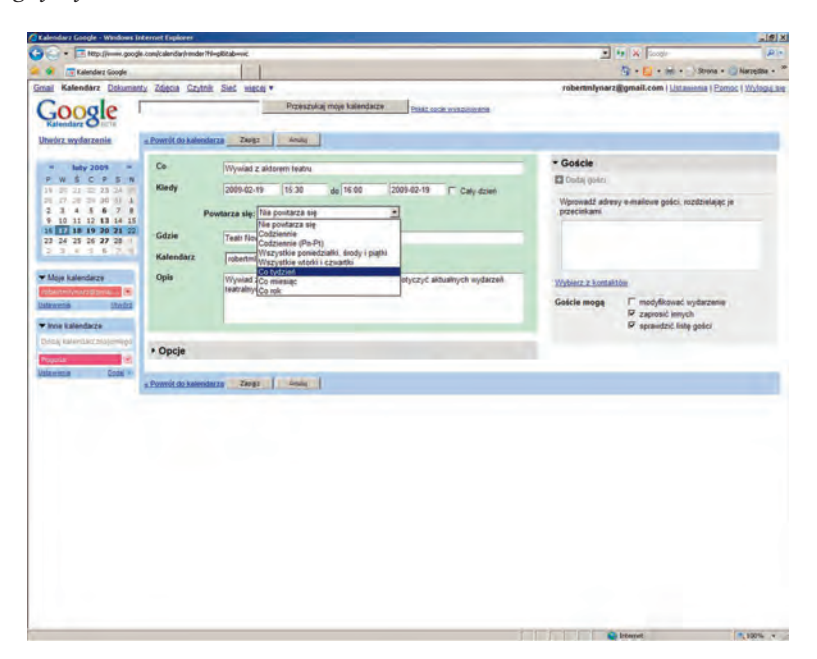

Warto zwrócić uwagę na możliwość określenia powtarzania się wydarzenia, automatyczne powiadamianie o zbliżającym się wydarzeniu oraz o ustawieniach prywatności.

Jeżeli kalendarz ma zostać udostępniony, należy zadbać o odpowiednie oznaczenie prywatnych i publicznych wydarzeń. Wydarzenie Domyślne. Gdy ta opcja jest wybrana, ustawienie prywatności wydarzenia będzie zgodne z ustawieniem prywatności kalendarza. Oznacza to, że jeśli kalendarz jest prywatny, wszystkie wydarzenia zaplanowane w takim kalendarzu też domyślnie będą prywatne. Tak samo dzieje się w przypadku kalendarzy publicznych. Następne dwie opcje pozwalają sterować widocznością konkretnych wydarzeń w kalendarzach publicznych, prywatnych i udostępnionych.

Wydarzenie Prywatne. W przypadku kalendarzy publicznych i udostępnionych tę opcję należy wybrać, aby mieć pewność, że tylko Ty i inni właściciele kalendarza (osoby z uprawnieniem ,,dokonywać zmian wydarzeń" lub wyższym) będziecie widzieć wydarzenie i jego szczegóły. Wydarzenie Publiczne. Ta opcja spowoduje, że szczegóły wydarzenia będą widoczne dla osób, które mają uprawnienie do Twojego kalendarza ograniczone do Twojego stanu wolny/zajęty. Jeśli informacje o stanie wolny/ zajęty udostępniasz wszystkim lub wybranym osobom, to ustawienie spowoduje, że będą one mogły przeglądać wszystkie szczegóły konkretnego wydarzenia. Pamiętaj, że wybranie tej opcji nie spowoduje udostępnienia szczegółów wydarzenia w publicznych indeksach wyszukiwania.

# Edycja i usuwanie wydarzeń

Aby edytować wydarzenie, wystarczy je kliknąć i zmodyfikować parametry w oknie wyświetlającym szczegóły wydarzenia. Tą samą metodą można usunąć wydarzenie – po wyświetleniu się szczegółów wydarzenia wystarczy kliknąć przycisk *Usuń na zawsze,* aby usunąć wydarzenie z kalendarza.

# Udostępnianie kalendarza

Kalendarze Google mogą być udostępniane w różnorodny sposób. Zmiana sposobu i zakresu udostępniania następuje poprzez zmianę ustawień wybranego kalendarza lub bezpośrednio na liście kalendarzy.

## **Rysunek 11.3.5**

### *Udostępnienie kalendarza.*

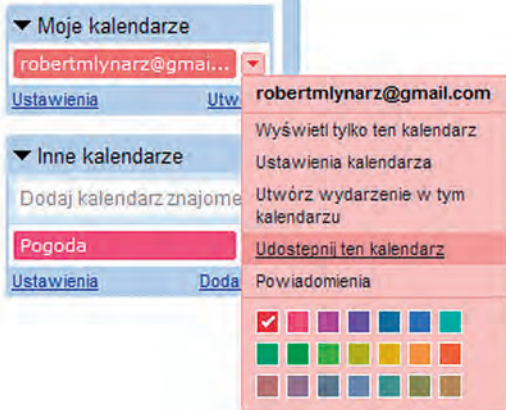

Aby udostępnić kalendarz wybranym osobom:

- Na liście kalendarzy po lewej stronie kliknij strzałkę w dół obok odpowiedniego kalendarza, a następnie wybierz polecenie *Udostępnij ten kalendarz*.
- Wprowadź adres e-mailowy użytkownika, któremu chcesz udostępnić swój kalendarz.

## **Rysunek 11.3.6**

*Udostępnienie kalendarza wybranym osobom.*

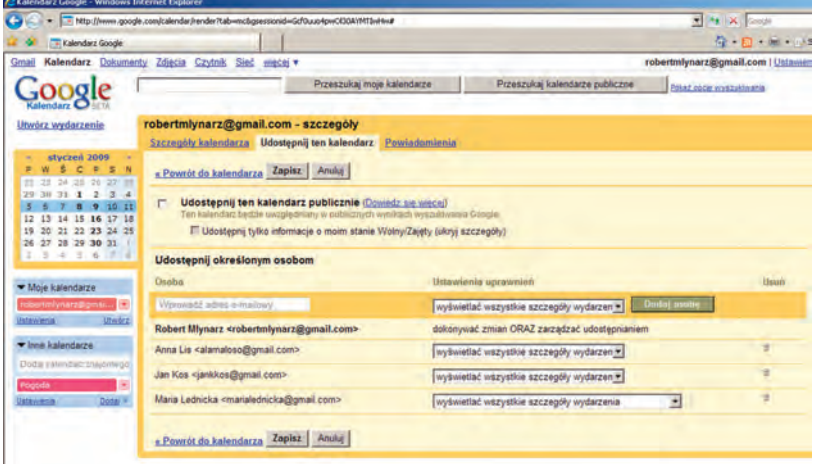

• Z menu rozwijanego wybierz odpowiedni poziom uprawnień, a następnie kliknij przycisk *Dodaj osobę*. Po kliknięciu przycisku *Dodaj osobę*, użytkownik, który został wybrany w celu udostępnienia mu kalendarza, otrzyma e-mail z zaproszeniem do zobaczenia kalendarza. Po kliknięciu hiperłącza zawartego w e-mailu użytkownik zostanie przeniesiony do usługi kalendarz i pojawi się okienko z pytaniem o zgodę na transfer danych z obcego kalendarza. Po zaakceptowaniu można przystąpić do przeglądania własnego i dodanego kalendarza.

## **Rysunek 11.3.7**

*Pobieranie danych z obcego kalendarza.*

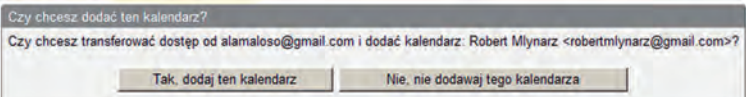

Jeśli wybierzesz opcję *Udostępnij ten kalendarz publicznie*, wszystkie wydarzenia będą uwzględniane w publicznych wynikach wyszukiwania Kalendarza Google i na stronach Google. Ponadto inne osoby będą mogły wyświetlać Twój kalendarz wraz z jego publicznymi wydarzeniami za pomocą adresu kalendarza lub przez dodanie kalendarza do swojej listy *Kalendarze*.

Publiczne udostępnienie kalendarza i wybranie opcji *Udostępnij tylko informacje o moim stanie Wolny/Zajęty (ukryj szczegóły)* spowoduje, że informacje z kalendarza nie będą wyświetlane w wynikach wyszukiwania Kalendarza Google ani na stronach Google. Ponadto osoby, które wyświetlą kalendarz za pomocą jego adresu lub przez dodanie go do swojej listy *Kalendarze*, otrzymają tylko informacje o stanie Wolny/Zajęty.

Aby zachować prywatny status swojego kalendarza i udostępniać go wyłącznie określonym osobom, upewnij się, że opcja *Udostępnij ten kalendarz publicznie* nie jest zaznaczona.

Wysyłanie zaproszeń na wydarzenia

Planując spotkanie lub inne wydarzenie, można automatycznie wysłać zaproszenie do udziału w wydarzeniu. Zaproszenia można wysłać w dowolnej chwili poprzez edycje szczegółów wydarzenia.

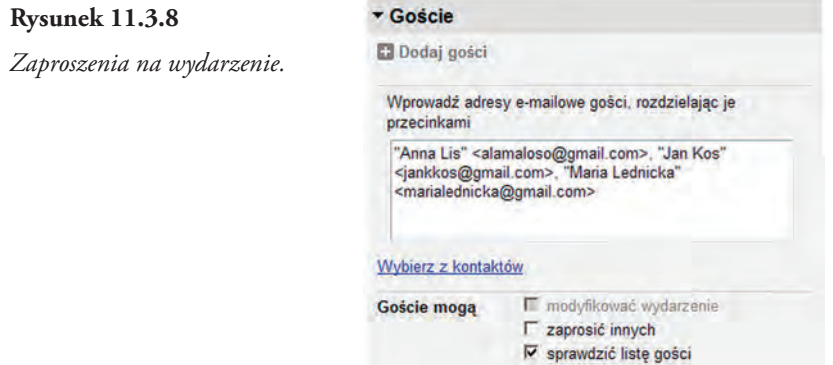

Po rozesłaniu zaproszeń w kalendarzach zaproszonych osób oraz w ich skrzynkach pocztowych pojawia się zaproszenia. Status poszczególnych gości spotkania można kontrolować w szczegółach wydarzenia.

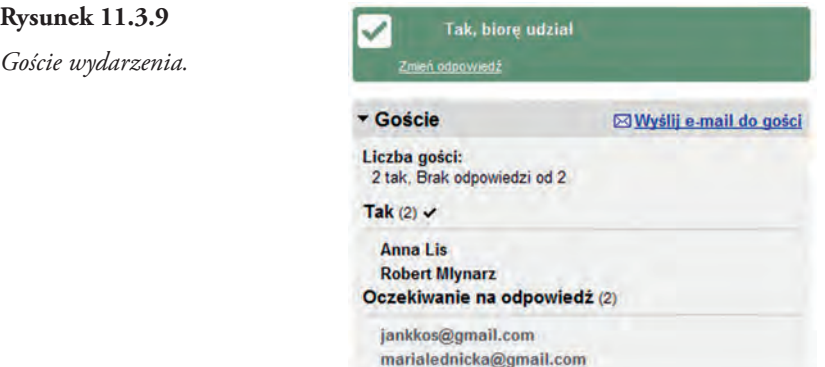

Po zaakceptowaniu wydarzenia zostaje ono automatycznie dodane do kalendarza użytkownika, niezależnie, czy skorzystał on zaproszenia w postaci e-maila czy bezpośrednio z kalendarza.

W każdej chwili można zmienić swoją odpowiedź i zrezygnować z uczestnictwa w wydarzeniu. Natychmiast informacja o tym trafia do wszystkich zainteresowanych osób.

### **Rysunek 11.3.10**

*Goście wydarzenia po zmianie odpowiedzi.*

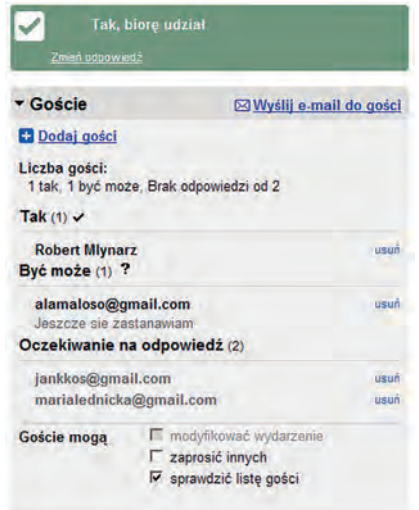

# Powiadomienia o wydarzeniu

Ustawienia wybranego kalendarza pozwalają na ustawienie oraz zmianę opcji powiadomień. Kalendarz Google oferuje wiele opcji powiadomień pocztą e-mail i powiadomień SMS:

- nowych zaproszeniach,
- zmienionych zaproszeniach,
- anulowanych zaproszeniach,
- odpowiedziach na zaproszenia,
- przypomnieniach o wydarzeniach.

## **Rysunek 11.3.11**

*Powiadomienia.*

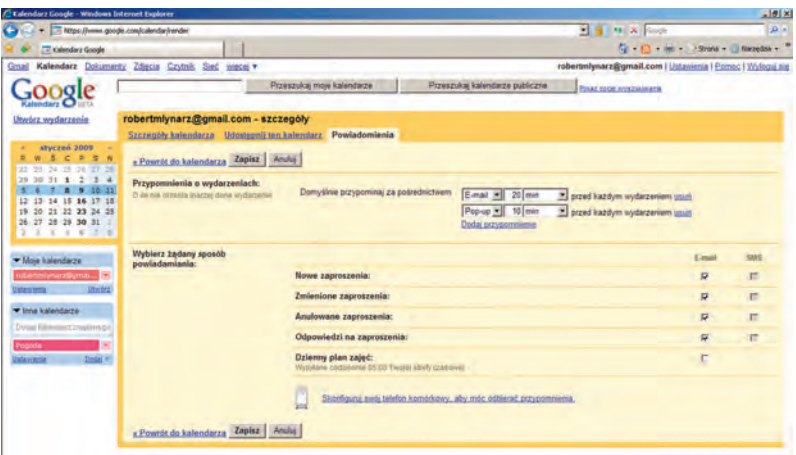

Aby dostosować ustawienia w sekcji *Powiadomienia*, wykonaj następujące kroki: Na liście kalendarzy po lewej stronie kliknij przycisk strzałki w dół obok danego kalendarza, a następnie wybierz opcję *Powiadomienia*.

W sekcji *Przypomnienia* o wydarzeniu wybierz domyślną metodę przypomnień oraz ich czas dla wydarzeń zaplanowanych w tym konkretnym kalendarzu. Na tej samej stronie możesz również ustawić właściwe przypomnienie w sekcji Wybierz żądany sposób powiadamiania. Kliknij przycisk *Zapisz*.

Należy pamiętać, że zmiany dotyczące przypominania o zdarzeniach wprowadzone we własnym kalendarzu będą dotyczyły tylko Ciebie. Zaproszeni goście i osoby, które mają dostęp do listy wydarzeń, będą otrzymywały powiadomienia zgodnie z ustawieniami w ich własnych Kalendarzach Google.

# **Współdzielenie informacji**

Zarządzanie czasem z wykorzystaniem Kalendarza Gogle jest bardzo wygodne. Dodatkowo można ułatwić sobie prace w grupie poprzez udostępnianie dokumentów.

Aplikacja Dokumenty Google umożliwia tworzenie, modyfikowanie i udostępnianie dokumentów tekstowych, arkuszy kalkulacyjnych oraz prezentacji.

Operacje dostępne w przypadku dokumentów:

- przesyłanie dokumentów w formacie Word, OpenOffice, RTF, HTML lub dokumentów tekstowych (a także tworzenie nowych dokumentów),
- formatowanie dokumentów, sprawdzanie pisowni itp.,
- zapraszanie innych osób do edycji i przeglądania dokumentów oraz arkuszy kalkulacyjnych,
- edytowanie dokumentów on-line przy pomocy dowolnie wybranych osób,
- przeglądanie historii zmian wprowadzanych do dokumentów i arkuszy kalkulacyjnych oraz powracanie do dowolnej wersji,
- publikowanie w trybie on-line dokumentów w postaci stron internetowych lub przez wysłanie dokumentów na stronę blogu,
- pobieranie dokumentów na własny Pulpit w postaci plików w formacie Word, OpenOffice, RTF, PDF, HTML lub zip,
- wysyłanie dokumentów w wiadomościach e-mail w postaci załączników.

Operacje dostępne w przypadku arkuszy kalkulacyjnych:

- importowanie i eksportowanie danych w formatach xls, csv, txt i ods (a także funkcje eksportowania do formatów pdf i html),
- intuicyjna nawigacja i edycja, podobnie jak w tradycyjnych dokumentach i arkuszach kalkulacyjnych,
- możliwość formatowania i edycji formuł w arkuszach kalkulacyjnych, co umożliwia obliczanie wyników i dostosowywanie sposobu prezentacji danych,
- czat w czasie rzeczywistym z innymi osobami zajmującymi się edycją tego samego arkusza kalkulacyjnego,
- umieszczanie arkuszy kalkulacyjnych lub ich fragmentów w blogu bądź w witrynie internetowej.

Operacje dostępne w przypadku prezentacji:

- importowanie prezentacji w formatach ppt i pps,
- eksportowanie własnych prezentacji przy użyciu funkcji Zapisz w formacie zip dostępnej w menu Plik,
- edytowanie własnych prezentacji,
- wstawianie obrazów i formatowanie slajdów odpowiednio do własnych preferencji,
- udostępnianie prezentacji znajomym i współpracownikom oraz edytowanie ich wspólnie z nimi,
- wyświetlanie prezentacji w czasie rzeczywistym za pośrednictwem Internetu przez wielu użytkowników znajdujących się w dowolnie odległych miejscach,
- publikowanie własnych prezentacji w Internecie w celu umożliwienia publicznego dostępu do nich.

Osoby współpracujące przy tworzeniu dokumentów mogą być właścicielami, współpracownikami lub przeglądającymi.

**Właściciele** dokumentu:

- Mogą edytować dokumenty, arkusze kalkulacyjne i prezentacje oraz zapraszać inne osoby do współpracy i przeglądania.
- Mogą usuwać dokumenty, arkusze kalkulacyjne i prezentacje, a tym samym cofać uprawnienia dostępu współpracownikom oraz przeglądającym.

# **Współpracownicy** dokumentu:

- Mogą edytować dokumenty, arkusze kalkulacyjne i prezentacje.
- Mogą zapraszać innych współpracowników i przeglądających oraz anulować ich dostęp pod warunkiem, że właściciel dał im takie uprawnienia.
- Mogą eksportować kopię dokumentu, arkusza kalkulacyjnego lub prezentacji na swój lokalny dysk twardy.

**Przeglądający** dokumenty:

- Mogą oglądać najnowszą wersję dokumentu, arkusza kalkulacyjnego lub prezentacji, ale nie mogą dokonywać żadnych zmian.
- Mogą eksportować kopię dokumentu, arkusza kalkulacyjnego lub prezentacji na swój lokalny dysk twardy.

Ograniczenia usługi **Dokumenty Google**:

- Dokumenty: każdy dokument może mieć rozmiar do 500 KB plus dodatkowo 2 MB na osadzony obraz.
- Arkusze kalkulacyjne: każdy arkusz może mieć do 256 kolumn, 200 000 komórek lub 100 arkuszy – zależnie od tego, które z tych ograniczeń zostanie osiągnięte najpierw. Liczba wierszy jest nieograniczona.
- Prezentacje: pliki w formatach .ppt i .pps mogą mieć maksymalnie 10 MB, pliki przekazane z Internetu mogą mieć do 2 MB, a pliki przesłane pocztą e-mail – do 500 KB.
- Pliki PDF: na liście dokumentów przechowywać można do 100 plików PDF, przy czym pliki PDF przekazane z komputera mogą mieć do 10 MB, a pliki przekazane z Internetu – 2 MB.

Pomimo ograniczeń aplikacja Dokumenty Google jest bardzo atrakcyjną formą współpracy grupowej.

# Tworzenie i modyfikacja dokumentów

Aby stworzyć nowy dokument, należy:

- Zalogować się do usługi *Dokumenty Google*.
- Kliknąć odnośnik *Nowy*, wybrać typ tworzonego dokumentu: *Dokument*, *Prezentacja* lub *Arkusz*.

# **Rysunek 11.3.12**

*Tworzenie dokumentu.*

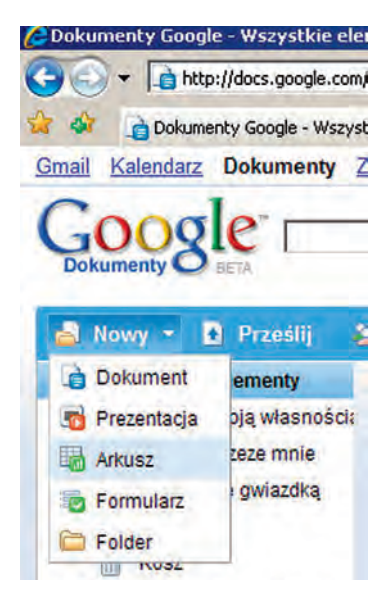

• Rozpocząć edycję nowego dokumentu w nowo otwartym oknie.

Aby edytować zapisany dokument, wystarczy kliknąć nazwę dokutemu na liście.

Udostępnianie dokumentu

W celu udostępnienia dokutemu należy:

- Zaznaczyć dokument, który ma zostać udostępniony.
- Kliknąć polecenie *Udostępnianie*.

W oknie *Udostępnij ten plik* wybrać osoby, którym udostępniamy dokument.

#### **Rysunek 11.3.13**

*Udostępnianie dokumentu.*

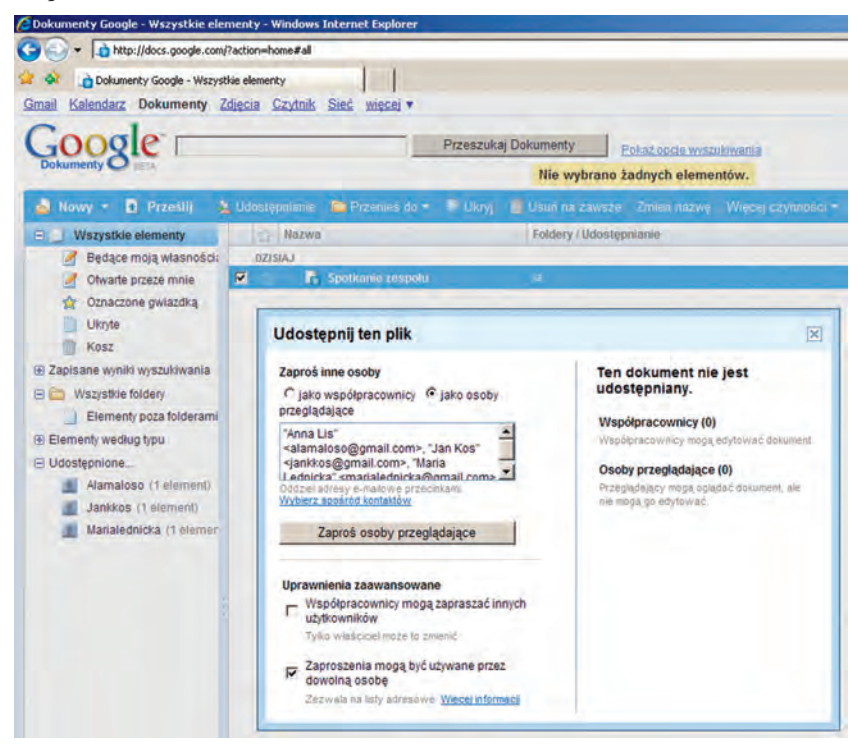

• Zaprosić osoby do obejrzenia dokumentu klikając przycisk *Zaproś osoby*.

Przesyłanie i pobieranie plików z serwisu Dokumenty Google

Aby przesłać do serwisu swój dokument, można skorzystać z polecenia *Prześlij*. Pozwala to na szybkie umieszczenie dokutemu w serwisie.

Aby pobrać dokument z serwisu, należy skorzystać z polecenia *Więcej czynności*, gdzie do dyspozycji jest wiele formatów pliku.

# 11.4. Programy graficzne, edycja dźwięku i wideo

## **11.4.1. Media cyfrowe**

Żyjemy w epoce mediów cyfrowych, co oznacza, że wszelkie przejawy działalności człowieka związane z tworzeniem, rejestrowaniem, przetwarzaniem, dystrybuowaniem oraz coraz częściej odbiorem mediów audio-wizualnych i drukowanych odbywa się z pomocą urządzeń elektronicznych przetwarzających dane cyfrowe. Najczęściej wymienia się

wśród tych mediów tekst, grafikę (obrazy statyczne), wideo oraz dźwięk. Istotną cechą wyżej wymienionych operacji jest fakt, że treść danych cyfrowych jest niezależna od sposobu ich użycia (prezentacji, przesyłu, użytkowania itp.). Technologia cyfrowa umożliwia więc edycję i powielanie opisywanych treści bez utraty ich jakości.

Z punktu widzenia zwykłego użytkownika istotny jest również fakt, że treści w postaci cyfrowej są stosunkowo łatwe do uzyskania (np. zdjęcie wykonane telefonem komórkowym), zmagazynowania (np. dźwięk w pamięci dyktafonu), przetworzenia (np. tekst sformatowany przy pomocy edytora tekstu), przesyłania (tekst wzbogacony o obrazy lub inne pliki w postaci poczty elektronicznej (e-mail), a nawet opublikowania (np. wydruk na domowej drukarce lub publikacja tekstu na stronie internetowej).

Warto zaznaczyć, że odbiorca końcowy rzadko ma do czynienia z oryginalnym (źródłowym) zbiorem danych. Biorąc pod uwagę cechy przekazu medialnego, czyli przede wszystkim dostępność, należy mieć świadomość, że dane, będące tym przekazem powinny być zoptymalizowane pod konkretne zastosowania (odbiór nie powinien być utrudniony np. poprzez zbyt duży rozmiar pliku). Jest to szczególnie ważne dla mediów elektronicznych, które są dostępne po przesłaniu danych (np. poprzez sieć Internet). Optymalizacja oznacza uzyskanie maksymalnej jakości przy zachowaniu niewielkiego rozmiaru pliku. Może to zostać osiągnięte m.in. przez zastosowanie kompresji i/lub ograniczenie parametrów przekazu.

Ograniczenie wielkości pliku może odbywać się poprzez kompresję. Istnieje wiele metod kompresji (algorytmów kompresji), charakteryzujących się różną skutecznością. Można je podzielić na dwie grupy. Kompresję bezstratną (gdy podczas kompresji zmniejszony zostaje rozmiar pliku, jednak po "rozpakowaniu" plik dokładnie odpowiada plikowi źródłowemu), oraz kompresję stratną (podczas której część danych źródłowych jest usuwana bezpowrotnie). W urządzeniach rejestrujących najczęściej spotykamy się z kompresją stratną, która jest skuteczniejsza. Przykładem może być aparat cyfrowy (najczęściej zapisujący obrazy w formacie JPEG, czyli stosujący kompresję algorytmem JPEG), dyktafon (zapisujący w formacie, czyli stosujący kompresję algorytmem MPEG Layer3, czyli w skrócie MP3) lub domowa cyfrowa kamera wideo (rejestrująca często z zastosowaniem kompresji algorytmem MPEG2 lub MPEG4). Jak widać, nazwy algorytmów często odpowiadają rozszerzeniom plików, co w dużym uproszczeniu sprowadza wybór algorytmu kompresji do wyboru odpowiedniego formatu wyjściowego.

Ograniczenie parametrów przekazu, jako sposób na optymalizację materiału wyjściowego dla konkretnych zastosowań, może polegać na zmniejszeniu ilości kolorów w obrazie, redukcji dźwięku stereofonicznego do monofonicznego<sup>233</sup> oraz zmniejszenie rozdzielczości<sup>234</sup> materiału wideo.

Warto zauważyć, że praca z materiałem nieskompresowanym jest często zarezerwowana tylko dla profesjonalistów. Stanie się to jasne, gdy uświadomimy sobie rozmiary plików, stosowanych przez te grupy, i wyobrazimy, nie tylko konieczność magazynowania tych danych (dyski twarde są coraz pojemniejsze i tańsze), ale przede wszystkim ich przetworzenia (np. kilkunastu strumieni dźwięku lub wideo). Wartości przedstawione są w tabeli 11.4.1. Są to oczywiście wartości średnie (orientacyjne), gdyż wyniki kompresji są zależne od typu danych (np. ilości szczegółów na obrazie) oraz wielu innych czynników.

<sup>&</sup>lt;sup>233</sup> Dźwiek stereo zawiera dwa kanały (które mogą być emitowane przez dwa głośniki), podczas gdy dźwiek mono zawarty jest w jednym kanale, przez co stanowi dwukrotnie mniejszy zbiór danych przy podobnych parametrach na kanał.

²³4 Podstawowy parametr obrazu, mówiący o jego jakości. Najczęściej określany w poligrafi i jako ilość punktów drukarskich na jednostkę długości (np. cal – DPI; Dot Per Inch). Dla obrazu wyświetlanego na ekranie monitora stosujemy jednostkę PPI, czyli ilość punktów ekranu (Pixel Per Inch).

### **Tabela 11.4.1**

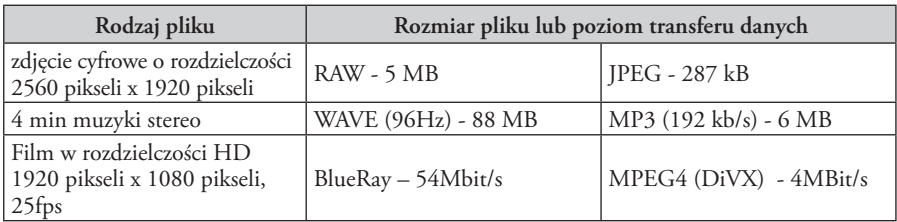

W dziedzinie fotografii cyfrowej warto porównać wielkość pliku RAW (formatu dostępnego w lustrzankach cyfrowych, będącego cyfrowym odpowiednikiem negatywu), który jest nieskompresowanym plikiem źródłowym obrazu, z plikiem JPEG o współczynniku jakości 70% (algorytm JPEG pozwala na ustawienie stopnia kompresji i tym samym dokonanie optymalizacji) typowym dla plików publikowanych w Internecie. Nieskompresowany plik dźwiękowy możemy spotkać najczęściej w formacie PCM (plik WAVE), natomiast kompresję stratną stosuje dźwięk w formacie MP3, obecnie powszechnie stosowany w urządzeniach przenośnych. Ogromna ilość danych wideo w postaci "surowej" sprawia, że praktycznie każde urządzenie rejestrujące w warunkach domowych korzysta z kompresji stratnej. Możemy tutaj wyróżnić formaty o stosunkowo niskim stopniu kompresji (np. standard Blue-Ray Disk) oraz przeznaczone dla urządzeń przenośnych i Internetu, w których priorytetem jest niewielka objętość pliku (np. DiVX).

Twórca treści multimedialnych (np. dziennikarz przygotowujący materiał audiowizualny do publikacji) powinien pamiętać o tym, że większość operacji edycyjnych na pliku (np. zmiana jasności obrazu, zmiana głośności pliku dźwiękowego, zmiana szybkości odtwarzania wideo), prowadzi do utraty części danych (i tym samym pogorszenia jakości). Oczywiście nie powinno to powodować zaniechania edycji, ale biorąc pod uwagę dodatkową utratę danych podczas kompresji stratnej, wymusza stosowanie podczas edycji pewnych zasad. Oto najważniejsze z nich:

- O ile jest to możliwe, pracuj na oryginalnych plikach (nawet, jeśli już są one skompresowane).
- Podczas edycji przy pomocy programów komputerowych zapisuj dokumenty, używając formatów stosujących kompresję bezstratną lub natywne formaty dokumentów, czyli podstawowe (domyślne) formaty, jakich programy używają do zapisu dokumentów. Najczęściej zawierają one oprócz treści dodatkowe informacje potrzebne konkretnej aplikacji235.
- Optymalizacji/kompresji dokonuj w ostatnim etapie edycji, podczas eksportu/ publikacji materiału wyjściowego.
- Pamiętaj ze wielokrotna kompresja stratna rzadko prowadzi do progresywnego zmniejszenia wielkości pliku (kolejne kompresje nie powodują zmniejszenia pliku), lecz zawsze prowadzi do utraty jakości. Unikaj takiego postępowania.

²³5 Przykładem formatów natywnych i związanych z nimi aplikacji mogą być następujące pary: format DOC i MSWord (plik zawiera oprócz treści specyficzne formatowanie i pliki graficzne), PSD i Adobe Photoshop (plik oprócz pikseli zawiera informacje o warstwach, maskach, ścieżkach, profilu kolorów, warstwach dopasowania i in.), MSWMM i Windows Movie Maker (wideo, przejścia, efekty).

# **11.4.2. Multimedia**

Wraz z rozwojem technologii informatycznej i upowszechnieniem się komputerów wśród zwykłych użytkowników coraz częściej słyszy się o multimediach (urządzeniach multimedialnych, multimedialnych stronach internetowych), czyli różnych formach łączenia mediów w ramach jednego przekazu. Dobrym przykładem są nowoczesne strony internetowe, na których oprócz tekstu, odbiorca może doświadczyć grafiki, animacji, interakcji, a coraz częściej wideo i muzyki. Twórca przekazu medialnego powinien mieć świadomość, że większość odbiorców jest przyzwyczajona do odbioru treści multimedialnych. W dobie "przeładowania" naszego otoczenia informacjami, zastosowanie multimediów może być więc skutecznym sposobem na podniesienie atrakcyjności naszego przekazu dla potencjalnego odbiorcy i wyróżnienie go spośród innych. Przygotowanie multimediów polega na osobnym edytowaniu plików, które potem składają się na multimedialną prezentację lub aplikację (np. ścieżka wideo połączona z audio, do których dodane zostają napisy lub ilustracje).

# 11.4.3. Grafika komputerowa

Tworzeniem i przetwarzaniem obrazu w postaci cyfrowej zajmuje się grafika komputerowa (dział informatyki). Mówiąc o grafice komputerowej, najczęściej mamy na myśli jeden z dwóch jej typów: grafikę wektorową lub grafikę rastrową. Plik z grafiką wektorową jest zbudowany z obiektów, czyli elementów opisanych przy pomocy formuł matematycznych (np. do zapamiętania okręgu wystarczy formuła zawierająca pozycję środka i długość promienia). Obraz rastrowy zbudowany jest z dwuwymiarowej tablicy pikseli (najmniejszych elementów obrazu rastrowego), zwanej czasem bitmapą (stąd czasem stosuje się pojęcie Grafika Bitmapowa). Do zapisania okręgu grafika rastrowa potrzebuje zapamiętać wartość koloru dla wszystkich pikseli, co powoduje szereg konsekwencji. Podczas przekształceń (np. skalowania, czyli zmiany rozmiaru) grafika rastrowa przeprowadza skomplikowane obliczenia (uwzględniając antialiasing i dithering<sup>236</sup>). podczas gdy dla grafiki wektorowej przeskalowanie okręgu to prosta operacja mnożenia długości promienia przez współczynnik skalowania (skalę). Najistotniejszy jest jednak fakt, że podczas skalowania (oraz innych przekształceń) grafiki bitmapowej dochodzi do utraty jakości, podczas gdy grafi ka wektorowa jest niezależna od przekształceń.

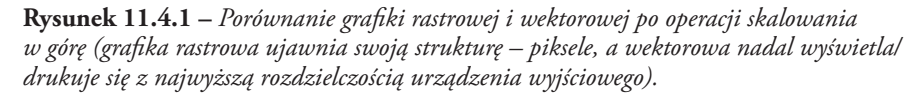

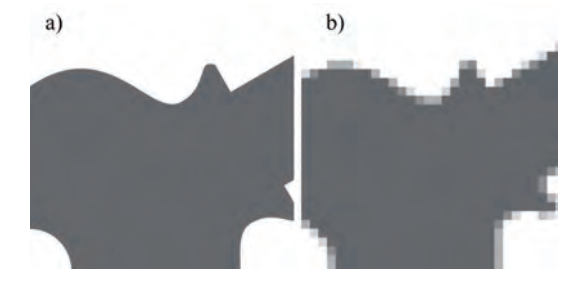

²³6 Dwa sposoby na pozorne zwiększenie jakości obrazu poprzez stosowanie dodatkowych kolorów i pikseli.

Inna definicja wspomnianych rodzajów reprezentacji obrazu w pamięci komputera mówi o tym, że grafika wektorowa jest stosowana, gdy istotne są krawędzie (kształty, figury geometryczne, teksty), natomiast rastrowa, gdy zależy nam na wnętrzu (zawartości) obrazu, jak ma to miejsce w przypadku zdjęć. Praca z obrazami rastrowymi polega na zmianie wartości koloru pikseli, podczas gdy zmiana obrazu wektorowego to przekształcenia obiektów. Porównywanie wielkości plików (rastrowych i wektorowych) zawierających ten sam często wypada na korzyść grafiki wektorowej, jednak nie jest to obowiązująca reguła, gdyż zależne to jest od zawartości obrazu. Najistotniejszy z punktu widzenia zastosowań jest fakt, że grafika wektorowa jest niezależna od rozdzielczości urządzenia wyjściowego. Wyświetlana na ekranie monitora, ekraniku telefonu komórkowego, czy drukowana na drukarce, lub maszynie offsetowej w wysokiej rozdzielczości, zawsze będzie posiadała najwyższą jakość każdego z wymienionych urządzeń. Tymczasem grafika rastrowa jest ściśle związana z rozdzielczością, w jakiej powstaje. Zdjęcie publikowane na stronie internetowej (dostosowane do rozdzielczości typowego monitora) raczej nie będzie nadawało się do wydruku na drukarce. W praktyce, używając grafiki rastrowej, istotna jest wiedza o przeznaczeniu naszego dokumentu (ekran monitora czy wydruk), wtedy może on zostać przygotowany w docelowej rozdzielczości.

Współczesne programy graficzne wykorzystują i potrafią integrować oba typy grafiki (programy bitmapowe obsługują obiekty wektorowe np. teksty, a programy wektorowe obsługują bitmapy). Należy jednak pamiętać, że podczas zapisu pliku graficznego w formacie rastrowym dochodzi do konwersji obiektów wektorowych na ich reprezentację rastrową (rasteryzacja).

Edycja materiałów multimedialnych także zakłada równoczesne korzystanie z grafiki rastrowej i wektorowej (nietrudno wyobrazić sobie stronę internetową zawierającą równocześnie zdjęcia, oraz animacje wektorowe w technologii Flash).

# 11.4.4. Programy graficzne

Najbardziej znany edytor grafiki rastrowej to Adobe Photoshop, który (obecnie w wersji CS4), wyznacza standardy dla profesjonalnej edycji grafiki. W dziedzinie edycji zdjęć konkuruje z nim np. Corel Paint Shop Pro, a w dziedzinie tworzenia cyfrowych obrazów (programy malarskie), Corel Painter. Jako przykład darmowego edytora grafiki rastrowej wybrano Gimp w dostępnej obecnie wersji 2.6.4. Przedstawione zostaną podstawowe operacje podczas pracy z rzeczywistym projektem. Ćwiczenie można opisać jako równoczesne przygotowanie dokumentów do wydruku na drukarce domowej (ulotka w formacie połowy formatu A5, przycięta wzdłuż dłuższego boku), oraz jako baner reklamowy na stronę internetową (zoptymalizowany do zastosowań w Internecie). Dokument będzie stanowił kompozycję zdjęć, wykonanych kompaktowym aparatem cyfrowym, które wymagają wstępnego dopasowania jasności, kontrastu i kolorów. Program Gimp jest zaawansowanym edytorem grafiki, jednak do wykonania projektu, zastosowane zostaną jego podstawowe funkcje i narzędzia. Podobne metody pracy i koncepcje (np. warstwy, maski, ścieżki) spotkać można w innych aplikacjach graficznych.

**Rysunek 11.4.2** 

*Projekt ulotki.*

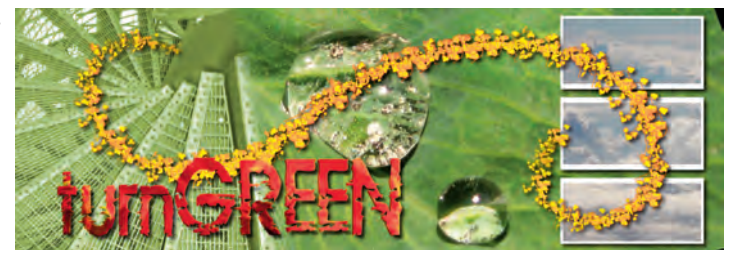

Domyślnie Gimp po uruchomieniu prezentuje się w postaci trzech okien. Okna dokumentu (na razie pustego), *Przybornika* (zawierającego najczęściej używane narzędzia) oraz dokowanego okna dialogowego z najważniejszymi paletami: *Warstwy, Kanały, Ścieżki, Cofnięcie* połączonymi z paletami: *Pędzle, Desenie, Gradienty*. Interfejs użytkownika może być dowolnie konfigurowany poprzez uwalnianie i dokowanie palet w dowolnych oknach dokowanych poprzez uchwyt za etykietkę palety. Zamknięte palety możemy ponownie wyświetlić posługując się menu *Okna>Dokowalne okna dialogowe*.

Pierwszą operacją będzie oczywiście otwarcie pliku graficznego do edycji lub utworzenie nowego dokumentu. Gimp pozwala na równoczesną pracę z wieloma dokumentami, zatem najpierw przygotujemy nowy dokument (*Plik>Nowy*). Okno dialogowe *Utworzenie nowego*  dokumentu pozwala na zdefiniowanie wymiarów obrazu, jednostki, w jakiej zostaną podane wymiary oraz orientację dokumentu lub wybór jednego ze zdefiniowanych szablonów. Opcje zaawansowane (odkrywane przy pomocy ikony "plus" +) pozwalają na dokładniejsze określenie rozdzielczości, przestrzeni kolorów oraz kolorów tła. Jak wcześniej wspomniano parametry dokumentu rastrowego powinny uwzględniać przeznaczenie dokumentu. Przykładowo, jeżeli nasz dokument przeznaczony jest do wydruku na konkretnym urządzeniu (np. drukarce domowej), to najlepiej dostosować rozdzielczość do rozdzielczości drukarki, jeżeli nie wiemy, na jakim urządzeniu będzie drukowany, należy przyjąć rozdzielczość większą niż 250 ppi (np. 300 lub 600 ppi) za wystarczającą. Wymiary dokumentu możemy podawać w dowolnych jednostkach długości (np. milimetrach) i po wstawieniu do procesora tekstu (np. Microsoft Word) obraz zachowa swoje rzeczywiste wymiary oraz zostanie wydrukowany w akceptowalnej jakości.

### **Rysunek 11.4.3**

*Okno dialogowe "Tworzenie nowego obrazu" wraz z ustawieniami stosowanymi w opisywanym projekcie.*

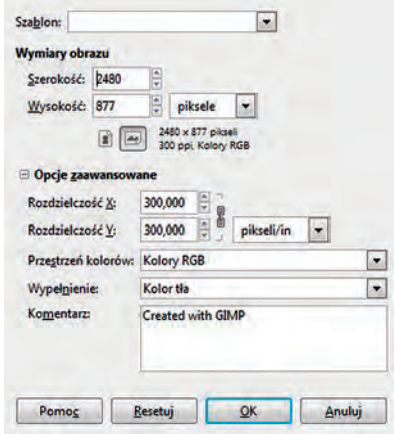

Dodajmy jeszcze, że należy się upewnić, że przestrzeń kolorów jest ustawiona na RGB (model kolorów addytywnych stosowany w grafice wyświetlanej na ekranie) oraz, że wypełnienie jest ustawione na "Kolor tła". Tym samym tło zostanie wypełnione kolorem wcześniej ustawionym dla koloru tła (niższa z dwóch próbek kolorów w Przyborniku), zamiast np. przezroczystości. Warto zaznaczyć, że niektóre formaty (GIF, PNG) potrafi ą zinterpretować przezroczystość (albo zinterpretować wybrany kolor, jako kolor przezroczysty) jednak w omawianym projekcie ta możliwość nie zostanie wykorzystana.

W ćwiczeniu podczas definiowania nowego dokumentu warto posłużyć się szablonem. Po wybraniu formatu A5, przy rozdzielczości 300 ppi, wygodnie jest zmienić jednostki na piksele dla ułatwienia obliczeń (połowa wysokości formatu A5).

Nowoutworzony dokument będzie "kontenerem" dla pozostałych elementów, zatem należy zapisać dokument (i często ponawiać tą operację) w formacie natywnym Gimpa (XCF), zgodnie z zaleceniami zawartymi w rozdziale 11.4.1. Format dokumentu Gimpa, zapewni bezstratny zapis, oraz dostęp do wszystkich elementów składowych dokumentu (warstw, tekstów itp.), w razie konieczności dokonania zmian (np. uaktualnienia). Takie podejście zapewni bezpieczeństwo naszej pracy i ograniczy stratne przekształcenia obrazów do minimum.

Następny krok to otwarcie zdjęć składających się na nasz projekt: Chmury.jpg, Czerwone.jpg, Kropla.jpg, oraz Schody.jpg. Możemy tego dokonać zarówno w menu Plik>Otwórz (gdzie możemy wskazać kilka plików równocześnie), jak również metodą "przeciągnij i upuść" znaną z pracy w systemie Windows. Należy pamiętać, że aby otworzyć pliki w ten sposób, należy (z dowolnego okna Windows) przeciągnąć je na przybornik (a nie na istniejący dokument, gdzie zostałaby utworzona nowa warstwa). Tym razem jednak łączymy dokumenty po kolei. Po załadowaniu, pliki, ze względu na swoje rozmiary, mogą zasłonić cały pulpit Windows, zatem konieczne będzie zarządzanie widokami i interfejsem użytkownika. Każde otwarte okno posiada swoje menu i zestaw palet, które dotyczy tylko tego dokumentu. W menu *Okna* znajduje się lista wszystkich otwartych dokumentów, zatem pracę możemy rozpocząć od przełączania się między oknami i przeanalizowania zdjęć pod kątem przydatności w projekcie (Rysunek 11.4.2). Drugie, ważne z punktu widzenia nawigacji menu to *Widok*, gdzie oprócz widoku pełnoekranowego, możemy wyświetlić dokument w dowolnym powiększeniu, oraz dopasować okno do dokumentu, albo dokument do okna (warto przy tym korzystać ze skrótów klawiaturowych). Zmniejszając okna i dopasowując ich wymiary do dokumentów, możemy zobaczyć wszystkie dokumenty równocześnie, a następnie przenosić warstwy tła (warstwa tła to domyślna warstwa dla zdjęcia oryginalnie nieposiadającego większej ilości warstw) do naszego docelowego dokumentu, chwytając je w palecie *Warstwy*. Moglibyśmy dokonywać wstępnej obróbki dla każdego dokumentu z osobna, a następnie je zapisywać, jednak w myśl zasady unikania wielokrotnej kompresji (pliki jpg już są skompresowane), warto zachować oryginały. Wielokrotnie już stosowane pojęcie warstwy nie zostało jeszcze wyjaśnione. Warstwy to części dokumentu ustawione w kolejności pionowej, które możemy niezależnie przekształcać. Ta koncepcja, mimo że dotyczy głównie programów rastrowych, pozwala na sposób pracy, podobny do tego, jaki udostępnia grafika wektorowa (zmiana kolejności i przekształcanie obiektów). W omawianym przykładzie obserwacja palety *Warstwy* podczas przenoszenia warstw, pozwala stwierdzić, że za każdym razem, gdy dodajemy nową warstwę, jest ona wstawiana ponad aktywną warstwę. Aktywna warstwa jest zaznaczona w palecie kolorem szarym, co oznacza, że w tym momencie wszystkie operacje przekształceń i dopasowań dotyczą tej właśnie warstwy (wyłączając operacje wpływające na cały dokument, np. polecenia z menu *Obraz*). Dokumenty, z warstw których już skorzystaliśmy, mogą zostać zamknięte (dla podniesienia wydajności/zwolnienia pamięci). Pamiętajmy jednak, że zawsze możemy je ponownie otworzyć i skorzystać z oryginalnej zawartości.

Zacznijmy od wstawienia tła do naszego dokumentu. Pobierając warstwę ze zdjęcia Kropla.jpg, zauważmy, że ma ono wyższą rozdzielczość (większe wymiary w pikselach), niż nasz docelowy dokument (w granicach dokumentu widoczna jest tylko część zdjęcia). Problem może zostać rozwiązany poprzez kilka przekształceń, które pomogą ustawić warstwę tak, aby obie krople były widoczne w obrębie dokumentu oraz, aby cień został ukryty. Podstawowe przekształcenia to: przesunięcie, obrót oraz skalowanie (ich nazwy odpowiadają nazwom narzędzi z przybornika), których używamy bezpośrednio wskazując i modyfikując warstwę w oknie dokumentu lub ustawiając parametry w oknie dialogowym. Zacznijmy od przeskalowania ze współczynnikiem 90%. Następnie obrót o ok. -20 stopni, oraz przesunięcie, odpowiadające docelowemu układowi warstw (rysunek 11.4.2). Oprócz przekształceń geometrycznych warstwa wymaga również korekcji kontrastu i jasności. Możemy tego dokonać używając poleceń z menu *Kolory*, np. poleceń *Poziomy* lub *Krzywe*, przy czym poziomy wydają się być prostszym poleceniem. Rysunek 11.4.4. przedstawia sugerowane ustawienia poziomów dla warstwy Kropla.jpg.

### **Rysunek 11.4.4**

*Okno dialogowe "Poziomy" wraz z ustawieniami stosowanymi w opisywanym projekcie.*

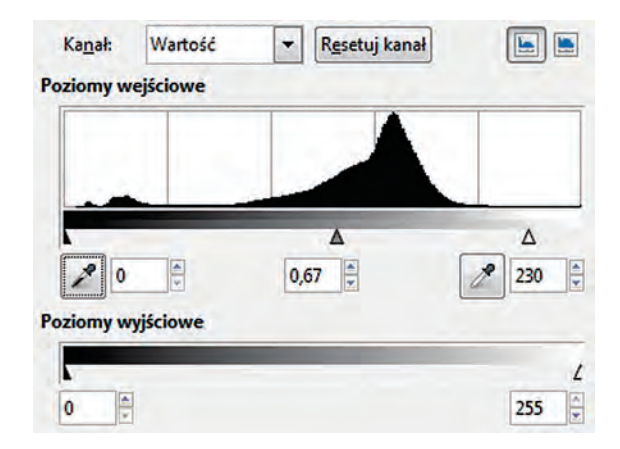

Poziomy pozwalają zmienić jasność i kontrast warstwy poprzez ustawienie punktu czerni, punktu półcieni i punktu bieli na poziomej skali. Są to odpowiednio lewy, środkowy i prawy trójkąt ustawione pod histogramem<sup>237</sup>. Histogram podzielony jest na trzy strefy (światła, półcienie i cienie) i w każdym z tych obszarów możemy dokonywać modyfikacji, przesuwając trójkątne uchwyty w kierunku świateł lub cieni. Warto zauważyć, że poziomy możemy modyfikować osobno dla każdego z kanałów<sup>238</sup> (zabar-

²³7 Histogram to wykres jasności warstwy (lub obrazu). Jest on pomocny w ocenie jasności na obrazie (można go spotkać często na wyświetlaczu aparatu cyfrowego).

²³8 Obrazy w trybie RGB (ang. Red Green Blue) można analizować i przekształcać jako trzy kanały odpowiadające kolorom podstawowym (Czerwony, Zielony, Niebieski). Są one mieszane (addytywnie) dla uzyskania końcowego koloru. Połączenie trzech podstawowych kolorów daje kolor biały.

wiając obraz), jednak w tym ćwiczeniu ograniczymy się do równoczesnej modyfikacji wszystkich kanałów (*Kanał:Wartość*) zgodnie z następującym schematem: przesunięcie punktu szarości (zwanego również punktem gamma), w kierunku świateł lub cieni, powoduje rozjaśnienie lub ściemnienie, natomiast zmniejszenie odległości między skrajnymi punktami (bieli i czerni), powoduje podniesienie kontrastu. Dopasowywanie kontrastu, jak i innych, stosowanych tutaj przekształceń może prowadzić do utraty pewnych danych (możemy się o tym przekonać, ustawiając poziomy dwukrotnie: najpierw mocno ściemniając lub rozjaśniając, a potem próbując przy pomocy poziomów wrócić do poprzedniego stanu). Warto zatem dopilnować, aby przekształceń jasności, kontrastu, kolorów dokonywać jak najmniejszą ilość razy.

Proponowana pozycja warstwy Kropla.jpg odsłania białe tło po lewej stronie dokumentu. Kolejnym zadaniem będzie zatem zasłonięcie go nową warstwą (Schody.jpg). Procedurę skopiowania warstwy z innego dokumentu, skalowanie (do ok. 80%) i pozycjonowanie warstwy przeprowadzamy w podobny sposób, jak dla poprzedniej warstwy. Nowa warstwa wymaga dodatkowo kilku nowych rodzajów przekształceń. Kolejnym zadaniem będzie dopasowanie kolorów do poprzedniej warstwy. Gimp oferuje wiele poleceń używanych do zmian kolorów, jednak wybrano polecenie *Barwienie*, ze względu na przewidywalność i prostotę. Rysunek 11.4.5. przedstawia zrzut okna *Barwienie* z proponowanymi ustawieniami.

#### **Rysunek 11.4.5**

*Okno dialogowe "Barwienie" wraz z ustawieniami zastosowanymi do warstwy schodów.*

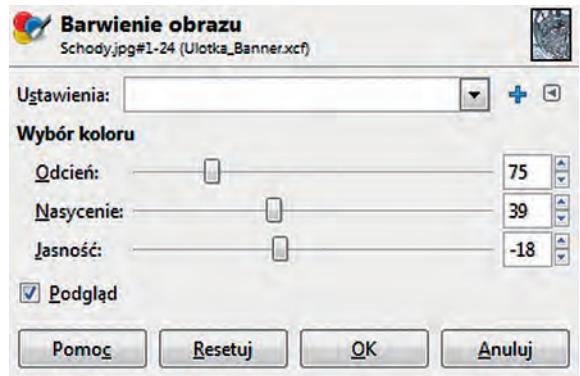

Barwienie jest dobrą ilustracją kilku zagadnień teoretycznych z dziedziny teorii koloru. Okno *Barwienie* zawiera trzy suwaki (*Odcień, Nasycenie, Jasność*), z których ostatni nie wymaga komentarza. Odcień pozwala definiować wartości z przedziału 0-360 stopni, oznaczające położenie na kole barw. Koło barw to graficzna reprezentacja przestrzeni kolorów, na której można zauważyć zależności między kolorami podstawowymi oraz dopełniającymi oraz zauważyć że są komplementarne. Nasycenie można interpretować jako "czystość koloru" zmieniającą się w granicach: 0% (brak koloru) - 100% (maksymalne nasycenie kolorem). Warto zaznaczyć, że przestrzeń kolorów, z jaką pracujemy w Gimpie to przestrzeń RGB 24 bit (trzy 8-bitowe kanały kolorów podstawowych).

Następnym etapem przygotowania warstwy Schody.jpg, może być próba zniwelowania krawędzi warstwy poprzez maskowanie. Wprowadźmy zatem pojęcie maski. Maska może zostać przypisana do warstwy, dzięki czemu zawarte na niej informacje o kolorze (dokładniej odcienie szarości) definiują przezroczystość warstwy (krycie). Białe piksele maski sprawiają, że warstwa jest w tym miejscu przezroczysta, natomiast czarne – całkowicie nieprzezroczysta. Pośrednie stany (odcienie szarości) pozwalają na stopniowanie krycia np. przy pomocy narzędzi malarskich. Maski pozwalają na spełnienie postulatu o unikaniu modyfikacji pikseli oryginalnej warstwy, gdyż zmieniamy tylko piksele maski, zasłaniając piksele warstwy i pozostawiając możliwość ponownego ich odkrycia. Zanim rozpoczniemy pracę z maskami warstw, warto przetestować działanie narzędzia *Gradient* na nowo utworzonej tymczasowej warstwie. Tworzymy nową warstwę (ikona *Nowa warstwa* **w** palecie *Warstwy*), pilnując, aby w momencie przeprowadzenia tej operacji aktywna była najwyższa warstwa. Od tego momentu wszystkie operacje będą wykonywane na nowej warstwie. Można eksperymentować z narzędziami malarskimi (np. *Pędzel*), jednak na potrzeby naszego projektu ograniczymy się do narzędzia *Gradient* wybranego z przybornika. Jego działanie polega na wypełnianiu aktywnej warstwy specjalnym wzorem, zbudowanym z serii odcieni składowych, między którymi następuje "tonalne" przejście. Ograniczmy się do domyślnych ustawień i zastosujmy dwukolorowy gradient o nazwie *Kolor pierwszoplanowy na kolor tła*. Pozwoli to na wybranie odpowiednich dwóch kolorów z próbnika kolorów i użycie ich, jako elementów gradientu, poczym przejście tonalne nastąpi między tymi kolorami. W naszym przypadku wygodne jest wybranie (lub pozostawienie ustawień domyślnych dla kolorów) czarnego i białego, odpowiednio dla koloru pierwszoplanowego i koloru tła. Dzięki temu maska zastosuje to przejście kolorów jako warstwy płynnie zmieniające się od pełnego krycia (100%) do przezroczystości (0% krycia). Na rysunku 11.4.6 przedstawiono wygląd fragmentu maski i efekt jej działania (w dwóch proponowanych wersjach).

# **Rysunek 11.4.6**

*Maska warstwy Schody.jpg utworzona przy pomocy gradientu a) oraz efekt jej działania b). Maska z ostrymi krawędziami namalowana przy pomocy pędzla c) oraz efekt jej działania d).*

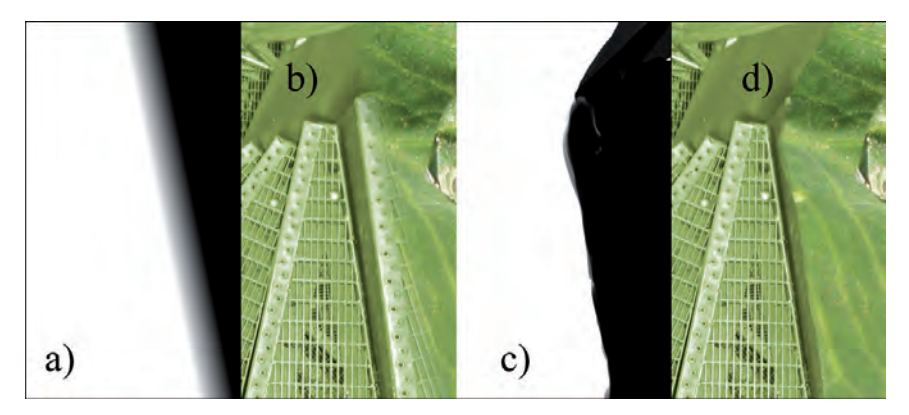

Aby utworzyć maskę, najprościej jest wywołać menu kontekstowe na warstwie w palecie Warstwy (prawy przycisk myszy) i wybrać polecenie "Dodaj maskę warstwy". Od tego momentu należy przed zastosowaniem każdego polecenia kontrolować (np. w palecie Warstwy), nie tylko to, która warstwa jest aktywna, ale również to, czy aktywna jest warstwa czy jej maska. Na aktywnej masce tworzymy gradient (lub malujemy pędzlem na masce). Gradient nakładamy poprzez wskazanie punktu początkowego i przy wciśniętym lewym przycisku myszy przesunięcie na odległość, jaka ma wyznaczać szerokość gradientu oraz kąt, pod jakim gradient ma przebiegać. Tą operację możemy powtarzać wielokrotnie (następny gradient zastępuje poprzedni), aż do uzyskania pożądanego efektu przenikania jednej warstwy w drugą.

Jeżeli wcześniej nie dokonano zapisu dokumentu, to teraz jest na to odpowiedni moment (nasz projekt jest na zaawansowanym etapie i jego utrata byłaby dużą stratą). Podczas zapisu należy wybrać jeden z formatów, zachowujących strukturę dokumentu, oraz stosujący kompresję bezstratną (TIFF, PSD, XCF). Najlepszym wyborem będzie format XCF, który spełnia powyższe wymogi i jest natywnym formatem Gimpa. Dzięki temu możemy przerwać pracę, a następnie w dowolnym momencie otworzyć dokument i dokonać zmian (np. przemalować maskę), pracując na oryginalnych warstwach (zgodnie z drugą zasadą przytoczoną we wstępie). Należy mieć świadomość, że dokument, na którym pracujemy, docelowo, po ukończeniu wszystkich etapów pracy trzeba będzie zoptymalizować dla konkretnych zastosowań i wyeksportować do innego formatu.

Następnym elementem dokumentu jest warstwa tekstowa. Utworzenie jej polega na użyciu narzędzia "Tekst" i wstawieniu w miejscu, gdzie ma się pojawić. Wyboru rozmiaru, typu i stylu czcionki dokonujemy w przyborniku. Należy pamiętać, że zmian tych parametrów możemy dokonywać w dowolnym momencie zaznaczając warstwę tekstową (np. dwukrotnie klikając w palecie Warstwy). Ważne odnotowania jest również fakt, że warstwy tekstowe są obiektami wektorowymi, co oznacza, że dopóki nie zostaną zrasteryzowane (np. w celu zastosowania na nich filtrów lub narzędzi malarskich), można je przekształcać bez utraty jakości oraz edytować ich treść. W naszym przykładzie tekst zostanie zastosowany jako maska i będzie to dobra okazja do poznania narzędzi selekcji i przekształceń geometrycznych zdjęcia, natomiast zmuszeni będziemy do zrasteryzowania warstwy (a dokładniej użycia kształtu warstwy jako maski dla innej warstwy). W przykładzie wybrano czcionkę  $,814$ yzx" o rozmiarze 300 px.

Wypełnieniem warstwy tekstowej może być plik Czerwone.jpg. Po otwarciu pliku warto go obrócić oraz wykadrować użyteczny obszar. Czynności te można dokonać po przeniesieniu warstwy (stosując przekształcenia warstwy), jednak opisane zostaną modyfikacje dotyczące całego obrazu źródłowego. Najprostszym sposobem na wykadrowanie (usunięcie zbędnych marginesów) obrazu jest użycie narzędzia *Kadrowanie*, a następnie zaznaczenie na obrazie obszaru, który ma pozostać i akceptacja wyboru klawiszem *Enter*. Alternatywna metoda jest oparta na zaznaczeniu (utworzonym narzędziem *Zaznaczanie prostokątne*), które będzie parametrem polecenia *Obraz>Kadruj według zaznaczenia*. Po operacji kadrowania (po usunięciu marginesów nie zawierających kwiatów), warstwę tła obrazu Czerwone.jpg należy przenieść do dokumentu ulotki i zamknąć zdjęcie źródłowe. Tam należy utworzyć zaznaczenie, które posłuży jako źródło maski. Zaznaczenie (wyświetlane w postaci obszaru otoczonego pulsującą linią kreskową) można uzyskać na wiele sposobów. Najczęściej używane są narzędzia zaznaczania. Można je także uzyskać, konwertując maskę, ścieżkę lub kanał. W omawianym przykładzie zaznaczenie zostanie uzyskane poprzez konwersję tekstu

na zaznaczenie (polecenie z menu kontekstowego wywołanego na warstwie tekstowej - *Tekst na zaznaczenie*). Ten sam efekt można uzyskać używając polecenia *Kanał alfa na zaznaczenie*, które działa na każdej warstwie (nie tylko tekstowej). Kolejnym krokiem powinno być wskazanie warstwy, na której zaznaczenie ma działać. W naszym przypadku tą warstwą jest Czerwone.jpg. Z menu kontekstowego należy wybrać *Dodaj maskę warstwy*, a w oknie dialogowym o tej samej nazwie, które się pojawi, zaznaczyć opcję *Zaznaczenie* i kliknąć *Dodaj*. Zaznaczenie nie będzie już potrzebne (chyba że chcielibyśmy użyć go na innych warstwach) zatem zasadne będzie wywołanie polecenia *Zaznaczenie>Nic*. Maska warstwy definiuje teraz brak przezroczystości warstwy w obrębie tekstu, dając efekt tekstu wypełnionego zdjęciem. Źródłową warstwę tekstową można wyłączyć (nie usuwać), używając atrybutu widoczności (ikonka oczka obok warstwy w palecie warstwy). W razie zmiany treści napisu procedurę maskowania należy wykonać powtórnie. Ciekawym, a zarazem prostym sposobem na uatrakcyjnienie napisu, jest dodanie cienia. Odpowiednie polecenie znajdziemy w menu *Filtry>Światło i Cień>Rzucanie cienia* (z domyślnymi ustawieniami). Warto zauważyć (np. testując filtr na nowoutworzonej warstwie z maską), że cień jest rzucany przez piksele warstwy oryginalnej (z pominięciem maski). Należy zatem przypisać maskę do warstwy (*Zastosuj maskę warstwy* z menu kontekstowego), wcześniej powielając ją. Powielenie i pozostawienie warstwy z maską pozwoli na zachowanie oryginalnych pikseli, potrzebnych w razie zmiany treści tekstu. Dodatkowo warstwa ta (z maską) może posłużyć jako dalsza modyfi kacja warstwy, zmieniając tryb mieszania np. na Mnożenie oraz przesuwając o kilka pikseli w dół i w prawo.

Kolejnym etapem tworzenia dokumentu może być wstawienie dodatkowych trzech elementów pozyskanych ze zdjęcia Chmury.jpg. Zdjęcie źródłowe wymaga wstępnej obróbki, zastosowania rozmycia (*Filtry>Rozmycie>Rozmycie Gaussa>6px*) oraz zmiany jasności (przy użyciu znanego polecenia *Poziomy*). Dwukrotne zmniejszenie rozmiarów dokumentu (nie kadrowanie) metodą skalowania (*Obraz>Skaluj obraz*) dodatkowo zniweluje szum na obrazie i tym samym poprawi jakość. Tym razem warstwa zostanie przeniesiona trzecią metodą – z zastosowaniem schowka. W tym celu na dokumencie Chmury.jpg należy utworzyć zaznaczenie prostokątne obejmujące całą wysokość dokumentu Chmury.jpg (przeskalowanego). Następnie należy zaznaczony fragment skopiować do schowka, powrócić do dokumentu ulotki (np. klikając na jego belkę tytułową) i wklejając zawartość schowka poleceniem z menu *Edycja>Wklej jako>Nowa warstwa*. Tak utworzoną warstwę należy przesunąć na prawą stronę dokumentu.

Kolejną propozycją może być zamiana pojedynczego prostokąta na trzy obrazy (w granicach jednej warstwy) poprzez zaznaczenie prostokątnego obszaru na wysokości ok 2/3 wysokości warstwy i użycie klawisza *Delete* do usunięcia pikseli. To samo zaznaczenie po przesunięciu (przy aktywnym narzędziu zaznaczania prostokątnego) do pozycji ok 1/3 wysokości pozwoli wyciąć dokładnie taki sam obszar. Efektem podnoszącym walory estetyczne dokumentu może być utworzenie białych ramek naokoło fragmentów warstwy chmur oraz dodanie cienia. Wspomnianą wcześniej metodą zaznaczamy zawartość warstwy (*Kanał alfa na zaznaczenie* z menu kontekstowego palety warstw), oraz obrysowujemy poleceniem *Rysuj wzdłuż zaznaczenia* z menu *Edycja*, upewniając sie wcześniej, że wybrany jest biały jako kolor pierwszoplanowy i definiując szerokość linii na ok. 20 pikseli.

### **Rysunek 11.4.7**

*Jeden z etapów tworzenia trzech oddzielnych obszarów na jednej warstwie poprzez usunięcie zaznaczonych fragmentów.*

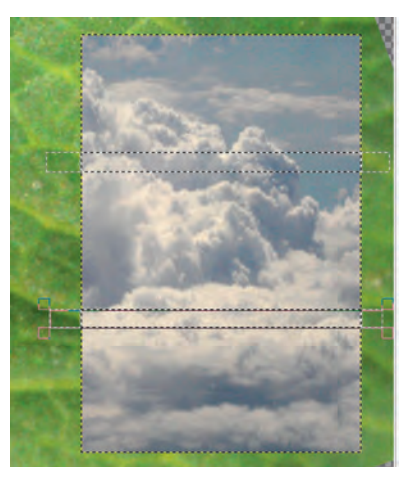

Gimp udostępnia możliwość pracy z grafiką wektorową. Pierwszym tego przejawem było zastosowanie warstwy tekstowej. Teksty można było przekształcać bez utraty jakości oraz zmieniać ich treść. Do pracy z grafiką wektorową przeznaczone są programy wektorowe (CorelDRAW, Adobe Ilustrator, oraz darmowe np. Inkscape, OpenOffice.org Draw). Gimp, będąc edytorem grafiki rastrowej, posiada tylko podstawowe narzędzia wektorowe. Wystarczą one jednak do poznania typowych metod pracy z wektorami. Oprócz tekstów możemy używać również ścieżek. Są to obiekty wektorowe, które możemy przekształcać bez ograniczeń (nie tracą jakości), oraz wykorzystać jako źródło dalszych operacji. Istotny jest fakt, że ścieżki nie będą widoczne na końcowym obrazie zapisanym w formacie rastrowym. Mogą być zapamiętane w dokumencie, jednak ich zastosowanie polega na użyciu ich własności wektorowych tylko na etapie tworzenia i przekształceń. Ścieżki umożliwiają łatwe tworzenie krzywych, oraz kształtów zbudowanych z krzywych. Odbywa sie to zwykle poprzez edycje tzw. krzywych Baziera<sup>239</sup>. Użycie ścieżek może polegać na utworzeniu zaznaczenia (polecenie Ścieżka na zaznaczenie), które może zostać później zapamiętane jako kanał lub przekonwertowane na maskę, następnie wypełnione jednolicie, gradientem lub deseniem. Ścieżka może zostać również "obrysowana" linią, bądź dowolnym narzędziem rysunkowym. W Gimpie najczęściej tworzy i modyfikuje się ścieżki narzędziem Pióro. Natomiast zarządzanie ścieżkami (konwersja, powielanie, tworzenie nowych) odbywa się w palecie Ścieżki.

### **Rysunek 11.4.8**

*Kształt ścieżki z czterema węzłami na tle dokumentu. Dwa węzły krzywej Baziera są zaznaczone, więc widoczne są ich punkty kontrolne.*

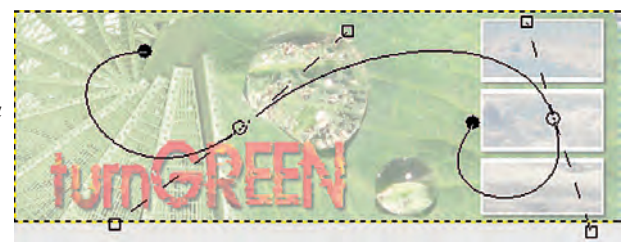

<sup>239</sup> Matematyczny opis dowolnej krzywizny możliwy jest przy pomocy zaledwie kilu zmiennych. Metoda opracowana przez Baziera.

#### **Rysunek 11.4.9**

*Paleta warstwy dokumentu. Ulotka, przedstawiająca wszystkie warstwy i ich kolejność użytą w projekcie.*

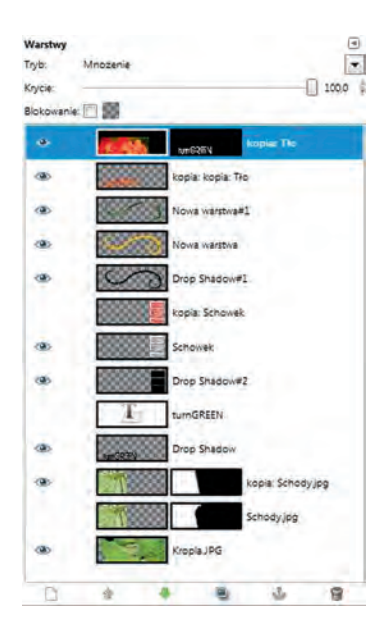

Ukończony projekt zapisujemy w formacie natywnego dokumentu Gimpa (XCF).

Format Gimpa nie jest niestety rozpowszechniony w świecie programów graficznych, zatem aby kontynuować pracę z naszym projektem, należy go zapisać w innym formacie. Podobnie wygląda kwestia optymalizacji pliku dla Internetu, gdzie zastosować należy jeden z "formatów internetowych". Optymalizacja pliku może polegać na eksperymentowaniu z różnymi ustawieniami, zatem posiadanie dokumentu oryginalnego jest niezbędne dla powodzenia takiej operacji.

Istnieje wiele formatów plików graficznych, jednak w powszechnym użyciu jest kilka z nich. Najważniejszy jest podział formatów na wektorowe i rastrowe oraz na takie, które potrafi ą przechować równocześnie dane wektorowe i rastrowe. Zapisu do dowolnego formatu w Gimpie dokonujemy poprzez wybór polecenia *Zapisz jako* lub *Zapisz kopię* z menu *Plik*. Duże okno dialogowe, które się pojawi umożliwi dostęp do opcji zapisu. Po wpisaniu nazwy i wskazaniu docelowej lokalizacji pliku, przy pomocy ikonki "+", można rozwinąć listę *Wybór typu pliku*, zawierającą wiele formatów graficznych i animacyjnych do wyboru. Oto krótka charakterystyka kilku z nich.

XCF – wspomniany wcześniej format dokumentów Gimpa. Zapis w tym formacie umożliwi modyfi kację dokumentu poprzez dostęp do jego warstw, masek, ścieżek i kanałów. Warstwy wektorowe i tekstowe również mogą być edytowane (np. ich treść) – kompresja bezstratna.

PSD – natywny format najpopularniejszego profesjonalnego programu do obróbki grafiki rastrowej, jakim jest Adobe Photoshop. W porównaniu z formatem XCF jest bardziej rozpowszechniony i poprawnie interpretowany przez wiele programów graficznych (np. całą rodzinę programów graficznych Adobe) – zapamiętuje dane rastrowe i wektorowe – kompresja bezstratna.

EPS – Przez wiele lat format EPS był jedynym uniwersalnym formatem zapisu plików z grafiką wektorową (umożliwiającym również osadzanie w nim bitmap jako obiektów). Praktycznie każdy program stosowany w DTP potrafi takie pliki odczytywać i zapisywać.

TIFF – jeden z najbardziej rozpowszechnionych i uniwersalnych formatów plików graficznych zapisujących dane rastrowe. Uznawany jest za format międzyplatformowy (np. pozwalający na łatwą wymianę plików graficznych między PC a Macintosh). Pozwala na zapis wielu warstw, masek oraz dokumentów wielostronicowych – kompresja bezstratna (rozszerzenie TIF lub TIFF).

JPEG – jeden z najpopularniejszych formatów internetowych. Jego nazwa wywodzi się z nazwy wydajnego algorytmu kompresji stratnej stosowanego również w innych formatach (TIFF czy nawet formatach filmowych – MJPEG). Algorytm bardzo wydajny (kompresja rzędu 20:1), o regulowanej jakości. Format szczególnie nadaje sie do zapisu wielokolorowej grafiki, zawierającej tonalne przejścia, gdzie nie występuje potrzeba zachowania wyraźnych krawędzi (np. zdjęcia).

GIF – drugi z formatów używanych na stronach internetowych. GIF nie pozwala na zapis większej ilości kolorów niż 256, jednak jego zalety to bezstratna kompresja (możliwość zapisu ostrych krawędzi, np. w schematach), możliwość zdefiniowania przezroczystości oraz możliwość zapisu w pliku wielu klatek animacji. Obecnie wypierany przez PNG.

PNG – format występujący w dwóch odmianach 8- i 24-bitowej (niewiele kolorów lub dużo kolorów). Pozwala na zapis obrazów z przezroczystością stopniowaną (a nie, jak w przypadku GIF-a, jednobitową). Stosuje kompresję bezstratną.

Do wydruku ulotki (przeniesienia do programu do składu tekstu, przesłania bezpośrednio do drukarki) wygodne będzie użycie formatu TIFF ze względu na jego rozpowszechnienie na wielu platformach. Biorąc pod uwagę przeznaczenie naszego projektu równocześnie do wydruku i do Internetu, niezbędny będzie zapis w formacie przystosowanym do Internetu. Rozsądne będzie wykonanie kopii dokumentu XCF (zapis pod inną nazwą). Zanim dokonamy eksportu, należy wziąć pod uwagę, że grafika na stronach internetowych powinna podlegać kilku zasadom. Po pierwsze, powinna być zoptymalizowana (kompromis między jakością a wielkością), ale również powinna być zgodna z zasadami użyteczności (usability). Użyteczność stron internetowych wykracza poza zakres tego rozdziału (więcej na ten temat w rozdziale 11.5), jednak na potrzeby naszego ćwiczenia należy przywołać jedną zasadę z tej dziedziny. Otóż trzeba wiedzieć, jaką rolę ma spełniać nasza grafika na stronie (informacyjną, interaktywną). Skoro nasz baner ma przedstawiać statyczną grafikę, nie powinien być zbyt duży, aby nie ograniczać użytkownikowi dostępu do elementów interaktywnych (np. nawigacyjnych). Nasza ulotka zatem (zakładając że jej szerokość będzie odpowiadała szerokości strony) wydaje sie zbyt wysoka. Aby wykadrować obszar widzialny, należy użyć narzędzia "Kadrowanie" i zaznaczyć obszar obejmujący wysokość dwóch z trzech elementów z chmurami. W tym miejscu warto zdecydować o usunięciu lub wyłączeniu warstw "girlandy roślinnej", gdyż motyw ten zakłóca odbiór grafiki tła, która teraz widoczna jest w mniejszym rozmiarze. Istotne jest również, przechodząc do projektowania na potrzeby Internetu, porzucenie rzeczywistych jednostek długości na rzecz pikseli. Skoro nasza grafika (jak i cała strona) ma być wyświetlana na ekranie (zbudowanym z pikseli), naturalne jest stosowanie tych samych jednostek do określania wymiarów. Niestety, generuje to problem różnego wyświetlania na różnej wielkości monitorach (zbudowanych z różnej ilości pikseli). Aby dopasować wielkość dokumentu należy posłużyć się poleceniem *Obraz>Skaluj* obraz, gdzie deklarując jednostkę wymiarów jako piksele, można pominąć zupełnie parametr rozdzielczości, gdyż nie będzie on miał żadnego wpływu na rozmiar grafiki na stronie internetowej. Zakładając, że wymiary strony pozwolą na jej wyświetlenie na ekranie w rozdzielczości 800 x 600 pikseli (jedna z typowych wielkości ekranu), należy od tych wymiarów odjąć ewentualne elementy interfejsu przeglądarki (paski narzędzi, paski przewijania). Zatem szerokość banera powinna wynosić ok. 760 pikseli. Okno dialogowe *Skalowanie obrazu* pozwala na zablokowanie proporcji (łańcuszek), przez co zmiana jednego wymiaru pociąga za sobą zmianę drugiego. Upewniwszy się, że defi niujemy wymiary w pikselach, wpisujemy wartość szerokości 760 i akceptujemy klawiszem *Enter*. Aby wyświetlić baner w rzeczywistych wymiarach w oknie Gimpa (tak, jak będzie się prezentował w przeglądarce internetowej), należy użyć powiększenia 1:1 – 100%.

Ostatnim etapem będzie zapis grafiki jako JPEG (ponieważ grafika zawiera dużo kolorów) z ustawieniem jakości ok. 70%. Warto dokonać kilku prób zapisu z różnymi ustawieniami przed decyzją o docelowym stopniu kompresji, gdyż ten moment decyduje o skuteczności optymalizacji i tym samym przydatności grafiki w zastosowaniach internetowych.

#### **Rysunek 11.4.11**

*Baner przeznaczony na stronę internetową.*

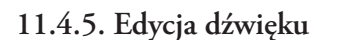

Dźwięk w postaci danych cyfrowych niewiele różni się od innych rodzajów treści. Może być zatem przetwarzany (edytowany) w podobny sposób. Plik dźwiękowy można scharakteryzować przy pomocy kilku parametrów: czas trwania, częstotliwość próbkowania (sample rate), rodzaj i stopień kompresji. Zakładając, że najczęściej dźwięk cyfrowy pochodzi od analogowego (nagranie żywego głosu, instrumenty), konwersja na postać cyfrową (digitalizacja), odbywa się poprzez podział interwału czasowego na części (próbki) i przypisanie im uśrednionej wartości amplitudy (głośności) i częstotliwości dla każdej próbki (próbkowanie). Należy przyjąć, że wyższa częstotliwość próbkowania charakteryzuje dźwięk wyższej jakości oraz że reprezentuje go większa ilość danych, które trzeba przetworzyć, transmitować, zmagazynować).

#### **Rysunek 11.4.12**

*Przykład widma tej samej fal dźwiękowej digitalizowanej z różną częstotliwością próbkowania.*

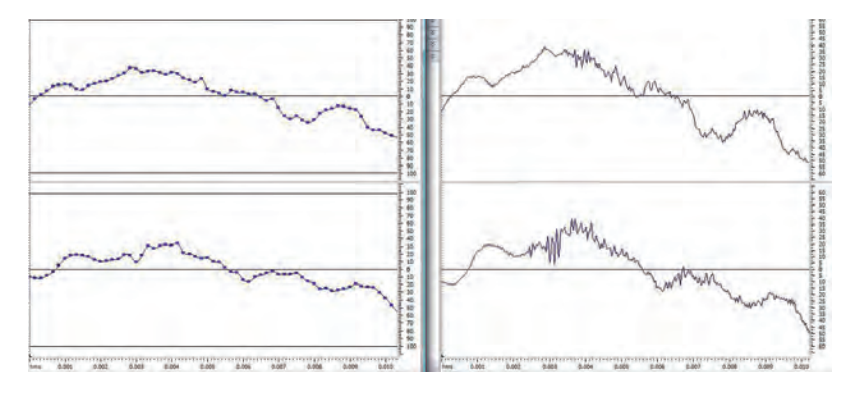

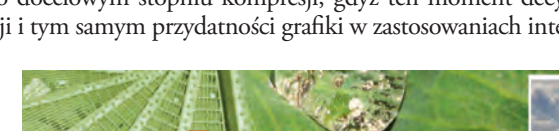

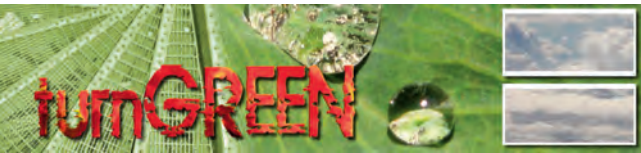

Ważny odnotowania jest również fakt, że zwiększanie parametrów dźwięku nie zawsze jest uzasadnione. Dźwięk taki może wykraczać poza percepcję ludzkiego organizmu (człowiek słyszy tylko ograniczony zakres częstotliwości i głośności). Nawet jakość CD (44.100 Hz, 16 bit, stereo) uznawany za dźwięk o standardowej jakości zawiera "obszary" niesłyszalne dla przeciętnego odbiorcy. Ten fakt został wykorzystany przez twórców formatu MP3 (MPEG Layer3) do stworzenia algorytmu kompresji stratnej, powodującej usunięcie składowych dźwięku niesłyszalnych dla przeciętnego słuchacza. Dzięki temu pliki MP3 mogą być kilkukrotnie (nawet dziesięciokrotnie) mniejsze od źródłowych plików WAV. Zgodnie z zasadami edycji danych cyfrowych, przedstawionymi w rozdziale 11.4.1., najlepiej jest pracować z dźwiękiem bez kompresji i dopiero na ostatnim etapie dokonać jej z ustawieniami zgodnymi z przeznaczeniem pliku. Nie zawsze jest to jednak możliwe (np. gdy nagrywamy dyktafonem w formacie MP3, czyli z zastosowaniem stratnego algorytmu kompresji).

# **11.4.6. Programy do edycji dźwięku**

Programy do edycji dźwięku stanowią pokaźną grupę. Zakładając, że praktycznie cała współcześnie tworzona muzyka używa sprzętu cyfrowego, możemy je podzielić na dwie grupy. Profesjonalne (zwykle oferowane przez firmy związane z producentami sprzętu audio) i darmowe. Można spotkać pakiety zawierające wiele elementów studia nagraniowego oraz takie, które są wyspecjalizowane w wąskiej grupie zadań. Dla użytkowników wymagających tylko podstawowych funkcji np. nagrania głosu przez mikrofon, może wystarczyć "Rejestrator dźwięku" systemu Windows. Przedstawicielem darmowego oprogramowania, pozwalającego na bardziej zaawansowaną edycję dźwięku jest "Power Sound Editor Free". Jeżeli nagrywany komentarz lub dźwięk/muzyka są przeznaczone jako ścieżka dźwiękowa filmu, warto pamiętać, że większość edytorów wideo pozwala na podstawowe operacje z dźwiękiem. Podczas nagrywania komentarza synchronizacja obrazu z dźwiękiem wydaje się łatwiejsza, jeśli w oknie podglądu widzimy materiał wideo.

Interfejs programu Power Sound Editor Free nie powinien sprawić kłopotu użytkownikom MS Office. Pomiędzy kategoriami poleceń przełączamy się używając zakładek (jak w Microsoft Office 2007). Typowe zadania odnajdziemy pod ikoną programu oraz na pasku tytułowym (jak w Microsoft Office 2007).

Naszym zadaniem będzie przygotowanie komentarza przy pomocy mikrofonu oraz zmiksowania go z muzyką. Poza tym wykonać należy operację "wycięcia" interesującego nas fragmentu, redukcji szumów oraz zapewnienia zgłośnienia w początkowej fazie odtwarzania, oraz ściszenia w końcowej (fade-in, fade-out).

Pierwszym etapem jest otwarcie pliku muzycznego lub nagranie nowego. Wybierzmy tą drugą możliwość. Chcemy nagrywać nowy pik, zamiast modyfikować (zastępować) istniejący, zatem należy użyć polecenia *New File*. Okno dialogowe *New Sample* pozwala wybrać częstotliwość próbkowania oraz ilość kanałów (mono czy stereo). Należy wybrać dźwięk stereo o częstotliwości próbkowania 44.100 Hz (jakość CD). Po użyciu przycisku *New Record* okienko dialogowe *Recording* będzie czekać na polecenia użytkownika (*Record/Pause/Delete*). Warto zauważyć, że zapis odbywa się od momentu wskazanego na osi czasu, oraz że kolejne zapisy kontynuują poprzednie, aż do momentu użycia przycisku *Keep*, dla zachowania zapisu. Po dokonaniu zapisu i zachowaniu pliku (*Keep*) w głównym oknie edycyjnym wyświetli się widmo fali nagrywanego dźwięku

(waveform). Wysokość fali na wykresie odpowiada głośności (amplitudzie), zatem dzięki temu widokowi możliwa jest ocena głośności fragmentów nagrania oraz porównanie amplitudy w obu kanałach. W zakładce *Options* możliwe jest dostosowanie widoku do wykonywanego zadania (wyświetlenie jedynego z kanałów, wyświetlenie całości materiału – *Horizontal/Vertical Scale*). Dostępny jest tutaj również widok *Spectral mode*, w którym, nie tylko możliwa jest ocena głośności w konkretnym momencie na osi czasu, ale również częstotliwości zakodowanej kolorami. W oknie edycji możemy dokonywać wielu operacji. Lewym przyciskiem myszy możemy wskazywać dowolny moment na ścieżce dźwiękowej. Jeżeli *Spectral mode* jest niewystarczający dla oceny częstotliwości można wspomóc się oknem *Frequency analysis* dostępnym w zakładce *File*. Można tutaj dokładnie przeanalizować rozkład częstotliwości dla wskazanego momentu. Ciekawym narzędziem może być wbudowany syntezator mowy *Text to Speech* (tylko dla mowy angielskiej) dostępny w tej samej zakładce, dzięki któremu komputer odczyta dowolny plik tekstowy i umieści jego brzmienie w oknie edycji. W naszym projekcie nie znajdzie ona jednak zastosowania, zatem można ją uznać za ciekawostkę. Po skończeniu nagrania warto go odsłuchać (klawisz spacji), aby zidentyfikować problemy. Problemem może okazać się występowanie fragmentów ciszy lub szumów/trzasków. Stosunkowo łatwo je zidentyfi kować w widoku *Waveform*. Po zaznaczeniu (wspomaganym opcjami powiększenia dla zwiększenia precyzji zaznaczania – *Zoom* w zakładce *Home*), wycinamy go klawiszem *Delete*. Podobnie postępujemy z niepożądanymi fragmentami ciszy (widoczne jako pozioma linia). Operacja odwrotna (wstawienie ciszy) następuje po użyciu przycisku *Insert Silence* z zakładki *Home*. Przydatne może stać się przycięcie pliku do lub od wskazanej pozycji (*Trim Start/Trim End*). Wstępna edycja może być kontynuowana przy pomocy bardziej złożonych operacji. Odnajdziemy je w zakładce *Effect*. W naszym przykładzie przydatne może okazać się dokonanie normalizacji (*Normalize*), czyli dopasowanie głośności dla całego pliku wyrównując głośności i eliminując duże różnice (może się to okazać przydatne, gdy nagrania dokonujemy w odstępach czasowych i nie zapewnimy identycznych warunków nagrania). Następnie należy zdefiniować zgłośnienie początku nagrania i wyciszenie na końcu. Efekt taki możemy uzyskać, zaznaczając odpowiedni fragment dźwięku i używając *Fade, FadeIn*, lub *FadeOut*. Jeżeli zależy nam na swobodnym sterowaniu głośnością w czasie odtwarzania, możemy wspomóc się Obwiednią (*Envelope*), która pozwoli nam dodawać węzły i definiować krzywe głośności dla zaznaczonego obszaru (lub całości pliku). Następnym krokiem może być redukcja szumów, dostępna w zakładce *Noise Reduction*. Zaletą tych narzędzi jest podgląd (*Preview*), który pozwala przetestować ustawienia przed ich zastosowaniem.

Kolejną grupę poleceń stanowią efekty zmieniające dźwięk. Do najpopularniejszych należą: *Chorus* (powielenie głosu z przesunięciem, tworząc efekt chórku, używając jednego głosu). *Flanger, Phaser i Reverb* to popularne efekty stosowane w instrumentach (efekty gitarowe), jednak warto poeksperymentować również z głosem. Zmiana prędkości odtwarzania (*Speed Change*) zaowocuje zmianą wysokości głosu, a zmiana tonacji (*Pitch Change*) zmianą jego barwy. W omawianym przykładzie omawiane efekty nie są zalecane, gdyż powodują zniekształcenie głosu, którego chcemy użyć jako komentarza, zatem powinien być przede wszystkim zrozumiały.

Głos możemy zmiksować (połączyć) z muzyką lub inną ścieżką dźwiękową, używając polecenia *Mix File*, jednak ważne jest, aby etapy przejściowe (np. przygotowaną wstępnie ścieżkę głosu) zapisać (najlepiej w formacie bez kompresji, np. Wave). Podobnie należy postępować z gotowym (zmiksowanym) materiałem. Najpierw zapisać go bez kompresji, a dopiero potem wyeksportować w formacie i ustawieniach zgodnymi z przeznaczeniem (np. do odtwarzania w telefonie komórkowym). Power Sound Editor Free potrafi także konwertować pliki do wielu formatów, a także przenosić dane dźwiękowe z różnych nośników (np. CD) oraz zapisywać na płytach CD, używając nagrywarki płyt.

# **11.4.7. Edycja Wideo**

Wraz z rozwojem urządzeń cyfrowych, komputery domowe stały się na tyle wydajne, że są w stanie odtwarzać oraz generować (np. digitalizując obraz analogowy) cyfrowe dane wideo. W praktyce zwykle wiąże się to z procesami dekodowania (podczas odtwarzania) i kodowania (podczas zapisu). Jak wspomniano na wstępie, rzadko mamy do czynienia z nieskompresowanym materiałem ze względu na ogromną ilość danych do przetworzenia. Tak modne ostatnio technologie, okraszone literami HD (np. HDTV) długo czekały na upowszechnienie właśnie ze względu na trudności w przetwarzaniu (np. przesyłaniu) dużych ilości danych. W porównaniu z przygotowaniem grafiki praca z plikami wideo wymaga uwzględnienia wiele więcej czynników na każdym etapie przygotowania materiału wideo. Oprócz wymiarów odtwarzanego wideo (najczęściej zgodna z jednym ze standardów), głębi bitowej, czyli ilości kolorów (najczęściej 24 bit), należy wziąć pod uwagę, częstotliwość klatek, czyli szybkość odtwarzania (Framerate), przeplot (Interlace), pola (Fields), rodzaj i parametry kompresji (tutaj operujemy kolejnym zbiorem parametrów) oraz sposób transmisji (progresywnie lub strumieniowo). Jeśli weźmiemy pod uwagę fakt, że większość z tych parametrów może być zmieniana dla każdego z dostępnych formatów plików, to sprawa wydaje się skomplikowana już na początkowym etapie przygotowania materiału wideo, czyli rejestracji/digitalizacji, gdy trzeba dokonać wyboru parametrów rejestrowanego obrazu. Dodatkowo najczęściej w pliku wideo zawarta jest również ścieżka audio, dla której także należy wybrać parametry.

Współczesne rozwiązania jednak pozwalają nawet niedoświadczonemu użytkownikowi rozpocząć pracę z wideo, podejmując większość decyzji za niego. Po pierwsze, większość urządzeń pracuje zgodnie ze standardami, wywodzącymi się z rynku sprzętu wideo (kamer, odtwarzaczy, telewizorów). Najpopularniejsze standardy zawiera tabela 11.4.2.

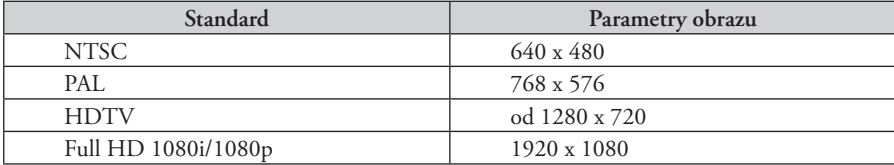

#### **Tabela 11.4.2**

Warto zaznaczyć, że przyszłością są nie tylko coraz wyższe parametry obrazu (rozdzielczość, ilość kolorów). Nie można zapomnieć o dużej grupie odbiorców cyfrowego wideo posługujących się urządzeniami przenośnymi. Na ekranie telefonu, palmtopa czy kieszonkowego odtwarzacza multimedialnego nie zobaczymy obrazu w wysokiej rozdzielczości. W tych zastosowaniach większą rolę będzie odgrywał sposób kompresji i transmisji wideo, przekładający się na czas ściągania czy zajmowaną pamięć urządzenia przenośnego.

Wideo w komputerze może mieć zdefiniowaną dowolną rozdzielczość, jednak najczęściej stosowane są rozdzielczości zgodne ze standardami lub ich krotnościami. Dla zmniejszenia objętości plików stosuje się kodeki (skrót od **ko**der/**dekod**er), czyli programy mogące zmienić strumień danych w formę zakodowaną (dla ułatwienia transmisji, składowania lub zaszyfrowania). Często ogólnie dostępny jest tylko dekoder, umożliwiający odtwarzanie filmów, podczas gdy koder (pozwalający na zakodowanie filmu) obwarowany jest ograniczeniami, np. dodatkowymi opłatami (DiVX). Algorytmy kompresji wideo są znacznie bardziej zaawansowane (i skomplikowane) od algorytmów kompresji statycznej grafiki. Na rynku istnieje wiele kodeków, z których każdy pozwala na szczegółowe ustalenie parametrów kompresji.

Wiele multimedialnych strumieni danych zawiera jednocześnie dane dźwiękowe i obraz oraz często meta informacje, opisujące np. synchronizację dźwięku i obrazu. Każdy z tych trzech fragmentów strumienia danych może być opracowany przez oddzielne programy, sprzęt i procesy, lecz aby strumień danych multimedialnych był użyteczny, musi być połączony. Do tego właśnie służą kontenery multimedialne. Kodeki są często mylone z formatami danych (kontenerami multimedialnymi) używanymi do przechowywania zakodowanego dźwięku i obrazu (np. ".ogg", ".mpg", ".avi", ".mov", ".mkv" itp.).

# **11.4.8. Programy do edycji Wideo**

Oprogramowanie do edycji wideo ewoluowało wraz rozwojem standardów obrazu. Programy te można podzielić na kilka grup. Programy do montażu liniowego (obsługujące urządzenia analogowe i tym samym tracące obecnie na znaczeniu), programy do montażu nieliniowego (operujące danymi cyfrowymi), programy do obróbki plików wideo (np. VirtualDub), programy do konwersji między formatami (np. Adobe Media Encoder, Sorrenson Squize) oraz programy służące do przygotowania materiału na odpowiedni nośnik (authoring DVD/Blue-ray). Nowoczesne programy w większości przypadków łączą wiele z powyższych funkcji w jednym pakiecie. Proste oprogramowanie tego typu można zdobyć wraz z zakupem kamery cyfrowej czy karty telewizyjny (pozwalającą na odbiór telewizji cyfrowej lub analogowej oraz np. rejestrację/digitalizację).

Ze względu na dostępność programu oraz łatwość jego obsługi wybrano Windows Movie Maker, aplikację, będącą składnikiem systemu Windows. Pozwala on na importowanie plików z wielu źródeł, dodawanie efektów i przejść między ujęciami oraz eksport w jednym z kilku standardów cyfrowego wideo. Wadą programu jest jednak ograniczona liczba obsługiwanych formatów eksportu (np. brak możliwości wyboru kompresji bezstratnej), jednak mimo to używa rozwiązań stosowanych w innych (poważniejszych) programach do montażu nieliniowego, takich jak linia czasu, podgląd clipów czy też podgląd wykresu głośności dla ścieżki dźwiękowej.

Interfejs programu podzielony jest na cztery główne strefy: panel *Zadania*, gdzie zgrupowane są najczęściej używane polecenia, panel biblioteki mediów, skąd na serię ujęć lub oś czasu przeciągane są pliki multimedialne. Ostatnim oknem jest okno podglądu, gdzie wyświetlany jest aktywny element. Aktywnym elementem może być gotowy film, pliki multimedialne w bibliotece, jak też efekty lub przejścia. Podgląd obsługiwany jest przyciskami nawigacyjnymi, znanymi z Windows Media Playera. *Seria ujęć* nie jest jedynym widokiem (choć bezsprzecznie najprostszym) dostępnym jako przestrzeń tworzenia sekwencji klipów. Po przełączeniu w tryb *Oś czasu* użytkownik większą kontrolę nad elementami składowymi. Ważne jest, aby pracę zachowywać jako projekt (plik

z rozszerzeniem MSWMM), gdyż dzięki temu, zgodnie z wcześniej przedstawionymi zasadami unikniemy wielokrotnej kompresji, czyli w zależności od przeznaczenia naszego fi lmu, będzie można zakodować go z odpowiednimi ustawieniami pod koniec pracy.

Przygotujmy prosty klip, używając narzędzi dostępnych w Windows Movie Maker. Naszym projektem będzie klip składający się z trzech ujęć połączonych przejściami. Do jednego z klipów zastosowany będzie efekt specjalny *Pikselizacja*. Film zostanie ozdobiony tytułem oraz napisami końcowymi. Jako materiał źródłowy posłużą trzy demonstracyjne klipy dostępne w katalogu Sample Videos systemu Windows Vista (Bear.wmv, Butterfly. wmv, Lake.wmv). Pierwszym krokiem powinien być import clipów do biblioteki. W tym celu należy wybrać *Importuj>Wideo* w oknie *Zadania*. Po wskazaniu trzech plików w oknie dialogowym *Importuj elementy multimedialne*, i ich otwarciu, pojawią się w oknie katalogu multimediów. Stamtąd w prosty sposób mogą zostać przeciągnięte do kolejnych trzech pól klipów. Między ikonami klipów znajdują się mniejsze ikony, symbolizujące przejścia między ujęciami, na które można przeciągnąć elementy z biblioteki przejść. Podobną technikę stosuje się w celu dodania efektów. Wystarczy przeciągnąć i upuścić efekt na klipie. Windows Movie Maker bez wątpienia można zaliczyć do aplikacji prostych i intuicyjnych, wymusza to jednak ograniczenie pełnej kontroli nad filmem. Czas trwania całego filmu jest automatycznie dopasowany do czasu trwania wszystkich elementów składowych. Po wstawieniu przejścia lub efektu wpływającego na czas klipu (np. *Przyspieszenie, podwójne*) czas całości jest uaktualniany. W naszym przykładzie zastosujemy efekt *Pikselizacja* na ostatnim klipie. W tym momencie spotkamy się z problemem, gdyż domyślnie efekty działają na całej długości klipu. Najprostszą metodą sterowania czasem oddziaływania efektu jest podzielenie klipu na krótsze elementy i przypisanie im efektu osobno. Tą operację wygodniej będzie wykonać w trybie *Oś czasu*, gdyż widoczne są klipy wyświetlane jako prostokąty o szerokości proporcjonalnej do czasu trwania klipu. Ikonami nawigacji, lub wskaźnikiem na osi czasu ustawiamy miejsce, w którym chcemy wykonać "cięcie". Ikonka *Podziel* wykonuje dokładnie swoje zadanie. Powstałe dwa klipy można teraz niezależnie przekształcać (np. przypisywać do nich filtry, przejścia, zmieniać miejscami czy zmieniać ich długość) mimo tego, że nadal ich źródłem jest jeden plik, a w oddzielnej postaci funkcjonują tylko w środowisku Windows Movie Makera. Kolejnym etapem może być wstawienie przejść między ujęciami, przeciągając je z biblioteki przejść do warstwy *Przejście* w widoku osi czasu (widoczne będzie skrócenie czasu trwania całego filmu, gdyż dwa klipy, dla których definiowane jest przejście "zachodzą na siebie" na osi czasu). Widok osi czasu pozwala na wygodną edycję czasów trwania. Przesunięcie krawędzi dowolnego elementu prowadzi do zmiany jego długości (dotyczy to zarówno klipów, przejść, jak i dźwięku). Ostatnim etapem może być dodanie Tytułu oraz napisów końcowych, co odbywa się w podobny sposób. Z okna *Zadania* należy wybrać *Tytuły i napisy końcowe*, a następnie sprecyzować przeznaczenie naszego elementu. W polu tekstowym wpisujemy treść napisów/tytułu, a poniżej decydujemy o jego wyglądzie (kolor i czcionka napisu). Możemy się również zdecydować na dodanie animacji, wybierając ją z listy. Prosty efekt przejścia (CrossFade) między ujęciami (w tym przypadku tytułem i filmem) można uzyskać bez pomocy biblioteki przejść. Wystarczy następny klip "nasunąć" na poprzedzający, aby między nimi podczas odtwarzania nastąpiło przenikanie. Dodawanie dźwięku jest równie proste jak dodawanie klipów wideo. Wystarczy przenieść plik dźwiękowy do odpowiedniej warstwy.

Projekt należy zapisać, a przygotowany film wyeksportować. W tym celu należy użyć przycisku *Publikuj film* lub polecenia *Publikuj do>Ten komputer*. Po wskazaniu lokalizacji naszego filmu można wybrać ustawienia eksportu. Windows Movie Maker nie oferuje tutaj wielu opcji, zatem jeśli nie znajdziemy ustawienia adekwatnego do naszych potrzeb, wyeksportujmy z najwyższą możliwą jakością, a następnie posłużmy się innym programem do kompresji wideo. Jeśli na liście dostępnej pod przyciskiem *Więcej ustawień* odnajdziemy to właściwe dla naszych zastosowań, dobrym posunięciem jest użycie go (np. Jakość DVD) z poziomu Windows Movie Maker.

Jeśli przeznaczeniem naszego materiału jest sieć Internet, to w zależności od tego, czy sami osadzamy film na stronie internetowej, czy korzystamy z kompresorów on-line (np. Vimeo240), powinna zapaść podobna decyzja (jeśli dostępne jest docelowe ustawienie użyjmy go, a jeśli i tak korzystamy z zewnętrznej technologii, to wyeksportujmy w najlepszej możliwej jakości).

## **11.4.9. Programy do edycji multimediów on-line**

Obserwując obowiązujące trendy w dziedzinie multimediów, nie sposób pominąć znaczenia Internetu, jako medium, nie tylko prezentacji, ale również tworzenia treści. Co więcej, internauci zyskali możliwość nie tylko dodawania (publikowania) tekstów (np. komentarzy czy artykułów w internetowych encyklopediach), stając się tym samym autorami sporej części treści dostępnych w Internecie. Popularne serwisy, oferujące hosting zdjęć (np. Picasa), pozwalają na wzbogacenie zasobów Internetu obrazami cyfrowymi. Omawiane tendencje w połączeniu z rosnącą popularnością portali społecznościowych (skupiających osoby o wspólnych zainteresowaniach lub pracujących w podobnych branżach) pozwalają artystom na tania i nieograniczoną prezentację swoich prac (fotografii, grafiki). Podobnie wygląda sprawa z muzyką. Format MP3 zrewolucjonizował sposób dystrybuowania muzyki i pozwolił na publikację swoich prac w Internecie, z czego korzystają nie tylko młodzi muzycy, ale coraz więcej gwiazd. Transmisje radiowe w Internecie stały się powszechnie dostępne dzięki technikom strumieniowego nadawania. Wideo także (wraz z poprawą algorytmów kompresji przy równoczesnym zwiększeniu przepustowości sieci), stało się powszechnie dostępne dla odbiorców (np. You-Tube). Ostatni przykład swą popularność przede wszystkim zawdzięcza łatwości publikacji własnych treści audiowizualnych. Wielkie koncerny medialne wydają się niezdolne do konkurowania z tymi technologiami dotychczasowymi metodami, więc próbują własnych sił na polu internetowych transmisji. Doskonałym przykładem są MTV oraz BBC. Internet pozwala jednak na coś więcej niż tylko prezentację. Sposób interakcji ze witrynami internetowymi również ewoluuje. Dzięki rozwojowi tzw. Cloud Computing, (w wielkim skrócie pracy z aplikacjami za pośrednictwem przeglądarki internetowej, bez konieczności instalacji tych aplikacji) użytkownik może wzbogacać Internet na nowe sposoby. Oprócz znanych możliwości edycji dokumentów biurowych (Dokumenty Google), coraz częściej możemy się spotkać z możliwością edycji multimediów. Przykładem w dziedzinie przetwarzania obrazów rastrowych może być Adobe Photoshop.com<sup>241</sup> (będący internetową wersją znanego programu do edycji grafiki rastrowej, połączonej z internetowym albumem obrazów). Ciekawego zastosowania grafiki wektorowej w Internecie jest bez wątpienia Pixton<sup>242</sup> (internetowy edytor komiksów dla osób bez przygotowania artystycznego).

<sup>&</sup>lt;sup>240</sup> www.vimeo.com.

<sup>&</sup>lt;sup>241</sup> www.photoshop.com.

<sup>&</sup>lt;sup>242</sup> www.digimix.com.

Muzycy mogą zainteresować się (będącą obecnie w fazie przygotowania) technologią Digimix243 (działającym on-line zaawansowanym mikserem i edytorem dźwięku). Coraz częściej Wideo można nie tylko umieszczać w sieci, ale powstają również proste edytory, pozwalające na tworzenie (montowanie) krótkich filmów (przykładem może być Premiere Express<sup>244</sup> (internetowa i uproszczona wersja Adobe Premiere), czy jego implementacje w MTV Video Remixer, pozwalający na szybkie tworzenie teledysków swoich ulubionych wykonawców i publikowanie ich w sieci, lub PhotoBucket<sup>245</sup>). Interesującym szczegółem technicznym jest fakt, że większość przedstawionych przykładów jest "napędzana" technologią Adobe Flash oraz używa przesyłu strumieniowego.

# **11.5. Tworzenie i publikacja stron internetowych**

#### **11.5.1. Witryny internetowe**

Serwis/witryna internetowa to rodzaj serwisu informacyjnego, którego nośnikiem jest Internet. Z technicznego punktu widzenia jest to zbiór plików: dokumentów HTML/XHTML, arkuszy stylów, graficznych, multimedialnych i innych, tworzących jednolity audiowizualny i interaktywny przekaz. Metody tworzenia serwisów internetowych zmieniały się wraz ze zmianami samego Internetu. Najpierw rozszerzanie zasięgu, a następnie zwiększanie prędkości transferów pozwoliło zmienić się dawnym, statycznym stronom w multimedialne prezentacje, które doświadczamy dzisiaj. Podstawowym typem dokumentu w zastosowaniach internetowych są nadal pliki HTML, a wszelkie elementy multimedialne są osadzone w kodzie HTML lub XHTML. Należy zauważyć, że tworzenie zawartości (ang. content) zasobów Internetu nie musi oznaczać tworzenia (kodowania) dokumentów. Nastały czasy, gdy informacja jest najważniejszym elementem przekazu, a specjalizacja – sposobem na pokonanie ograniczeń technicznych i szybkie przekazanie treści odbiorcom. Specjalizacja jest możliwa dzięki m.in. oddzieleniu treści od strony prezentacyjnej (wyglądu) serwisu, zatem zadanie przygotowania obu składników mogą być wykonywane oddzielnie, np. przez inne osoby. Strony dynamiczne, o których można powiedzieć, że nie istnieją do momentu, aż zostaną wygenerowane (utworzone) na podstawie wysłanego zapytania, realizują podobne podejście. Przykładem może być strona, będąca wynikiem zapytania wyszukiwarki (w zależności od poszukiwanego ciągu znaków strona wynikowa wygląda inaczej). Treści pobrane z bazy danych wyświetlane są na stronie w oparciu o arkusz stylów, który opisuje sposób ich prezentacji. Przy takim podejściu możliwe jest skupienie się autora, redaktora, blogera, na treści, bez wnikania w sferę prezentacji. W praktyce jest to najczęściej realizowane przy pomocy systemów CMS (ang. Content Menagement System), czyli systemów zarządzania treścią. CMS to platforma oferująca uproszczony sposób uaktualniania/tworzenia treści, często wyposażone są w możliwość autoryzacji użytkowników (tworzący treść użytkownicy mają różny zakres uprawnień, np. ograniczony do jednego artykułu lub kolumny w portalu), szablony (w prosty i szybki sposób na zmianę wyglądu serwisu,

<sup>&</sup>lt;sup>243</sup> pixton.com.

<sup>&</sup>lt;sup>244</sup> www.adobe.com/products/premiereexpress.

²45 www.adobe.com/products/premiereexpress.

pozwalając np. na szybkie przygotowanie innej wersji serwisu, zachowując całą zawartość), moduły (będące gotowym do wstawienia komponentami, np. sonda, statystyki), które znacznie przyspieszają pracę bez wpisywania nawet linijki kodu HTML.

Web 2.0 również wykorzystuje wymienione wyżej mechanizmy. Web 2.0<sup>246</sup> to modne ostatnio określenie serwisów internetowych, powstałych po 2001 roku, w których działaniu podstawową rolę odgrywa treść generowana przez użytkowników danego serwisu oraz które cechuje używanie nowych technologii, takich jak np. AJAX<sup>247</sup>. Najlepiej opisywane zagadnienie ilustrują przykłady, takie jak flickr<sup>248</sup>, YouTube<sup>249</sup>, MySpace<sup>250</sup> oraz ogromna ilość blogów, serwerów zdjęć, serwerów wideo oraz serwisów społecznościowych, które zdobywają coraz większą popularność. Najistotniejsze cechy wspólne tych serwisów to właśnie uczestnictwo w tworzeniu (a właściwie tworzenie) zawartości serwisów przez użytkowników serwisu, nie tylko poprzez dodawanie komentarzy i rankingów, ale przede wszystkim dodawanie artykułów, obrazów czy filmów.

# **11.5.2. Tworzenie i publikacja plików XHTML i CSS**

Obecnie tworzenie stron internetowych przestało być domeną specjalistów. Dokumenty XHTML są jednym ze standardowych typów plików, używanych do wymiany danych. Praktycznie każda aplikacja generująca dokumenty zawierające tekst i grafikę potrafi zapisywać swoje dokumenty w formacie HTML lub XHTML. Przykładami takich programów są: Microsoft Word, Open Office Write, Microsoft Power Point, Dokumenty Google. Zatem do utworzenia prostego dokumentu, zawierającego nie tylko tekst i grafikę, który może zostać udostępniony w sieci Internet, nie potrzebujemy żadnego wyspecjalizowanego oprogramowania. Wystarczy z poziomu np. MS Word 2007 zapisać dokument jako stronę sieci Web (**Zapisz jako>Inne Formaty>Jednoplikowa strona sieci Web**). Utworzone w ten sposób pliki (zwykle jest ich więcej niż jeden, uwzględniając grafikę i inne elementy zastosowane w dokumencie) należy opublikować, czyli przesłać na serwer WWW.

Sporą grupę programów stanowią edytory stron WWW. W porównaniu z, przywołanymi wcześniej, aplikacjami biurowymi, posiadającymi możliwość zapisu dokumentu jako stronę sieci Web, specjalizowane edytory, pozwalają na tworzenie stron zgodnych ze standardami oraz zoptymalizowanych (będących kompromisem prezentacji, używalności, wydajności i objętości). Edytory możemy podzielić na tekstowe (np. ezHTML), graficzne (WYSIWYG<sup>251</sup>) oraz łączące te dwie metody tworzenia (Pajączek, Adobe Dreamweaver). Popularność edytorów tekstowych wynika z faktu, że tworzenie zoptymalizowanych stron HTML często wymaga optymalizacji kodu. Automatyczne rozwiązania (o ile mają działać w wielu różnych sytuacjach) często na to nie pozwalają lub jest to trudne (bo i tak wymaga ręczną ingerencję w kod).

²46 pl.wikipedia.org/wiki/Web\_2.0.

²47 pl.wikipedia.org/wiki/AJAX.

<sup>&</sup>lt;sup>248</sup> www.flickr.com.

²49 www.youtube.com.

<sup>&</sup>lt;sup>250</sup> www.myspace.com.

<sup>&</sup>lt;sup>251</sup> Skrót ang. *What You See Is What You Get* (to, co widzisz, uzyskasz jako dokument wyjściowy). Określenie typu aplikacji pozwalającej na równoczesny podgląd tworzonego dokumentu podczas jego tworzenia. Obecnie większość aplikacji do tworzenia dokumentów oferuje taką funkcjonalność (np. wydruk z poziomu MSWord jest identyczny z dokumentem wyświetlonym na ekranie podczas tworzenia).

Nawet jeśli korzystamy z graficznego edytora stron WWW, warto znać strukturę i podstawowe zasady tworzenia plików HTML, np. aby dokonać zmiany w istniejącym opublikowanym serwisie. Rzetelny kurs języka XHTML wykracza poza ramy niniejszej publikacji, zatem przedstawione zostaną podstawowe informacje i zasady tworzenia dokumentów HTML. Wiedza i umiejętności z zakresu budowy stron Internetowych są łatwo dostępne, zarówno w formie publikacji książkowych, jak i zasobów Internetu. Przykładem może być serwis Browsehappy<sup>252</sup> uznawany za jeden z najlepszych polskojęzycznych kursów tworzenia stron. Warto również pamiętać o W3 $C^{253}$ , czyli konsorcjum zrzeszającym instytucje naukowe i komercyjne, czuwającym nad zatwierdzaniem standardów sieciowych. Instytucja ta jest źródłem wszelkich zmian (a raczej akceptacji zmian) i rozwoju nie tylko języka HTML czy CSS, ale wszelkich rozwiązań sieciowych (np. witryn dla urządzeń przenośnych).

Obecnie obowiązującym standardem w budowaniu stron internetowych jest język XHTML 1.0. Różnica między XHTML i HTML jest niewielka i sprowadza się do elementów i zasad dopasowujących język do standardów XML254. Można przyjąć, że XHTML to stary język HTML "przetłumaczony" na język XML, przez co stał się językiem bardziej ścisłym i zgodnym z nowymi standardami.

```
<?xml version="1.0" encoding="utf-8" standalone="no"?>
<!DOCTYPE html PUBLIC "-//W3C//DTD XHTML 1.0 Strict" "http://www.w3.org/
TR/xhtml1/DTD/xhtml1-strict.dtd">
<html xmlns="http://www.w3.org/1999/xhtml" xml:lang="pl" lang="pl" dir="ltr">
     <head>
        <title>Moja pierwsza strona w XHTML</title>
        <meta http-equiv="Content-Type" content="application/xhtml+xml; 
        charset=utf-8"/>
        <meta http-equiv="Content-Language" content="pl"/> 
     </head>
     <body>
Witaj Internecie!
     </body>
</html>
```
Powyżej przedstawiona została najprostsza postać pliku XHTML ze szczątkową ilością treści, który może posłużyć, jak szablon. Każda strona (nawet najbardziej skomplikowana), jest oparta o podobny układ znaczników. Możemy się o tym, przekonać wybierając w Internet Explorerze **Strona>Pokaż źródło**. Język XHTML to skryptowy<sup>255</sup> język znaczników<sup>256</sup>,

²5² kurs.browsehappy.pl.

²5³ WWW Consortium – www.w3c.org.

²54 eXtensible Markup Language – rozszerzalny język znaczników przeznaczony do reprezentowania danych w strukturalizowany sposób, pozwalający na tworzenie innych języków znaczników.

²55 Nie jest to kompilowany język programowania. Plik XHTML to przesyłany jawnie plik tekstowy, przez co można go wyświetlić z poziomu przeglądarki internetowej oraz może być edytowany w dowolnym edytorze tekstu.

<sup>&</sup>lt;sup>256</sup> Zawiera specjalne słowa kluczowe otaczające i tym samym wpływające na treść, która otacza (<znacznik >treść</znacznik>)

który jest interpretowany przez przeglądarkę, która "tłumaczy" (interpretuje) go na postać wyświetlaną w oknie przeglądarki. Plik rozpoczyna się deklaracją typu i wersji języka, jakim jest zakodowany dokument. Znaczniki mogą występować otoczone przez inne znaczniki, tworząc hierarchię. Znacznik **<html>** otacza dwie podrzędne sekcje **<head>** i **<body>**, które mogą z kolei zawierać kolejne, także zagnieżdżone, znaczniki. Sekcja **head** zawiera dodatkowe informacje o stronie oraz mogą się w niej znajdować arkusze stylów oraz skrypty. W sekcji body zawarta jest cała treść strony (to, co ma zostać wyświetlone w oknie przeglądarki).

O ile strona prezentacyjna może być zdefiniowana przy pomocy znaczników i atrybutów (np. **<font color="red">**), to jednak jest to sposób przestarzały i niezalecany. Wygodniej, bardziej elastycznie i przede wszystkim zgodnie z obowiązującymi standardami, można to zrobić przy pomocy arkusza CSS (Cascade Style Sheet). Język CSS to reguły opisujące wygląd dokumentu opisanego za pomocą jakiegoś języka znaczników, np. XHTML. Arkusz taki (lub arkusze) może mieć różny zasięg. O zasięgu decyduje jego waga i położenie w stosunku do elementu, na jaki ma wpływać.

```
<?xml version="1.0" encoding="utf-8" standalone="no"?>
```
<!DOCTYPE html PUBLIC "-//W3C//DTD XHTML 1.0 Strict" "http://www.w3.org/ TR/xhtml1/DTD/xhtml1-strict.dtd">

```
<html xmlns="http://www.w3.org/1999/xhtml" xml:lang="pl" lang="pl" dir="ltr">
     <head>
```

```
<title>Moja pierwsza strona w XHTML</title>
```

```
<meta http-equiv="Content-Type" content="application/xhtml+xml; 
charset=utf-8"/>
```

```
<meta http-equiv="Content-Language" content="pl"/>
```

```
<style type="text/css">
```

```
\leftarrow
```

```
body{font-family:Arial;}
```

```
p{color:blue};
```

```
p.wyrozniony{color:green}
```
# /-->

```
</style>
```
</head>

<body>

<p>Akapit którego wygląd jest zdefiniowany w sekcji HEAD dziedzicząc właściwości BODY</p>

```
 <p style="color:red">Akapit o kolorze zdefi niowanym w stylu wpisanym do 
znacznika (nie dziedziczy koloru)</p>
```

```
 <p class="wyrozniony">Akapit klasy "wyróżniony" zawierający obraz<img 
alt="mój obrazek" src="obrazek.jpeg" /></p>
```
</body>

</html>

Powyższy listing prezentuje kod prostej strony, składającej się z trzech akapitów (znacznik **<p>** deklaruje akapit). Wygląd każdego z nich określony jest przy pomocy stylów. Właści-
wości elementu, które nie są zdefiniowane, przyjmują wartości domyślne (dlatego czcionka wszystkich akapitów ma jednakową wielkość, mimo że nie została nigdzie zdefiniowana). Wszystkie akapity pisane są czcionką Arial, co zostało ustawione dla **body**, a akapity zmieniły się na zasadzie dziedziczenia257, ponieważ są potomne w stosunku do **body** (są w nim zagnieżdżone). Pierwszy akapit dziedziczy krój czcionki z body, ale kolor tekstu jest niebieski, ponieważ niebieski został zdefi niowany dla wszystkich akapitów (**p{color:blue}**). Drugi akapit jest czerwony (mimo definicji koloru niebieskiego dla wszystkich akapitów), styl został wpisany w znacznik i ta definicja jest najbliżej znacznika, jest dla niego najważniejsza zgodnie z regułą kaskadowości<sup>258</sup>. Ostatni akapit jest zielony, ponieważ została dla niego utworzona klasa o nazwie "wyrozniony", która to definicja jest jeszcze bardziej szczegółowa i przez to ważniejsza. Umiejscowienie arkusza stylów w sekcji **head** pozwala definiować wygląd globalnie dla całego dokumentu (wszystkie akapity, nagłówki itd.) oraz dla poszczególnych obiektów (poprzez identyfikatory pojedynczych obiektów), jak również dla klas obiektów (wszystkie elementy określonego typu (klasy)). Umieszczenie arkusza w zewnętrznym pliku i dołączenie go do dowolnej liczby stron pozwala na kontrolę wyglądu ich wszystkich zmieniając właściwości w jednym pliku. Podsumowując, style pozwalają na pełną kontrolę wyglądu i układu<sup>259</sup> strony oraz na oddzielenie wyglądu strony od jej treści.

Gotowa witryna zbudowana jest zwykle z kilku plików (dokument html oraz pliki graficzne i inne, jak np. filmy flash - swf). Aby były dostępne dla każdego użytkownika podłączonego do sieci Internet należy je umieścić na serwerze. Proces publikacji to kopiowanie plików do katalogu, określonego w konfiguracji serwera jako katalog domowy. Zwykle z serwerem WWW łączymy się przy pomocy protokołu FTP<sup>260</sup>, używając klienta FTP. Na rynku istnieje wiele klientów ftp, zarówno darmowych, jak i komercyjnych. Klientem może być również przeglądarka internetowa.

Aby opublikować serwis zapisany na dysku lokalnym komputera (i nie dostępny w sieci Internet, zakładając, że na naszym komputerze nie został zainstalowany serwer WWW), należy w polu adresu przeglądarki internetowej wpisać adres ftp naszego konta. Zwykle adres ten przypomina następujący ciąg znaków: "ftp://nazwakonta.domena.com/". Kolejnym krokiem jest autoryzacja połączenia, czyli wpisanie nazwy użytkownika i hasła. W razie wątpliwości, dotyczących tych danych, należy skontaktować się z administratorem serwera lub posłużyć się dokumentacją dostępną na stronie usługodawcy. Po dokonaniu pomyślnej autoryzacji, w przeglądarce internetowej ukaże się struktura katalogów. Po odnalezieniu katalogu domowego (zwykle nazwany www albo public\_html), kopiujemy tam wszystkie składniki, zachowując strukturę katalogów. Od tego momentu strona jest dostępna w sieci Internet po wpisaniu jej adresu w przeglądarce internetowej. Warto wspomnieć o tzw. strona domowa. W zależności od ustawień serwera stroną domową (czyli stroną wyświetlaną po wpisaniu w polu adresu przeglądarki adresu katalogu domowego, bez specyfikacji docelowego pliku np. http://www.domena. pl/ zamiast "http://www.domena.pl/strona\_domowa.html") jest plik (html/php) o nazwie index.html. Jeżeli plik zostanie nazwany w ten sposób, zostanie on wyświetlony w przeglądarce za każdym razem, gdy adres będzie zawierał tylko katalog nadrzędny.

²57 Przekazania właściwości z elementu-rodzica do elementu-dziecka.

<sup>&</sup>lt;sup>258</sup> Kaskada decyduje, które właściwości zostaną zaaplikowane. Jeśli kilka reguł pasuje do danego elementu w dokumencie, to nałożą się wg ich ważności. Właściwości z najważniejszych reguł przykryją właściwości z mniej ważnych. <sup>259</sup> Położenie, wymiary, marginesy, ramki i dopełnienie poszczególnych elementów, które może być kontrolowane są przez tzw. Box Model.

²60 File Transfer Protocol – protokół przesyłania plików.

Warty zaznaczenia jest fakt, że przed twórcą stron internetowych stoi wiele wyzwań i problemów. Jednym z najpoważniejszych są różnice w interpretacji kodu html przez różne przeglądarki (głównie w zakresie interpretacji układu strony i położenia elementów). Mimo wielu lat rozwoju sieci Internet, nadal z tymi problemami można się spotkać. Organizacja W3C wyznacza standardy, które nadal nie są respektowane przez wszystkie przeglądarki. Częściowo wynika to z faktu, że przeglądarki muszą poprawnie interpretować także przestarzały (niezgodny z dzisiejszymi zaleceniami) kod. Z pomocą, podczas tworzenia stron, mogą przyjść edytory HTML, które uwzględniają wspomniane różnice i generują dodatkowy kod dla podniesienia kompatybilności stron WWW.

Ważnym elementem procesu tworzenia stron jest przygotowanie i optymalizacja grafiki na potrzeby Internetu. W rozdziale 11.4. to zagadnienie zostało zilustrowane w przykładzie. W ramach strony internetowej elementy graficzne spełniają różne funkcje (prezentacyjne, nawigacyjne), a ich pozycja jest zwykle zdefiniowana przy pomocy arkuszy stylów. Współczesne witryny zawierają nie tylko grafikę, ale multimedia, takie jak dźwięk czy wideo, aplety Java i inne. Każdy z tych elementów przygotowywany (oraz zoptymalizowany) jest w odrębnych aplikacjach do obróbki dźwięku, wideo. Do ich zastosowania (np. wyświetlenia) potrzebna jest dodatkowa aplikacja-wtyczka (plug-in) rozszerzająca możliwości przeglądarki, którą trzeba zainstalować. Jeden ze sposobów na "ożywienie" statycznych stron HTML to zastosowanie języków programowania, takich jak Java (aplety Java) albo zastosowanie DHTML, który nie jest odrębnym językiem, ale zestawem technologii HTML z CSS i JavaScript<sup>261</sup>, stosowanych w celu rozszerzenia możliwości strony (np. o zaawansowaną interakcję, np. zmiana elementu, wywołana zdarzeniem innego elementu lub animację).

Istotny wpływ na upowszechnienie się multimediów w sieci Internet wywarła technologia Adobe Flash. Na jej sukces wpłynęło kilka czynników. Oczywiście duże możliwości techniczne (np. animacja oparta na grafice wektorowej, obsługa grafiki trójwymiarowej, obsługa wideo i dźwięku wysokiej jakości, własny język skryptowy – Actionscript i wiele innych), ale również łatwość instalacji wtyczki (bez angażowania użytkownika). Obecnie wtyczka Flash-Player zainstalowana jest w prawie każdym komputerze podłączonym do Internetu. Warto zwrócić uwagę na związek technologii Adobe Flash z tworzeniem aplikacji multimedialnych (RIA262) wykraczającymi poza odtwarzanie multimediów. Pozwalają one na zaawansowaną interakcję i animację, angażując grafikę wektorową oraz bitmapową, wideo, dźwięk, grafikę3D (np. gry komputerowe). Flash jest otwarty na inne technologie (PHP<sup>263</sup>, MySQL<sup>264</sup>, AJAX265, JS266 i inne), dzięki czemu jego możliwości stają się nieograniczone.

<sup>&</sup>lt;sup>261</sup> JavaScript - obiektowy skryptowy język programowania, stworzony przez firmę Netscape, najczęściej stosowany na stronach WWW.

<sup>&</sup>lt;sup>262</sup> Rich Internet Applications.

²6³ Popularny język programowania działający po stronie serwera (kod wykonywany jest na serwerze, z którego do przeglądarki wysyłany jest wynik działania programu), często stosowany do generowania dynamicznych stron WWW, zwykle współpracując z bazą danych.

²64 Popularny system zarządzania relacyjnymi bazami danych, czyli jeden ze sposobów komunikowania się z bazą danych.

²65 Ang. *Asynchronous JavaScript and XML*, Asynchroniczny JavaScript i XML – technologia tworzenia aplikacji internetowych, w której interakcja użytkownika z serwerem odbywa się bez przeładowywania całego dokumentu, w sposób asynchroniczny. Ma to umożliwiać bardziej dynamiczną interakcję z użytkownikiem niż w tradycyjnym modelu, w którym każde żądanie nowych danych wiąże się z przesłaniem całej strony HTML.

²66 Ang. *JavaScript* - obiektowy skryptowy język programowania, najczęściej stosowany na stronach internetowych.

### **11.5.3. Instalacja systemu CMS – Joomla!**

Wspomniane wcześniej systemy zarządzania treścią CMS znakomicie wspomagają proces tworzenia zaawansowanych serwisów, szczególnie, gdy zawartość (content) często się zmienia. Taka sytuacja ma miejsce zawsze, gdy w serwisie występują newsy, wyniki sportowe, kursy walut, prognozy pogody, program TV. Trudno wyobrazić sobie, że takie informacje są wprowadzane bezpośrednio do kodu XHTML, narażając odbiorców na przerwy w odbiorze (podczas edytowania i testowania kodu), oraz na błędy, często skutkujące zakłóceniem struktury całego serwisu (np. poprzez przypadkowe usunięcie jednego ze znaczników). Treść tę zatem musieliby wprowadzać specjaliści (choćby z podstawową znajomością zasad budowy stron). Systemy CMS oferują wygodny interfejs użytkownika dla dodawania i zarządzania zawartością serwisu, przypominający Interfejs zbliżony do pakietu Office. Często zawierają wielopoziomowy system użytkowników (przydzielanie praw dostępu do wybranych obszarów strony), aby każdy autor mógł być odpowiedzialny za fragment serwisu, bez możliwości edytowania pozostałych. Zarządzanie serwisem (tworzenie użytkowników, tworzenie kategorii, menu itd.) należy do administratora, czyli użytkownika o wyższych uprawnieniach. Istnieje wiele systemów CMS, zarówno komercyjnych, jak i darmowych.

Jednym z najpopularniejszych, darmowych systemów CMS jest Joomla!<sup>267</sup>. Jest to rozprowadzany na zasadach wolnego oprogramowania system zarządzania treścią napisany w języku PHP, wykorzystujący bazę danych MySQL. Podstawowe funkcje Joomla! to: cache dla zwiększenia wydajności, kanały RSS, tworzenia wersji strony przeznaczonej do wydruku, blogi, forum, kalendarz, przeszukiwanie strony, oraz wiele wersji językowych. Największą zaletą Joomla! jest ogromna ilość dodatków (komponentów, modułów i pluginów) (ponad 4 tysiące!), wśród których można znaleźć niezliczone rozwiązania, pozwalające rozbudować własny serwis internetowy. Istotną zaletą może być również wsparcie dla języka polskiego (po uprzedniej instalacji dodatkowego modułu). Przedstawiona zostanie Joomla! w aktualnie dostępnej wersji 1.5.

Przed instalacją Joomla! należy się upewnić, że korzystamy z dostawcy usług internetowych, oferującego obsługę PHP oraz MySQL (a także, że utworzona jest baza danych dla naszego serwisu). Inną możliwością jest instalacja odpowiedniego oprogramowania (Serwera WWW (np. Apache), PHP i MySQL) na naszym własnym komputerze z dostępem do sieci Internet. Opis takiej instalacji wykracza poza zakres tego podręcznika i nie zostanie omówiona. Warto jednak dodać, że istnieją pakiety instalacyjne automatyzujące większość z wymienionych czynności instalacji (np. WAMP<sup>268</sup> lub Krasnal<sup>269</sup>).

Pracę z systemem Joomla! zaczynamy od instalacji pakietu na serwerze. Operacja instalacji polega na skopiowaniu całej zawartości pakietu instalacyjnego do katalogu domowego naszej witryny (podobnie, jak robimy to ze zwykłym serwisem, edytowanym lokalnie i publikowanym na serwerze) oraz ustawieniu kilku parametrów w konfiguratorze. Kopiowanie możemy wykonać używając protokołu FTP przy pomocy dowolnego klienta FTP. Kolejnym krokiem jest wywołanie w przeglądarce internetowej adresu strony domowej. Wyświetlona strona to konfigurator, który pozwoli ustawić parametry

²67 www.joomla.org, do ściągnięcia wraz z polskojęzycznym rozszerzeniem: www.joomla.pl.

²68 www.wampserver.com.

²69 www.krasnal.tk.

niezbędne do funkcjonowania serwisu. Jest on podzielony na siedem stref (podstron), odpowiedzialnych za kolejne parametry.

- 1. Pierwsza kategoria opcji to wybór języka instalacji. Należy zwrócić uwagę, że ten wybór dotyczy tylko instalatora i język polski nie będzie jeszcze dostępny ani na stronie (dotyczyć to będzie treści generowanych automatycznie, takich jak zawartość stopki). Przycisk "**Dalej**" pozwala przenosić się do kolejnych podstron.
- 2. Kolejny krok to sprawdzenie ustawień serwera w kategorii "**Przeglad ustawień**". Należy upewnić się ze wszystkie kategorie opcji są oznaczone słowem "TAK" lub "Włączone", i napisane kolorem zielonym.
- 3. Kolejny krok to lektura i akceptacja licencji GNU/GPL.
- 4. Następna podstrona pozwala skonfigurować bazę danych, a właściwie wskazać systemowi Joomla! istniejącą bazę danych i zadeklarować jej parametry, takie: jak typ bazy danych, nazwa serwera, dane do autoryzacji w bazie danych, oraz nazwę bazy danych. Jak już wspomniano, baza danych powinna zostać utworzona wcześniej, a jej parametry pozwalające na wypełnienie formularza konfiguracji Joomla! są dostępne w dokumentacji usługodawcy lub u administratora.
- 5. Kolejne parametry do zdefi niowania dotyczą protokołu FTP. Po ich wpisaniu Joomla! będzie mógł z nich skorzystać podczas wymiany plików oraz zapisu wszelkich parametrów. Należy wpisać dane autoryzacyjne serwera FTP, po czym można sprawdzić ich poprawność przyciskiem "Sprawdź ustawienia FTP";
- 6. Kolejna podstrona pozwala zdefiniować parametry witryny. Wpisujemy nazwę witryny. Następnie definiujemy adres e-mail i hasło administratora. Tego hasła należy używać podczas autoryzacji dostępu do "**Zaplecza**" (ang. Back end), czyli zabezpieczonej strefy, pozwalającej na edytowanie i zarządzanie witryną. Na tej samej podstronie możliwe jest załadowanie danych dla naszej witryny. Nie jest to wymagane, ale w momencie, gdy takie dane istnieją (np. podczas migracji z innego systemu CMS, lub zmiany wersji), nie musimy wprowadzać całej treści ręcznie. Akceptowane są dane w formacie języka SQL270, a w razie ich braku, możemy załadować przykładowe dane, które pozwolą zorientować się w systemie i zaoszczędzić część pracy (wypełnianie treścią będzie wtedy polegało na zastępowaniu treści przykładowych a nie tworzeniu ich "od zera").
- 7. Ostatnia sekcja to "Podsumowanie". Poza informacją o sukcesie zainstalowania systemu Joomla! uzyskujemy dostęp do właśnie skonfigurowanej witryny "Witryna" oraz do "Zaplecza" – modułu odpowiedzialnego za tworzenie treści i zarządzanie serwisem. Do pełnej instalacji potrzebny jest jeszcze jeden krok – usunięcie katalogu instalacyjnego (instalation) z serwera, o czym przypomina czerwony komunikat ostrzegawczy. Po dokonaniu tej operacji Nasza witryna i jej zaplecze są dostępne.

<sup>&</sup>lt;sup>270</sup> Ang. *Structured Query Language* – strukturalny język zapytań używany do tworzenia, modyfikowania baz danych oraz do umieszczania i pobierania danych z baz danych.

Obserwacja nowoutworzonej witryny (po wpisaniu jej adresu URL w polu adresu przeglądarki lub wciśnięciu przycisku "Witryna"), ujawnia, że nawet jeśli nie zostaną wprowadzone żadne treści, to Strona domowa, będzie zawierać kilka standardowych tekstów. Dzięki temu możemy zorientować się w układzie naszej witryny, dostrzec wygląd szablonu (zastosowanego domyślnie) oraz dostrzec fakt, że po instalacji systemu, domyślnym językiem, w którym wypisywane są informacje generowane automatycznie, jest język angielski. Łatwo odnaleźć w sieci moduł rozszerzający, zawierający spolszczenie. Po ściągnięciu pakietu rozszerzenia (pliku spakowanego zip) na dysk lokalny, należy załogować się do "**Zaplecza**". Następnie z menu *Extension* należy wybrać *Install/Uninstall* (*Rozszerzenia >Instalator*). W sekcji *Upload Package File* (*Wczytaj paczkę*), nalezuy wskazać na dysku swojego komputera pakiet instalacyjny, a następnie nacisnąć *Upload File & Install* (*Wczytaj plik i instaluj*). Po pomyślnie zakończonej instalacji przechodzimy *Extension>Language* **(***Rozszerzenia>Języki*), gdzie określamy (oddzielnie dla witryny i zaplecza) język domyślny, zaznaczając język polski i klikając ikonkę "**Domyślnie**". Od tej chwili możemy cieszyć się rodzimymi sformułowaniami generowanymi przez Joomla! zarówno na witrynie, jak i na zapleczu.

# **11.5.4. Utworzenie i zarządzanie serwisem przy użyciu systemu CMS – Joomla!**

Do wygodnej pracy z systemem Joomla! zaleca się równoczesne wyświetlenie (w dwóch oknach przeglądarek albo w dwóch zakładkach przeglądarki) zarówno witryny, jak i zaplecza. Pozwoli to kontrolować dokonywane zmiany. Procedura powstawania witryny może przebiegać według następującego schematu: zmiana w zapleczu > zapis zmiany > odświeżenie zawartości witryny (F5 - odśwież) i weryfi kacja efektu końcowego w oknie witryny. Po zalogowaniu się do zaplecza, wyświetlony jest panel kontrolny, zawierający podstawowe polecenia, dostępne w postaci ikon (które dostępne są również z poziomu menu). Warto zauważyć, że w Joomla! realizowane jest separacja wyglądu witryny od jej treści. Może to być wykorzystane poprzez zastosowanie (zainstalowanie i podmiana) szablonu. Szablon to zestaw plików (graficznych, CSS, skryptów), pozwalający zmienić kompleksowo wygląd serwisu, bez wpływu na jego treść. Zmiany tej możemy dokonać w dowolnym momencie pracy z witryną. Joomla! 1.5 udostępnia po zaistalowaniu trzy szablony.

Poniżej zostaną przedstawione podstawowe operacje stosowane podczas pracy z systemem CMS na przykładzie Joomla 1.5.

#### **Przykład 11.5.1. Dodawanie artykułu.**

Wybierając polecenie "**Dodaj artykuł**" z menu **Witryna** lub ikonę o takiej samej nazwie, przechodzimy do edytora tekstu, którego funkcjonalność są zbliżone do MS Word (Rysunek 11.5.1).

#### **Rysunek 11.5.1**

*Dodawanie nowego artykułu.*

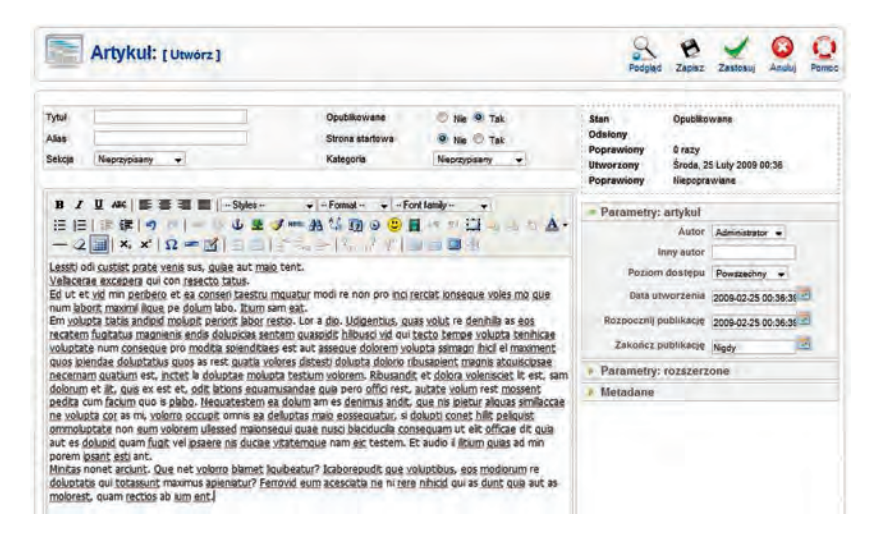

Po wpisaniu (lub wklejeniu) tekstu oraz wpisaniu jego tytułu, należy zadeklarować, czy ma pojawić się na stronie startowej. Jeżeli wybór "Tak" zostanie potwierdzony użyciem przycisku "**Zapisz**" albo "**Zastosuj**", artykuł (wraz ze wszystkimi elementami (np. grafi ką, listami, tabelami, odnośnikami i ich formatowaniem) pojawi się na stronie startowej. Wstawienie obrazów dokonujemy po wskazaniu miejsca, w którym chcemy, aby pojawił się obraz, przyciskiem "Grafika", wybierając grafikę w wygodnym oknie dialogowym. Domyślnie artykuły pojawiają się w kolejności ich dodawania są wyposażone w nagłówek, zawierający tytuł, datę utworzenia i użytkownika odpowiedzialnego za jego utworzenie, oraz odnośniki zapisu jako PDF, wydruk na drukarce oraz przesłanie jako e-mail. Wszelkie parametry artykułu mogą zostać zmienione w dowolnym momencie lokalnie lub globalnie (zmiany dotyczą edytowanego artykułu lub wszystkich), przy pomocy parametrów rozszerzonych, dostępnych w prawym panelu.

#### **Przykład 11.5.2. Wyświetlanie części artykułu na startowej stronie.**

Wygodnym sposobem na zmieszczenie wielu artykułów na jednej stronie (np. startowej) jest wyświetlenie tylko ich części, podczas gdy pozostała część (jeśli zainteresuje czytelnika), zostanie wyświetlona po kliknięciu odnośnika "Więcej". Aby tego dokonać, należy w edytorze artykułu (np. modyfikując istniejący artykuł), wstawić kursor w miejscu artykułu, które będzie oddzielać część widoczną od ukrytej (dostępnej po kliknięciu odnośnika "**Więcej**"), a następnie z dolnego panelu wybrać przycisk "**Więcej**". Zmiany zostaną uwzględnione na witrynie po zapisie i odświeżeniu.

# **Przykład 11.5.3. Podział artykułu na części.**

W sytuacji, gdy artykuł jest długi, można zastosować kolejną modyfikację i podzielić artykuł na kilka części. Dokonujemy tego używając przycisku "**Podział strony**" z dolnej belki, a następnie definiując tytuły stron i nazwy spisu treści (jeśli różnią się od nazwy zawartej w tytule). Zapis takich ustawień spowoduje, że na witrynie pojawi się tylko pierwsza część artykułu, a dostęp do kolejnych można uzyskać, wskazując odnośniki w spisie treści artykułu, generowanym automatycznie.

# **Przykład 11.5.4.**

#### **Tworzenie menu.**

Jeśli zapiszemy artykuł z wyłączoną opcją "**Strona startowa**", nawet po jego zapisie, nie będzie on dostępny z poziomu strony domowej. Aby stał się dostępny, można posłużyć się głównym menu (na witrynie). Aby tego dokonać, należy wybrać z menu, lub panelu kontrolnego "Menu". Opcja ta wyświetli "Projektanta menu". Użycie przycisku "Utwórz" pozwoli utworzyć nowe menu. W niniejszym przykładzie (o ile już mamy menu), dokonajmy jego przeróbki. W tym celu klikamy na ikonę "**Pozycje menu**" dostępne w tabeli obok edytowanego menu. Modyfikujemy istniejącą pozycję, klikając na niej lub tworzymy je od podstaw, używając "**Utwórz**". W kolejnym oknie definiujemy parametry menu oraz docelowy adres URL pliku. W ten sam sposób możemy określić odnośniki do podstroi naszego własnego serwisu, jak i wpisać adres zewnętrzny.

#### **Przykład 11.5.5. Kategoryzowanie zawartości.**

Aby umożliwić sprawne zarządzanie serwisem (zwłaszcza, jeśli zawiera wiele artykułów), wprowadzono system kategorii i sekcji. Zanim zaczniemy używać tego konceptu, należy rozróżnić sekcje od kategorii. Artykuły należą do jakiejś kategorii, a kategorie grupowane są w sekcjach. Przypisania artykułów do odpowiednich kategorii dokonujemy podczas ich edycji, jednak dopiero, gdy takowe zostaną utworzone. Zanim utworzone zostaną kategorie, należy określić co najmniej jedną sekcję. W menedżerze kategorii tworzymy kolejne kategorie poprzez użycie przycisku "**Utwórz"** oraz deklarując kilka opcji, wraz z przypisaniem kategorii do sekcji**.** Kolejnym posunięciem może być powrót do menedżera artykułów (**Artykuły**) i wybór poszczególnych artykułów, a następnie przypisanie im odpowiednich kategorii. Dzięki zapewnieniu sobie systemu kategorii i sekcji zadania sortowania, poszukiwania, edytowania grupowego, mogą być dokonane o wiele łatwiej.

# **Przykład 11.5.6.**

#### **Wstawianie banera tytułowego.**

Utworzony w ćwiczeniu z rozdziału 11.4. baner stanowi zoptymalizowaną grafikę, którą można wstawić jako baner tytułowy naszej strony. Istnieje kilka sposobów wstawiania (podmiany istniejącego) banera. Jednym z nich jest odszukanie w drzewie katalogów szablonu (zwykle: templates/nazwa\_szablonu/images/) odpowiedniego pliku (np. logo.png) i podmiana go na naszą grafikę (wcześniej zapisaną jako png). Należy również pamiętać, aby dopasować wymiary banera w serwisie do utworzonej grafiki. **Rozszerzenia>Szablony>Zmień**, a następnie w Parametrach szablonu należy dopasować "Ustaloną szerokość" do wymiaru grafiki.

# **Przykład 11.5.7. Dodawanie nowego użytkownika.**

Aby zapewnić sprawne funkcjonowanie serwisu, szczególnie jeśli jego treść często trzeba aktualizować albo jeśli jest wielotematyczny, warto zadbać o to, aby pracowało nad nim kilka osób. Ważne jest również, aby te osoby były odpowiedzialne tyko za część serwisu, bez możliwości zmiany (np. niepożądanego usunięcia) artykułów innych autorów. Można to zrealizować za pomocą systemu użytkowników. Po pierwszej instalacji systemu Joomla! logujemy się jako administrator. W tym trybie oczywiście możemy dokonywać wszelkich operacji edycyjnych oraz zarządzać serwisem (zmieniać położenie elementów, dodawać elementy, zmieniać wygląd elementów lub całości). W momencie, gdy więcej osób uczestniczy w naszym przedsięwzięciu, warto ograniczyć ich uprawnienia w stosunku do administratora (zamiast udostępniać hasło administratora). Dokonujemy tego poprzez przejście do menu Witryna/Użytkownicy lub poprzez ikonę w panelu kontrolnym o tej samej nazwie. W panelu "**Zarządzanie użytkownikami**" klikamy na **Utwórz** i wypełniamy formularz danymi użytkownika. Pola tekstowe "Użytkownik" i "Nowe hasło" pozwalają wprowadzić dane, którymi użytkownik będzie się posługiwał w celu zalogowania się. Lista o nazwie "**Grupa**" zawiera zakresy uprawnień użytkowników, które zostaną przypisane do edytowanego użytkownika. Lista podzielona jest na dwie kategorie (Witryna i Zaplecze), ograniczające dostęp do tych dwóch stref witryny. Wśród typów użytkowników Witryny odnajdziemy: Autora, Redaktora, Wydawcę (tylko ten ostatni ma uprawnienia do publikacji, a autor nawet nie może zmienić napisanego przez siebie artykułu), oraz dla Zaplecza: Operatora, Administratora i Głównego administratora, różniących się zakresem uprawnień<sup>271</sup>. Po zapisaniu ustawień redaktor może się zalogować i wykonać jakieś prace. Istotne zaznaczenia jest fakt, że użytkownicy posiadający uprawnienia tylko do witryny, nie mogą logować się na zapleczu, zatem dla niech należy przygotować moduł logowania (**Rozszerzenia>Moduły>Logowanie**).

### **Przykład 11.5.8. Kontakt z użytkownikiem.**

Często występuje potrzeba kontaktu z odwiedzającymi stronę. Najprostszy sposób, czyli wstawienie odnośnika do adresu e-mail (np. w artykule lub), nie zawsze jest dobrym rozwiązaniem, gdyż wymusza od użytkownika skonfigurowanego klienta poczty (po kliknięciu odnośnika wyświetli się okno klienta poczty) oraz, co jest równie ważne, naraża nas na potencjalne ataki spamem (dostępny

<sup>&</sup>lt;sup>271</sup> Więcej na temat kont użytkowników na stronie: www.demo.joomla.pl/content/view/47/26.

adres e-mail w kodzie HTML pozwala na automatyczne wysyłanie wiadomości). Lepszym rozwiązaniem jest zdefiniowanie formularza wysyłającego wiadomość na nasz adres bez udziału klienta poczty. Pierwszym krokiem powinno być utworzenie kontaktu. Zostanie on użyty jako odbiorca wiadomości ze strony. Wybieramy **Komponenty>Kontakty>Kontakty.** Tam klikamy ikonę **Utwórz i** wypełniamy formularz szczegółami kontaktu. Aby wstawić formularz na stronę, należy odnaleźć w menu polecenie **Komponenty>Kontakty>Kategorie**. Ikona "**Utwórz**" wywołuje konfigurator, w którym wypełniamy pola formularza kolejnymi danymi oraz wybieramy kontakt, który będzie odbiorcą. Pierwotnie pusta lista kategorii została uzupełniona o właśnie zdefiniowaną pozycję. Aby umożliwić użytkownikowi dostęp do formularza kontaktowego, należy dodać pozycję menu (np. w menu głównym), zgodnie z opisem w punkcie 11.5.4. Wybieramy projektanta menu, a następnie ikonę "**Zarządzaj pozycjami menu**". Tam tworzymy kolejną pozycję (**Utwórz**), a następnie jako typ pozycji menu – **Kontakty>Kontakt>Kontakt**. Po zdefiniowaniu parametrów pozycji menu (np. tytułu, położenia) i zapisaniu zmian, staje się ona (wraz z formularzem) dostępna z poziomu witryny.

# **Przykład 11.5.9.**

### **Przegląd najważniejszych modułów.**

Najczęściej używanym elementem Joomla! zwykle jest artykuł. Edycji i zarządzaniu artykułami poświęcone jest osobne menu (**Artykuły**), jednak system oferuje wiele dodatkowych modułów, znacznie ułatwiających pracę. Udostępniają one wiele zaawansowanych komponentów bez konieczności edycji choćby linijki kodu HTML. Odnajdziemy je w menu **Rozszerzenia>Moduły**. Najważniejsze z nich to:

- **Gościmy** (wyświetla ilość anonimowych gości i zalogowanych użytkowników połączonych aktualnie z witryną)
- Grafika losowa (wyświetla losowo grafiki wybrane spośród umieszczonych w specjalnym katalogu)
- **Kanał RSS** (wyświetla nagłówki wiadomości ze wskazanego w adresie kanału informacyjnego (innej witryny))
- **Logowanie** (wyświetla formularz logowania oraz łącza do stron: Przypomnij nazwę, Przypomnij hasło, Zarejestruj)
- **Migawki** (przy każdym odświeżeniu strony wyświetla jeden lub więcej artykułów albo wstępów artykułów z wybranych kategorii)
- **Najczęściej czytane** (wyświetla listę łączy do najczęściej przeglądanych artykułów)
- **Nowości** (wyświetla listę łączy do artykułów ostatnio dodanych i modyfikowanych)
- **Sonda** (wyświetla formularz głosowania oraz odnośniki do podglądu wyników i innych sond)
- **Szukaj** (wyświetla pole wyszukiwarki)
- **Wpinacz** (wyświetla w ramce pływającej dowolną inną stronę lub witrynę internetową z całym jej interfejsem albo niestandardową, niezależną od Joomla! aplikację)

**• Własny kod HTML** (umożliwia stworzenie własnego modułu sformułowanego kodem HTML)

Moduły można skonfigurować i umieścić w obrębie strony w dowolnym miejscu, traktując je jako prostokątne elementy o wymiarach dopasowujących się do zawartości oraz podległych arkuszowi stylów (zdefiniowanym w szablonie).

#### **Przykład 11.5.8. Zmiana wyglądu serwisu przy użyciu szablonu.**

Mechanizm szablonów to doskonały sposób na globalną zmianę szaty graficznej serwisu. W sieci Internet dostępne jest wiele darmowych<sup>272</sup> i komercyjnych szablonów. Należy zauważyć, że szablony nie wpływają na zawartość serwisu (treść), zatem można zmienić wygląd serwisu w dowolnym momencie (np. próbując wielu szablonów) nie obawiając się utraty danych. Oczywiście warto zwrócić uwagę na elementy własne (np. multimedia), które należy uwzględnić w nowym szablonie (np. ponownie wstawić). Po ściągnięciu szablonu (najczęściej w postaci archiwum zip) na dysk lokalny wywołujemy w sekcji zaplecza menu **Rozszerzenia>Instalator,** a tam zakładkę **Zainstaluj**. Zainstalować możemy także wskazując katalog, w którym zmagazynowany został szablon (**Instaluj z katalogu**), lub wskazać adres w sieci (**Instaluj z sieci**), a Joomla! automatycznie pobierze plik, rozpakuje go i zainstaluje. W naszym przypadku skorzystamy z pierwszej możliwości. Przyciskiem "**Przeglądaj**" w formularzu "Plik pakietu" wskazujemy ściągnięty uprzednio plik. Użycie przycisku "**Wczytaj plik & Zainstaluj**" poleca systemowi wykonanie tych czynności. Instalacja szablonu nie wystarczy, aby cieszyć się nim na witrynie. W menu **Rozszerzenia- >Szablony** dostępna jest tabela, zawierająca dostępne szablony. Zaznaczamy właśnie zainstalowany przez nas szablon i akceptujemy ikoną "**Domyślnie**". Konfigurację szablony zmieniamy po jego zaznaczeniu i wskazaniu ikony "**Zmień**".

# **11.6. Tworzenie gazet i czasopism**

# **11.6.1. Media drukowane i ich ewolucja**

Wśród środków masowego przekazu (mass mediów, publikatorów) można wyróżnić te, które używają papieru jako nośnika przekazu. Do tej grupy należy prasa, a w szerszym kontekście także książka i plakat. Gazeta to rodzaj wydawnictwa ciągłego, czyli czasopismo ukazujące się częściej niż raz w tygodniu, najczęściej codziennie. Z poligraficznego punktu widzenia gazeta jest wydawnictwem nieobciętym – jest drukowana z arkusza o szerokości równej wielokrotności stron, tak że wystarczy je zagiąć, ale nie obcina się marginesów. Potocznie – gazeta to czasopismo drukowane na papierze gazetowym, nawet jeśli jest wydawane rzadziej niż raz w tygodniu. Biorąc pod uwagę rewolucję technologiczną ostatnich lat, która nie ominęła także poligrafi i, należy zauważyć, że dotyczyła ona głównie etapu przygotowania publikacji, gdzie większość prac wspomaganych jest komputerowo. Odbiór tych mediów nadal niewiele zmienił się na przestrzeni wieków, choć czynione

<sup>&</sup>lt;sup>272</sup> Poszukiwania darmowych szablonów warto rozpocząć od wpisania w pole wyszukiwarki zapytania "free Joomla! templates ". Przykładowe szablony: "http://freecmstemplates.com/joomla-sheen.php".

są próby unowocześnienia także tego etapu. Przykładem może być e-paper273, który pozostawiając tekst i grafikę jako główne medium przekazu proponuje inny nośnik. Warto wspomnieć również o e-bookach<sup>274</sup> i e-gazetach<sup>275</sup>, jako przykładach poszukiwań nowych sposobów przekazywania treści. Na drodze do upowszechnienia się tych technologii nadal stoi wiele przeszkód, choćby przyzwyczajenie czytelników, trudno zatem obecnie mówić o rewolucji w tym obszarze. Tendencje światowe jednak ujawniają zmniejszenie się rynku mediów tradycyjnych (drukowanych), a dalekosiężne prognozy wskazują na bardziej kategoryczne zmiany (zastąpienie ich przez nowe rozwiązania), zatem dla wydawców i twórców treści ważna jest świadomość tych procesów. Tą świadomość możemy obserwować na przykładzie występowania wersji/edycji elektronicznych najpopularniejszych tytułów gazet i czasopism.

Ważnym kierunkiem rozwoju mediów, który możemy docenić wszyscy, jako zwykli użytkownicy komputerów, są próby ujednolicenia i uproszczenia metod wymiany, przygotowania i dystrybucji dokumentów. Internet coraz bardziej zyskuje na znaczeniu, jako medium wymiany treści, o czym wspomniano wielokrotnie w niniejszym podręczniku, jednak każdy z nas zapewne stanął przed koniecznością uzyskania wersji papierowej tworzonego lub czytanego dokumentu. Nie zawsze jest to zadanie błahe, szczególnie w obliczu konieczności wydrukowania treści opublikowanych na stronach internetowych. Pewnym rozwiązaniem jest zastosowanie przez projektanta strony WWW dodatkowego arkusza stylów (wersja wyglądu przystosowana do wydruku). Ten sposób wymaga jednak przygotowania takiego pliku przez projektanta, a także jego właściwości są ograniczone do tego, co oferuje CSS (mimo że obecna wersja CSS pozwala na zaawansowane formatowanie, to jednak ustępuje ono temu, do czego przyzwyczaił nas np. MS Word, np. automatyczna numeracja stron). Więcej na temat arkuszy stylów w rozdziale dotyczącym tworzenia stron WWW. Jednym z najbardziej zaawansowanych standardów dokumentów jest format Adobe PDF<sup>276</sup>, którego podstawową cechą jest niezależność od urządzenia wyjściowego (dokument wyświetlanego na ekranie komputera dokładnie odpowiada wydrukowi). Standard ten stale rozszerza obszar zastosowań. Odbywa się to głównie poprzez otwarcie formatu<sup>277</sup> przez producenta oraz rozszerzanie zakresu obiektów, jakie mogą być w nim osadzone (obecnie dźwiek, wideo oraz grafika 3D). Spotkać można również inne otwarte standardy dokumentów. Przykładem może być OpenDocument<sup>278</sup>. Specyfikacja tego otwartego standardu obejmuje dokumenty tekstowe, arkusze kalkulacyjne, wykresy i prezentacje multimedialne. Stosując ten format nie jesteśmy przypisani do konkretnych narzędzi (jak to ma miejsce w przypadku MS Office i częściowo formatu PDF). Przykładem pakietu biurowego, pozwalającym na natywny zapis dokumentów w formacie OpenDocument jest OpenOffice.org.

²7³ Papier elektroniczny – rodzaj wyświetlacza, który swoimi gabarytami i elastycznością dąży do imitacji papieru.

²74 Elektroniczna, wierna kopia tradycyjnego czasopisma, którą czyta się na ekranie komputera za pomocą specjalnej przeglądarki.

²75 e-książka – treść zapisana w formie elektronicznej, przeznaczona do odczytania za pomocą odpowiedniego oprogramowania zainstalowanego w urządzeniu komputerowym.

²76 Ang. *Portable Document Format* – przenośny format dokumentu.

<sup>&</sup>lt;sup>277</sup> Otwarty standard – standard, do którego pełnej specyfikacji dostęp nie jest limitowany prawnie, finansowo lub tajemnicą handlową firmy, która standard opracowała.

<sup>&</sup>lt;sup>278</sup> Pełna nazwa – OASIS (Open Document Format for Office Applications).

W poligrafi i szersze zastosowanie ma jednak format PDF (poza własnymi formatami programów do składu tekstu). Cechuje go integracja ze środowiskiem (narzędziami) tworzenia zawartości pochodzącym od firmy Adobe (do czytania PDF wystarczy darmowy Acrobat Reader, jednak do edycji wymagany jest komercyjny Adobe Acrobat, który pozwala na integrację treści pochodzących z innych aplikacji), a także zaawansowane formy ochrony (system szyfrowania), pozwalający na zastosowania w takich miejscach jak administracja czy bankowość, jednak najważniejsza jest zgodność prezentacji dokumentów na ekranie komputera z wydrukiem tych dokumentów niezależnie od użytego urządzenia drukującego. Obecnie większość aplikacji tworzących dokumenty posiada możliwość eksportu (zapisu) lub "wirtualnego drukowania" (wydruk do pliku) do formatu PDF, zatem można łączyć przyszłość czytelnictwa, nie tylko na ekranie komputera, właśnie z tym formatem<sup>279</sup>.

# **11.6.2. DTP**<sup>280</sup>

W poligrafi i wyróżnia się trzy etapy produkcyjne: prepress (analogowe i cyfrowe przygotowanie, montaż obrazu i przygotowane formy drukowej), drukowanie (bezfarbowe, bezformowe i z formą) oraz postpress (obsługa introligatorska, uszlachetnienie druku i spedycja). Każdy z tych etapów jest wspomagany komputerowo (łącznie z obsługą maszyn drukujących i introligatorskich), jednak pojęcie DTP kojarzy się zwykle tylko z pierwszym etapem. DTP to jednak komputerowe przygotowanie materiałów do druku i obejmuje wszystkie czynności prowadzące do uzyskania (najczęściej powielonej) publikacji utrwalonej na nośniku trwałym, np. papierze.

Proces DTP rozpoczyna się wprowadzeniem do komputera tekstu i obrazu. W przypadku rynku gazet i czasopism często teksty i obrazy pochodzą od wielu autorów. Tworzenie tekstów odbywa się na różnych platformach i w różnych aplikacjach (procesor tekstu, notatnik), zatem podstawową funkcjonalnością programów do składu publikacji powinna być współpraca (możliwość ich importu) z różnymi formatami dokumentów (także wspomniana wcześniej integracja typowych standardów dokumentów). Poszczególne elementy graficzne podlegają następnie indywidualnej obróbce, a na tekst jest nanoszona korekta. W rozdziale dotyczącym programów graficznych przedstawiono kilka metod obróbki grafiki dla zastosowań internetowych, które z powodzeniem można stosować w zastosowaniach poligraficznych, pamiętając jednak o różnicach w parametrach dokumentów, z jakimi pracują te branże (np. wysoka rozdzielczość w DTP, zwykle tryb kolorów CMYK). Często programy DTP posiadają funkcje, pozwalające na przetwarzanie obrazów, często zaawansowane.

Następnym etapem jest zasadnicza część procesu, czyli ułożenie ze wszystkich elementów gotowego projektu stron publikacji, łącznie z naniesieniem informacji dla drukarza i introligatora (montaż obrazu). Na tym etapie pracy można również umieścić informacje o obrazie całej składki, czyli zadrukowanym arkuszu papieru złożonym (złamywanym) jedno lub wielokrotnie (impozycja281). Czynność kończąca to zapisanie danych komputerowych w postaci pliku postscriptowego lub (coraz częściej) pliku PDF,

²79 Obecnie większość publikacji elektronicznych (e-book) oraz publikacji naukowych udostępnianych jest w formacie PDF.

²80 Ang. *Desktop Publishing* – publikowanie zza biurka.

<sup>&</sup>lt;sup>281</sup> Składkowanie, montaż elektroniczny – zaprojektowanie w programie DTP obrazu całego arkusza druku.

który jest przekazywany do kolejnego etapu procesu poligraficznego. W ramach DTP można również zarządzać przepływem prac w drukarni oraz sterować urządzeniami przygotowalni poligraficznej, jak i samej drukarni.

### **11.6.3. Praca z programami do składu publikacji na przykładzie Adobe InDesign**

Powszechność mediów drukowanych w naszym otoczeniu wskazuje na potrzebę tworzenia i rozwoju narzędzi wspomagających tworzenie mediów w sposób szybki i wydajny, ale przede wszystkim zgodny ze standardami używanymi w poligrafii. Programami DTP można obecnie nazwać większość edytorów, procesorów tekstu, pakietów biurowych, gdyż pozwalają one na przygotowanie publikacji gotowej do wydruku (czyli odpowiada definicji programów DTP). Często pozwalają one na podgląd wydruku, formatowanie layoutu poprzez np. tworzenie kolumn i bloków tekstu, tworzenie przypisów i nagłówków lub automatycznych spisów treści. Należy zatem zauważyć, że pakiet Microsoft Office lub OpenOffice.org pozwala przy pomocy niewielkich środków przygotować publikacje akceptowalnej jakości. Brakuje im jednak funkcji wykraczających poza etap prepress, także możliwości tworzenia layoutu, narzędzi zarządzania wielostronicowymi dokumentami czy też zarządzania złożonymi dokumentami w sposób dopasowany do standardów przemysłowych.

W odpowiedzi na takie zapotrzebowanie istnieją wyspecjalizowane aplikacje DTP, a wśród nich także darmowe, takie jak: Scribus<sup>282</sup>, PagePlus SE<sup>283</sup>. Wśród profesjonalnych rozwiązań z tej dziedziny najczęściej wymienia się QuarkXPress oraz Adobe In-Design. Poniżej zostaną przedstawione wybrane funkcje Adobe InDesign (w obecnie dostępnej wersji CS4) świadczące o jego przynależności do grupy wyspecjalizowanych aplikacji do składu publikacji.

Publikacje, także drukowane, podlegają standaryzacji, zatem niezbędnym mechanizmem, przyspieszającym proces tworzenia nowego dokumentu, jest system szablonów. Szablony obecne są także w MS Word, jednak Adobe InDesign, pozwala na przygotowanie szablonu dla bardziej złożonych dokumentów. Mechanizm szablonów jest szczególnie istotny w przypadku tworzenia gazet i czasopism, gdzie ciągle zmieniająca się treść, osadzana jest zwykle w ustalonych ramach layoutu. Dzięki szablonowi zawierającemu układ stron (layout), w którym również znajdują się informacje o wzajemnym oddziaływaniu elementów (oblewanie tekstem obrazów, wyrównanie tekstu), budowanie kompletnej gazety lub czasopisma, może odbywać się w sposób spójny i szybki.

Dla użytkownika ważna jest również możliwość integracji różnych typów danych na stronie dokumentu. Adobe InDesign, oprócz możliwości importu praktycznie dowolnego formatu dokumentu tekstowego oraz pliku graficznego, oferuje mechanizm odnośników do obiektów osadzonych na stronie. Dzięki takiemu rozwiązaniu nawet bardzo duże publikacje (np. książki, katalogi) mogą być plikami dokumentów o niewielkich rozmiarach (łatwych do zarządzania i wymiany). Mechanizm odnośników pozwala na więcej, podobnie jak rozwiązania stosowane w świecie WWW. W dokumencie jest tylko informacja o lokalizacji pliku, zatem zmiana tego elementu (np. przeprowadzona

²8² www.scribus.net.

<sup>&</sup>lt;sup>283</sup> www.freeserifsoftware.com.

przez grafi ka przygotowującego zdjęcie do publikacji) jest automatycznie uwzględniana. Mechanizm ten przypomina systemy CMS (wspomniane w poprzednim rozdziale dotyczącym tworzenia stron WWW), gdzie proces tworzenia publikacji może być prowadzony równocześnie z tworzeniem poszczególnych jej składników. Także poszczególne zadania mogą zostać rozdzielone między wielu współpracowników, co może przyczynić się do przyspieszenia pracy (także umożliwić publikację najświeższych informacji, dostarczonych na moment oddaniem materiału do druku). W kontekście obsługiwanych formatów plików graficznych, warto wspomnieć o daleko posuniętej integracji Adobe InDesign z innymi aplikacjami tego producenta, w tym z Adobe Photoshop, który jest uznanym edytorem graficznym, oraz z Adobe Ilustrator (edytorem grafiki wektorowej). InDesign pozwala na umieszczanie w dokumencie plików PSD284, bez konieczności ich konwersji do innego formatu, udostępniając warstwy, ścieżki, kanały i style warstw utworzone w Photoshopie. Analizując bardziej szczegółowo proces powstawania publikacji w Adobe InDesign, warto wspomnieć o przepływie tekstu między polami tekstowymi. Jest to podstawowa funkcjonalność programów DTP, której próżno szukać aplikacjach biurowych. Dzięki takiemu rozwiązaniu, układ strony posiada najwyższy priorytet i jest niezależny od ilości czy stylu (np. rozmiaru użytej czcionki) tekstu. Mechanizm ten automatycznie dzieli tekst, wstawiając odpowiednią adnotację, wskazującą miejsce (np. inną stronę), gdzie artykuł jest kontynuowany. Pola tekstowe mogą być łączone w dowolny sposób, bez konieczności zachowania ciągłości na stronie i nie ograniczając się do sztywnego układu, takiego jak kolumny.

Pewnym rozwinięciem idei szablonów jest mechanizm stron "Master Pages", czyli stron, niewypełniona bieżącą treścią, zawierająca najważniejsze elementy layoutu, zwykle wielokrotnie używane w dokumencie. W InDesign elementy tej szablonowej strony widoczne są na wszystkich stronach publikacji, ale można też je dowolnie i niezależnie od reszty zmieniać.

Ważnym elementem procesu tworzenia publikacji w Adobe InDesign jest pełna integracja ze środowiskiem tworzenia plików PDF oraz innych dokumentów elektronicznych (także interaktywnych), jednak to zaawansowane funkcje DTP, uwzględniające techniki drukarskie (np. spad drukarski czy tworzenie wyciągów barwnych) stanowią trzon funkcjonalności InDesign.

Inne przydatne funkcje InDesign, przyspieszające pracę, to m.in.: kontrola błędów (mechanizm stale monitorujący stan dokumentu i występowanie potencjalnych błędów), tekst warunkowy (praca z jednym plikiem zawierającym kilka wersji, np. językowych, wyświetlanych/drukowanych warunkowo), inteligentna obsługa tekstu (zaawansowane zastępowanie czcionek, elastyczne zarządzanie słownikami), spersonalizowane publikowanie (dzięki panelowi "scalanie danych", umożliwiające wykonanie operacji scalania danych w jednym kroku bezpośrednio w pliku PDF) czy wreszcie rozszerzalność (obsługa języków skryptowych JavaScript, AppleScript i VBScript dla pełnej kontroli nad dokumentem i automatyzacji pracy) i możliwość tworzenia nie tylko dokumentów drukowanych, ale także interaktywnych z zastosowaniem technologii Adobe Flash i PDF.

²84 Natywny format Adobe Photoshop, pozwalający zachować informacje o warstwach, ścieżkach, kanałach. Jest on uznawany za jeden z uniwersalnych formatów dokumentów graficznych w profesjonalnym świecie obróbki grafiki.

# 11.6.4. Corel Draw jako program graficzny oferujący narzędzia DTP

Mimo że Corel Draw jest przede wszystkim edytorem grafiki wektorowej, to jednak wyposażenie go w wiele narzędzi obecnych w programach do składu tekstu pozwala go z powodzeniem zaliczyć do ich grona. W niniejszej części przedstawione zostanie praktyczne zastosowanie Corel Draw w wersji 12 do przygotowania czasopisma (przygotowanie jednego wydania, jako szablon dla następnych numerów), przeznaczonej wydruku na drukarce biurowej. Czasopismo o fikcyjnym tytule "Turn Green" (nawiązującym do ćwiczeń praktycznych przygotowywanych w rozdziale 11.4) będzie dwustronną publikacją (zamiast składanki z jednego arkusza, zgodnego z definicją gazety) drukowaną na jednym arkuszu papieru, aby przykład mógł być powtórzony w domowych warunkach (np. jako szkolna gazetka drukowana na biurowej drukarce laserowej). Znajomość docelowego urządzenia drukującego pozwala zastosować odpowiednie ustawienia już na wstępnym etapie tworzenia dokumentu.

Podczas tworzenia nowego dokumentu Corel Draw nie oczekuje deklaracji parametrów dokumentu. Operuje on głównie na grafice wektorowej, zatem parametry te mogą być zmieniane w dowolnym momencie. Konieczne jest ustawienie parametrów odpowiednich dla naszej publikacji. Ustawień tych dokonujemy w pasku "*Właściwości*", który udostępnia odpowiednie ustawienia, gdy nie jest zaznaczony żaden obiekt (w przeciwnym razie ujawni właściwości wybranego obiektu lub obiektów) np. poprzez "kliknięcie" na pustej przestrzeni dokumentu. Udostępnione opcje to: szablon arkusza, wymiary, orientacja, jednostki. Warto w tym momencie zwrócić uwagę na pierwszą listę rozwijalną (szablon arkusza) i wybrać A4, jako najbardziej dostępny format papieru (idealny na szkolny niskonakładowy periodyk) oraz orientację pionową.

Aby przedstawić metody pracy z wielostronicowymi dokumentami, przyjmijmy, że nasza publikacja będzie miała co najmniej dwie strony. Do zarządzania wieloma stronami w dokumencie Corel Draw używa narzędzi zlokalizowanych w lewym dolnym rogu (rysunek 11.6.1). W intuicyjny sposób pozwalają one dodawać strony, przechodzić do kolejnych stron, a także nazywać i zmieniać kolejność stron (używając zakładek).

#### **Rysunek 11.6.1**

*Narzędzia zarządzania wielostronicowymi dokumentami w Corel Draw.*

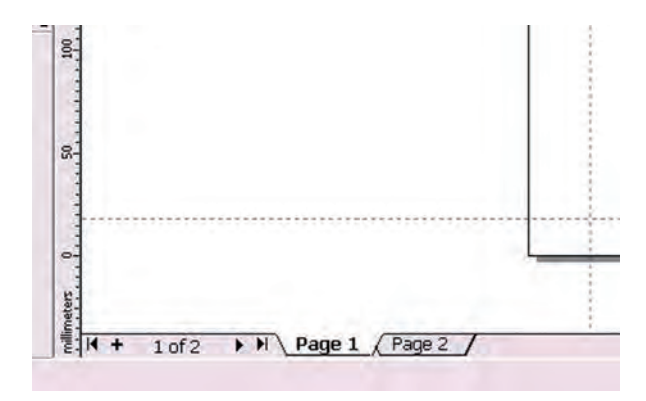

Kolejnym krokiem powinno być przygotowanie layoutu (układu elementów) na stronie. Najwygodniej będzie użyć do tego celu prowadnic, które, przy aktywnej opcji "*przyciąganie do prowadnic*" pozwolą wyrównać pozostałe elementy do nich. Innym elementem pomocniczym, który mógłby okazać się pomocny na tym etapie jest siatka (do której mogą być przyciągane nie tylko zwykłe obiekty, ale również prowadnice). Prowadnice należy wyciągnąć z "miarek", które również powinny być uaktywnione. Alternatywnym sposobem utworzenia prowadnic jest ich zdefiniowanie w oknie opcji prowadnic. Dostęp do tego okna można uzyskać, wywołując okno opcji (Ctrl+k), a następnie przenosząc się do właściwej kategorii albo poprzez dwukrotne kliknięcie na istniejącej prowadnicy. Następnie należy, osobno dla prowadnic pionowych i poziomych zdefi niować ich położenie, pamiętając o tym, że domyślnym początkiem układu współrzędnych jest lewy dolny róg dokumentu oraz że pracujemy z dokumentem w formacie A4 (którego wymiary łatwo odczytamy z paska właściwości). Docelowy układ prowadnic na pierwszej stronie ukończonego dokumentu przedstawia rysunek 11.6.2. Układ ten zawiera nagłówek (zaczerpnięty z ćwiczenia dotyczącego programów graficznych), spis najważniejszych artykułów (lista), oraz kilka artykułów umieszczonych w blokach tekstowych.

#### **Rysunek 11.6.2**

*Końcowy układ pierwszej strony dokumentu zawierający prowadnice, lista artykułów, pola tekstowe, linie poziom, oraz artykuł sformatowany w trzech kolumnach wraz z inicjałem wpuszczanym.*

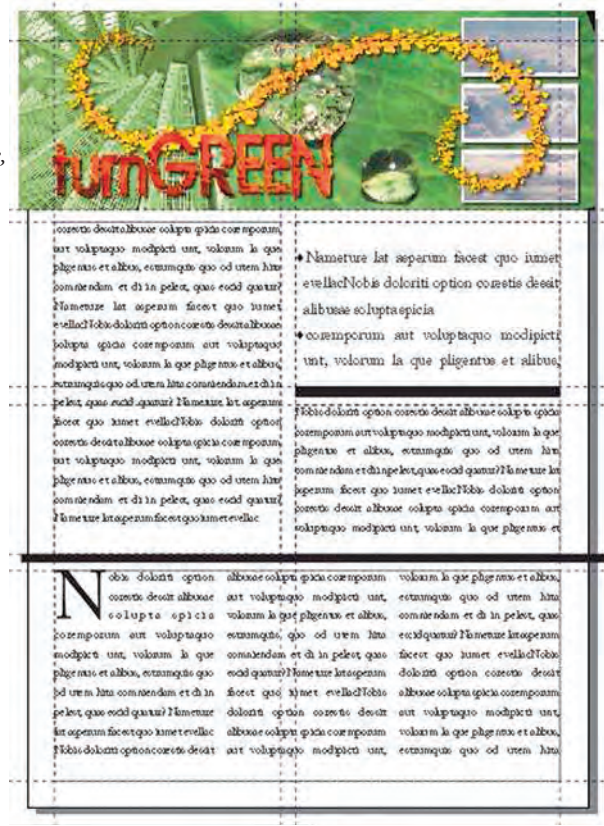

Grafika została wstawiona przy pomocy polecenia "*Import*", które umożliwia wstawienie zewnętrznego pliku. Wstawiona grafika rastrowa została dopasowana do prowadnicy, a jej wymiary sprawiają, że obraz wykracza poza zakres dokumentu. Można to przekroczenie uznać za spad drukarski, jednak wydruk na drukarce biurowej zwykle pozostawia niezadrukowane marginesy, zatem zabieg ten należy raczej uznać za upewnienie się, że zostanie zadrukowany maksymalny obszar dopuszczalny przez techniczne możliwości drukarki. Dodatkowe elementy graficzne to dwa prostokąty, pełniące rolę separatorów (poziomych linii oddzielających artykuły).

Wstawianie bloków tekstowych odbywa się przy pomocy narzędzia tekstowego, którym należy wskazać obiekt, który ma zostać przekształcony na pole tekstowe (lub na ścieżkę tekstu, jeśli jest to obiekt otwarty) lub nakreślić prostokątny obszar, który stanie się takim polem. Wskazanie miejsca i "kliknięcie" spowodowałoby wstawienie tekstu ozdobnego, który nie byłby ograniczony w poziomie. Taki rodzaj tekstu nie jest przewidziany dla tego dokumentu (nagłówek i tytuł są w postaci zaimportowanej grafi ki). Formatowanie tekstu w Corel Draw odbywa się w sposób podobny, jak w znanych procesorach tekstu, typu MS Word, czyli poprzez zaznaczenie i zmianę zaznaczonego fragmentu. Największy blok tekstowy został podzielony na trzy kolumny. Aby to osiągnąć, należy wywołać okno formatowania, gdzie w zakładce "*Kolumny*", odnajdziemy odpowiednie ustawienia dla kolumn oraz odstępu między nimi. W tym samym oknie, w zakładce "*Efekty*", można odnaleźć zarówno opcje, dotyczące inicjału wpuszczanego, który został zastosowany w artykule, jak też opcje wypunktowania (listy nieuporządkowanej), dla której warto określić wygląd (czcionkę lub symbol) wyróżnika. Szczególnie przydanym mechanizmem Corel Draw, zbliżającym tę aplikacje do profesjonalnych programów DTP jest przepływ między blokami tekstu. Jego działanie polega na połączeniu i zapewnieniu ciągłości kilku (wielu) bloków tekstu. Ciągłość jest zachowana niezależnie od położenia poszczególnych pól tekstowych, niezależnie od ich rzeczywistej kolejności, także umiejscowionych na różnych stronach. Na ilustracji 11.6.3. przedstawione są kontrolery pola tekstowego, zawierającego trzy kolumny.

#### **Rysunek 11.6.3**

*Tryb edycji akapitowego pola tekstowego. a) uchwyt skalowania, b) wskaźnik przepełnienia, który po kliknięciu udostępni wskaźnik następnego pola tekstowego, c) uchwyt kerningu, d) uchwyt odległości między liniami..*

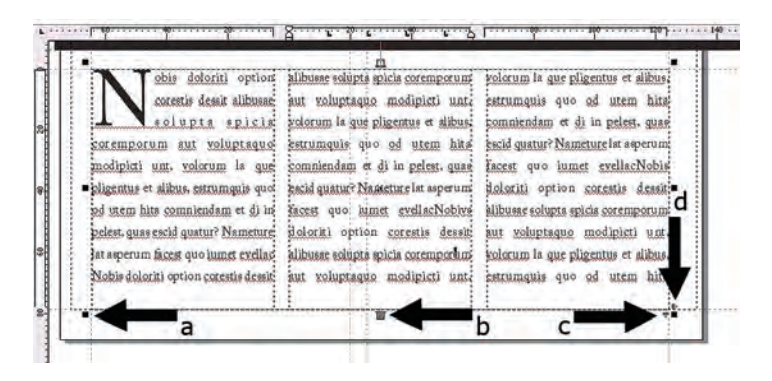

Uchwyty skalowania (11.6.3a), które dostępne również dla innych obiektów pozwalają na skalowanie, zachowując parametry tekstu, takie jak rozmiar czcionki czy odległości między liniami. Powyższe rozwiązanie pozwala zmieniać treść artykułów bez wpływu na układ i rozmiar pól tekstowych i tym samym przygotować szablon strony bez obaw o zmiany wywołane przez wstawiany (lub podmieniany) tekst. Kontrola nad wymienionymi parametrami (kerning, odległość między liniami) może być uzyskana przez uchwyty zlokalizowane w prawym dolnym rogu pola tekstowego (odpowiednio z lewej strony oraz ponad uchwytem skalowania pola tekstowego - 11.6.3c, d). Kluczowym wskaźnikiem przepełnienia pola tekstowego jest prostokątny element na dolnej krawędzi (11.6.3b). Wskazanie go i kliknięcie lewym przyciskiem myszy przekształca kursor w duża czarną strzałkę, pozwalającą wskazać następne pole tekstowe, do którego tekst będzie przepływać.

Dodatkowym elementem podnoszącym walory praktyczne (szczególnie w sytuacji, gdy czasopismo byłoby sprzedawane) jest kod paskowy, zawierający podstawowe informacje o produkcie oraz cenę. Wstawienie kodu paskowego odbywa się podobnie jak wstawienie innych obiektów, czyli w menu *Wstaw>Kod paskowy* lub poprzez bezpośrednie uruchomienie modułu "*Barcode*", gdzie po wybraniu odpowiednich ustawień kodu zgodnego z jednym ze standardów, jest on wstawiony jako obiekt wektorowy (z możliwością dowolnego przekształcenia).

Mimo że przygotowywany dokument przeznaczony jest do wydruku na domowej lub biurowej drukarce, warto przeanalizować możliwości CorelDraw, pozwalające przygotować dokument do wydruku na profesjonalnych maszynach drukarskich dowolnymi metodami poligraficznymi.

Pierwszym przejawem tego typu możliwości jest polecenie przygotowywania plików PDF dla biura usług poligraficznych. Jest to jeden ze scenariuszy pozwalająca na eksport do piku PDF, format uważany za uniwersalny format wymiany dokumentów, który w swojej definicji duży nacisk kładzie na prawidłowy wydruk. Omawiana procedura oparta jest na technice OPI (Open Prepress Interface), pozwalającej na używanie obrazków o niskiej rozdzielczości, które podczas tworzenia ostatecznej wersji dokumentu są zastępowane wersją o wysokiej rozdzielczości. Podczas obróbki tak utworzonego dokumentu w biurze usług poligraficznych serwer OPI zastępuje obrazki o niskiej rozdzielczości obrazkami o wysokiej rozdzielczości. Dodatkowo, w tak przygotowanym pliku mogą być zawarte dodatkowe informacje o dokumencie (będące de facto częścią procesu poligrafi cznego, który może być przygotowany w CorelDraw). Ustawienia dokumentu można zachować, aby nie zmieniać wyglądu pliku PDF. Obejmują one zdefiniowane w dokumencie nadrukowania, parametry rastra oraz kolory dodatkowe.

Znaczniki drukarskie umożliwiają przekazanie do biura usług poligraficznych informacji dotyczących sposobu drukowania. Można określić, które znaczniki drukarskie mają być dołączone do strony. Dostępne są następujące znaki drukarskie:

• Znaczniki cięcia – określają rozmiar papieru i są widoczne w narożnikach strony. Znaczniki te mogą służyć jako prowadnice podczas przycinania papieru do odpowiedniego formatu. Jeśli na jednym arkuszu drukowanych jest kilka stron (np. dwa wiersze i dwie kolumny), znaczniki cięcia można dodać na zewnętrznych krawędziach strony, co gwarantuje usunięcie wszystkich znaczników w procesie cięcia arkusza, choć można też dodać je do każdego wiersza i każdej kolumny. Spad określa odległość drukowania obrazka poza znacznikami cięcia. Należy pa-

miętać, że korzystanie ze spadu wymaga użycia papieru o formacie większym od docelowego oraz że obszar obrazka musi wykraczać poza krawędź docelowej strony dokumentu.

- Znaczniki zagięć określają miejsca zagięcia arkusza.
- Pasery ułatwiają rozmieszczanie poszczególnych klisz, odbitek próbnych i płyt drukarskich w procesie druku wielobarwnego. Pasery drukowane są na każdym arkuszu wyciągu barwnego.
- Skala densytometryczna grupa kwadratów o różnych odcieniach szarości (od jasnego do ciemnego). Te kwadraty służą do sprawdzania gęstości obrazków rastrowych. Skalę densytometryczną można umieścić w dowolnym miejscu strony. Można także dostosować odcienie szarości wypełniające każdy z siedmiu kwadratów skali.
- Informacje o pliku mogą być drukowane m.in.: profil kolorów, dane rastra, nazwa, data i godzina utworzenia obrazka, numer płyty oraz nazwa zadania.

Wymienione znaki drukarskie i dodatkowe informacje o wydruku można wyświetlić w oknie podglądu wydruku, dostępnym z menu *File*. Dostępne są również takie opcje, jak wyświetlenie wyciągów barwnych.

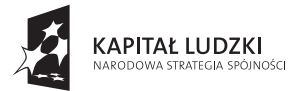

**UNIA EUROPEJSKA EUROPEJSKI** FUNDUSZ SPOŁECZNY

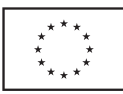

Niniejszy podręcznik został opublikowany dzięki pomocy finansowej Unii Europejskiej w ramach Europejskiego Funduszu Społecznego. Za treść tej publikacji odpowiada Katolickie Centrum Edukacji Młodzieży KANA Gliwice, poglądy w niej wyrażone nie odzwierciedlają w żadnym razie oficjalnego stanowiska Unii Europejskiej.

# Kraków · Rzeszów · Gliwice czerwiec 2009

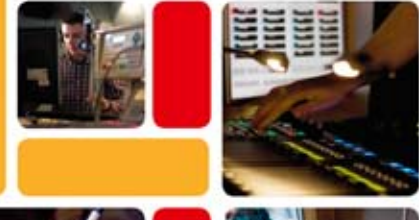

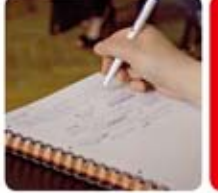

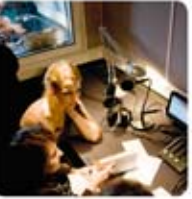

www.czwartawladza.edu.pl

ISBN 83-911734-6-1 ISBN 978-83-911734-6-6

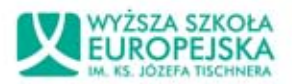

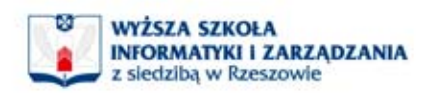

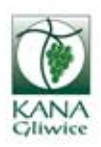